# **B.E, III Semester, Industrial Internet of Things**

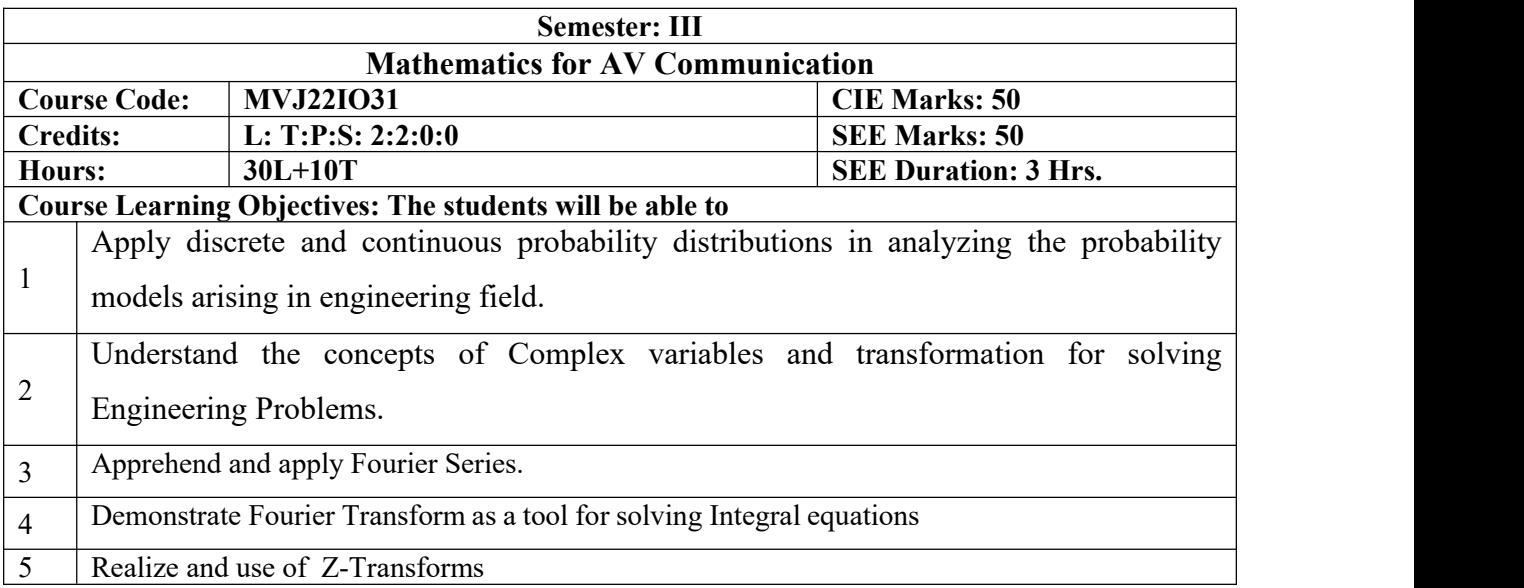

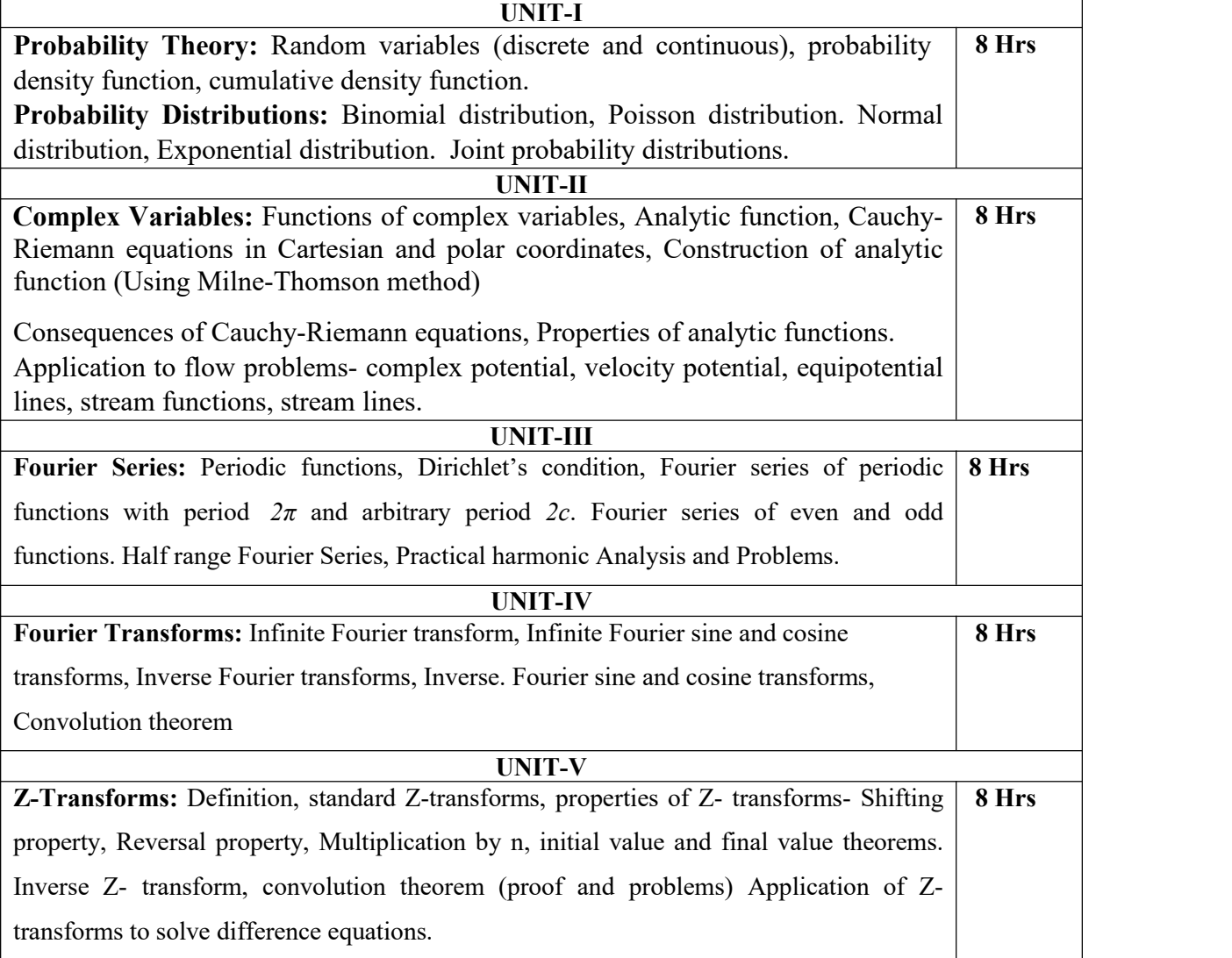

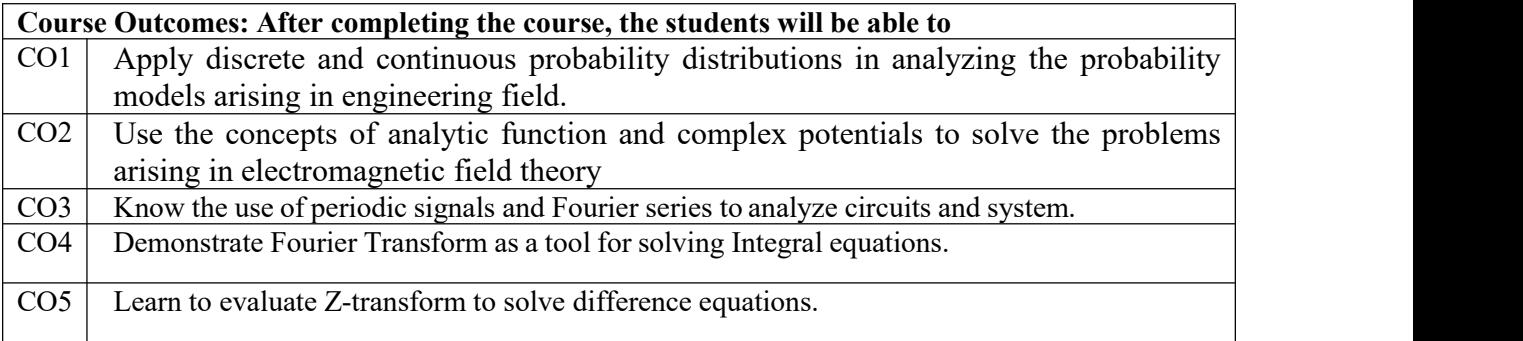

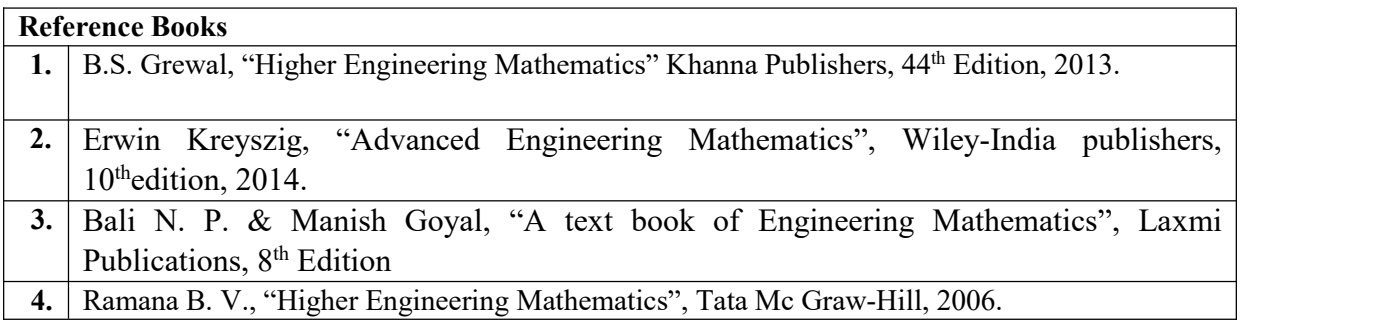

## **Theory for 50 Marks**

CIE is executed by way of quizzes (Q), tests (T) and assignments. A minimum of three quizzes are conducted along with tests. Test portion is evaluated for 50 marks and quiz is evaluated for 10 marks. Faculty may adopt innovative methods for conducting quizzes effectively. The number of quizzes may be more than three (conduct additional quizzes and take best three). The three tests are conducted for 50 marks each and the average of all the tests are calculated for 50.The marks for the assignments are 20 (2 assignments for 10 marks each). The marks obtained in test, quiz and assignment are added to get marks out of 100 and report CIE for 50 marks.

#### **Semester End Examination (SEE):**

#### **Total marks: 50+50=100**

**SEE** for 50 marks is executed by means of an examination. The Question paper for each course contains two parts, Part – A and Part – B. Part – A consists of objective type questions for 20 marks covering the entire syllabus. Part  $-$  B Students have to answer five questions, one from each unit for 16 marks adding up to 80 marks. Each main question may have a maximum of three subdivisions. Each unit will have internal choice in which both questions cover entire unit having same complexity in terms of COs and Bloom's taxonomy level.

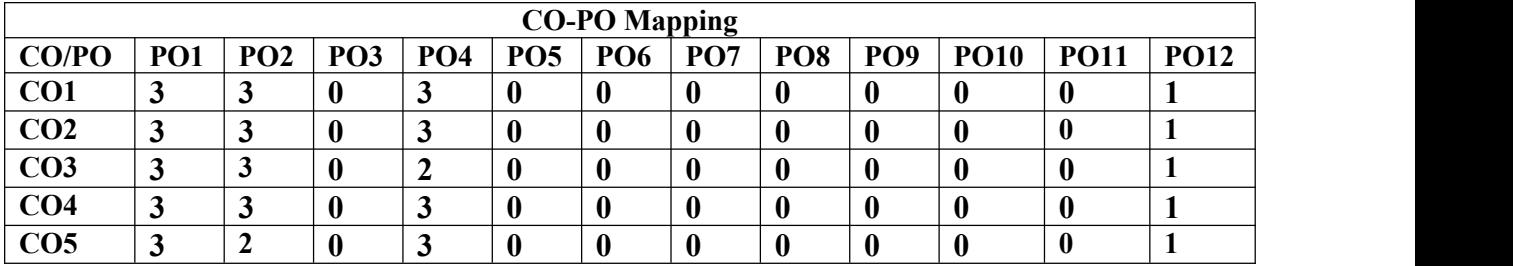

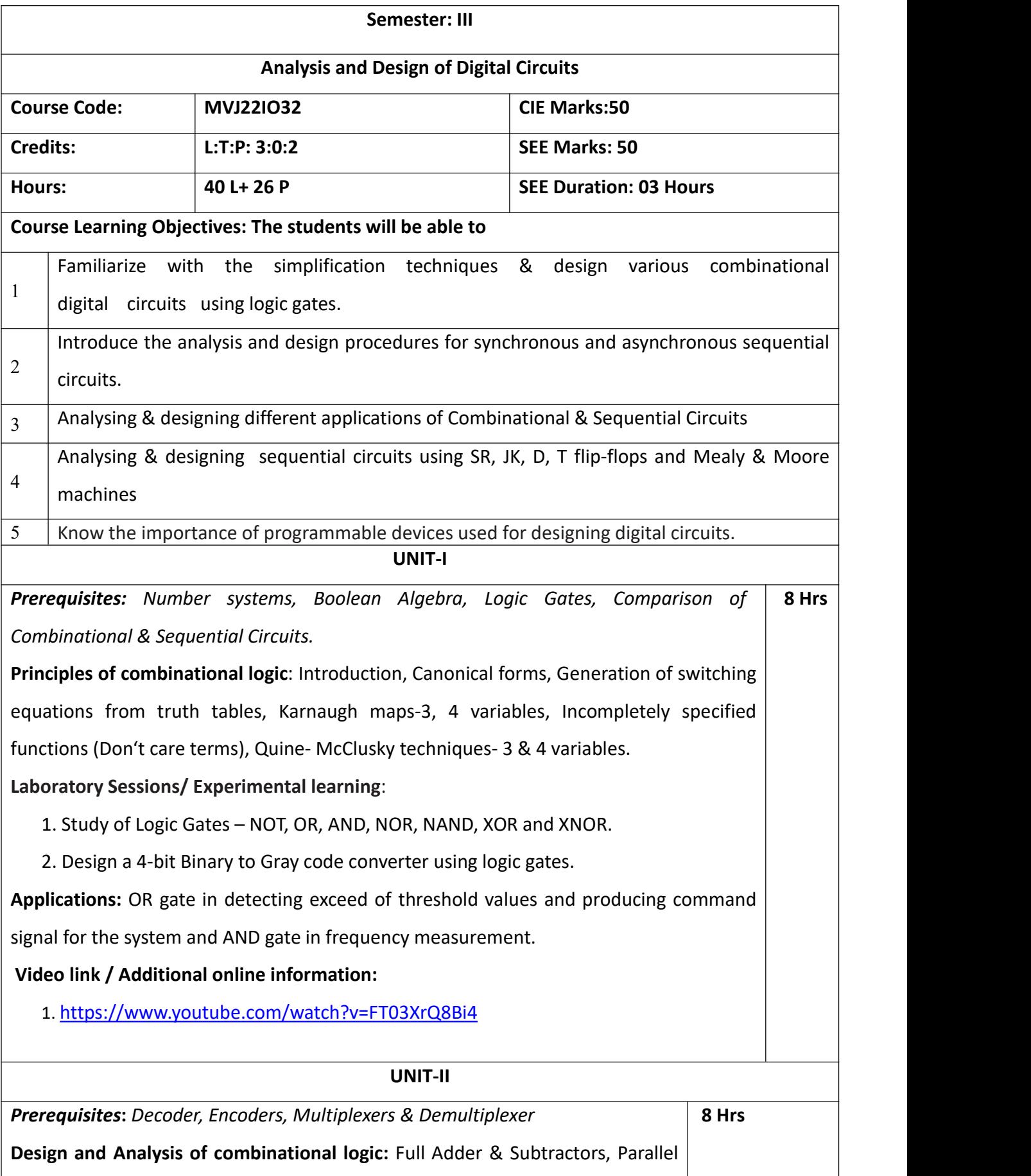

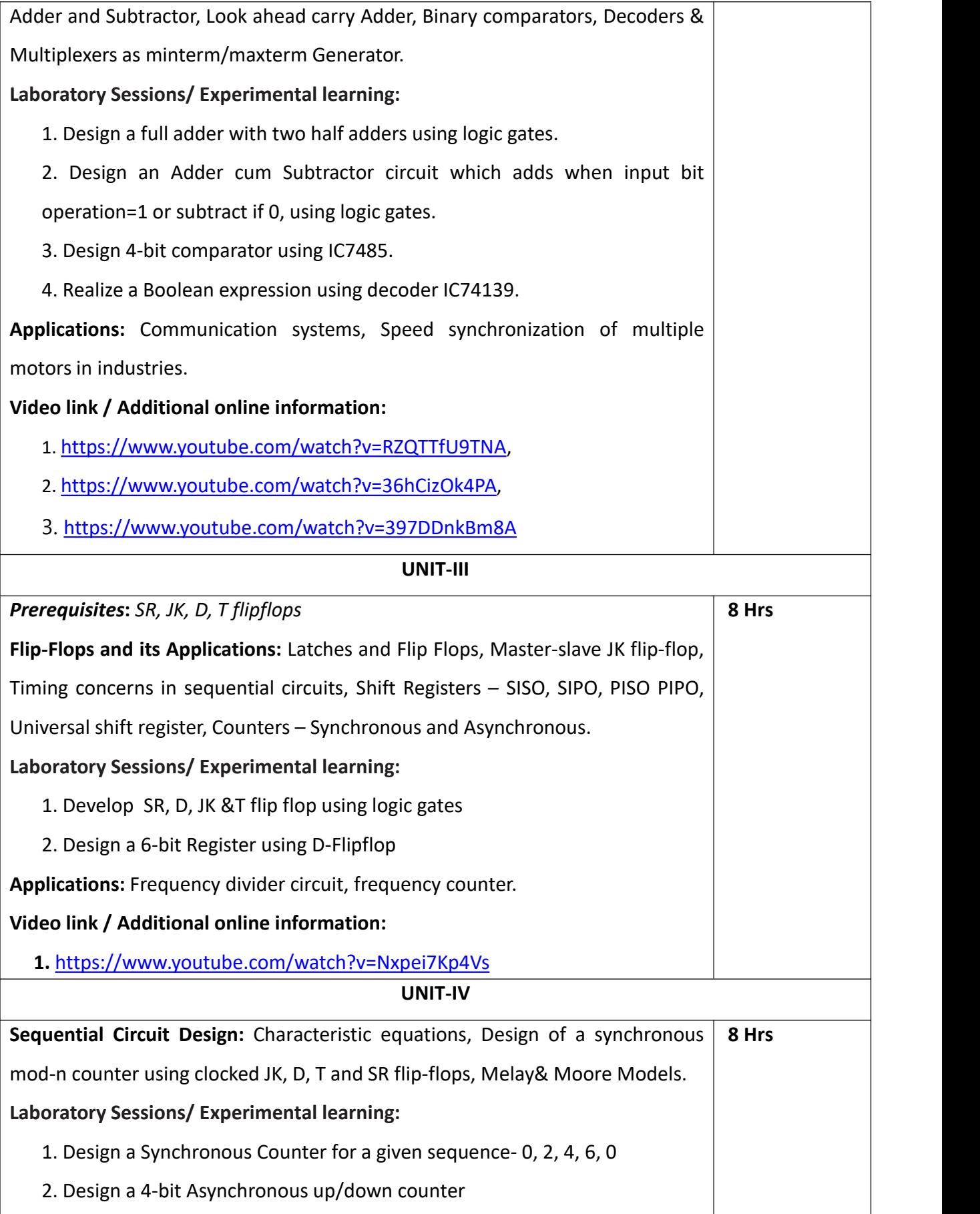

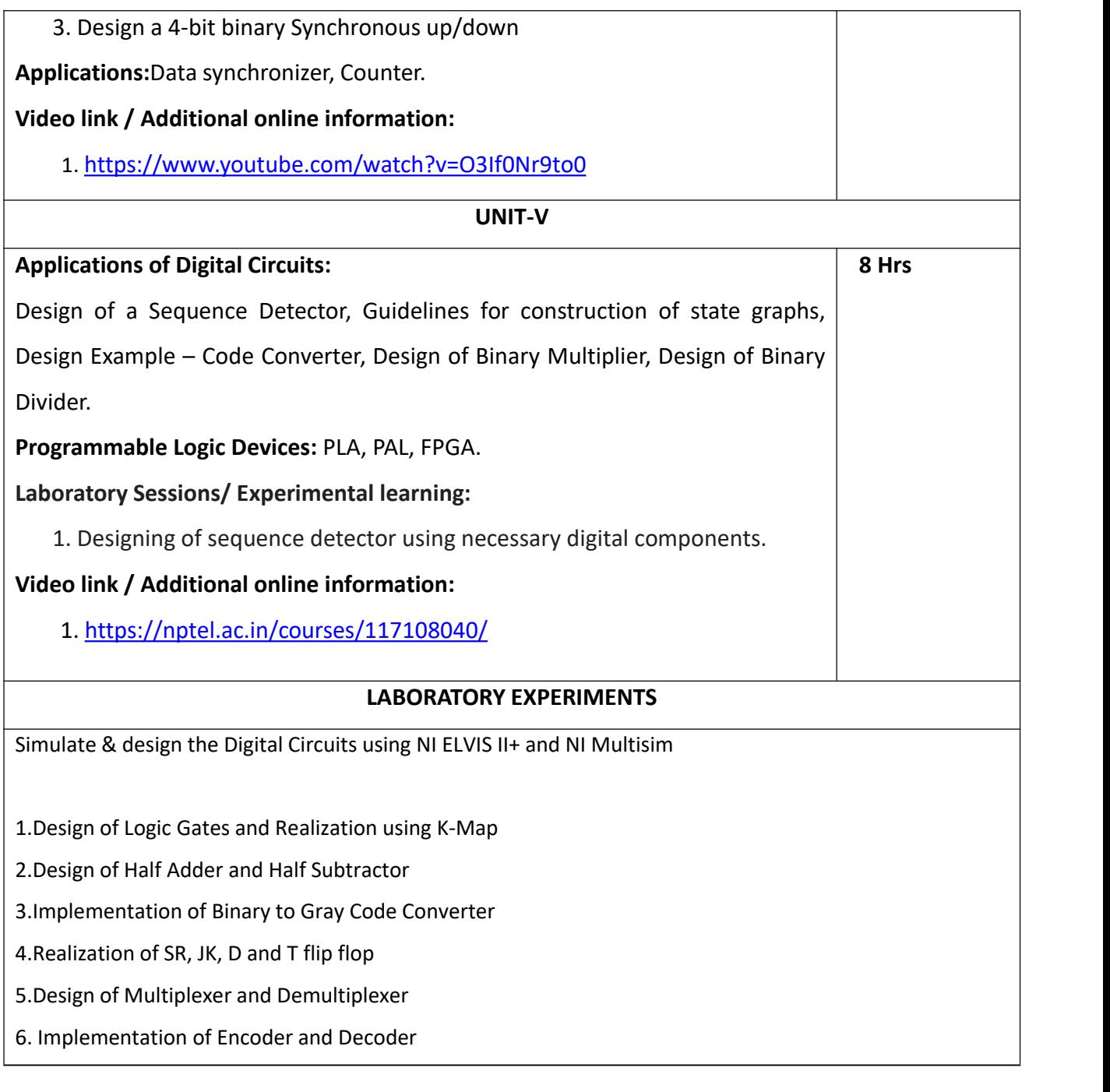

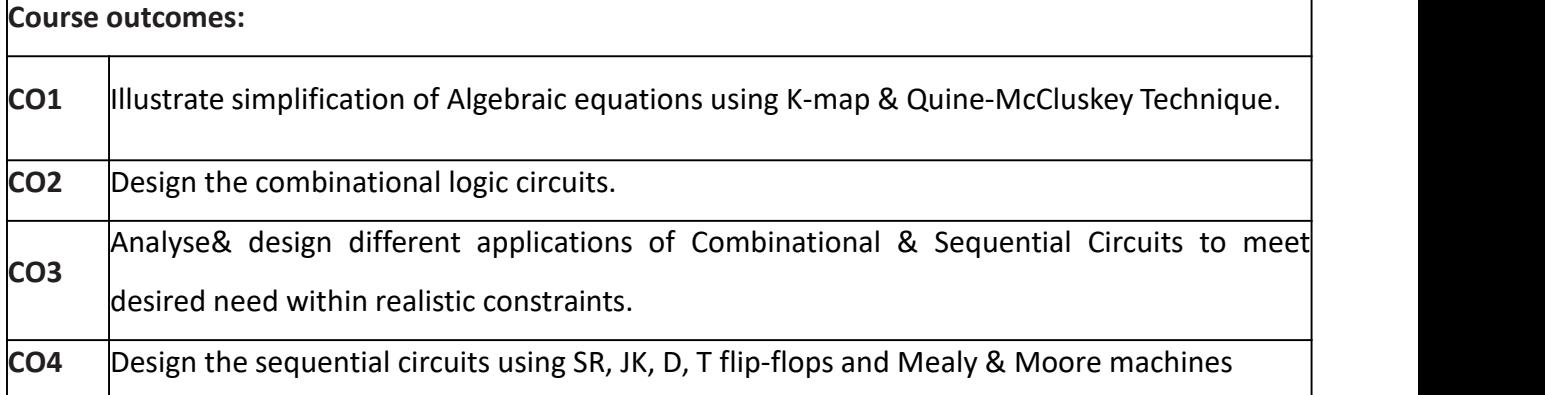

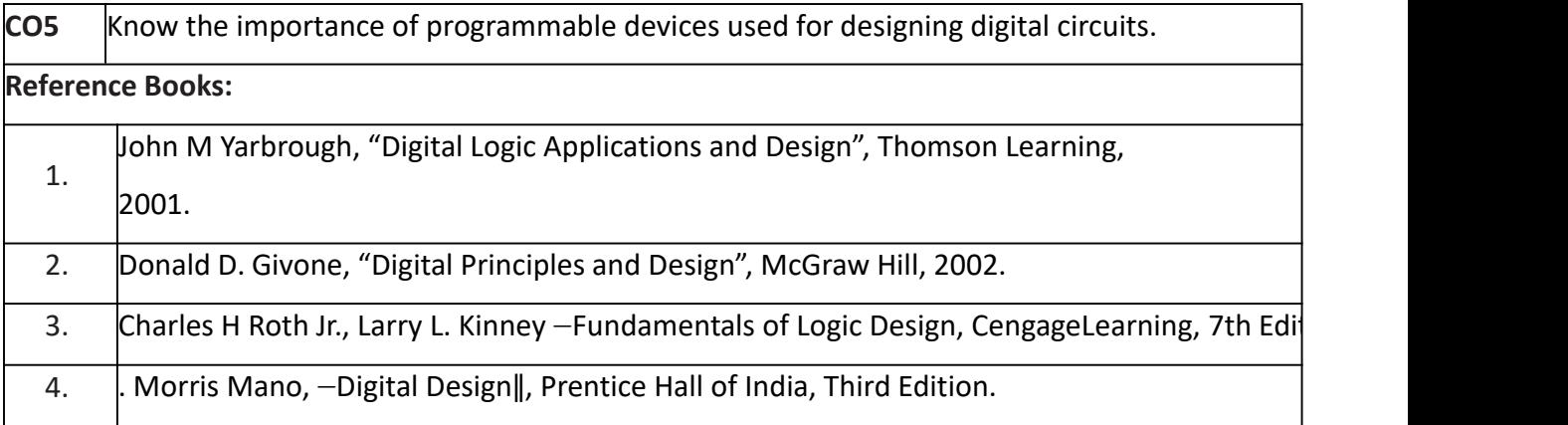

# **Theory for 50 Marks**

CIE is executed by way of quizzes (Q), tests (T) and assignments. A minimum of three qquizzes are onducted along with tests. Test portion is evaluated for 50 marks and quiz is evaluated for 10 marks. aculty may adopt innovative methods for conducting quizzes eeffectively. The number of quizzes hay be more than three (conduct additional quizzes aand take best three). The three tests are onducted for 50 marks each and the average of aall the tests are calculated for 50. The marks for the self -study are 20 (2 presentations are b held for 10 marks each). The marks obtained in test, quiz and self -studies are added to gget marks out of 100 and report CIE for 50 marks.

# **Semester End Examination (SEE):**

# **Total marks: 50+50=100**

**SEE** for 50 marks are executed by means of an examination.

The Question paper for each course contains two parts, Part  $-$  A and Part  $-$  B. Part  $-$  A consists of objective type questions for 20 marks covering the complete syllabus. Part – B Students have to answer five questions, one from each unit for 16 marks adding up to 80 marks. Each main question may have a maximum of three sub divisions. Each unit will have internal choice in which both questions cover entire unit having same complexity in terms of COs and Bloom's taxonomy level.

# **Laboratory- 50 Marks**

Experiment Conduction with proper results is evaluated for 40 marks and Viva is for 10 marks. Total SEE for laboratory is 50 marks.

# **CO-PO Mapping:**

# **CO-PO Mapping**

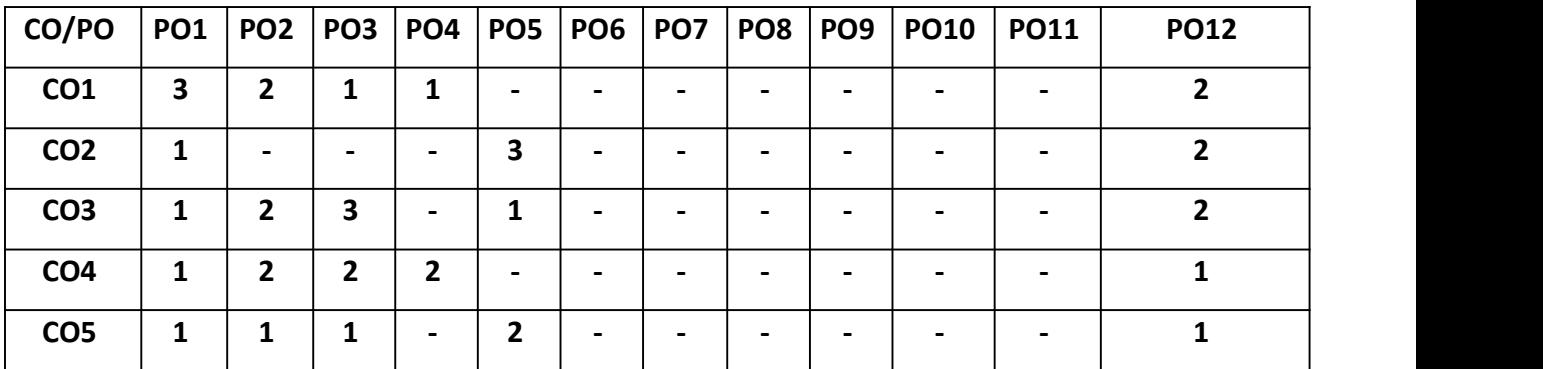

**High-3, Medium-2, Low-1**

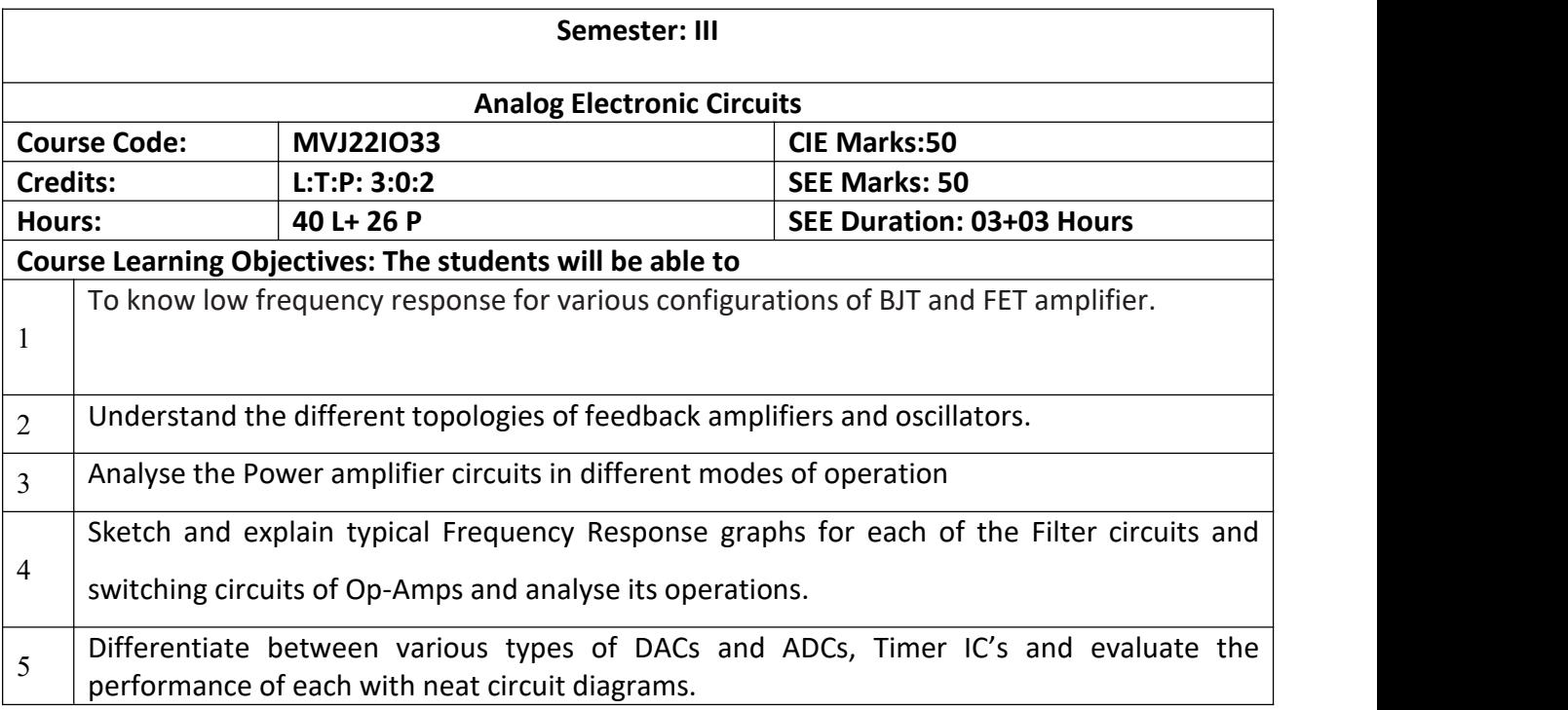

**Module -I**

**8 Hrs**

*Prerequisites: Operation of Transistor*

**Transistor Biasing:**

Fixed bias circuits, Emitter stabilized biased circuits, Voltage divider biased circuits.

**Transistor at Low Frequencies:** BJT transistor modeling, CE Fixed bias configuration,

Voltage divider bias, Emitter follower, Analysis of circuits re model.

# **Laboratory Sessions/ Experimental learning:**

1. 8Plot the transfer and drain characteristics of a BJT and calculate its drain

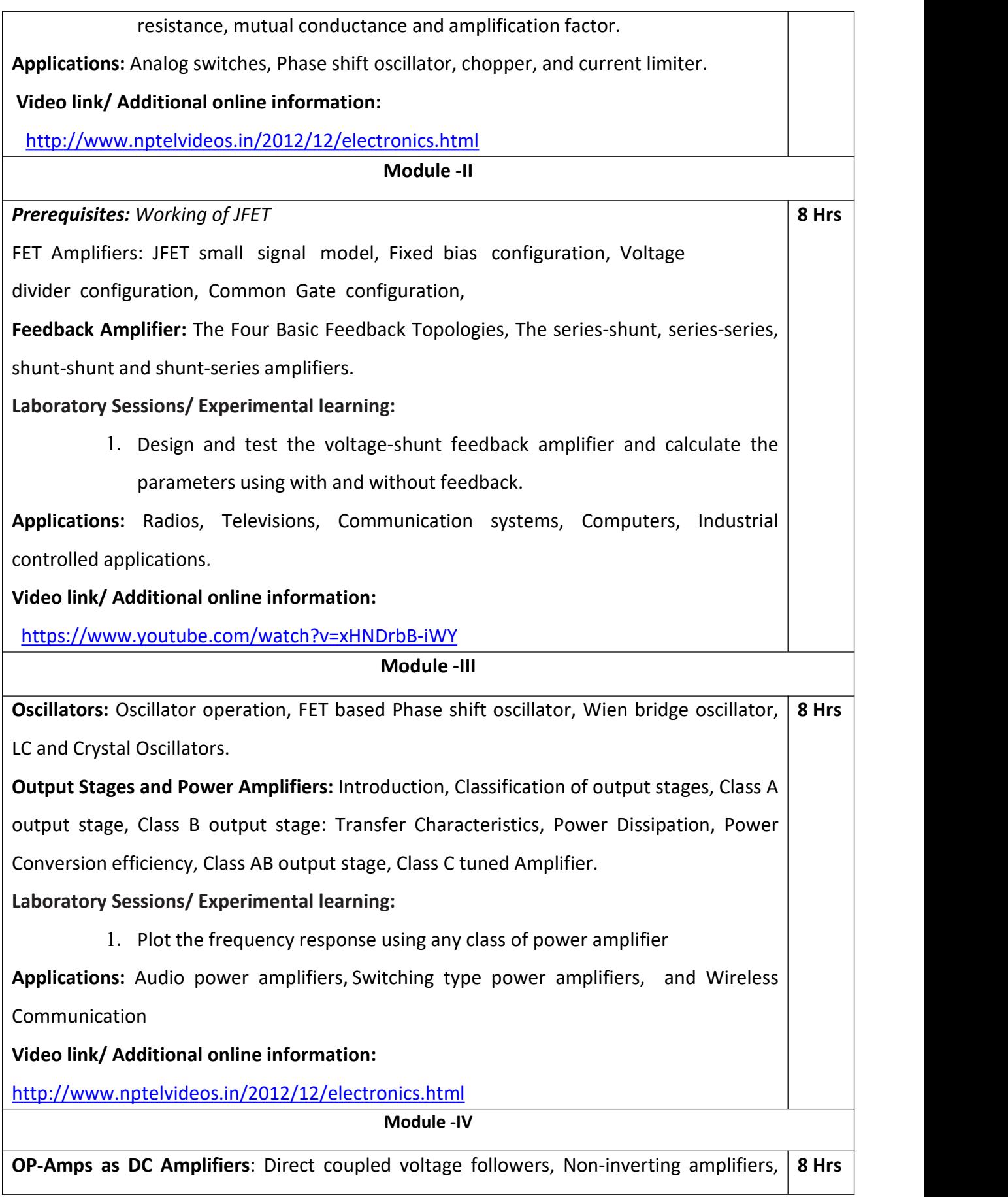

inverting amplifiers.

**Op-Amps as AC Amplifiers:**Capacitor coupled voltage follower, Capacitor coupled non inverting amplifiers, Capacitor coupled inverting amplifiers, Capacitor coupled difference amplifier.

**Application:** Summing, Scaling and Averaging Amplifiers, Instrumentation amplifier, Zero Crossing Detector, Schmitt trigger.

# **Laboratory Sessions/ Experimental learning:**

1. Design and find the gain of a Differential Amplifier.

**Applications:** Industrial areas (Temperature Indicator, Light Intensity Meter, Temperature Controller)

**Video link / Additional online information:**

<https://www.youtube.com/watch?v=GjG8oshYNLQ>

## **Module -V**

**Op-Amp Circuits:** DAC - Weighted resistor and R-2R ladder, ADC- Successive approximation type, Active Filters, First and second order low-pass and high-pass Butterworth filters, Band-pass filters, Band reject filters. **8 Hrs**

**555 Timer and its applications:** Mono-stable and Astable Multivibrators.

# **Laboratory Sessions/ Experimental learning:**

1. Demonstrate a simple light circuit that uses a decade counter to drive two traffic lights and uses 555 timer chips as clock.

Applications: PWM (Pulse Width Modulation) & PPM (Pulse Position Modulation), Analog

frequency meters, Digital logic probes.

**Video link / Additional online information**:

<https://www.youtube.com/watch?v=-KMAQxc3J3g>

# **Laboratory Experiments**

Simulation using EDA software (EDWinXP, PSpice, MultiSim, Proteus, CircuitLab or any other equivalent tool can be used)

1. Monostable Multivibrator using 555 Timer.

2. Astable Multivibrator using 555 Timer.

3. RC Phase shift oscillator.

4. Inverting Schmitt Trigger.

5. Narrow Band-pass Filter and Narrow band-reject filter

6. Precision full-wave rectifier.

## **Course Outcomes: After completing the course, the students will be able to**

 $CO1$  Analyse the DC biasing & frequency response of BJT Amplifier and FET amplifier

 $CO2$  Design various Feedback amplifiers.

 $CO3$  Evaluate the efficiency of power amplifiers and working of oscillator.

CO4 Describe DC amplifier, AC Amplifiers and its application.

CO5 Acquire knowledge about Active Filters, DAC, ADC and Timer.

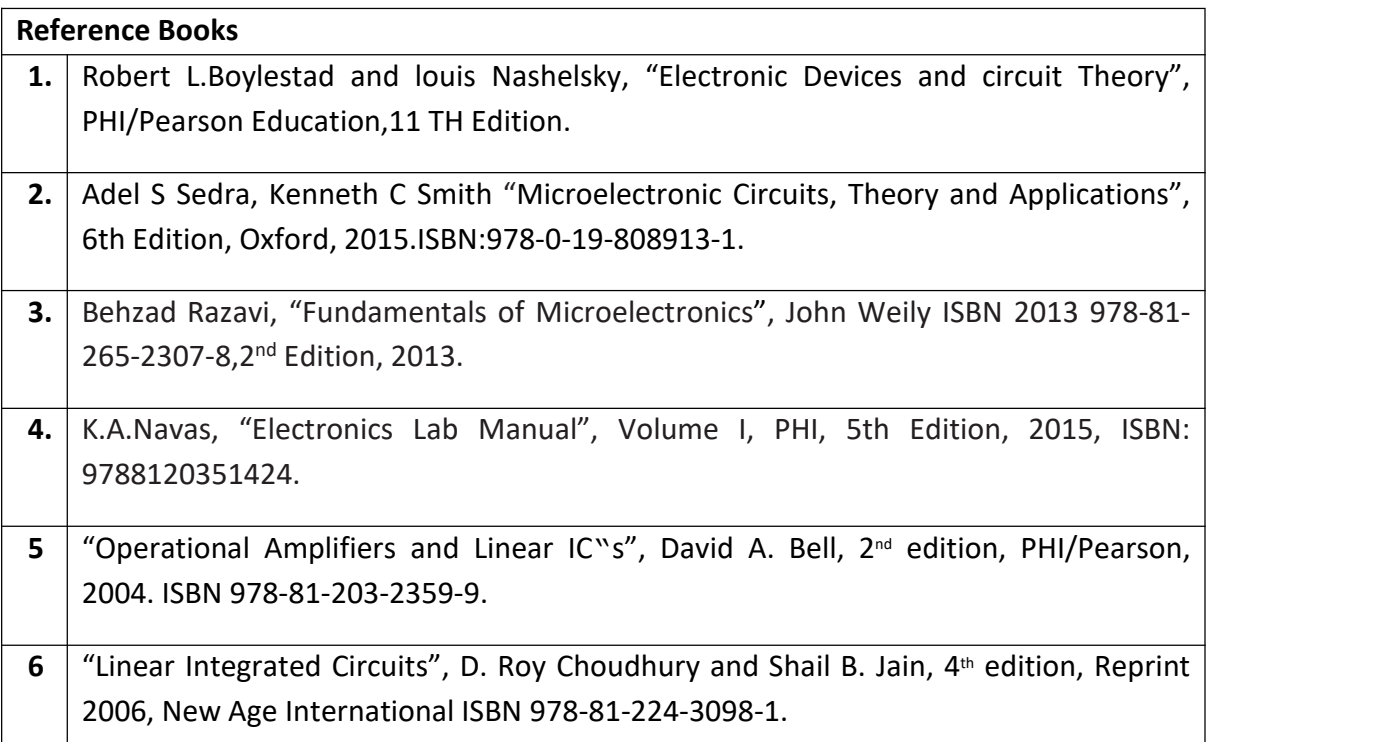

# **Continuous Internal Evaluation (CIE):**

## **Theory for 50 Marks**

CIE is executed by way of quizzes (Q), tests (T) and assignments. A minimum of three quizzes are conducted along with tests. Test portion is evaluated for 50 marks and quiz is evaluated for 10 marks. Faculty may adopt innovative methods for conducting quizzes effectively. The number of quizzes may be more than three (conduct additional quizzes and take best three). The three tests are conducted for 50 marks each and the average of all the tests are calculated for 50. The marks for the self -study are 20 (2 presentations are be held for 10 marks each). The marks obtained in test, quiz and self -studies are added to get marks out of 100 and report CIE for 50 marks.

## **Semester End Examination (SEE):**

#### **Total marks: 50+50=100**

**SEE** for 50 marks are executed by means of an examination.

The Question paper for each course contains two parts, Part  $-$  A and Part  $-$  B. Part  $-$  A consists of objective type questions for 20 marks covering the complete syllabus. Part  $- B$ Students have to answer five questions, one from each unit for 16 marks adding up to 80 marks. Each main question may have a maximum of three sub divisions. Each unit will have internal choice in which both questions cover entire unit having same complexity in terms of COs and Bloom's taxonomy level.

#### **Laboratory- 50 Marks**

Experiment Conduction with proper results is evaluated for 40 marks and Viva is for 10 marks. Total SEE for laboratory is 50 marks.

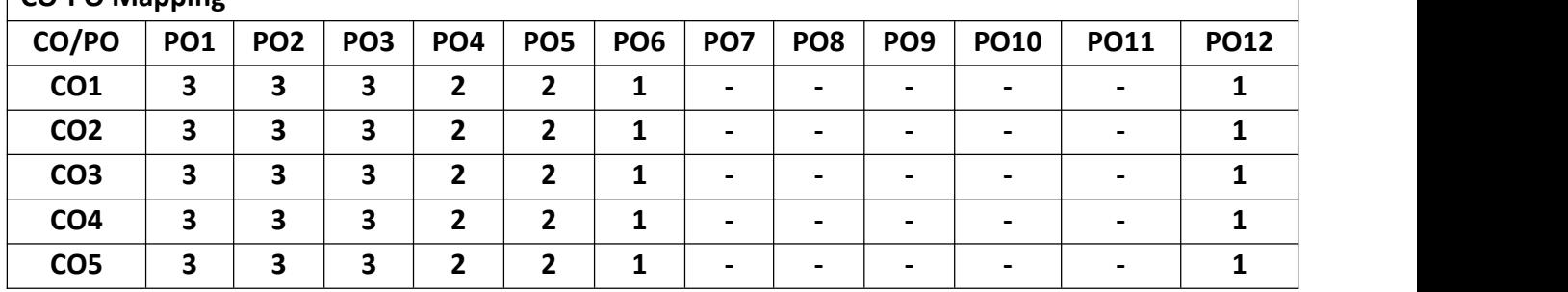

**CO-PO Mapping**

**High-3, Medium-2, Low-1**

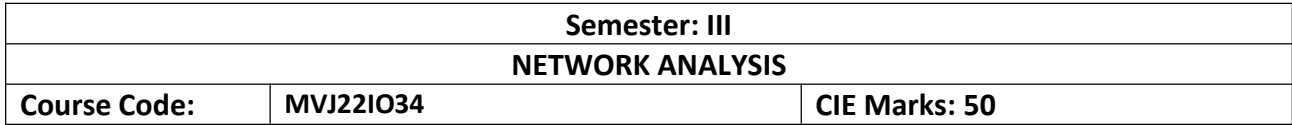

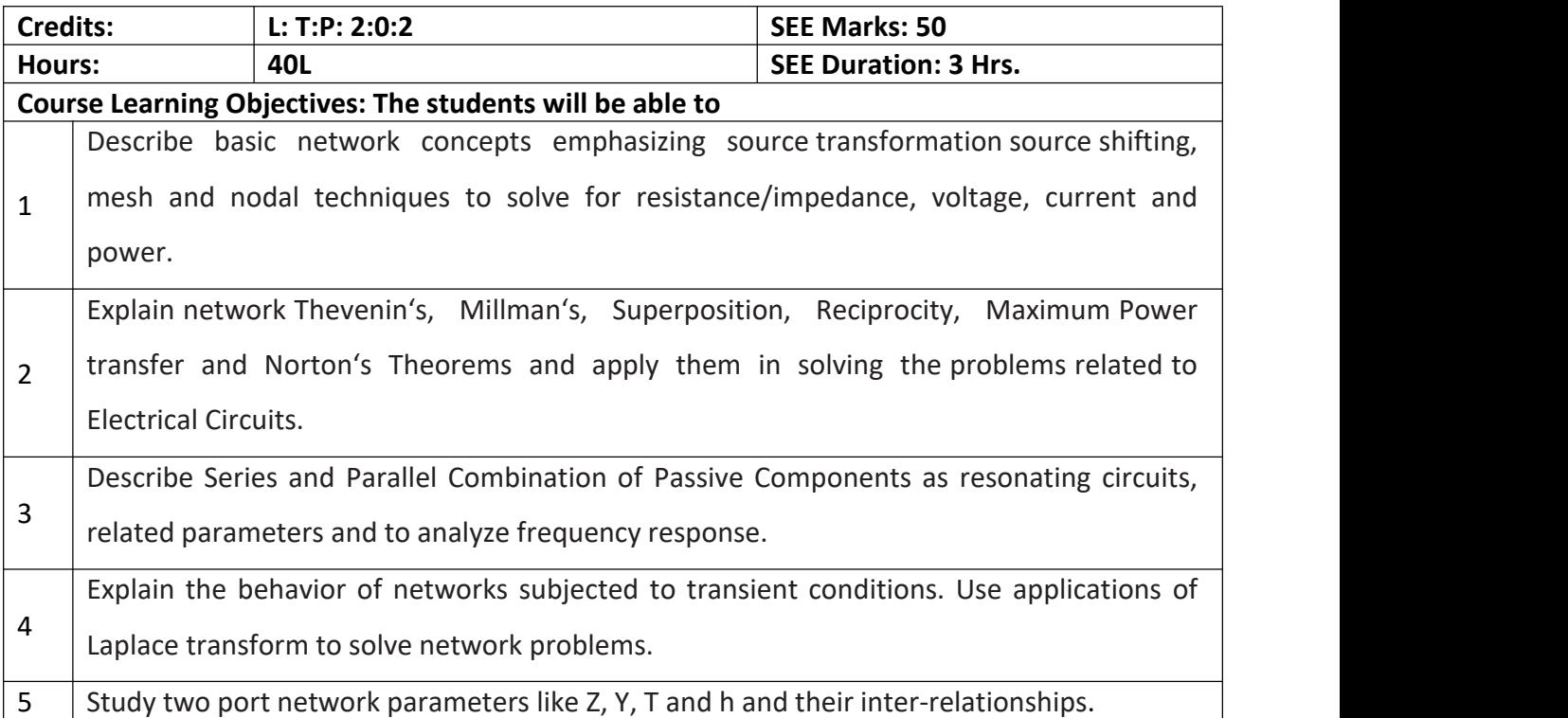

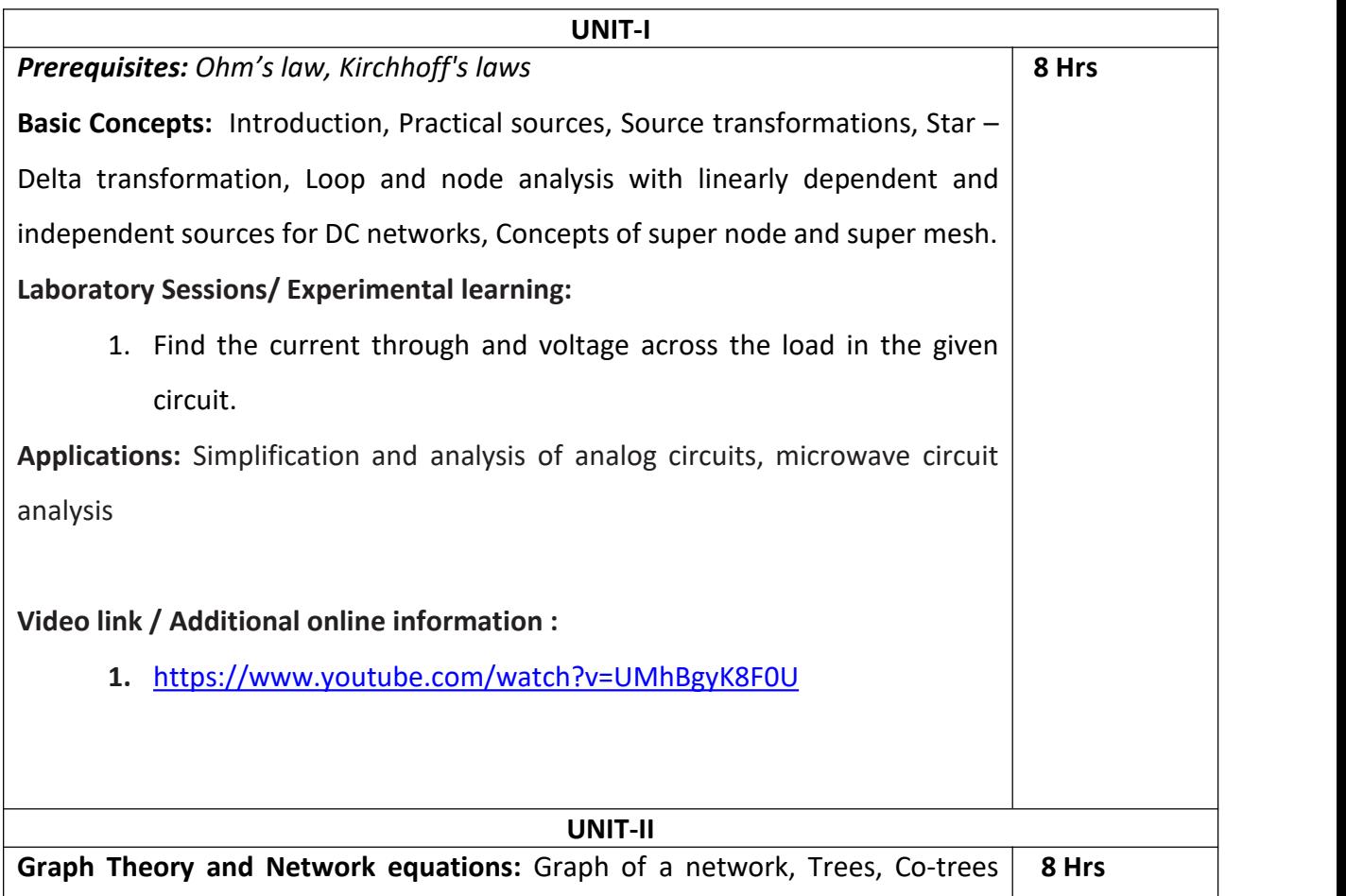

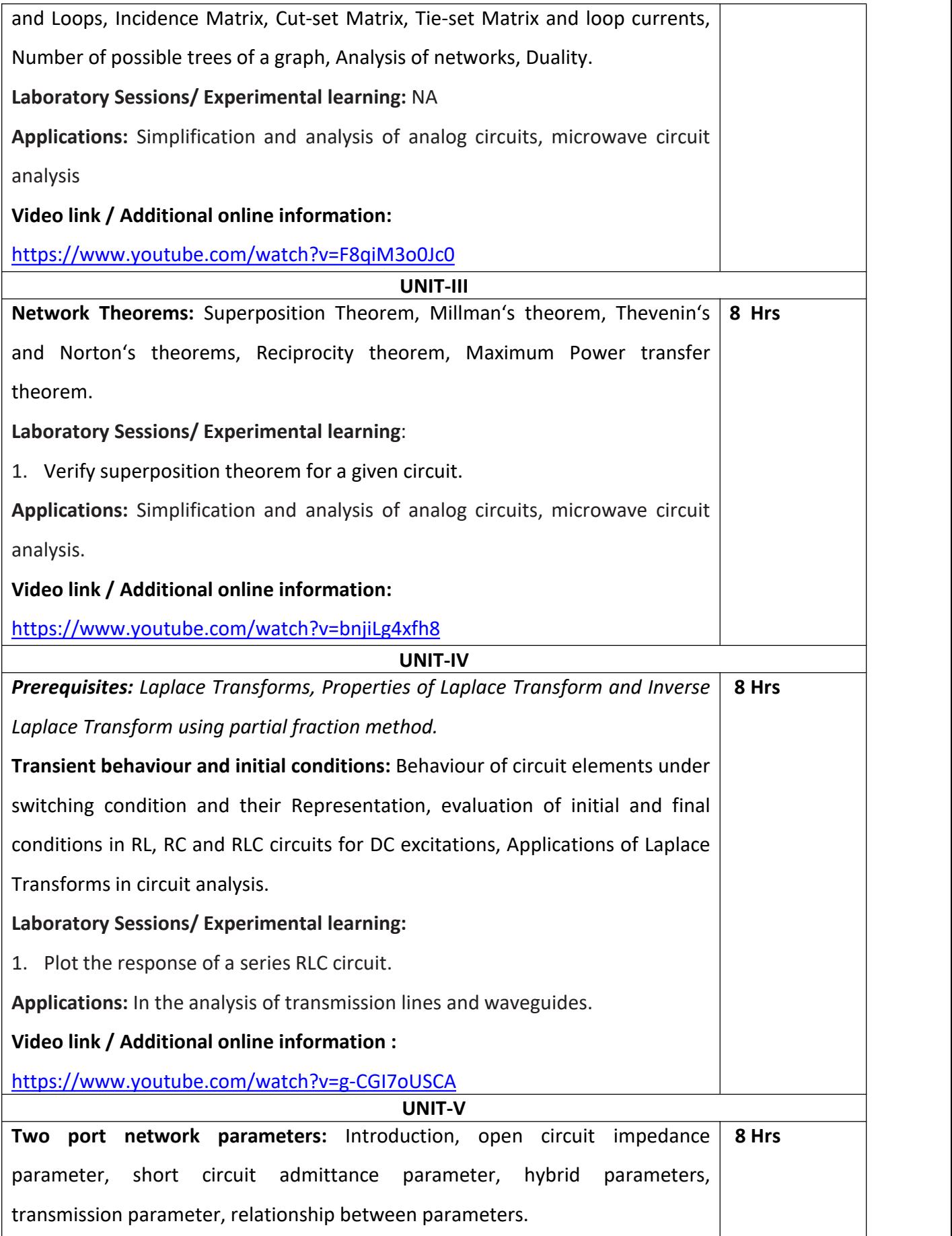

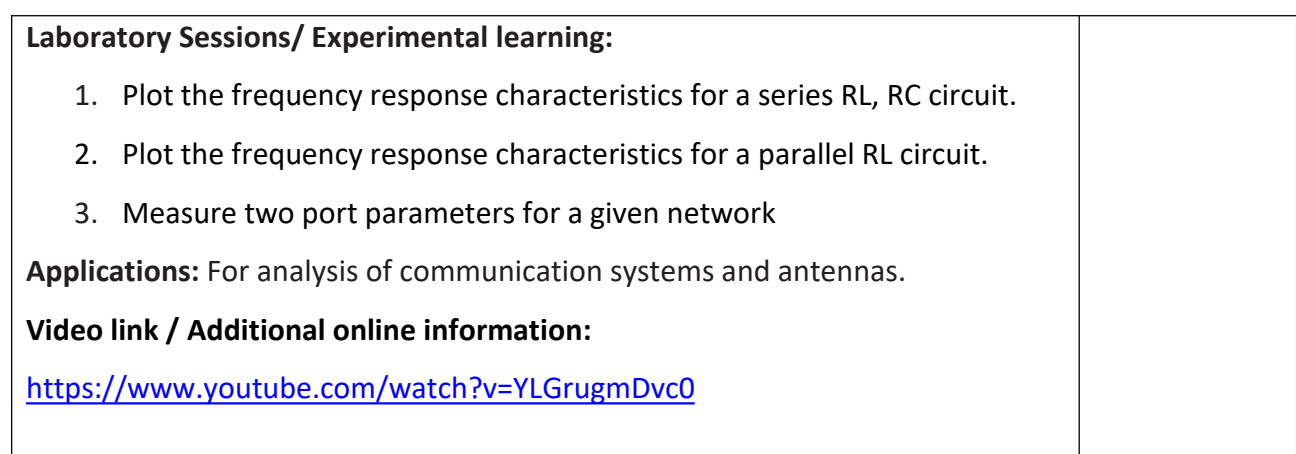

# **Course Outcomes: After completing the course, the students will be able to**

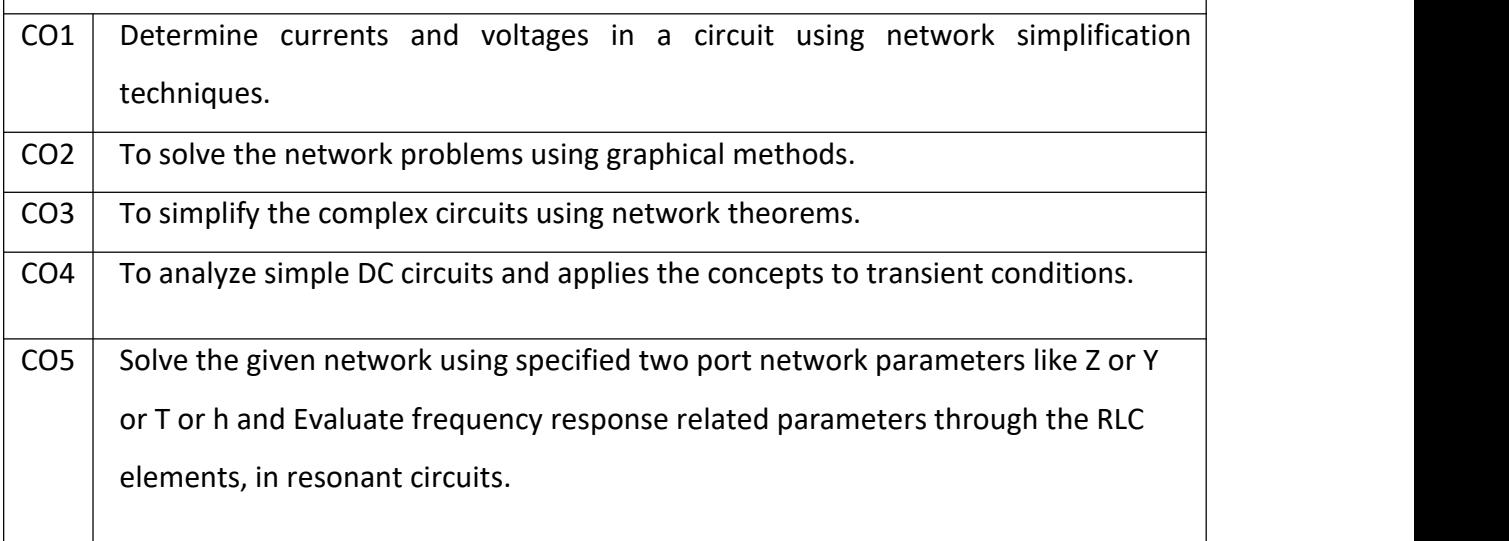

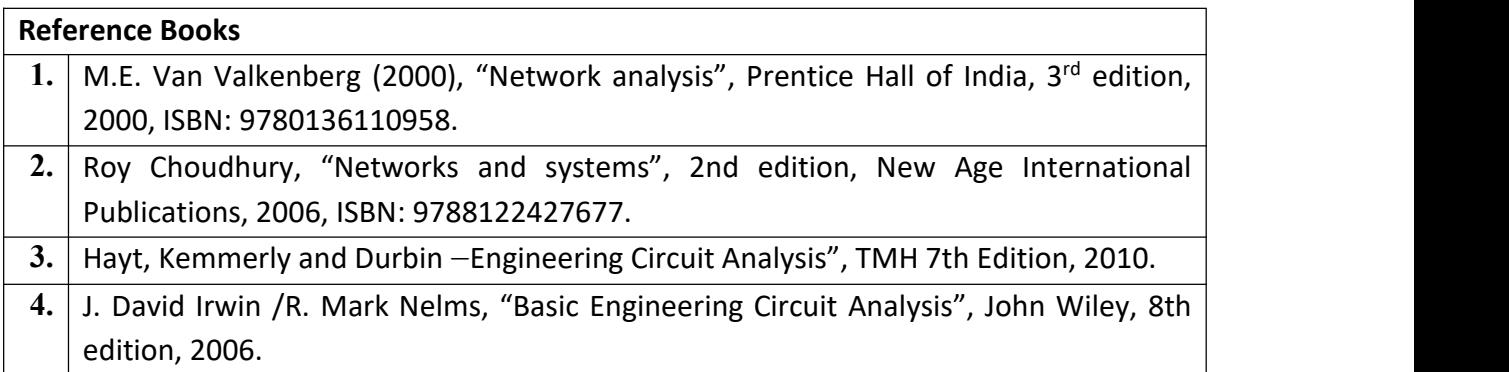

# **Continuous Internal Evaluation (CIE):**

## **Theory for 50 Marks**

CIE is executed by way of quizzes (Q), tests (T) and assignments. A minimum of three quizzes are conducted along with tests. Test portion is evaluated for 50 marks and quiz is evaluated for 10 marks. Faculty may adopt innovative methods for conducting quizzes effectively. The

number of quizzes may be more than three (conduct additional quizzes and take best three). The three tests are conducted for 50 marks each and the average of all the tests are calculated for 50. The marks for the assignments are 20 (2 assignments for 10 marks each). The marks obtained in test, quiz and assignment are added to get marks out of 100 and report CIE for 50 marks.

#### **Semester End Examination (SEE):**

#### **Total marks: 50+50=100**

**SEE** for 50 marks is executed by means of an examination. The Question paper for each course contains two parts, Part  $-$  A and Part  $-$  B. Part  $-$  A consists of objective type questions for 20 marks covering the entire syllabus. Part – B Students have to answer five questions, one from each unit for 16 marks adding up to 80 marks. Each main question may have a maximum of three sub divisions. Each unit will have internal choice in which both questions cover entire unit having same complexity in terms of COs and Bloom's taxonomy level.

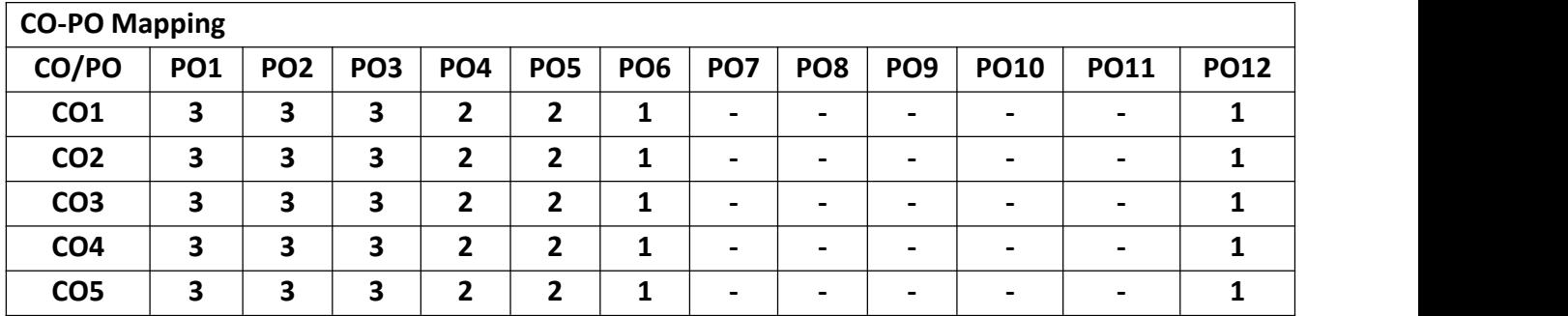

**High-3, Medium-2, Low-1**

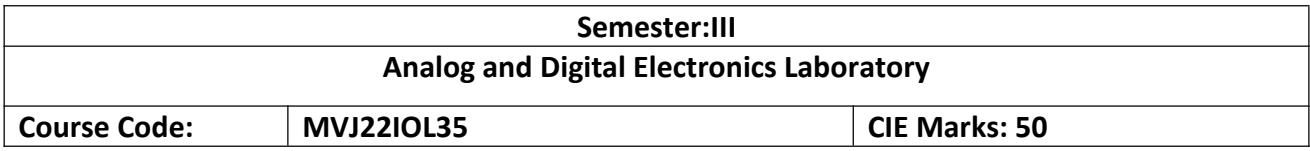

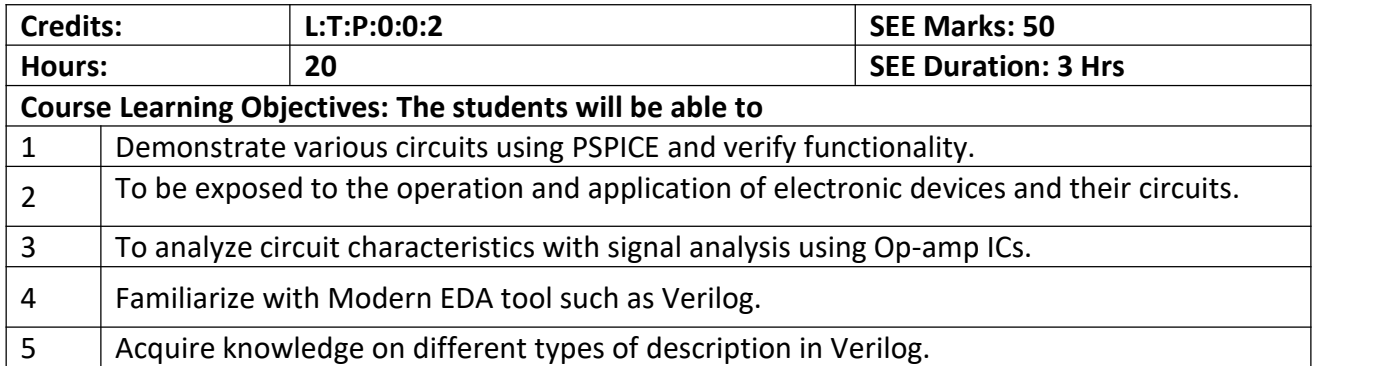

 $\Gamma$ 

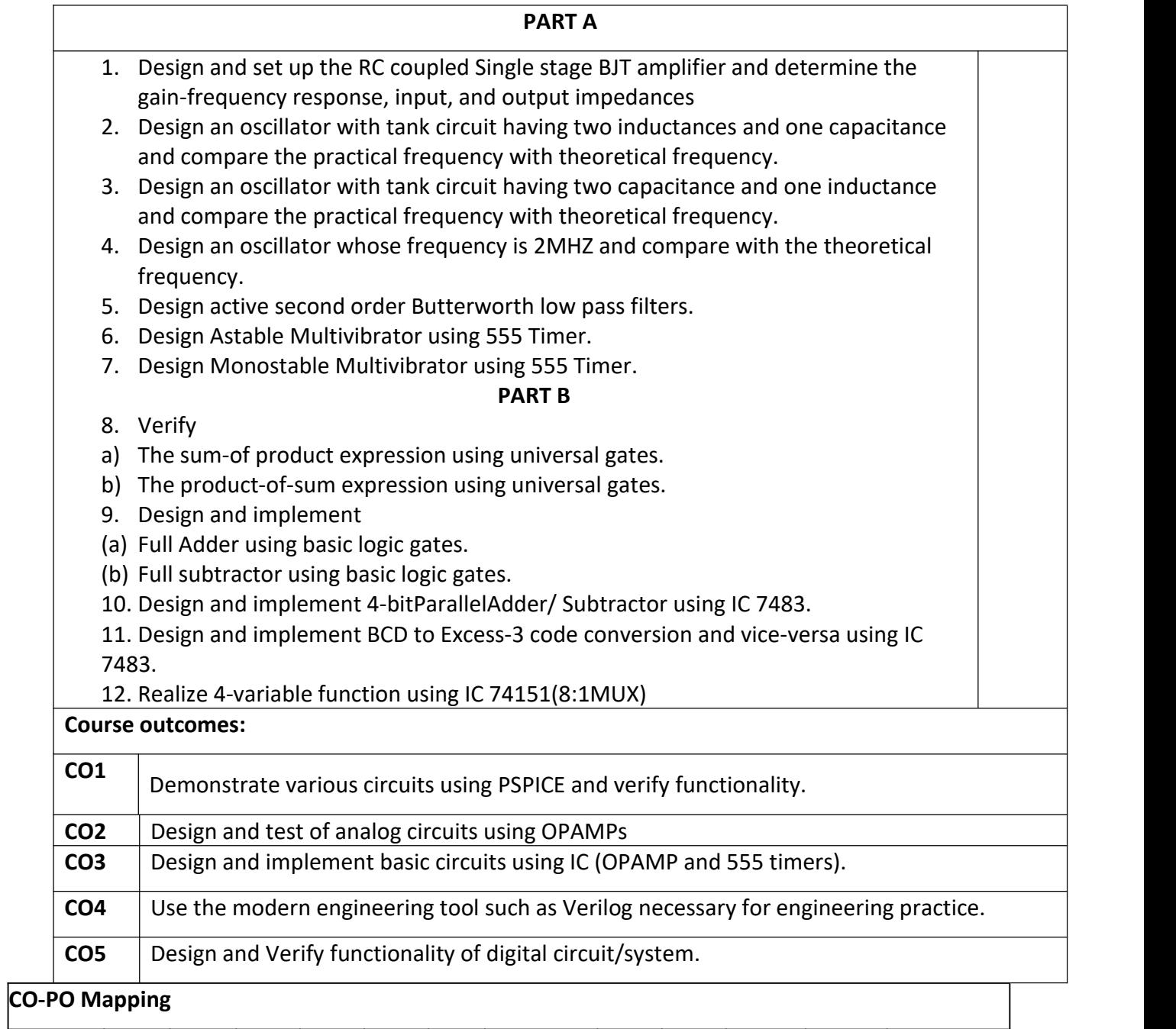

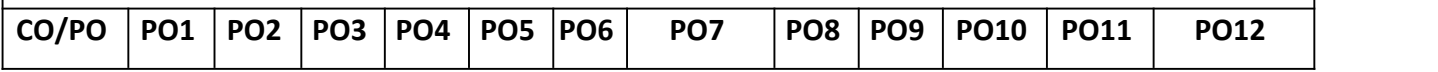

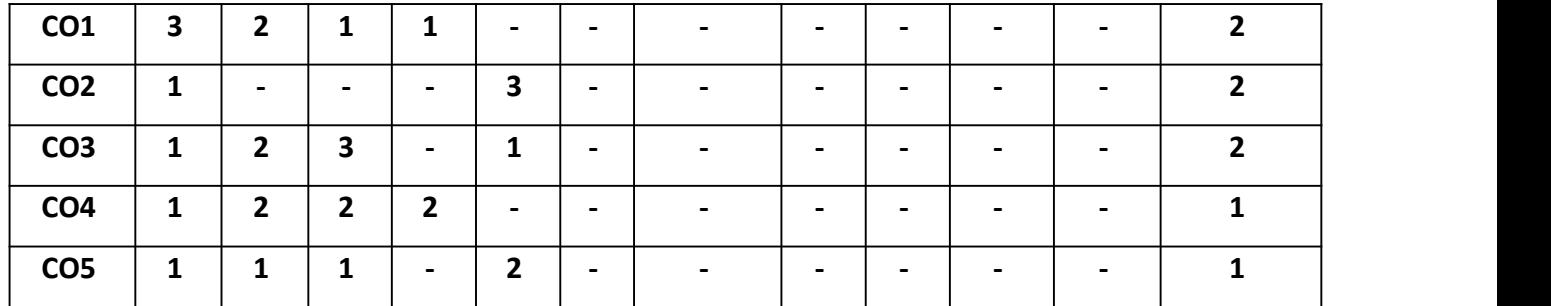

**High-3, Medium-2, Low-1**

**Engineering Science Course:**

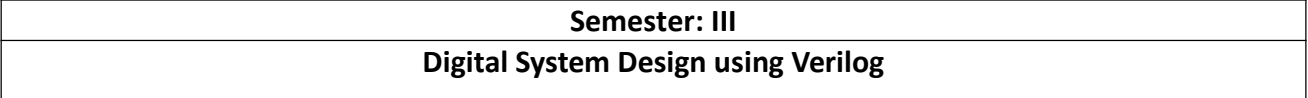

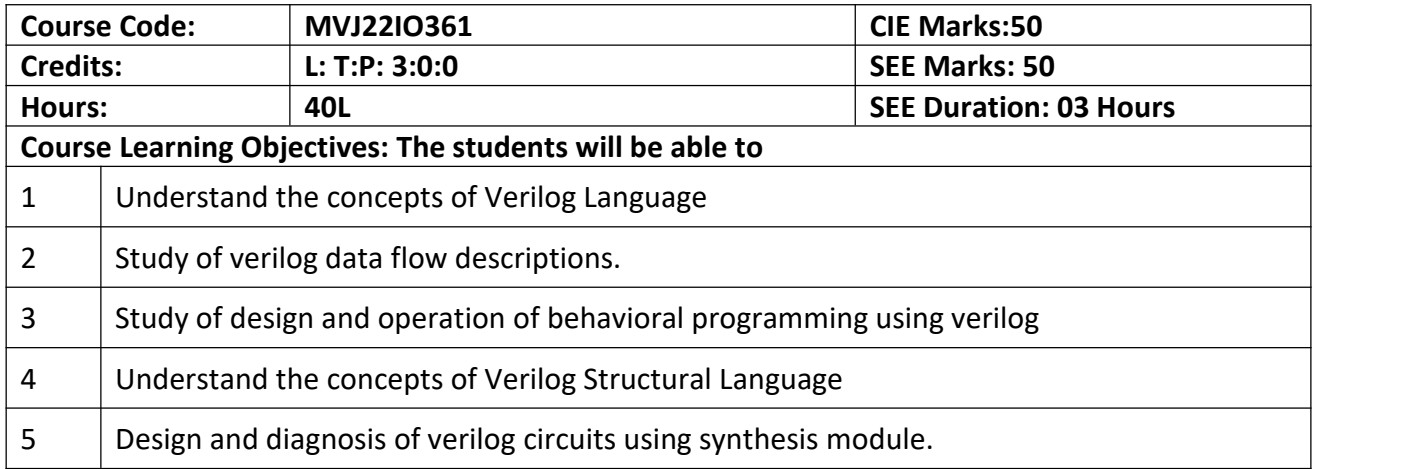

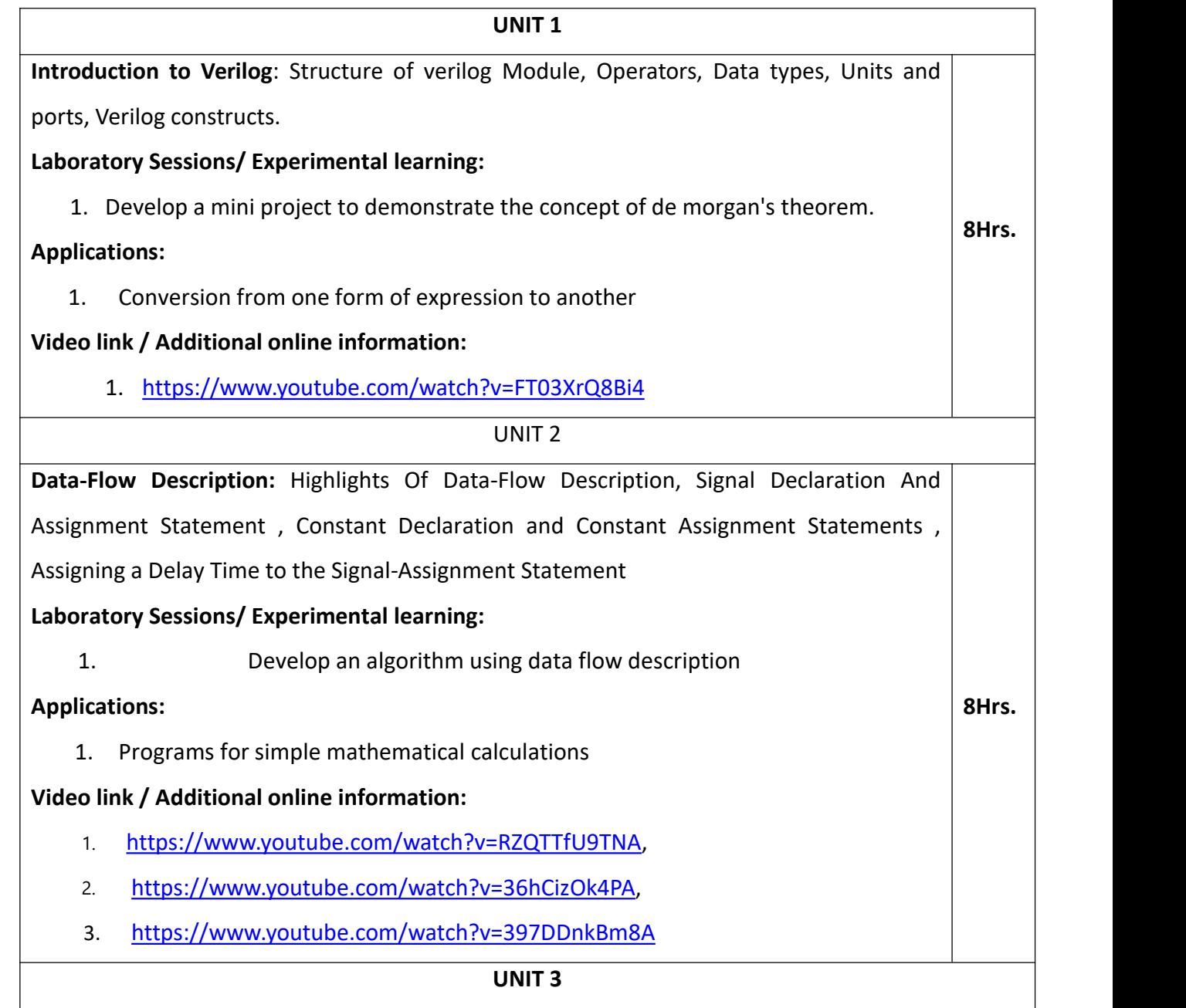

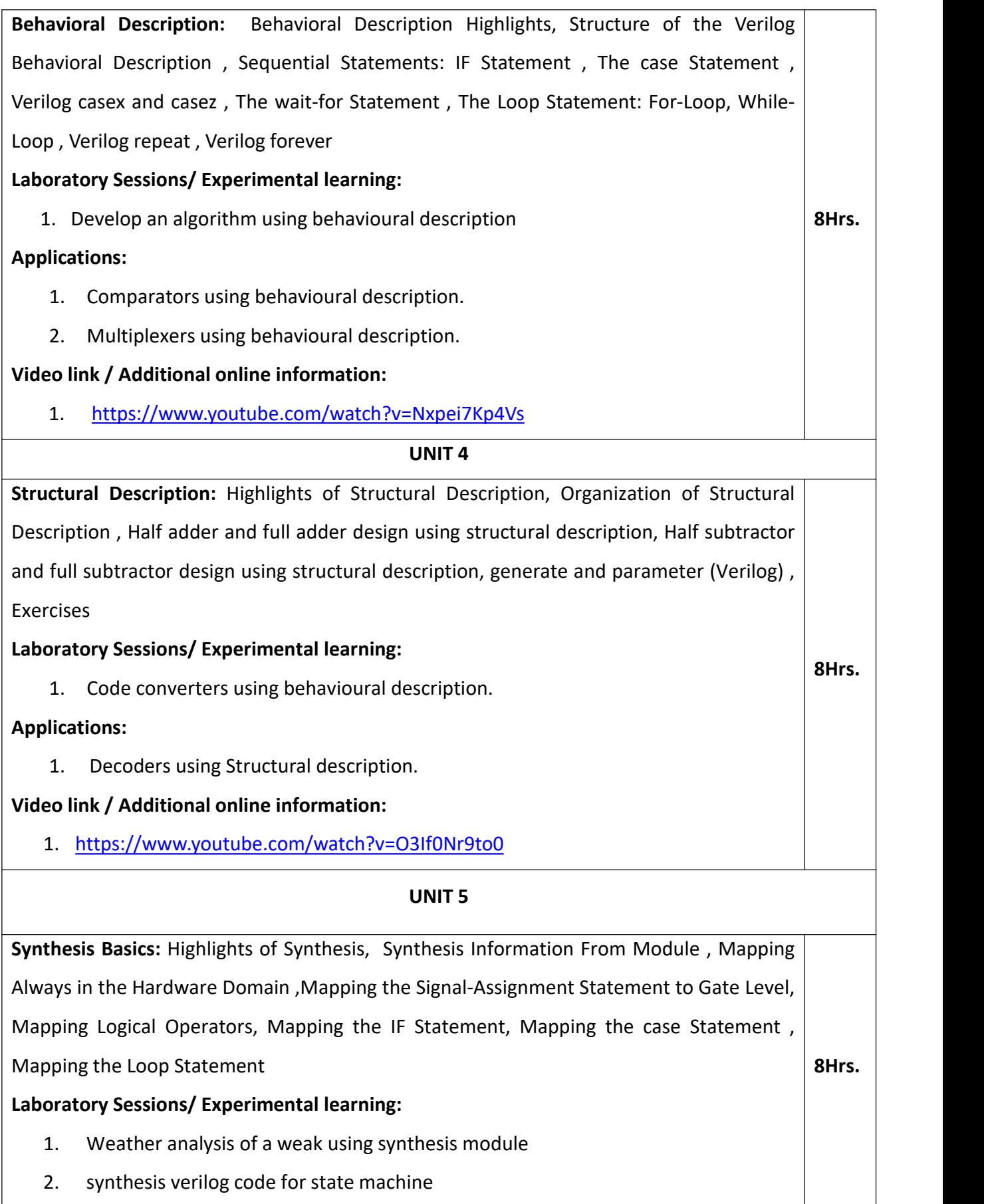

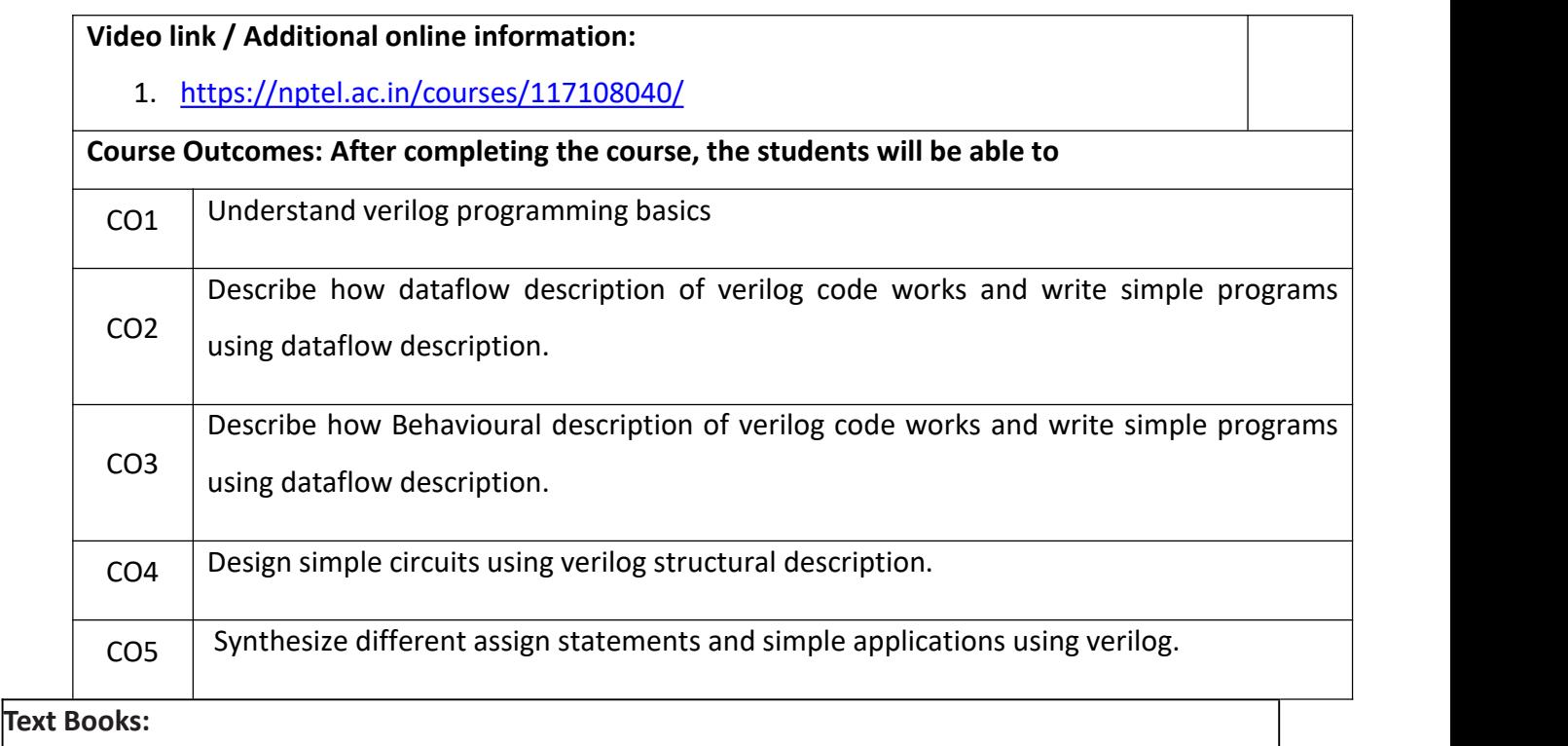

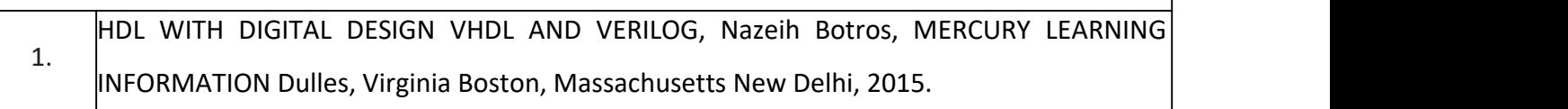

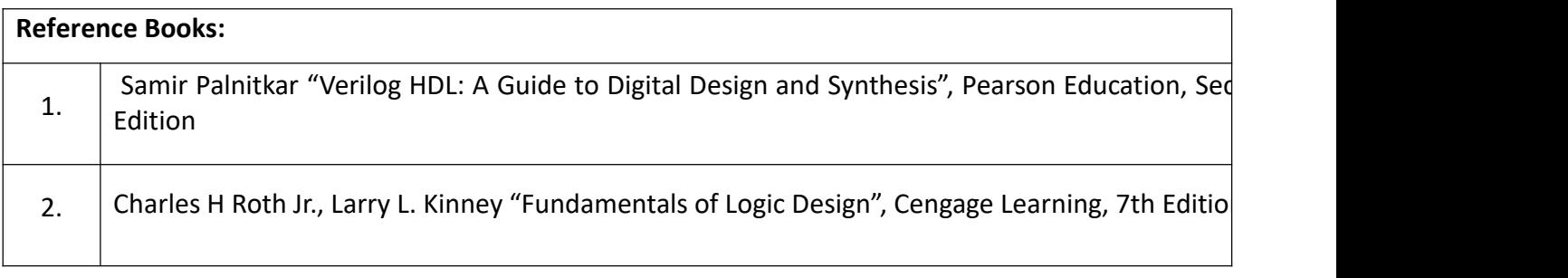

## **Theory for 50 Marks**

CIE is executed by way of quizzes (Q), tests (T) and assignments. A minimum of three quizzes are conducted along with tests. Test portion is evaluated for 50 marks and quiz is evaluated for 10 marks. Faculty may adopt innovative methods for conducting quizzes effectively. The number of quizzes may be more than three (conduct additional quizzes and take best three). The three tests are conducted for 50 marks each and the average of all the tests are calculated for 50. The marks for the assignments are 20 (2 assignments for 10 marks each). The marks obtained in test, quiz and assignment are added to get marks out of 100 and report CIE for 50 marks.

## **Semester End Examination (SEE):**

#### **Total marks: 50+50=100**

**SEE** for 50 marksis executed by means of an examination. The Question paper for each course contains two parts, Part  $-$  A and Part  $-$  B. Part  $-$  A consists of objective type questions for 20 marks covering the entire syllabus. Part – B Students have to answer five questions, one from each unit for 16 marks adding up to 80 marks. Each main question may have a maximum of three sub divisions. Each unit will have internal choice in which both questions cover entire unit having same complexity in terms of COs and Bloom's taxonomy level.

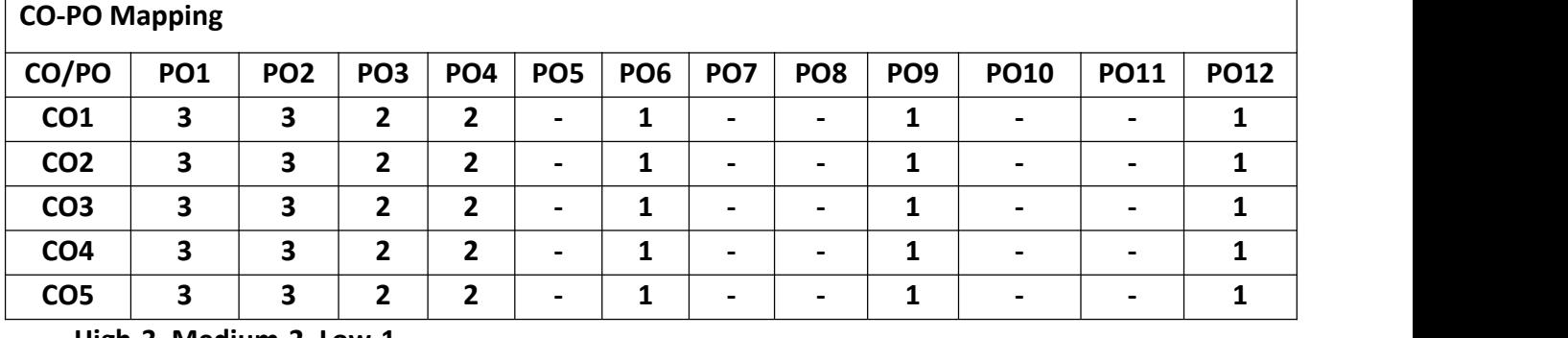

**High-3, Medium-2, Low-1**

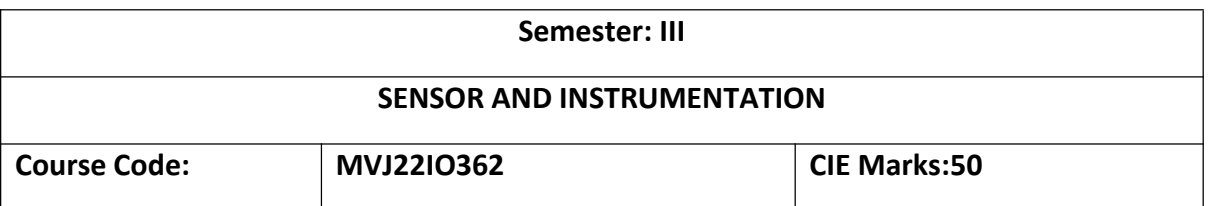

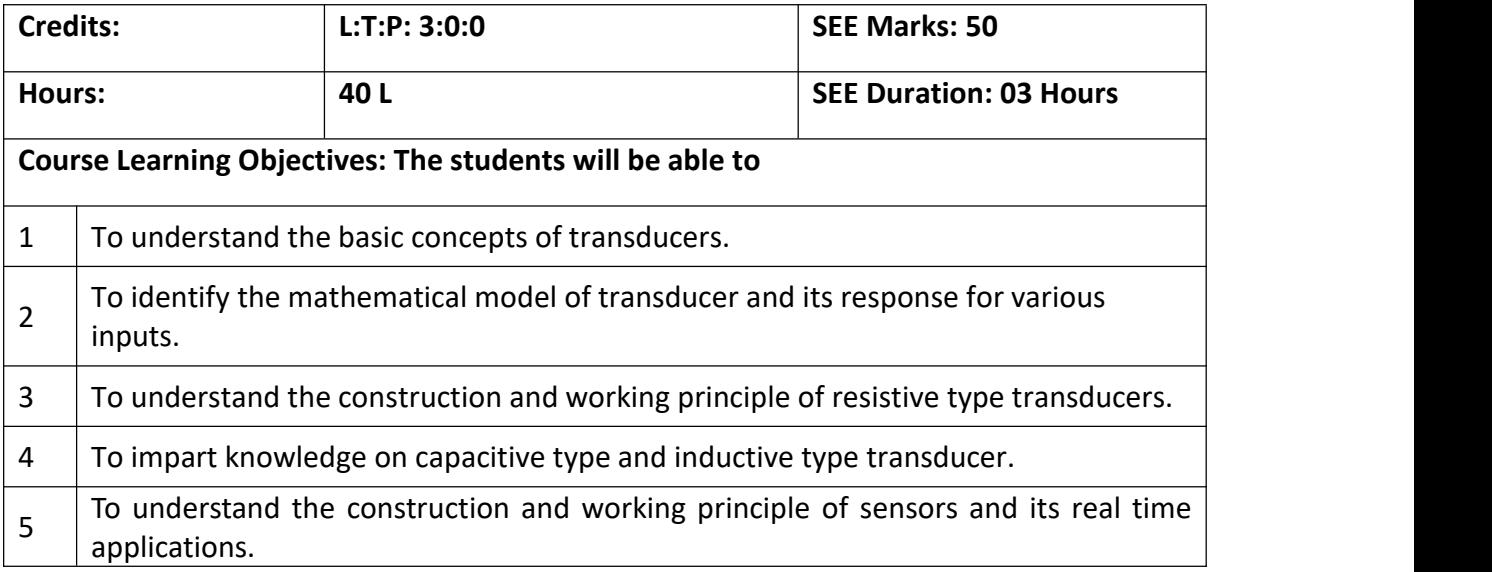

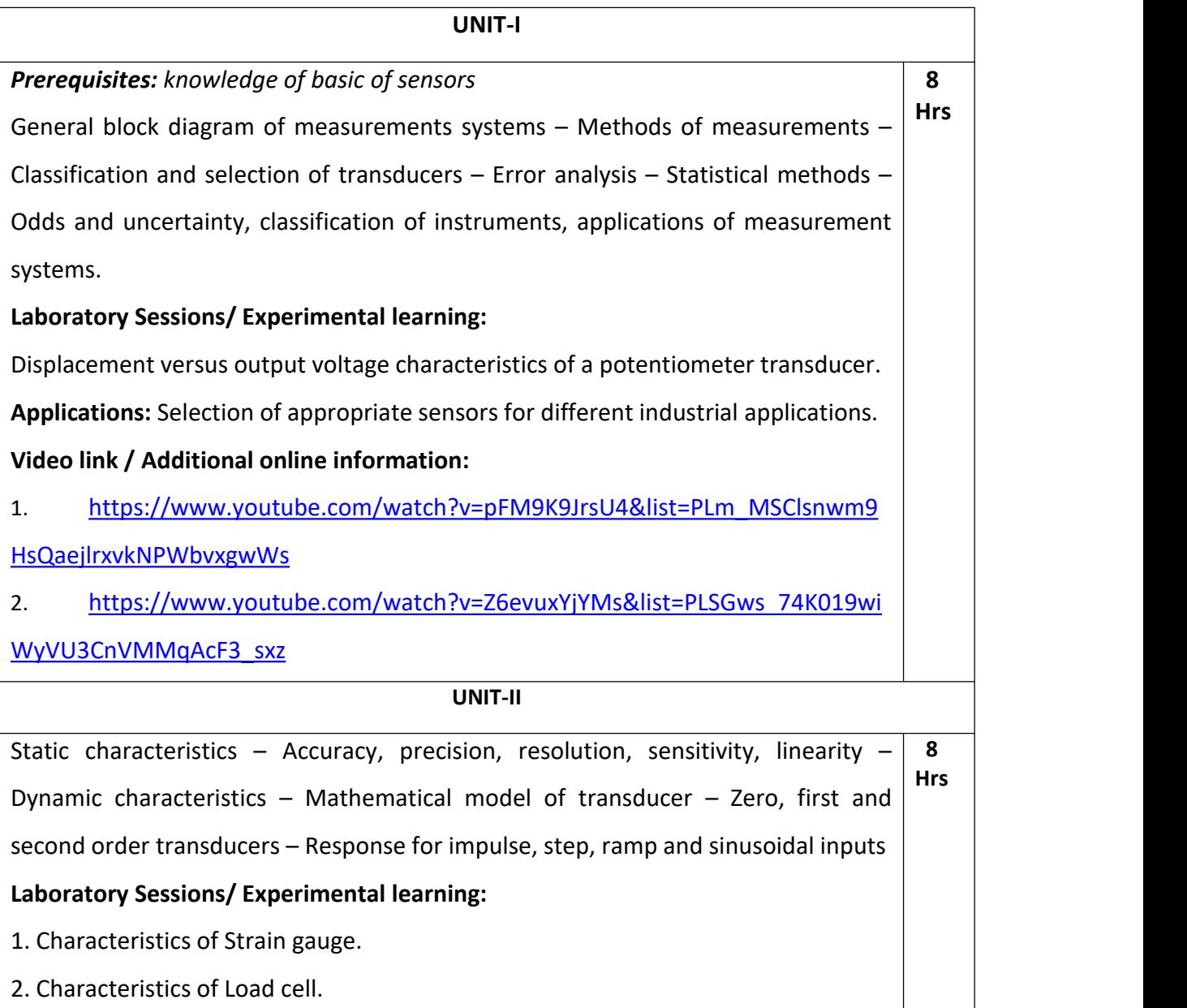

**Applications:** Platform Weighing

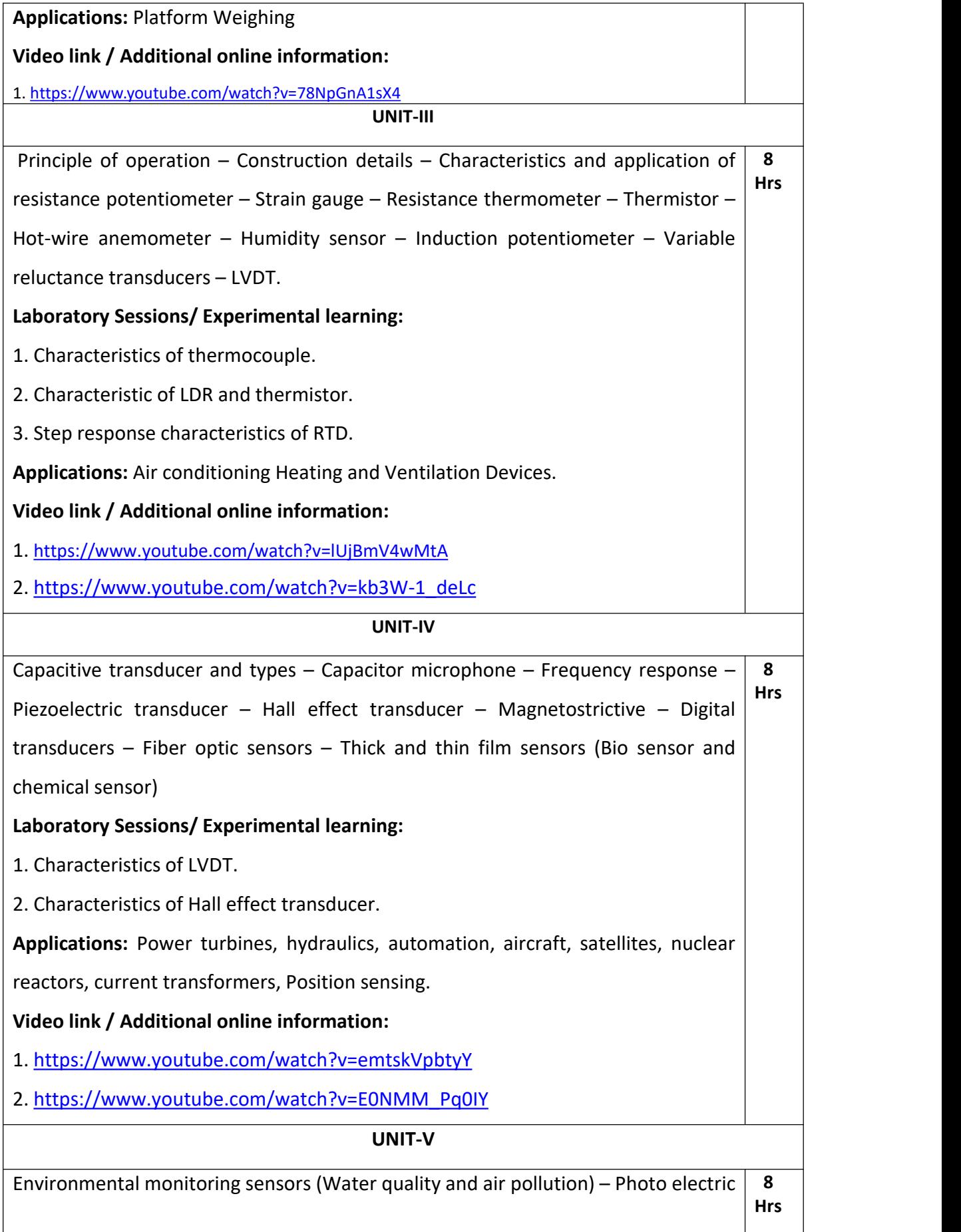

transducer – Vibration sensor – Ultrasonic based sensors – Introduction to MEMS

and Nanotechnology – Applications – Robotics – Home appliance.

**Laboratory Sessions/ Experimental learning:**

Study of smart transducers.

**Applications:** Smart city developments with latest technological sensors.

**Video link / Additional online information:**

- 1. <https://www.youtube.com/watch?v=hyHcnZsgbRU>
- 2. [https://www.youtube.com/watch?v=jQF4\\_hO\\_2qw](https://www.youtube.com/watch?v=jQF4_hO_2qw)

# **Course Outcomes: After completing the course, the students will be able to**

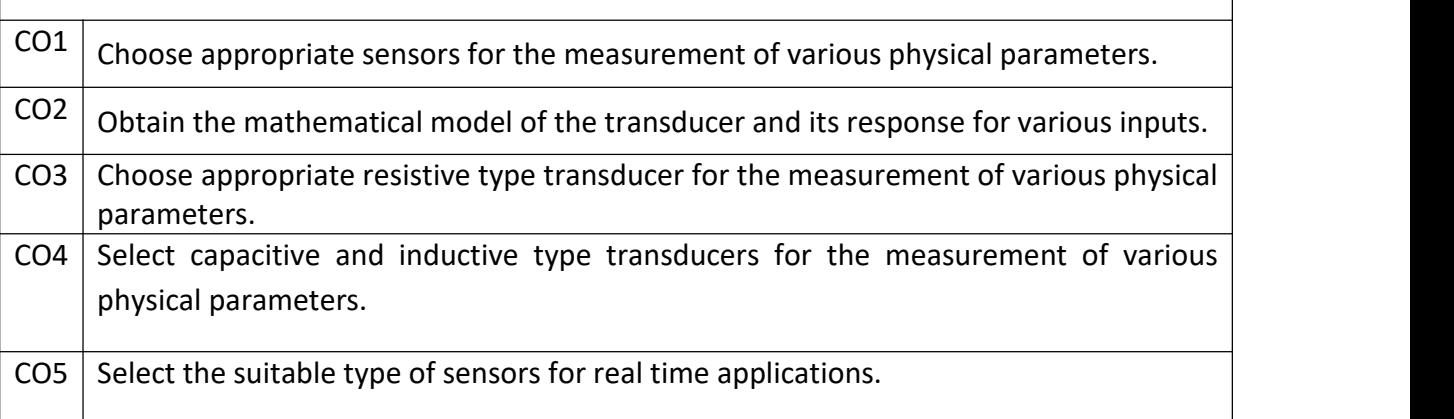

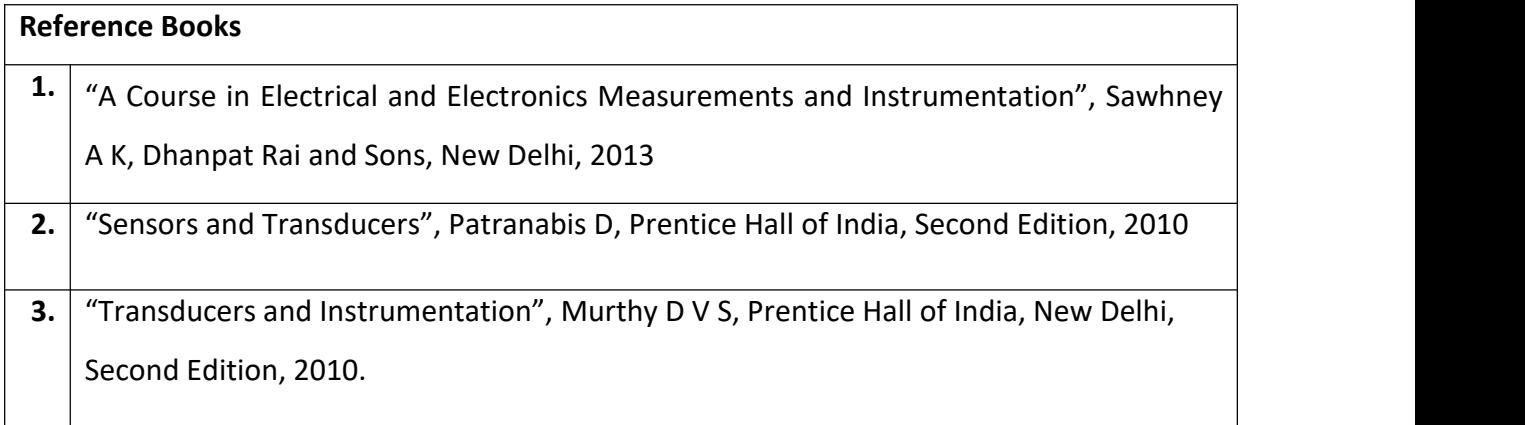

# **Continuous Internal Evaluation (CIE):**

# **Theory for 100 Marks**

CIE is executed by way of quizzes (Q), tests (T) and assignments. A minimum of three quizzes are conducted along with tests. Test portion is evaluated for 50 marks and quiz is evaluated for 10 marks. Faculty may adopt innovative methods for conducting quizzes effectively. The number of quizzes may be more than three (conduct additional quizzes and take best three). The three tests are conducted for 50 marks each and the average of all the tests are calculated for 50. The marks for the assignments are 20 (2 assignments for 10 marks each). The marks obtained in test, quiz and assignment are added to get marks out of 100 and report CIE for 50 marks.

#### **Semester End Examination (SEE):**

#### **Total marks: 50+50=100**

**SEE** for 100 marks are executed by means of an examination.

The Question paper for each course contains two parts, Part  $-$  A and Part  $-$  B. Part  $-$  A consists of objective type questions for 20 marks covering the entire syllabus. Part  $-$  B Students have to answer five questions, one from each unit for 16 marks adding up to 80 marks. Each main question may have a maximum of three sub divisions. Each unit will have internal choice in which both questions cover entire unit having same complexity in terms of COs and Bloom's taxonomy level.

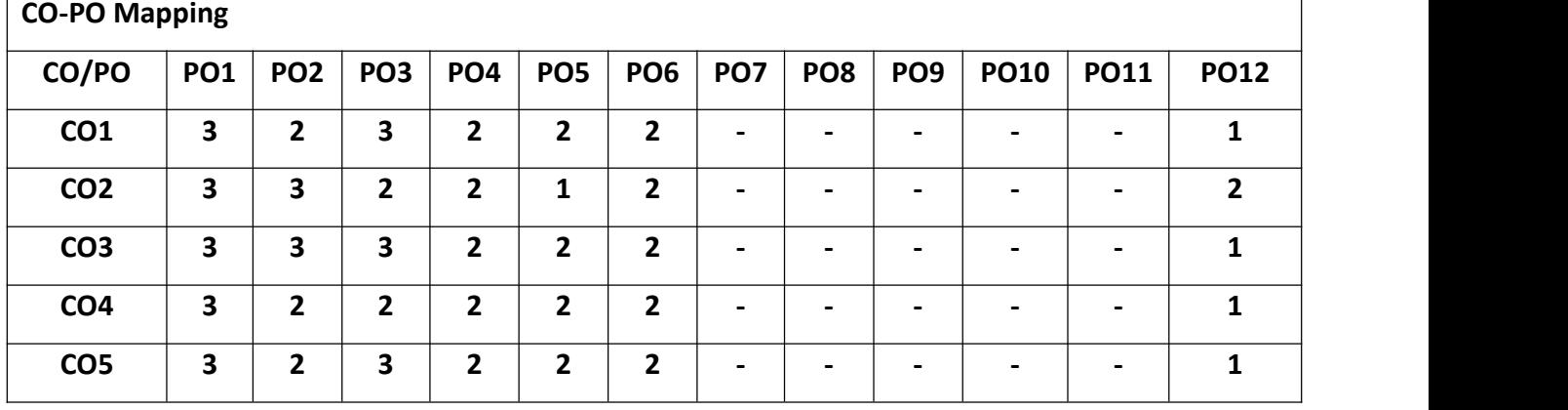

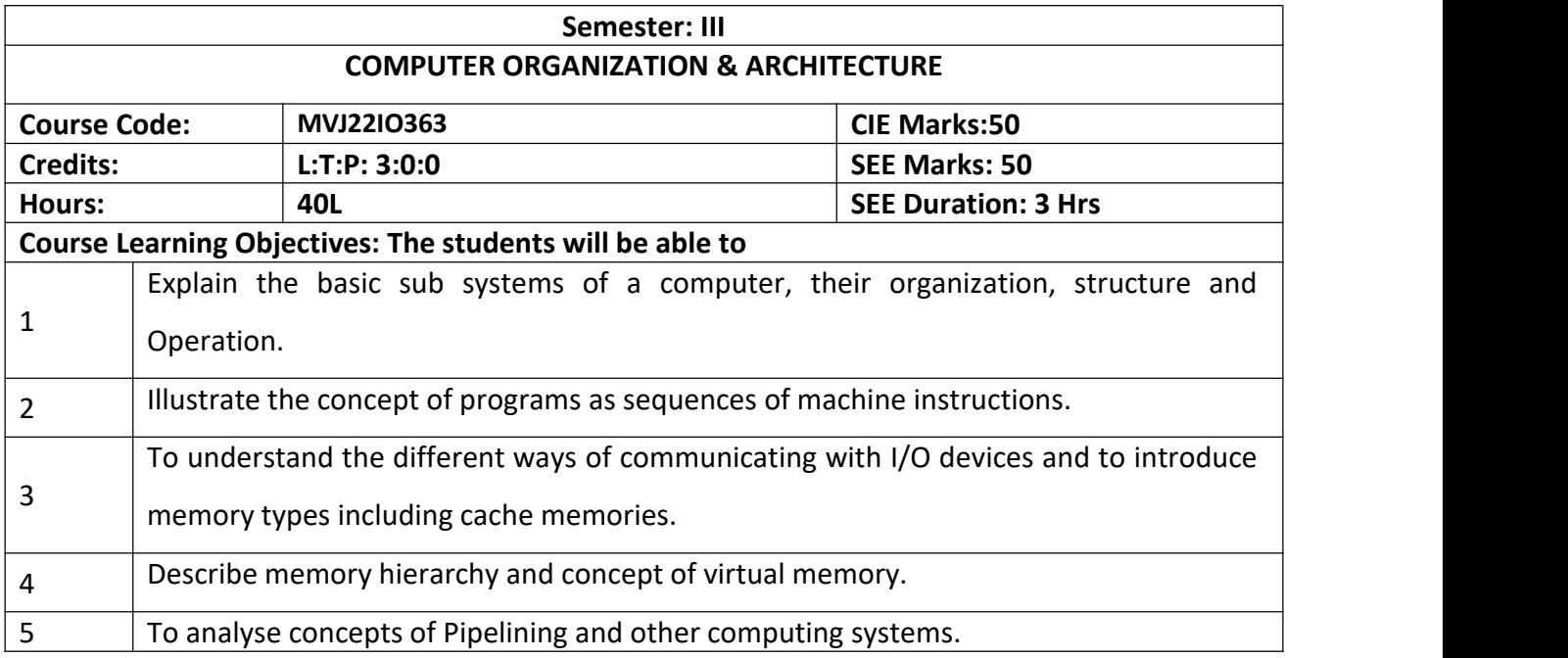

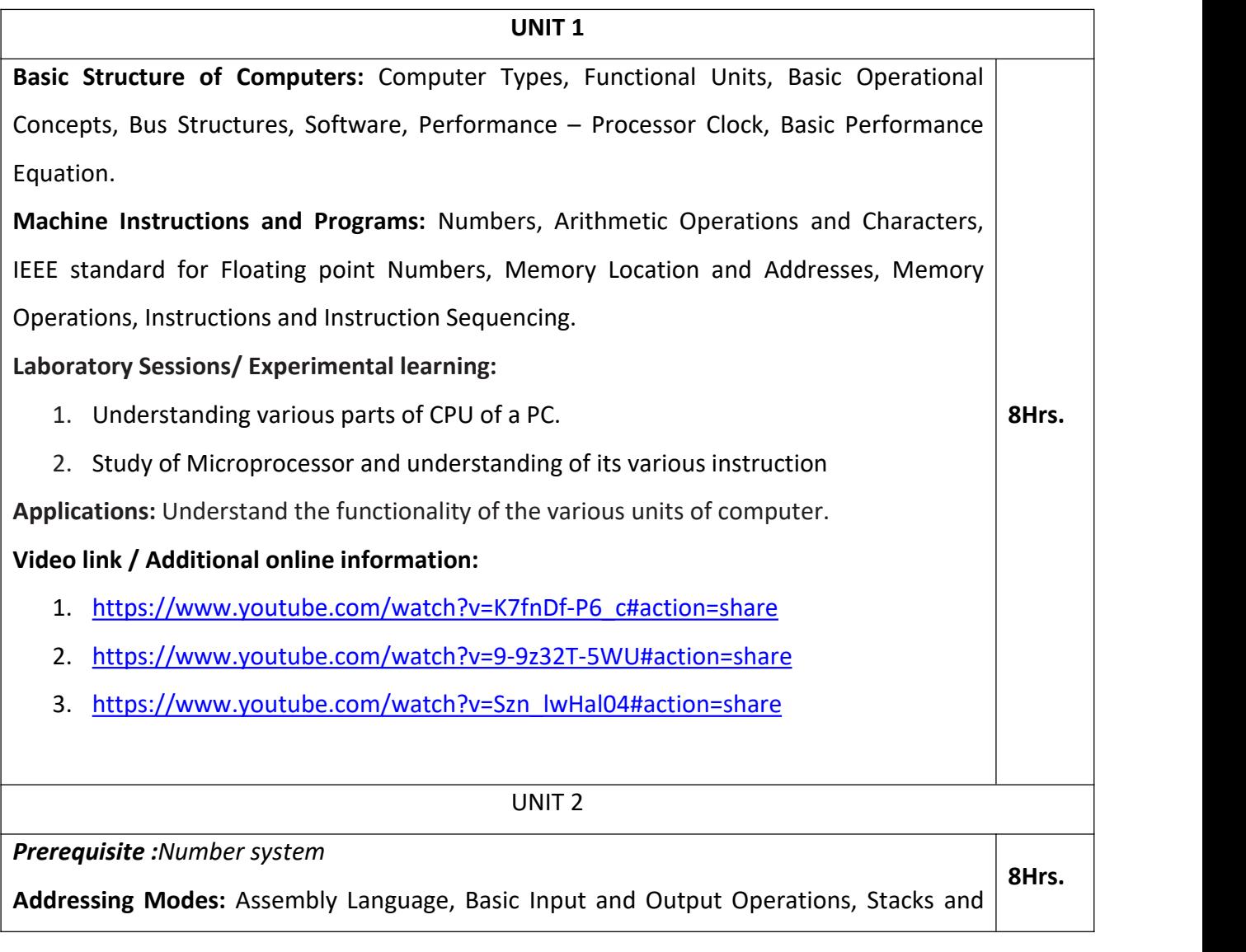

Queues, Subroutines, Additional Instructions.

# **Laboratory Sessions/ Experimental learning:**

- 1. Write an ALP to find the sum of two numbers and verify if the sum is an even or odd number and simulate the output.
- 2. Write an ALP to transfer a block of data from one location to other and simulate the output.

**Applications:** Project based on microprocessor.

# **Video link / Additional online information:**

- 1. [https://www.youtube.com/watch?v=s4cVdsK3XiQ#action=share](https://www.youtube.com/watch?v=s4cVdsK3XiQ)
- 2. [https://www.youtube.com/watch?v=xKTNgA\\_ee58](https://www.youtube.com/watch?v=xKTNgA_ee58)

# **UNIT 3 Input/Output Organization:** Accessing I/O Devices, Interrupts – Interrupt Hardware, Enabling and Disabling Interrupts, Handling Multiple Devices, Controlling Device Requests, Direct Memory Access, and Buses. **Laboratory Sessions/ Experimental learning:** Study any one input/output device and examine its various input output ports details. **Applications:** Interfacing of Peripheral devices **Video link / Additional online information:** 1. [https://www.youtube.com/watch?v=Y17TLZCSe4M#action=share](https://www.youtube.com/watch?v=Y17TLZCSe4M) 2. <https://www.youtube.com/watch?v=Zw79moR2gFs> **8Hrs. UNIT 4 Memory System:** Basic Concepts, Semiconductor RAM Memories-Internal organization of memory chips, Static memories, Asynchronous DRAMS, Read Only Memories, Cash Memories, Mapping Functions, Replacement Algorithm, Virtual Memories, Secondary Storage-Magnetic Hard Disks. **Laboratory Sessions/ Experimental learning:** Implement and simulate a simple memory unit which is capable of reading and writing data within a single clock cycle. **Applications:** Understanding the various memories **Video link / Additional online information :** 1. [https://www.youtube.com/watch?v=lpVyGPNyjEs#action=](https://www.youtube.com/watch?v=lpVyGPNyjEs) 2. [https://www.youtube.com/watch?v=NhyIUpOj5V8#action=share](https://www.youtube.com/watch?v=NhyIUpOj5V8) **8Hrs.**

- 3. [https://www.youtube.com/watch?v=xXk3WiPGux8#action=share](https://www.youtube.com/watch?v=xXk3WiPGux8)
- 4. [https://www.youtube.com/watch?v=aeDyDIo-G44#action=share](https://www.youtube.com/watch?v=aeDyDIo-G44)

## **UNIT 5**

**8Hrs.**

**Basic Processing Unit:** Some Fundamental Concepts, Execution of a Complete Instruction,

Multiple Bus Organization, Hardwired Control, Micro programmed

Control ,Pipelining ,Basic concepts, Role of Cache memory, Pipeline Performance

**Laboratory Sessions/ Experimental learning:** Evaluate the possible control sequence for

implementing a multiplication instruction using registers for a single bus organization **Applications:** Microprocessor

# **Video link / Additional online information:**

- 2. [https://www.youtube.com/watch?v=R41DfN3NpIM#action=share](https://www.youtube.com/watch?v=R41DfN3NpIM)
- 3. <https://www.youtube.com/watch?v=b5thcNYBrQc>

# **Course Outcomes: After completing the course, the students will be able to**

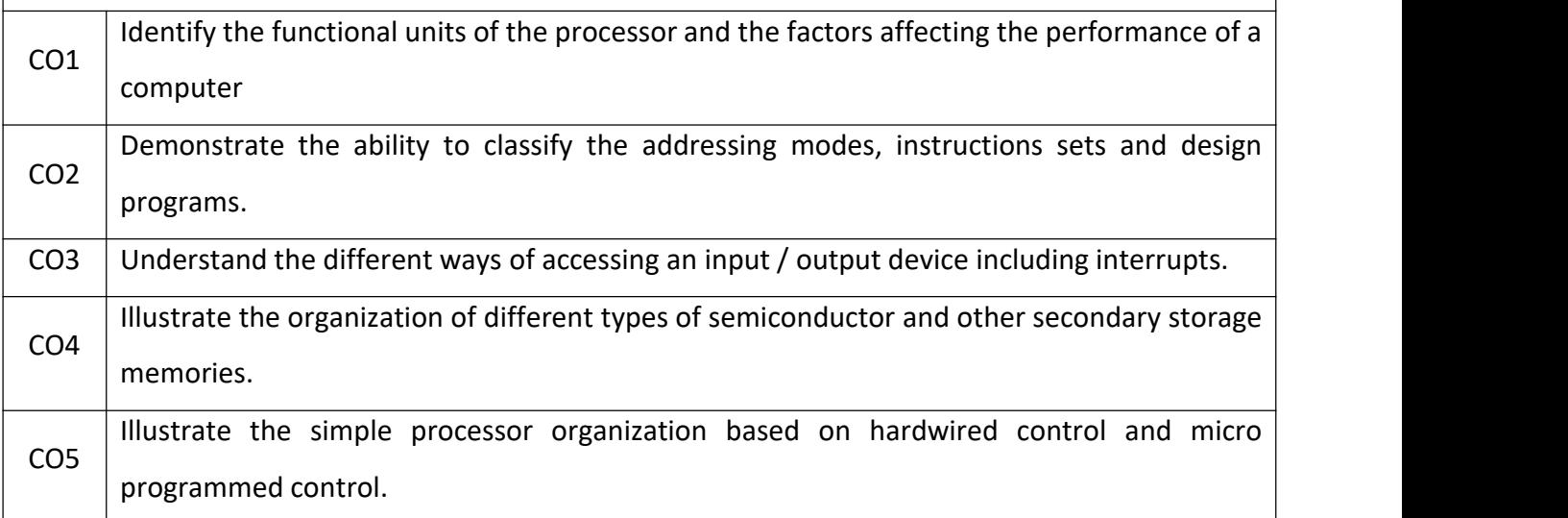

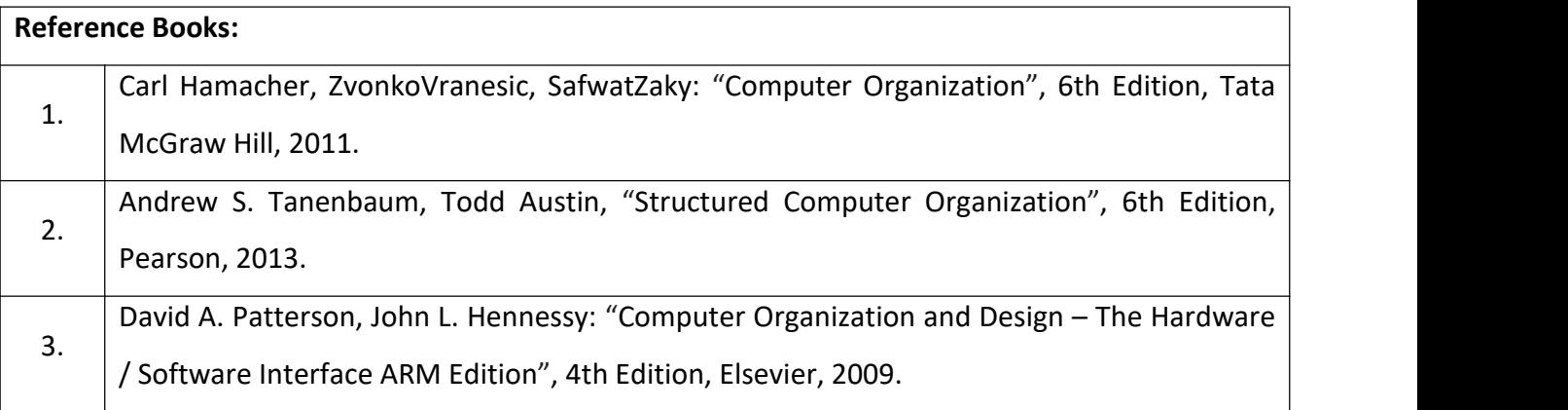

#### **Theory for 50 Marks**

CIE is executed by way of quizzes  $(Q)$ , tests  $(T)$  and assignments. A minimum of three quizzes are conducted along with tests. Test portion is evaluated for 50 marks and quiz is evaluated for 10 marks. Faculty may adopt innovative methods for conducting quizzes effectively. The number of quizzes may be more than three (conduct additional quizzes and take best three). The three tests are conducted for 50 marks each and the average of all the tests are calculated for 50. The marks for the assignments are 20 (2 assignments for 10 marks each). The marks obtained in test, quiz and assignment are added to get marks out of 100 and report CIE for 50 marks.

#### **Semester End Examination (SEE):**

#### **Total marks: 50+50=100**

**SEE** for 50 marks is executed by means of an examination. The Question paper for each course contains two parts, Part  $-$  A and Part  $-$  B. Part  $-$  A consists of objective type questions for 20 marks covering the entire syllabus. Part – B Students have to answer five questions, one from each unit for 16 marks adding up to 80 marks. Each main question may have a maximum of three sub divisions. Each unit will have internal choice in which both questions cover entire unit having same complexity in terms of COs and Bloom's taxonomy level.

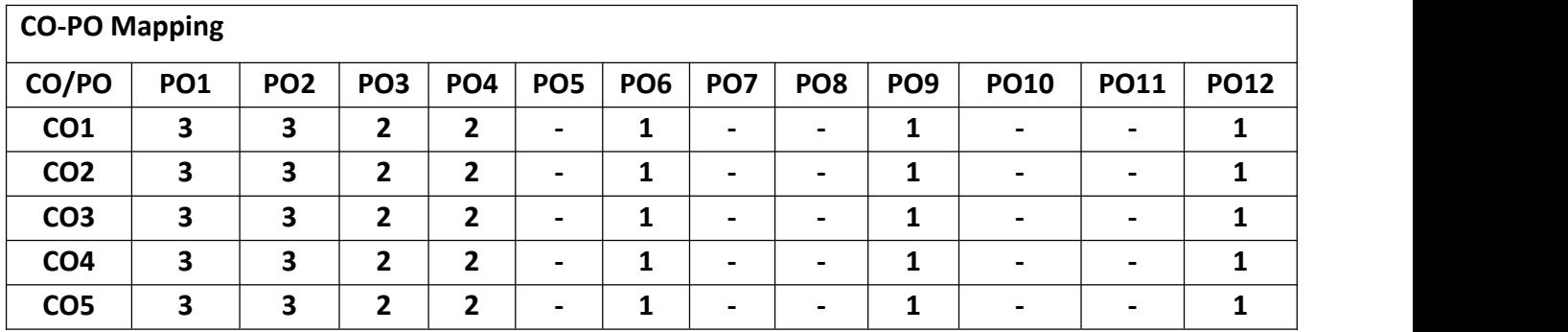

**High-3, Medium-2, Low-1**

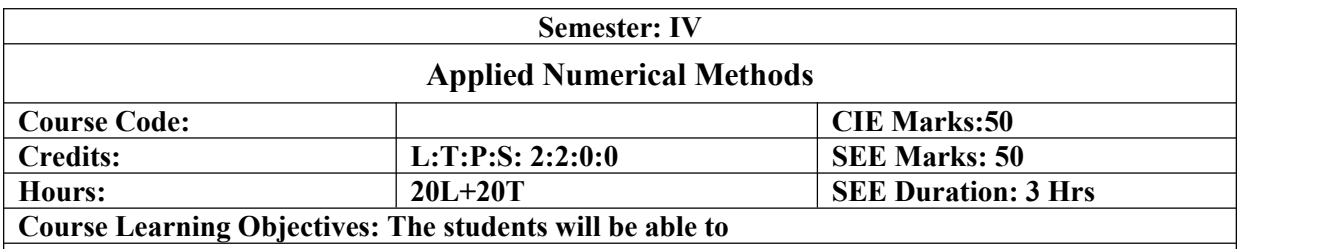

Demonstrate, understanding of common numerical methods and apply to obtain approximate | solutions to mathematical problems.

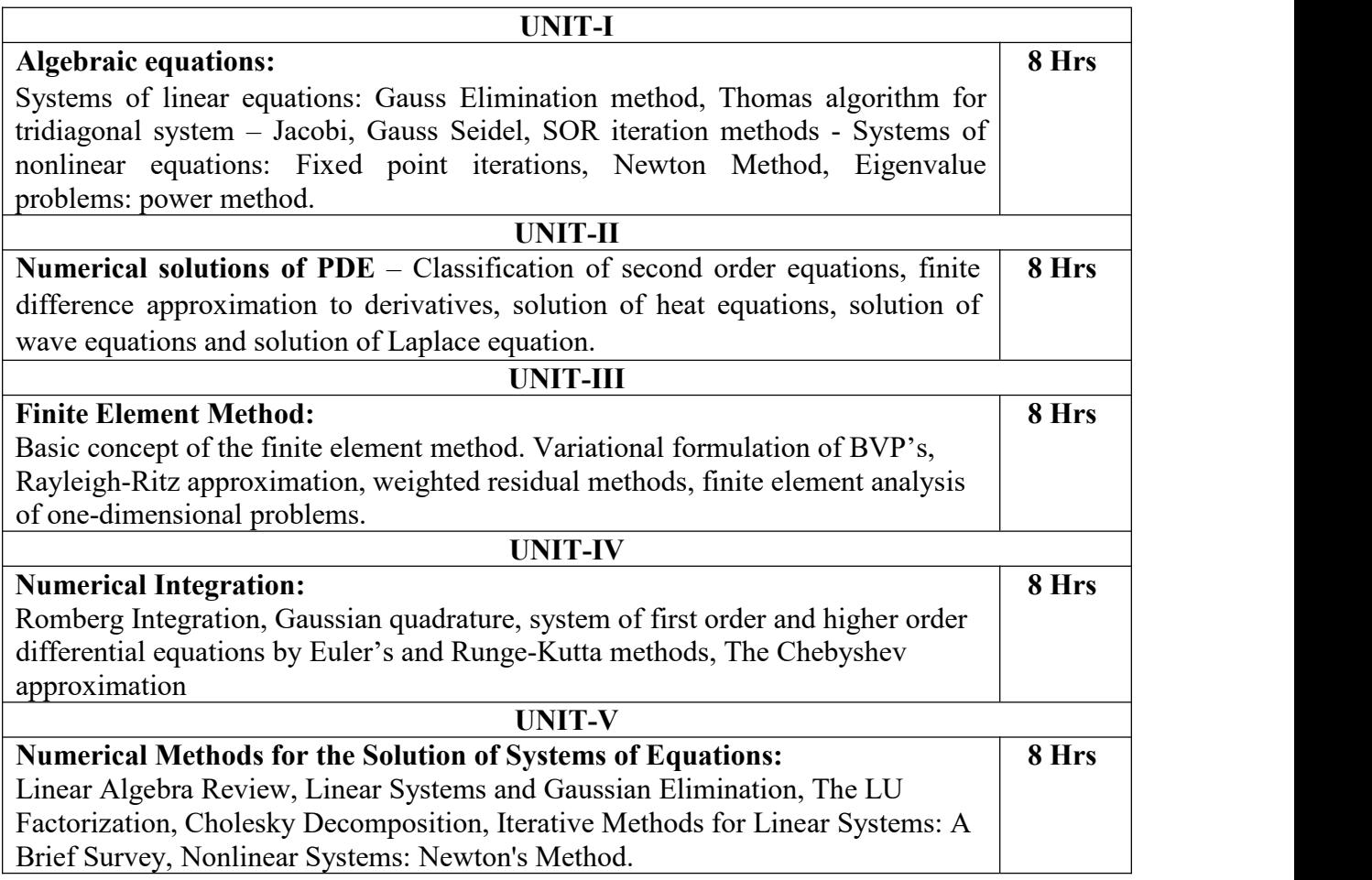

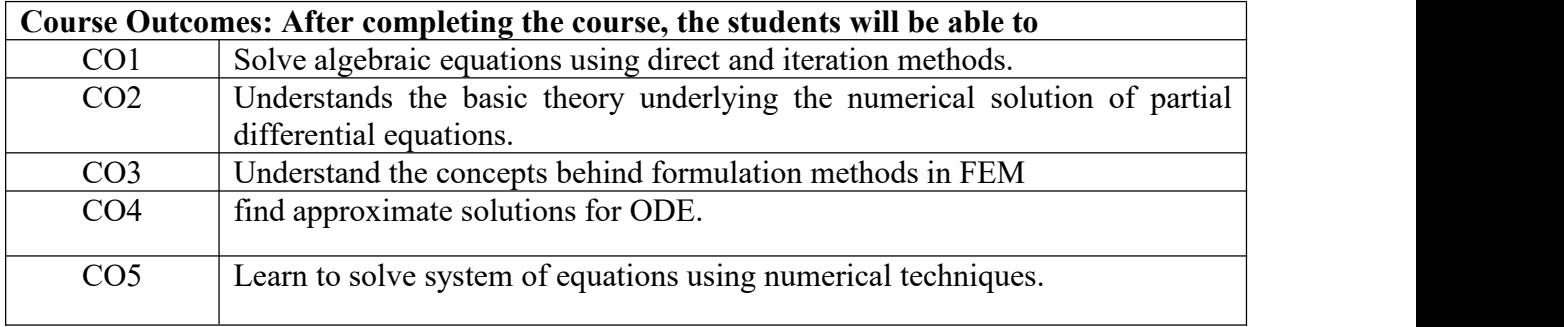

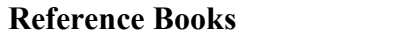

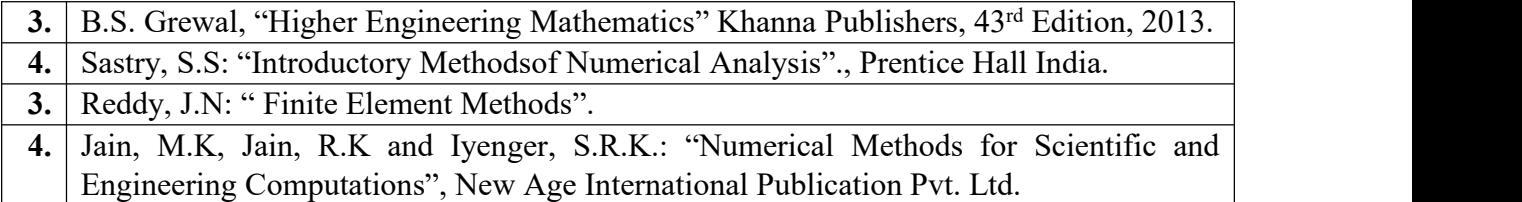

## **Theory for 50 Marks**

CIE is executed by way of quizzes (Q), tests (T) and assignments. A minimum of three quizzes are conducted along with tests. Test portion is evaluated for 50 marks and quiz is evaluated for 10 marks. Faculty may adopt innovative methods for conducting quizzes effectively. The number of quizzes may be more than three (conduct additional quizzes and take best three). The three tests are conducted for 50 marks each and the average of all the tests are calculated for 50.The marks for the assignments are 20 (2 assignments for 10 marks each). The marks obtained in test, quiz and assignment are added to get marks out of 100 and report CIE for 50 marks.

## **Semester End Examination (SEE):**

## **Total marks: 50+50=100**

**SEE** for 50 marks is executed by means of an examination. The Question paper for each course contains two parts, Part – A and Part – B. Part – A consists of objective type questions for 20 marks covering the entire syllabus. Part – B Students have to answer five questions, one from each unit for 16 marks adding up to 80 marks. Each main question may have a maximum of three subdivisions. Each unit will have internal choice in which both questions cover entire unit having same complexity in terms of COs and Bloom's taxonomy level.

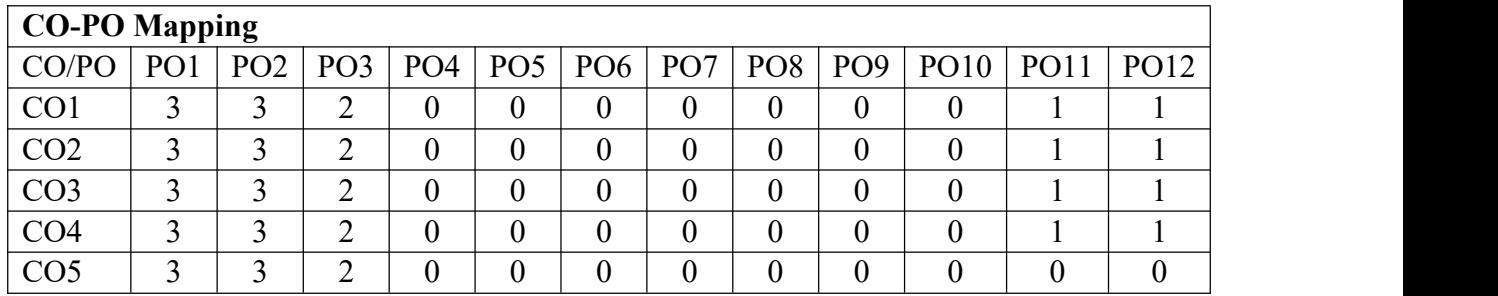

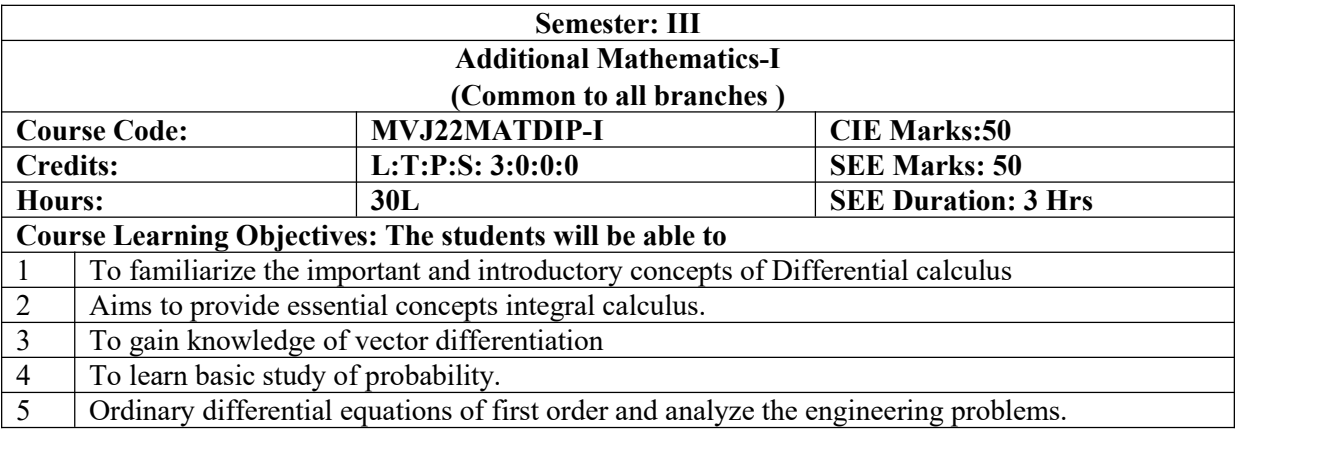

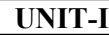

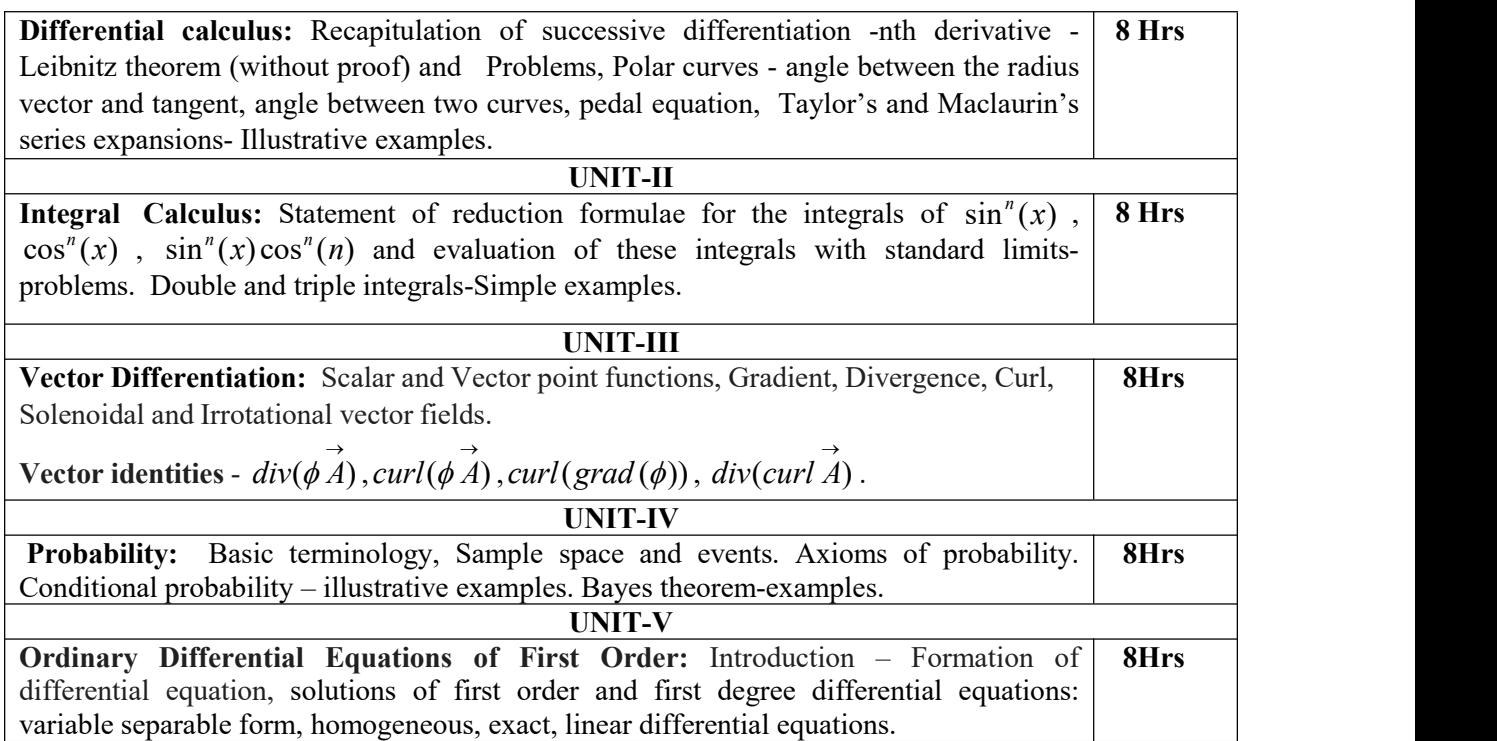

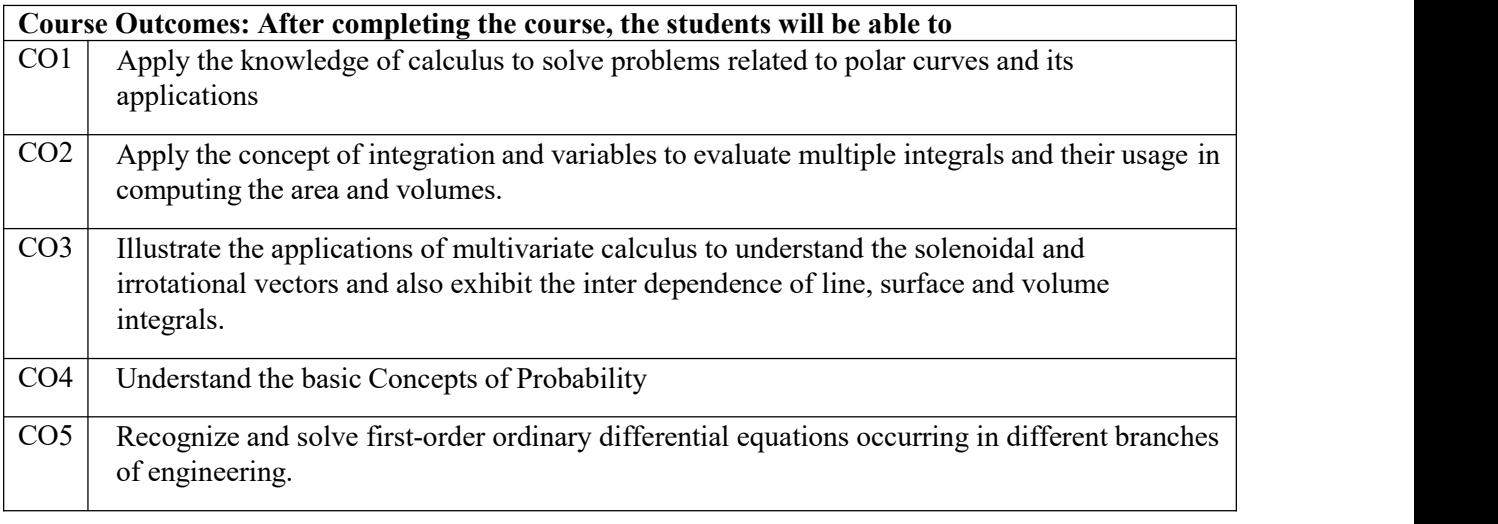

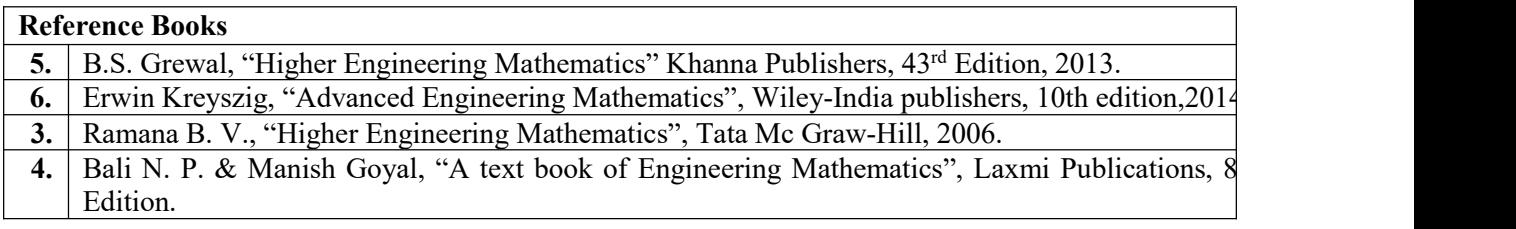

## **Theory for 50 Marks**

CIE is executed by way of quizzes (Q), tests (T) and assignments. A minimum of three quizzes are conducted along with tests. Test portion is evaluated for 50 marks and quiz is evaluated for 10 marks. Faculty may adopt innovative methods for conducting quizzes effectively. The number of quizzes may be more than three (conduct additional quizzes and take best three). The three tests are conducted for 50 marks each and the average of all the tests are calculated for 50. The marks for the assignments are 20 (2 assignments for 10 marks each). The marks obtained in test, quiz and assignment are added to get marks out of 100 and report CIE for 50 marks.

## **Semester End Examination (SEE):**

#### **Total marks: 50+50=100**

**SEE** for 50 marks is executed by means of an examination. The Question paper for each course contains two parts, Part – A and Part – B. Part – A consists of objective type questions for 20 marks covering the entire syllabus. Part – B Students have to answer five questions, one from each unit for 16 marks adding up to 80 marks. Each main question may have a maximum of three subdivisions. Each unit will have internal choice in which both questions cover entire unit having same complexity in terms of COs and Bloom's taxonomy level.

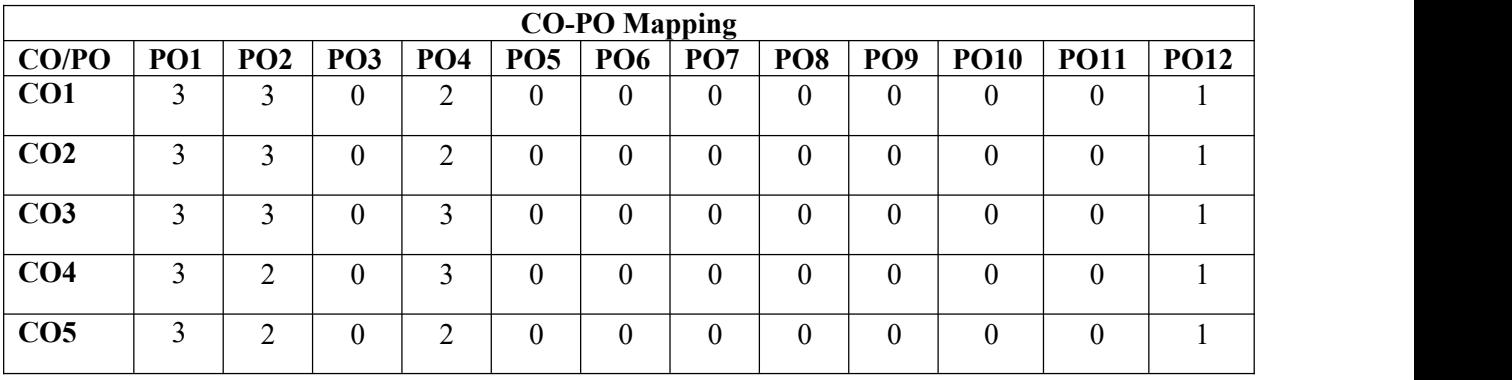

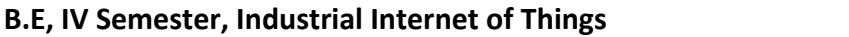

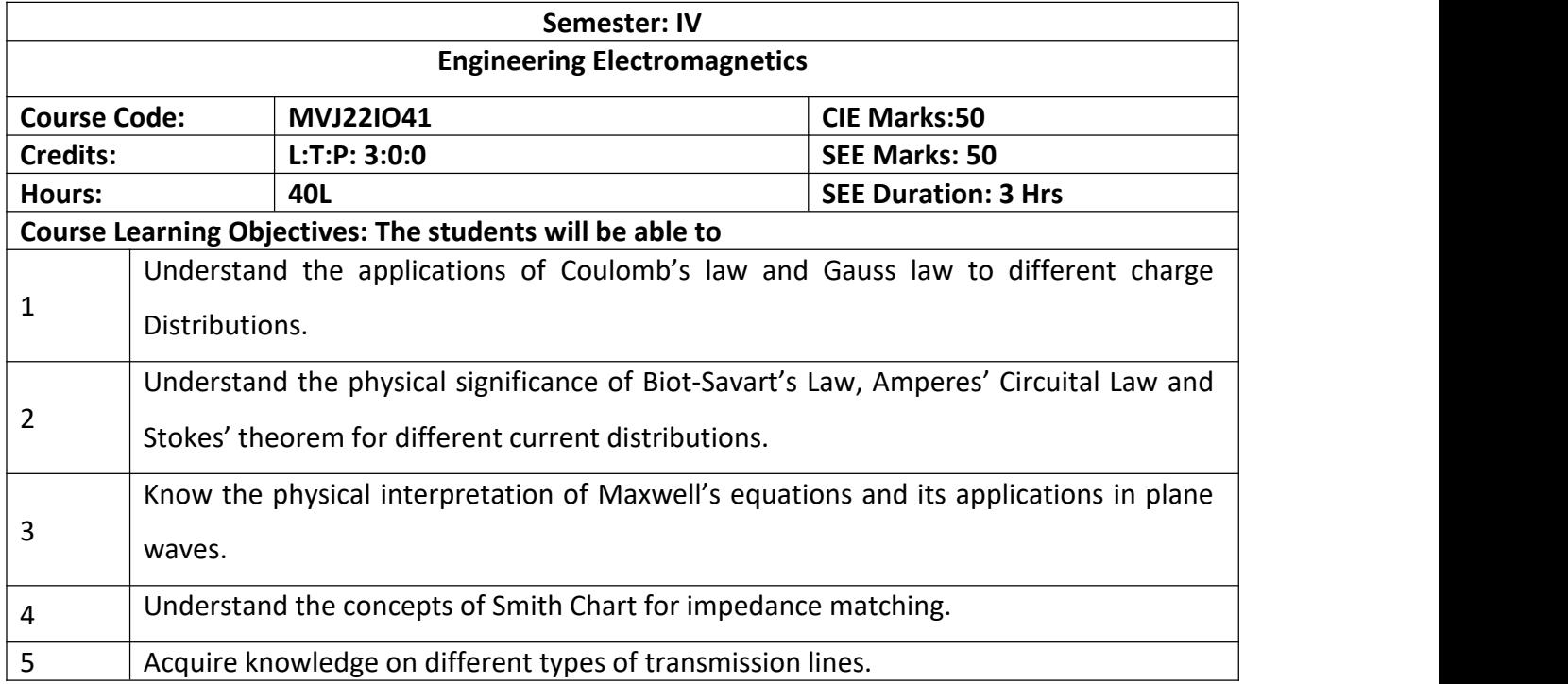

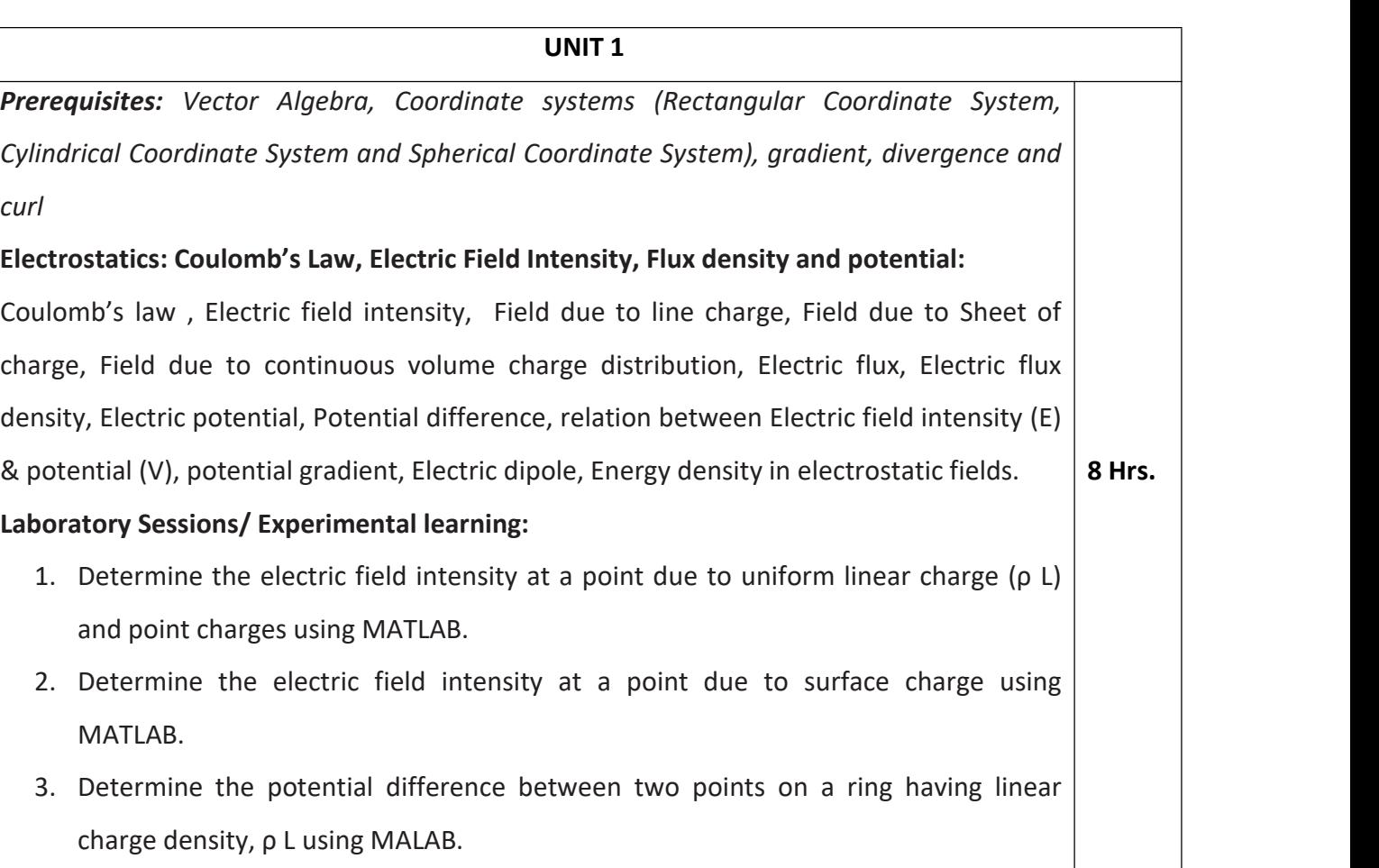

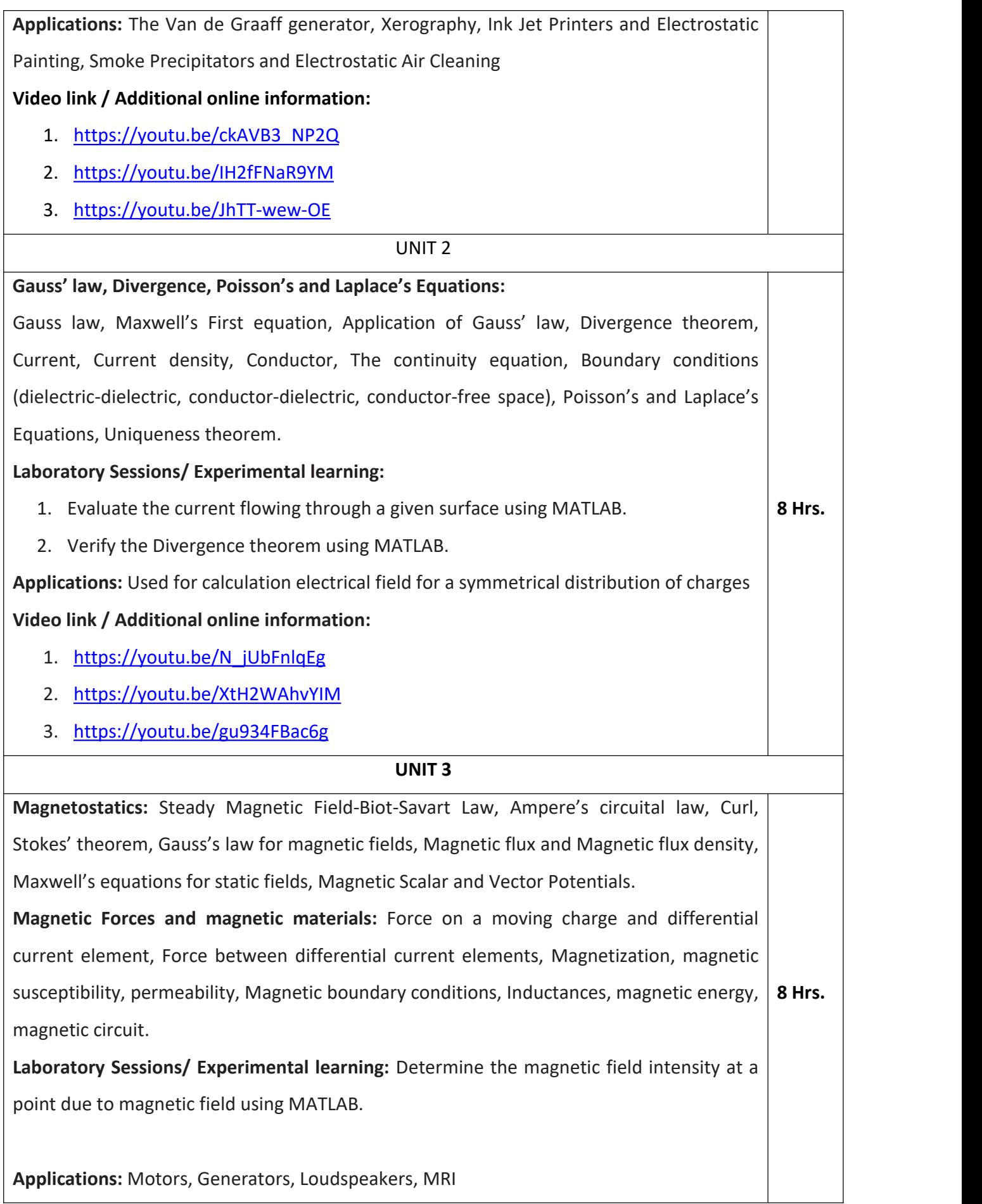

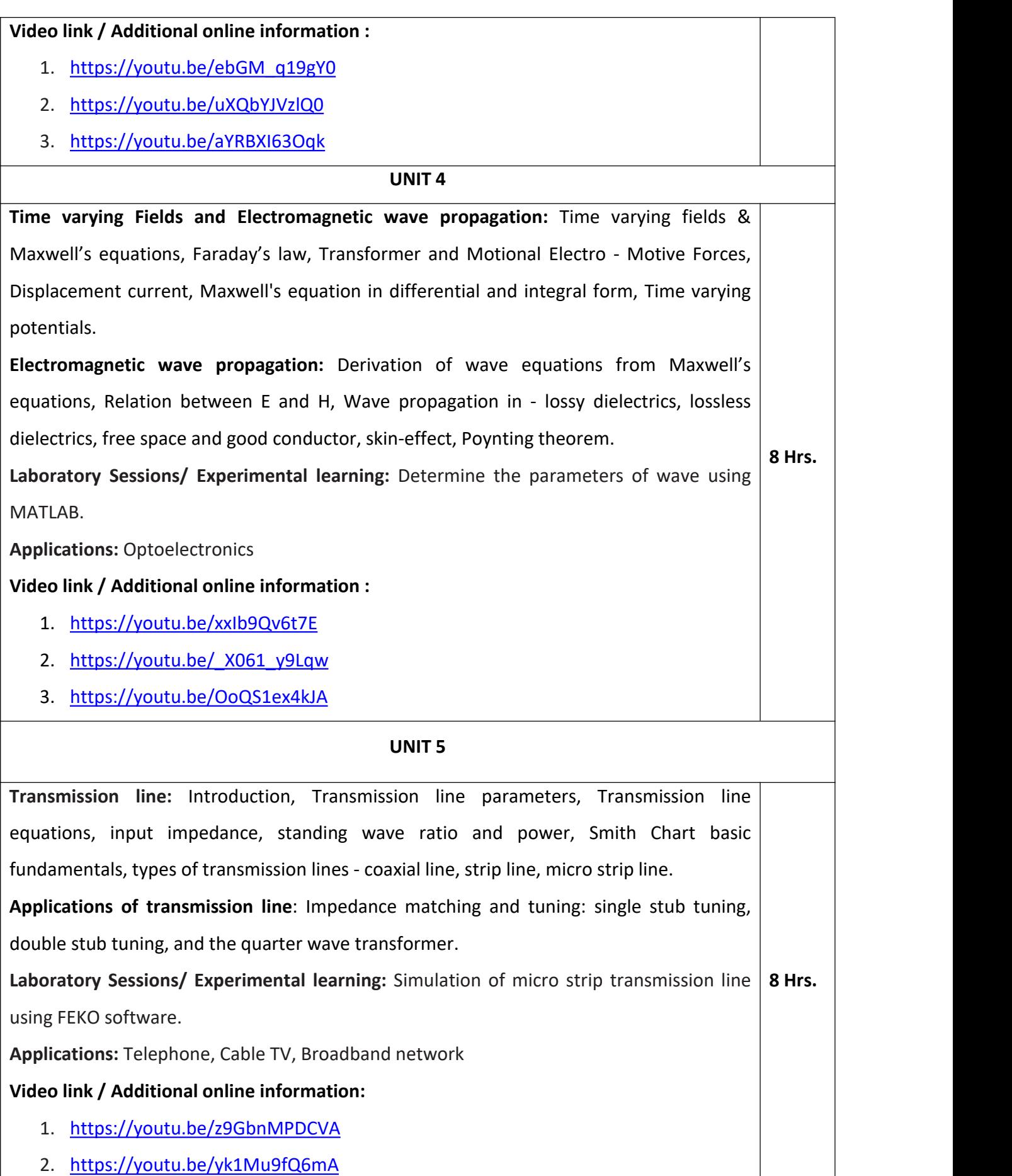
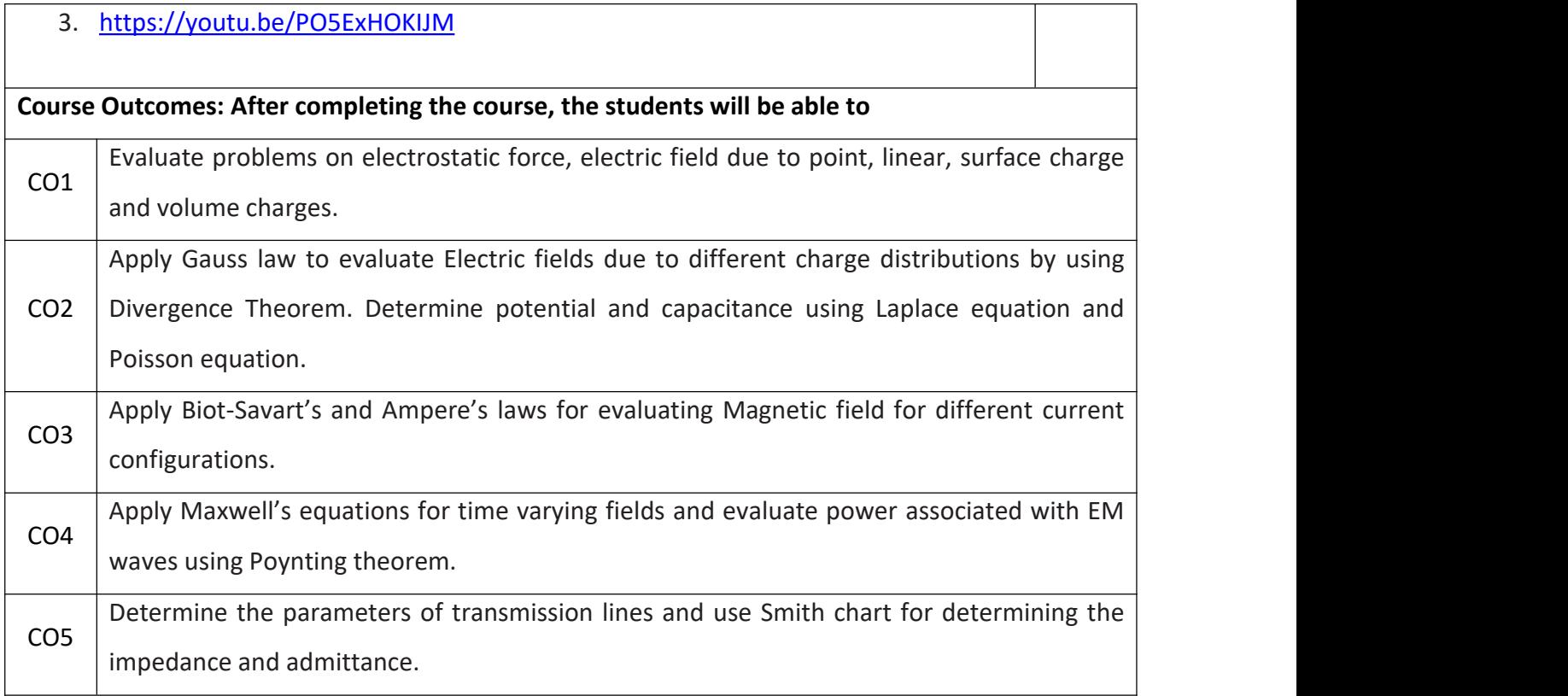

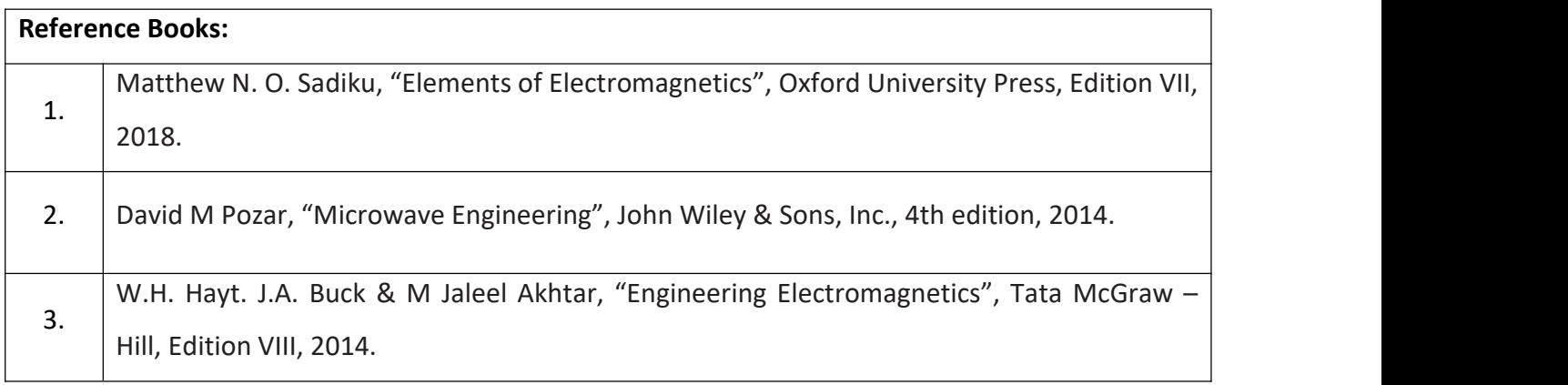

#### **Theory for 50 Marks**

CIE is executed by way of quizzes  $(Q)$ , tests  $(T)$  and assignments. A minimum of three quizzes are conducted along with tests. Test portion is evaluated for 50 marks and quiz is evaluated for 10 marks. Faculty may adopt innovative methods for conducting quizzes effectively. The number of quizzes may be more than three (conduct additional quizzes and take best three). The three tests are conducted for 50 marks each and the average of all the tests are calculated for 50. The marks for the assignments are 20 (2 assignments for 10 marks each). The marks obtained in test, quiz and assignment are added to get marks out of 100 and report CIE for 50 marks.

#### **Semester End Examination (SEE):**

#### **Total marks: 50+50=100**

**SEE** for 50 marks is executed by means of an examination. The Question paper for each course contains two parts, Part – A and Part – B. Part – A consists of objective type questions for 20 marks covering the entire syllabus. Part – B Students have to answer five questions, one from each unit for 16 marks adding up to 80 marks. Each main question may have a maximum of three sub divisions. Each unit will have internal choice in which both questions cover entire unit having same complexity in terms of COs and Bloom's taxonomy level.

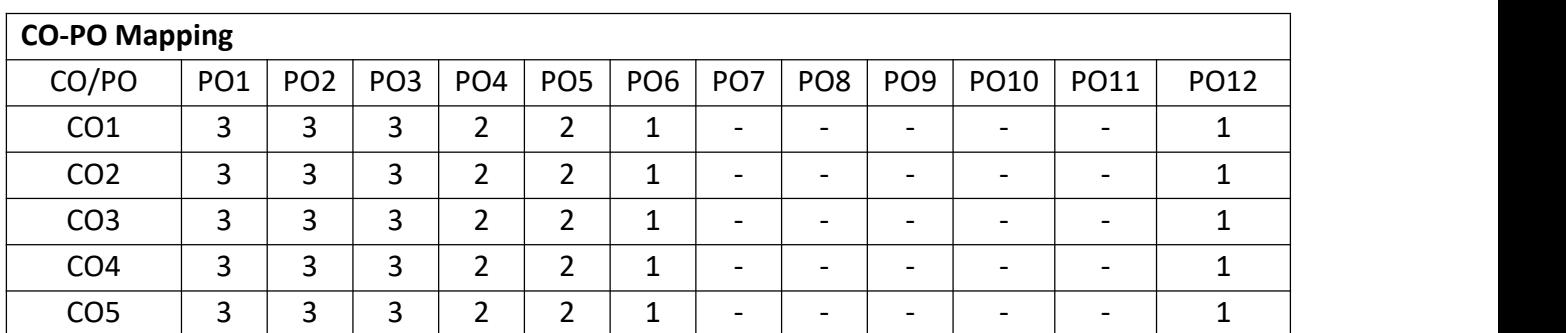

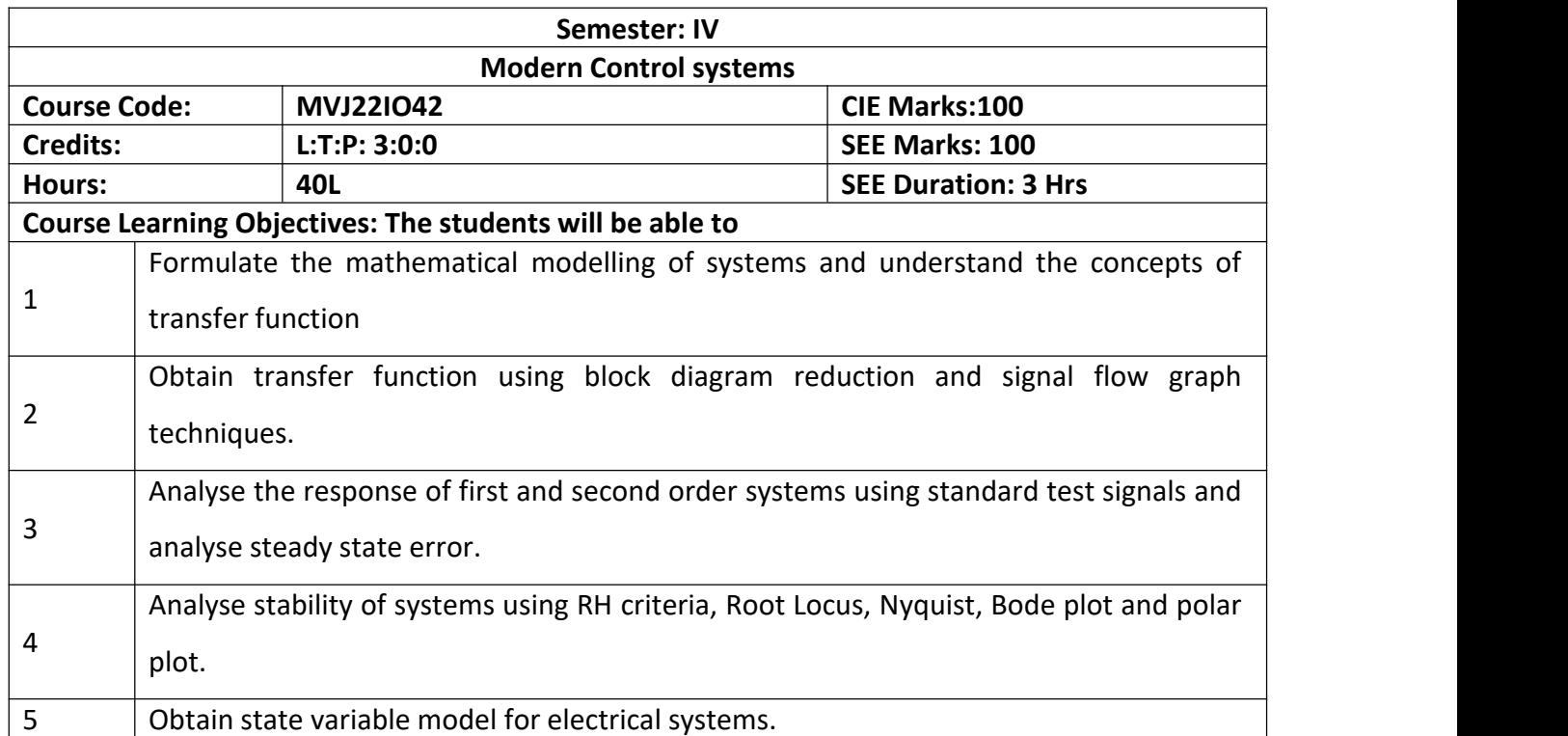

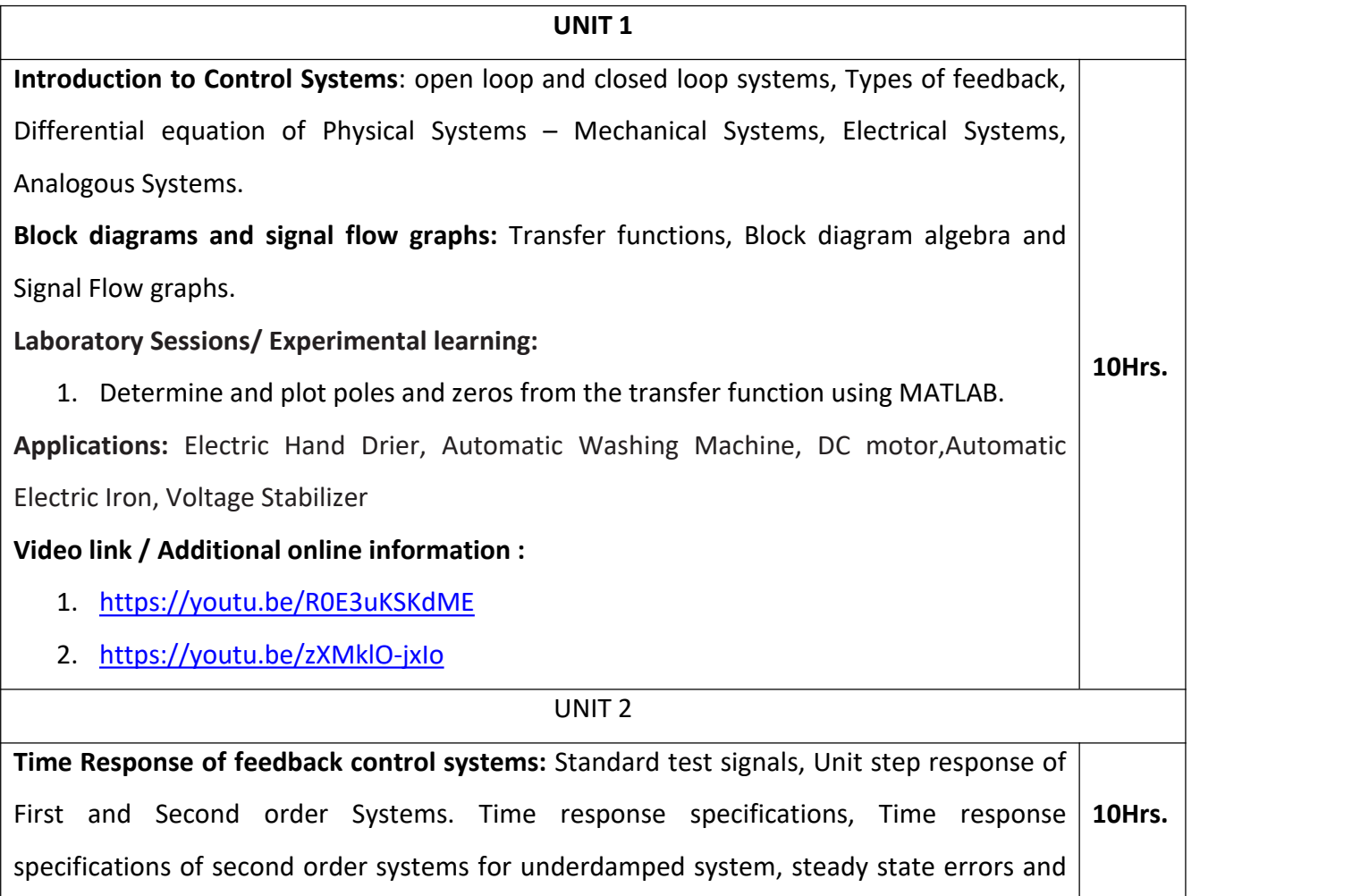

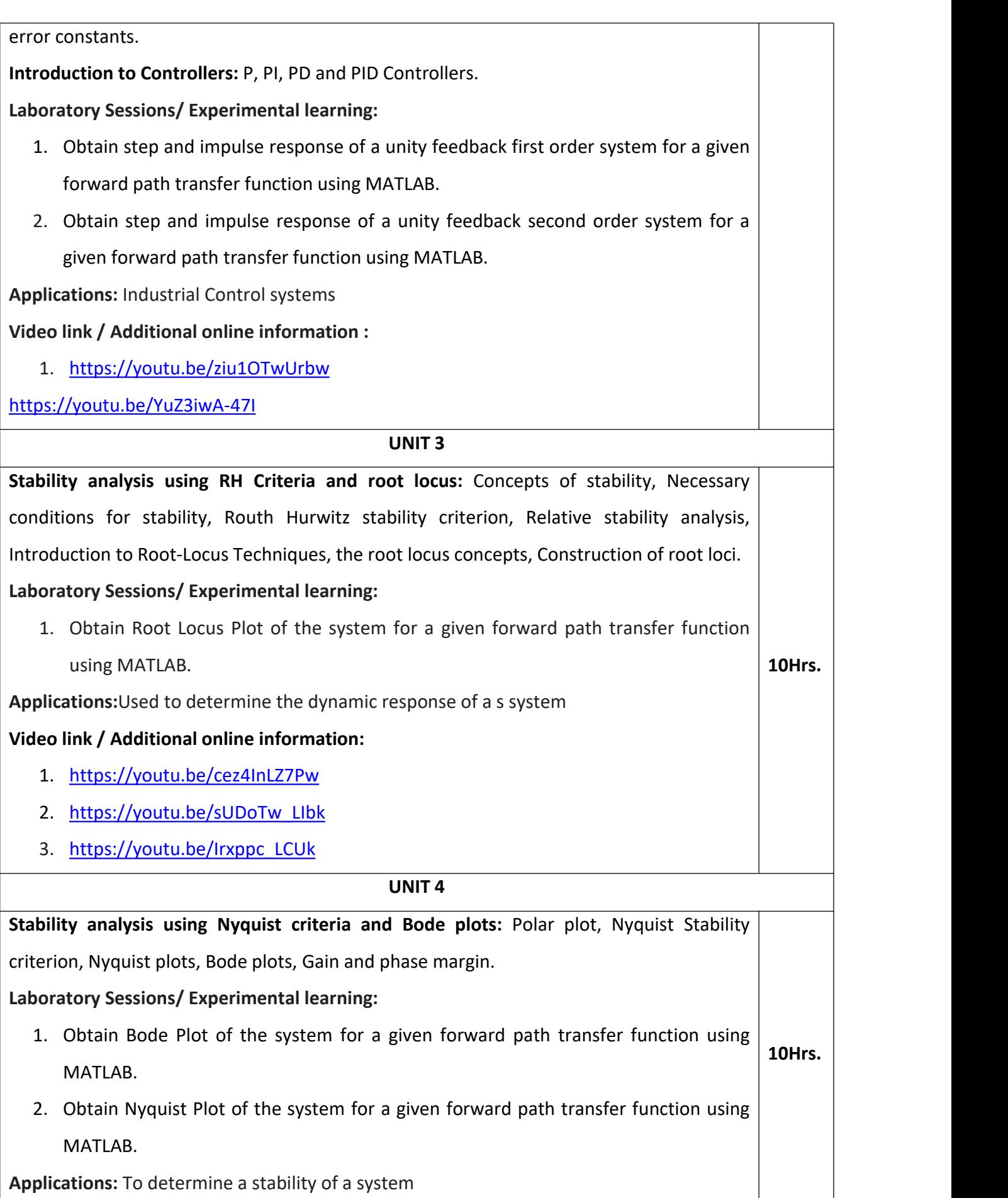

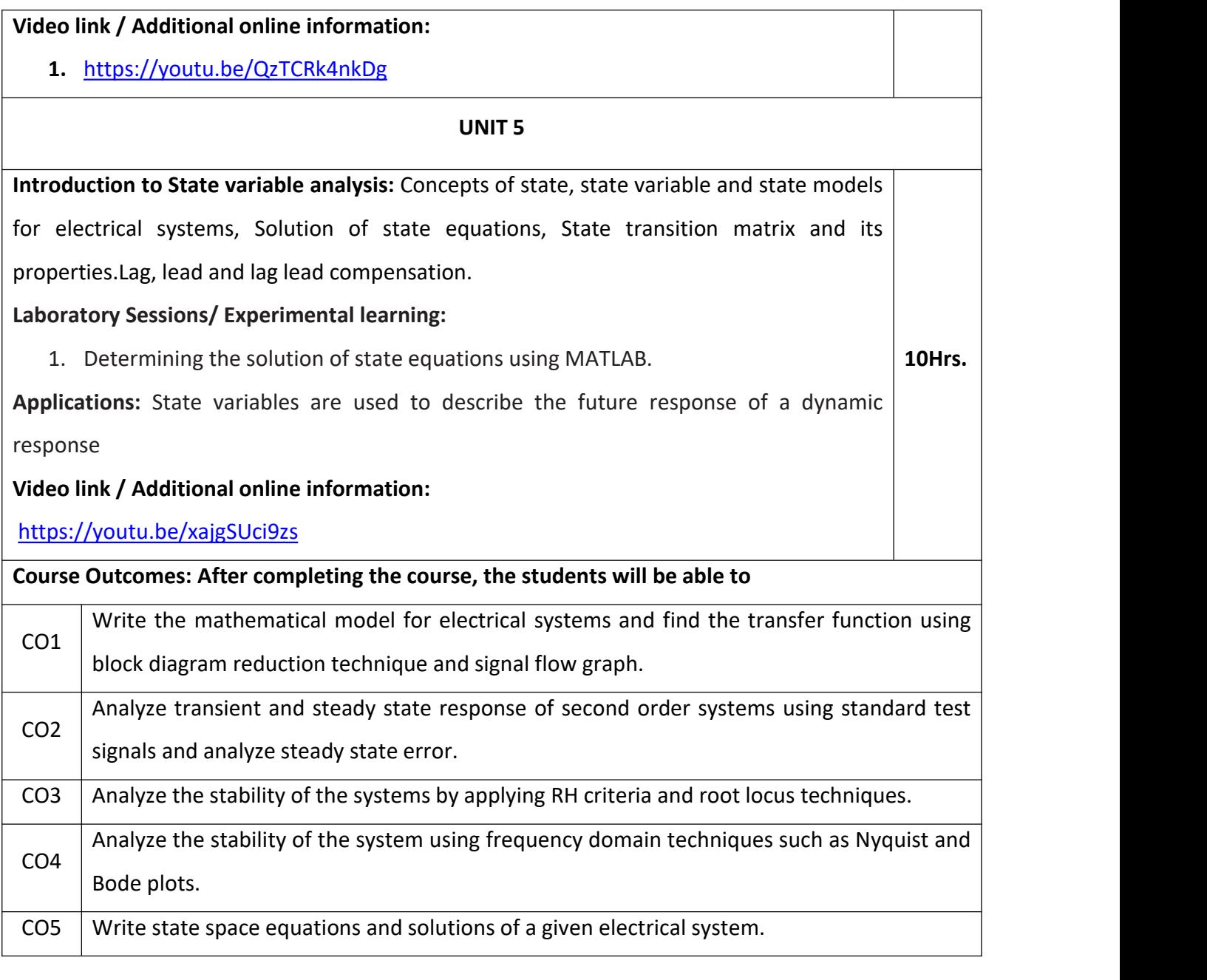

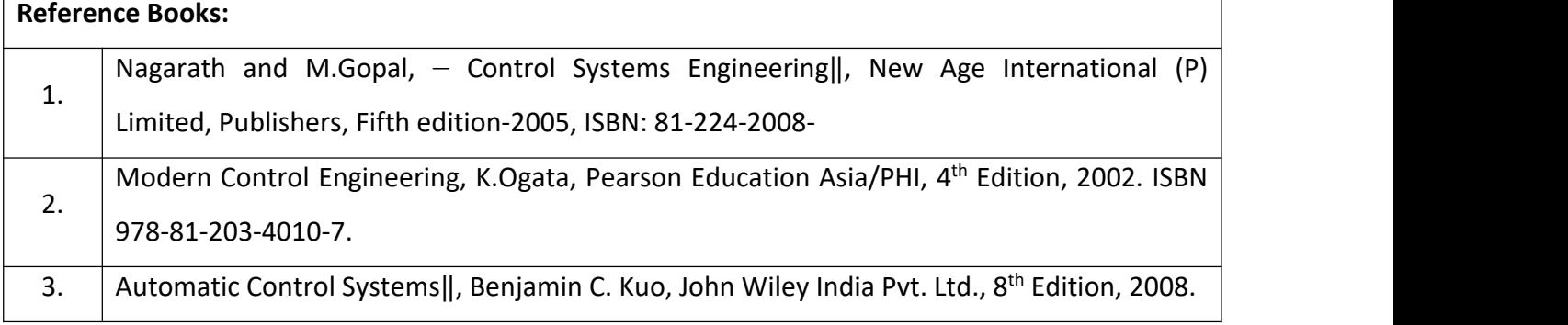

## **Continuous Internal Evaluation (CIE): Theory for 50 Marks**

CIE is executed by way of quizzes  $(Q)$ , tests  $(T)$  and assignments. A minimum of three quizzes are conducted along with tests. Test portion is evaluated for 50 marks and quiz is evaluated for 10 marks. Faculty may adopt innovative methods for conducting quizzes effectively. The number of quizzes may be more than three (conduct additional quizzes and take best three). The three tests are conducted for 50 marks each and the average of all the tests are calculated for 50. The marks for the assignments are 20 (2 assignments for 10 marks each). The marks obtained in test, quiz and assignment are added to get marks out of 100 and report CIE for 50 marks.

#### **Semester End Examination (SEE):**

#### **Total marks: 50+50=100**

**SEE** for 50 marks is executed by means of an examination. The Question paper for each course contains two parts, Part – A and Part – B. Part – A consists of objective type questions for 20 marks covering the entire syllabus. Part – B Students have to answer five questions, one from each unit for 16 marks adding up to 80 marks. Each main question may have a maximum of three sub divisions. Each unit will have internal choice in which both questions cover entire unit having same complexity in terms of COs and Bloom's taxonomy level.

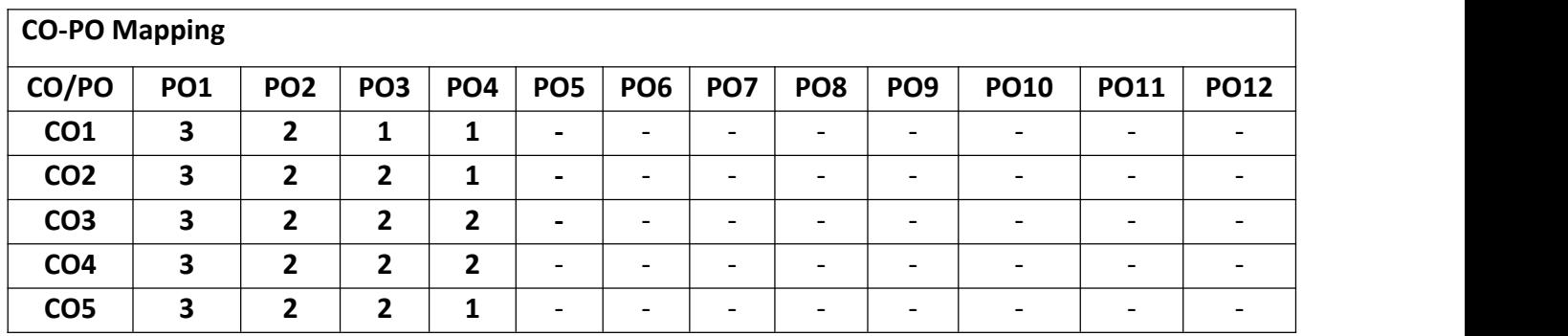

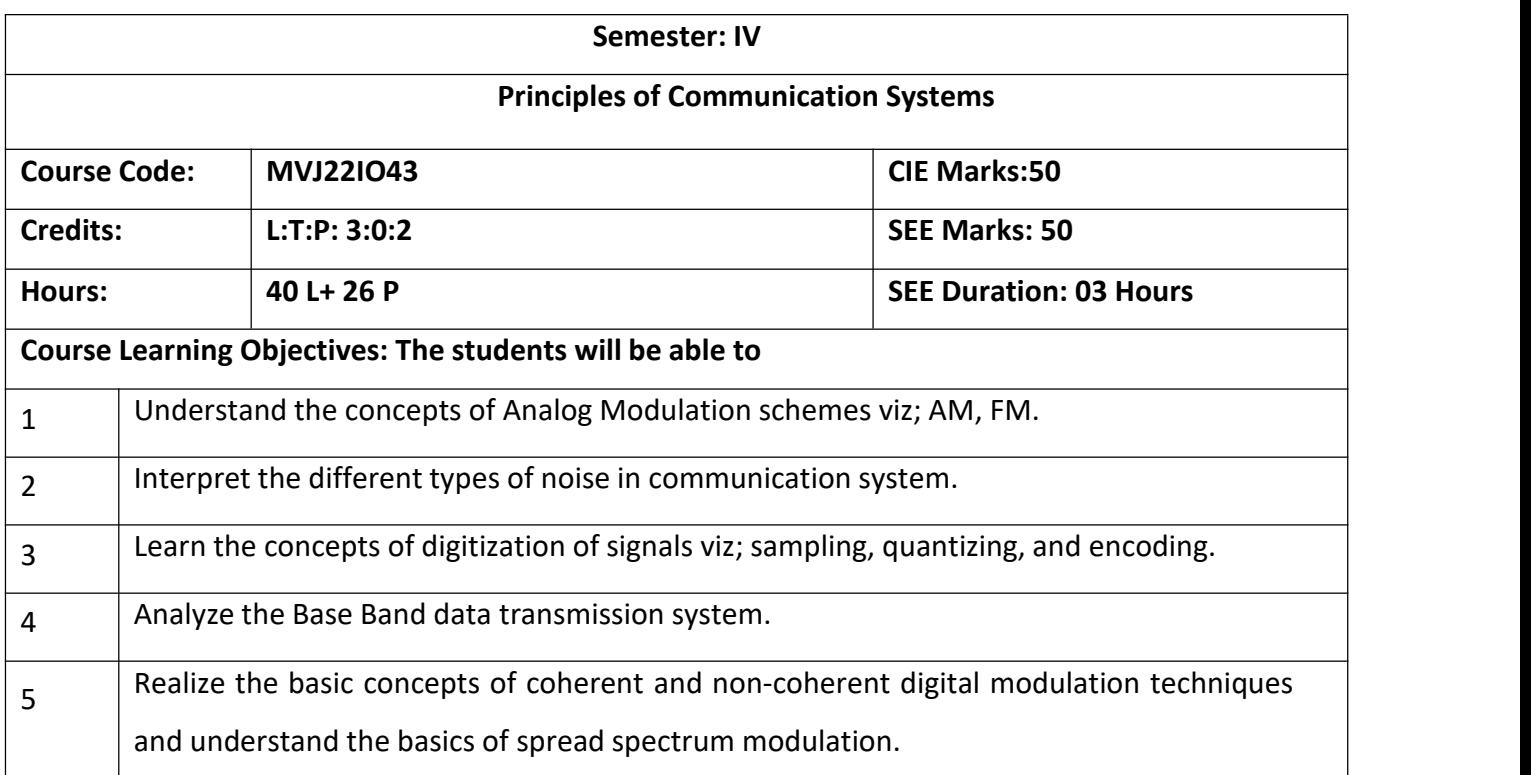

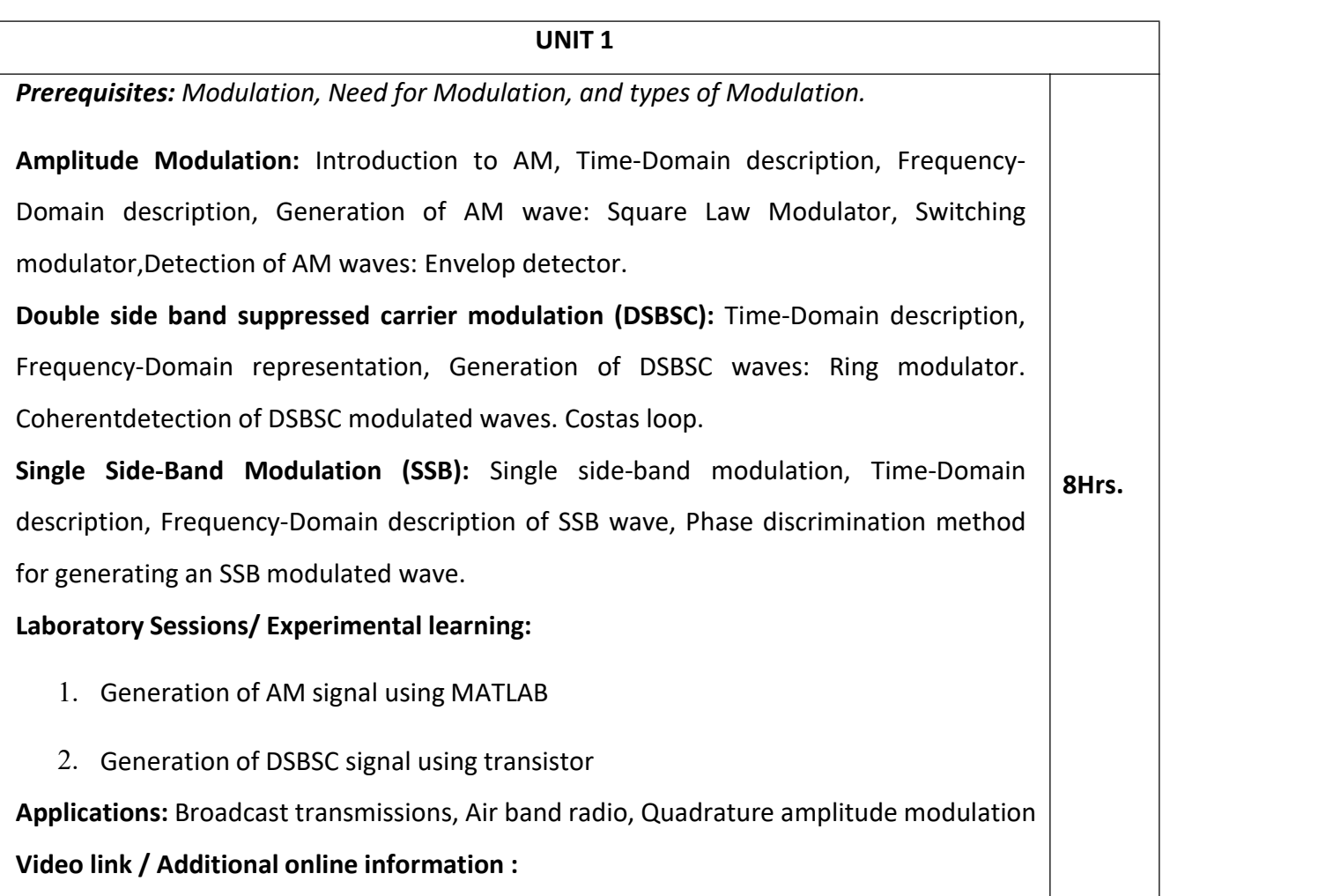

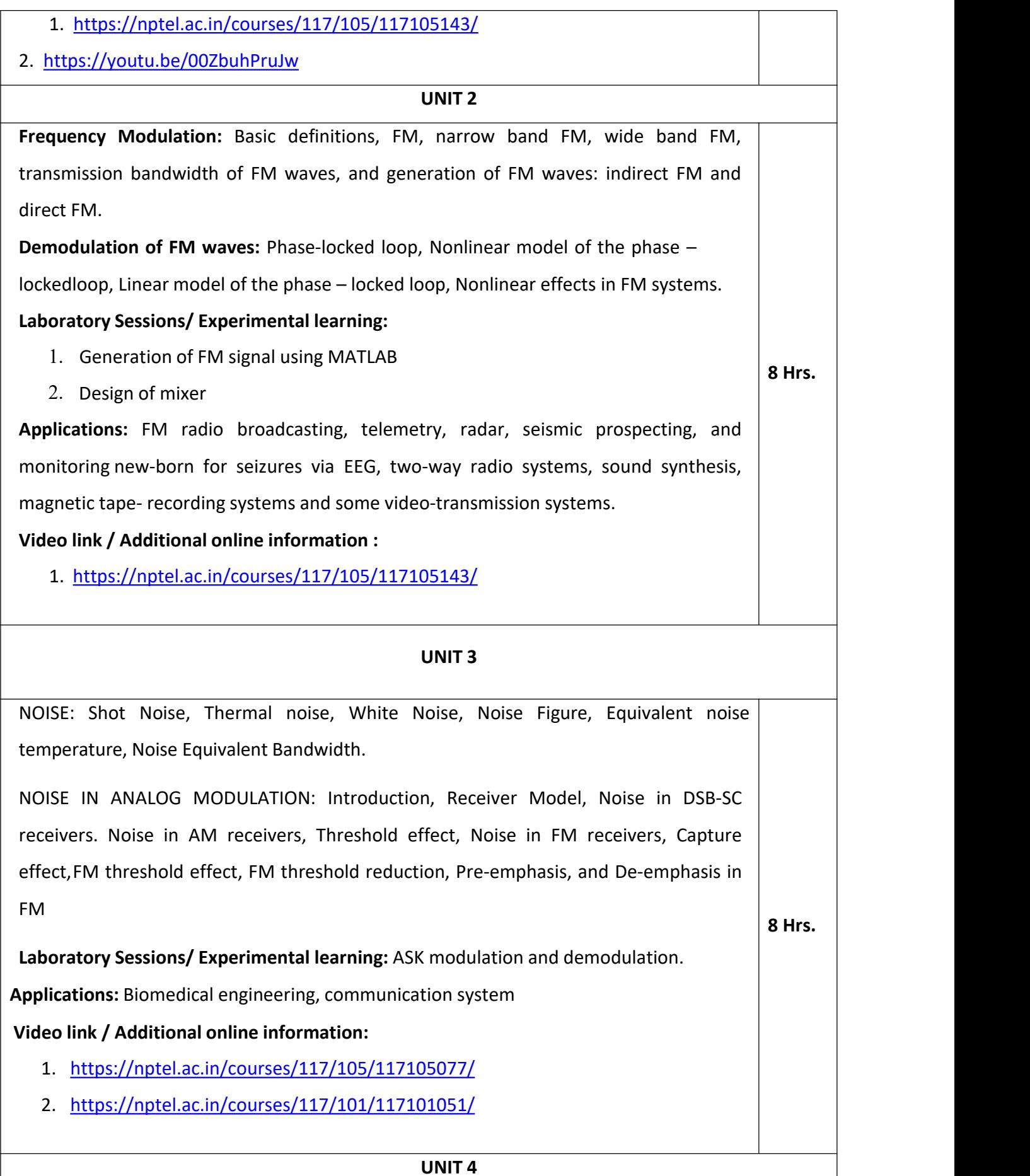

**Inter-symbol Interference & Signal Space representation:** Base band transmission: Discrete PAM Signals, Power spectra of Discrete PAM Signals, Inter Symbol Interference, Nyquist criterion for Distortion less Base band Binary Transmission, Eye diagram, Geometric representation of signals, Gram-Schmidt Orthogonalization procedure, Optimum receivers for coherent detection: Correlation Receivers and Matched Filter receiver. **Laboratory Sessions/ Experimental learning: 8 Hrs.**

1. Eye diagram using MATLAB

**Applications:** Ethernet, RFID marker localization signals, Radar Systems

**Video link / Additional online information:**

- 1. <https://nptel.ac.in/courses/117/105/117105077/>
	- **2.** <https://nptel.ac.in/courses/117/101/117101051/>

#### **UNIT 5**

# *Prerequisites: Probability & Random Process* **Pass band transmission:** Digital modulation techniques: Phase shift Keying techniques using Coherent detection: Generation, Detection and Error probabilities of BPSK and QPSK, QAM, Frequency shift keying techniques using Coherent detection: BFSK generation, detection, and error probability. **Non-coherent orthogonal modulation techniques:** BFSK, DPSK Symbol representation, Block diagrams of Transmitter and Receiver, Probability of error (without derivation of probability of error equation) **Principles of Spread Spectrum Communication Systems:** Model of a Spread Spectrum, Digital Communication System, Direct Sequence Spread Spectrum Systems (DSSS),Some applications of DS Spread Spectrum Signals, Generation of PN Sequences, Frequency Hopped Spread Spectrum (FHSS). **Laboratory Sessions/ Experimental learning:** 1. Analyze constellation of 16-QAM Using MATLAB **Applications:** CDMA, WiMAX (16d, 16e), [telemetry](https://en.wikipedia.org/wiki/Telemetry), [caller](https://en.wikipedia.org/wiki/Caller_ID) ID, garage door [openers](https://en.wikipedia.org/wiki/Garage_door_opener), **8 Hrs.**

wireless communication, mobile communication and Satellite Communication, LANs, Bluetooth, RFID, GPS, Wi-Fi, etc.,

**Video link / Additional online information :**

- 1. <https://nptel.ac.in/courses/117/105/117105077/>
- 2. <https://nptel.ac.in/courses/117/101/117101051/>
- 3. <https://nptel.ac.in/courses/117/105/117105136/>

#### **Lab Experiments**

- 1. Simulation of ASK, FSK, and BPSK generation schemes
- 2. Simulation of DPSK, QPSK and QAM generation schemes
- 3. Simulation of signal constellations of BPSK, QPSK and QAM
- 4. Simulation of ASK, FSK and BPSK detection schemes
- 5. Simulation of Linear Block and Cyclic error control coding schemes
- 6. Simulation of Convolutional coding scheme
- 7. Communication link simulation

# **Course outcomes:**

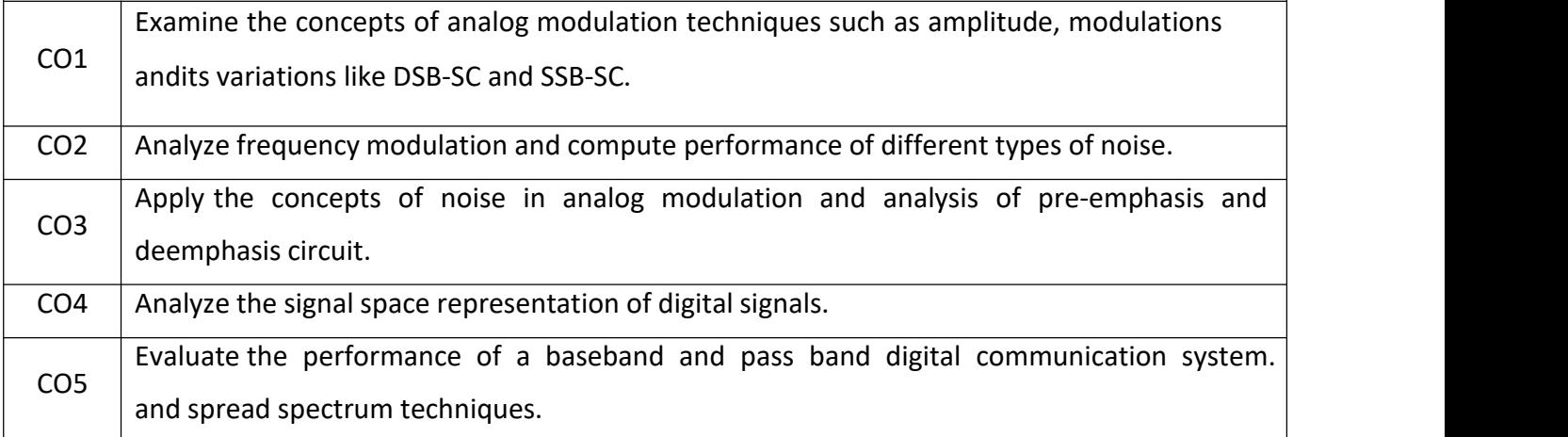

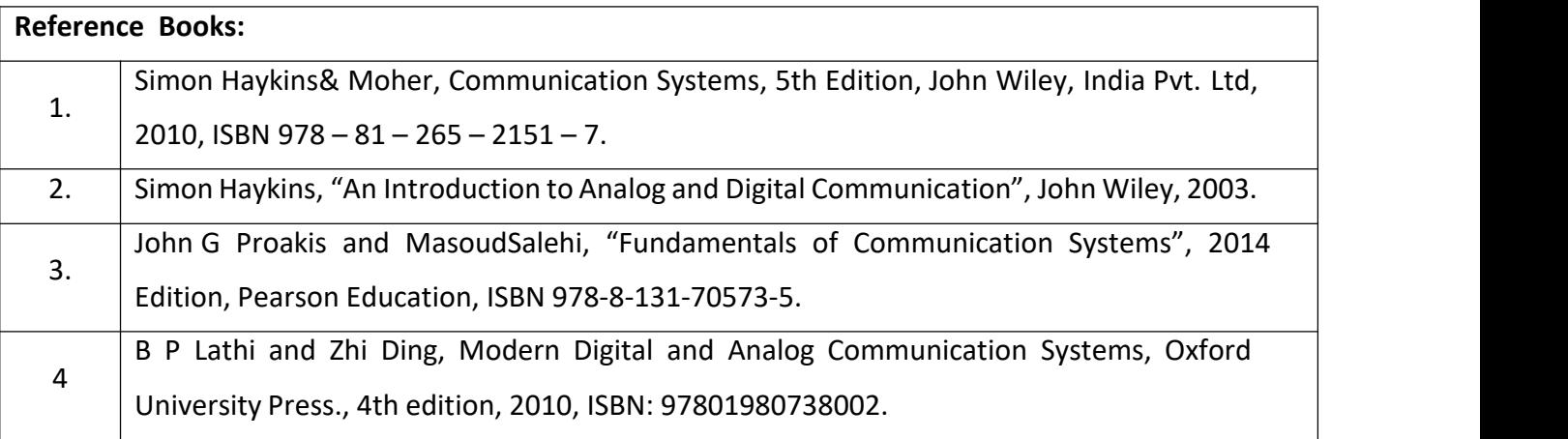

#### **Theory for 50 Marks**

CIE is executed by way of quizzes  $(Q)$ , tests  $(T)$  and assignments. A minimum of three quizzes are conducted along with tests. The test portion is evaluated for 50 marks and quiz is evaluated for 10 marks. Faculty may adopt innovative methods for conducting quizzes effectively. The number ofquizzes may be more than three (conduct additional quizzes and take best three). The three tests are conducted for 50 marks each and the average of all the tests are calculated for 50. The marks for the assignments are 20 (2 assignments for 10 marks each). The marks obtained in tests, quizzes andassignment are added to get marks out of 100 and report CIE for 50 marks.

#### **Laboratory- 50 Marks**

The laboratory session is held every week as per the timetable and the performance of the studentis evaluated in every session. The average of the marks over number of weeks is considered for 30 marks. At the end of the semester a test is conducted for 10 marks. The students are encouragedto implement additional innovative experiments in the lab and are awarded 10 marks. Total marksfor the laboratory are 50.

#### **Semester End Examination (SEE):**

#### **Total marks: 50+50=100**

**SEE** for 50 marks are executed by means of an examination.

The Question paper for each course contains two parts, Part  $-$  A and Part  $-$  B. Part  $-$  A consists of objective type questions for 20 marks covering the entire syllabus. Part  $-$  B Students have to answer five questions, one from each unit for 16 marks adding up to 80 marks. Each main questionmay have a maximum of three subdivisions. Each unit will have an internal choice in which both questions cover entire unit having same complexity in terms of COs and Bloom's taxonomy level.

#### **Laboratory- 50 Marks**

Experiment Conduction with proper results is evaluated for 40 marks and Viva is for 10 marks. Total SEE for laboratory is 50 marks.

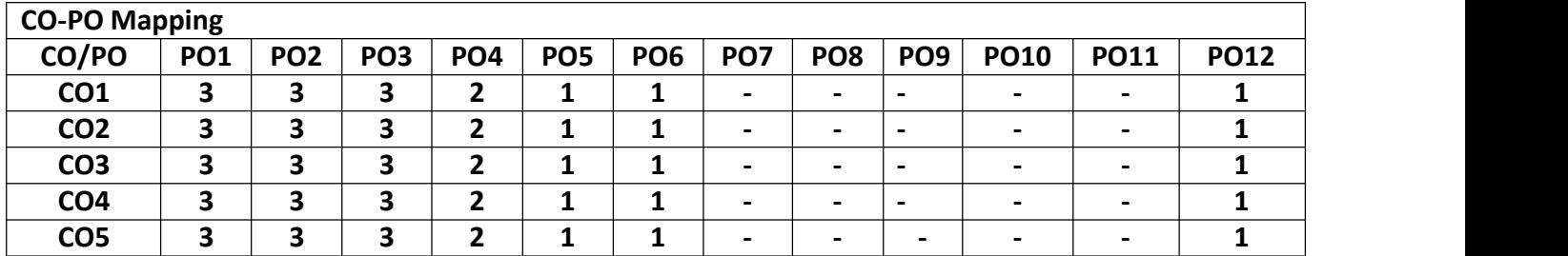

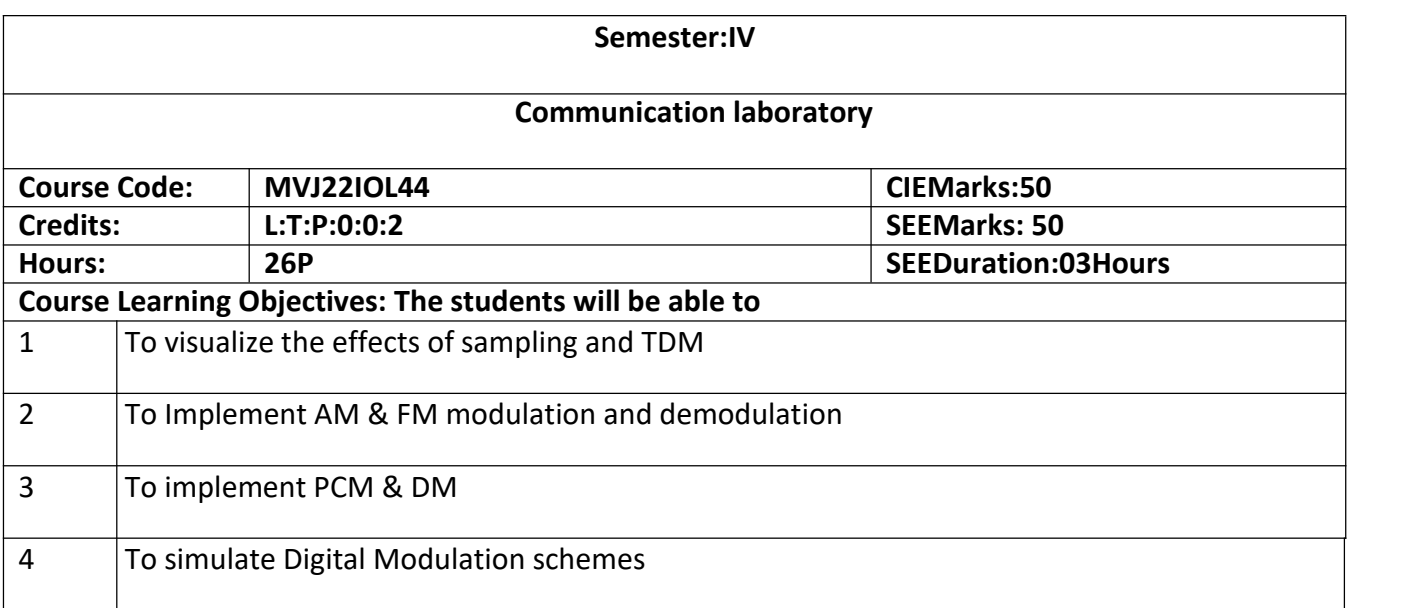

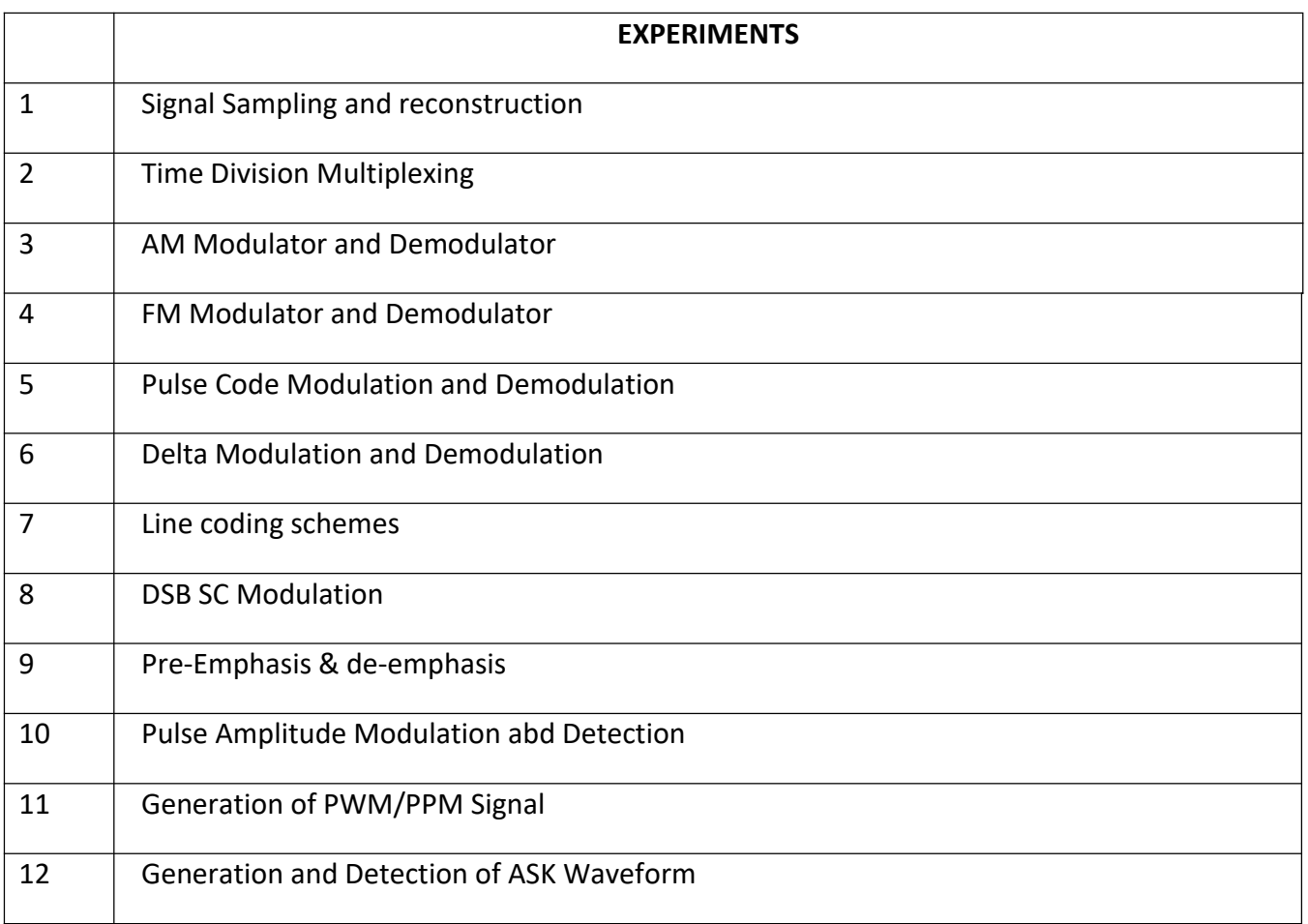

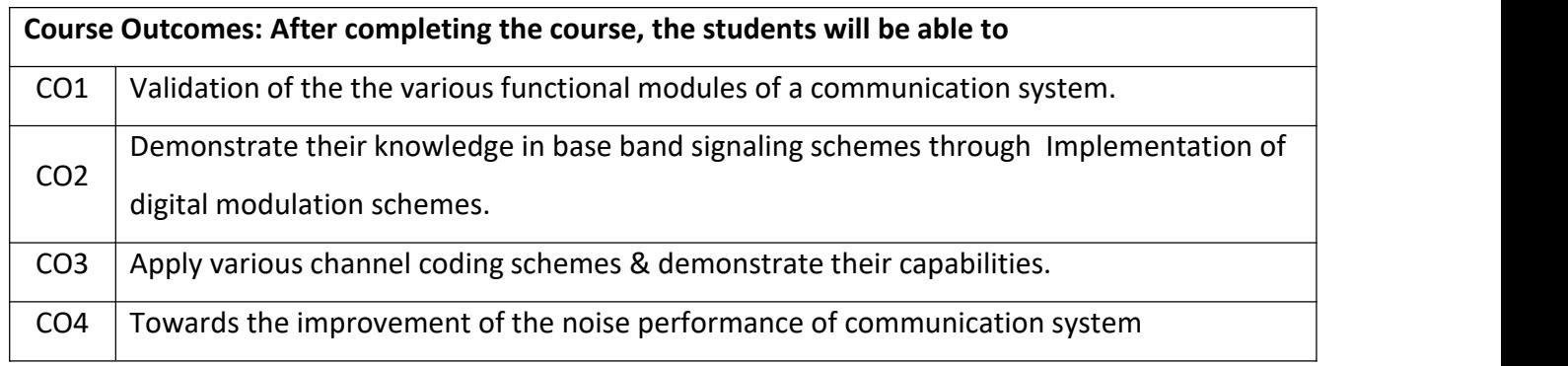

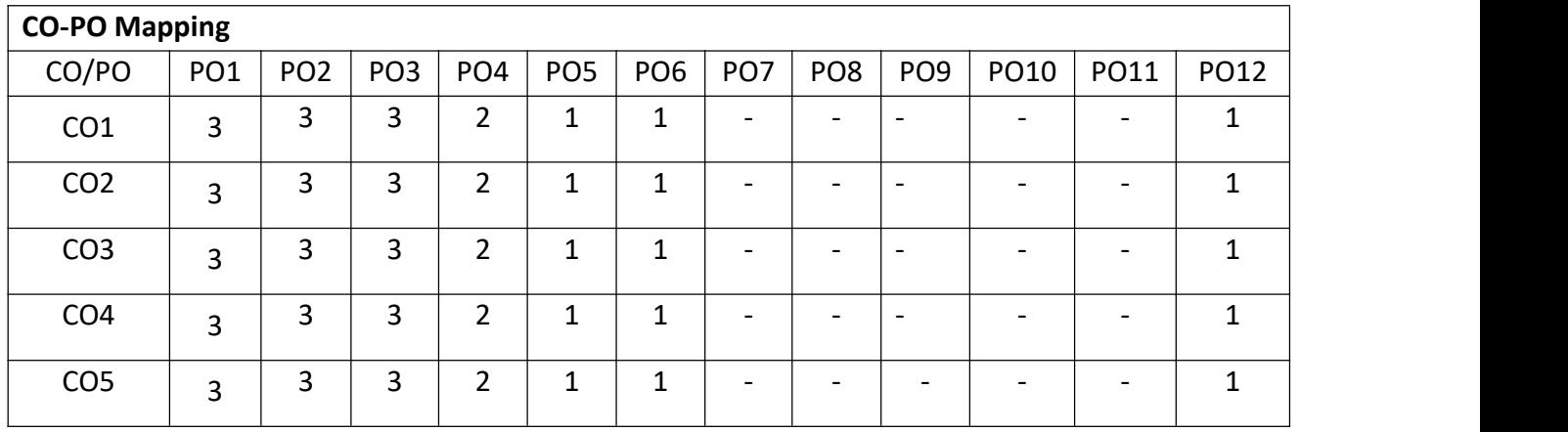

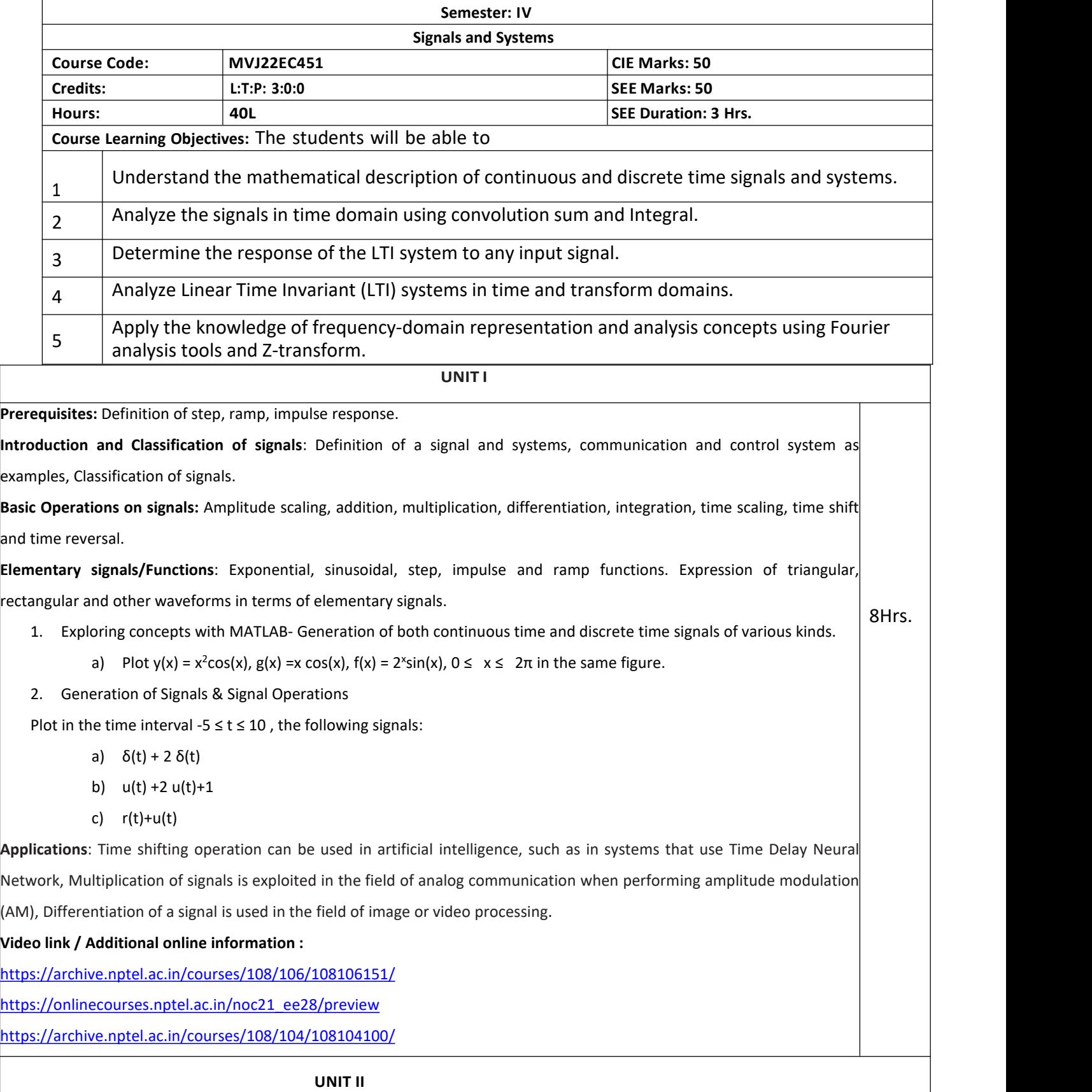

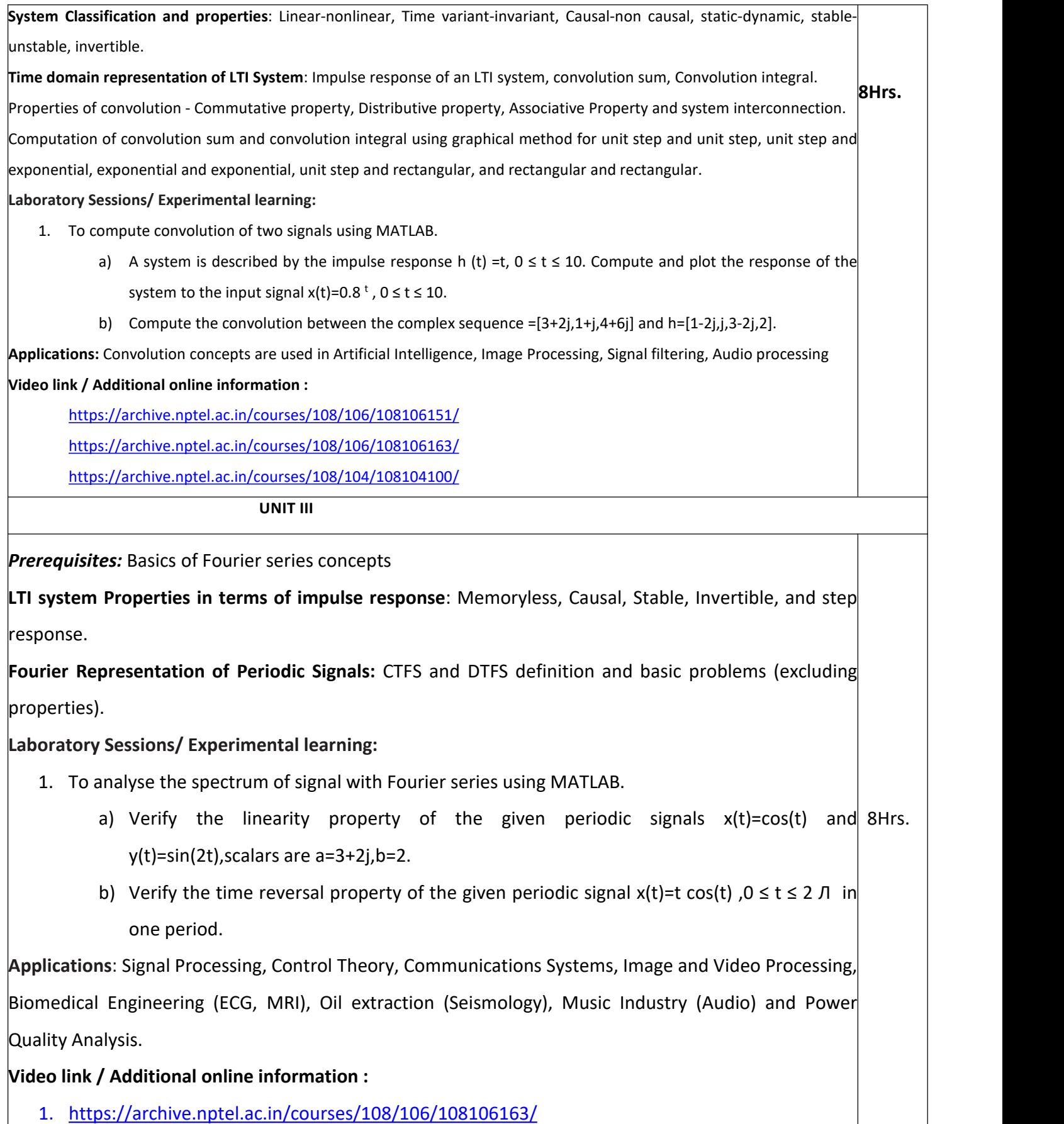

2. <https://archive.nptel.ac.in/courses/108/104/108104100/>

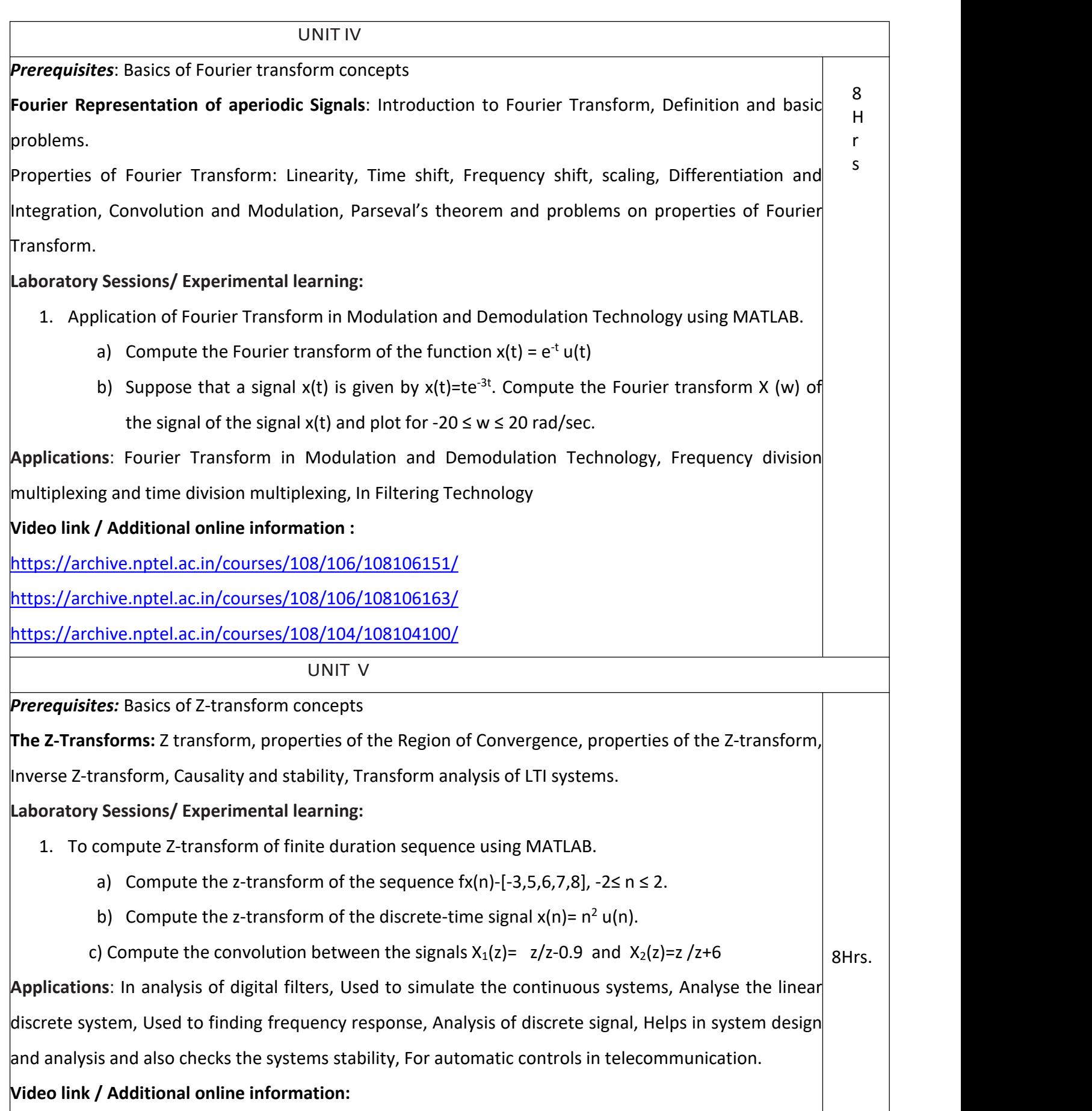

1. <https://archive.nptel.ac.in/courses/108/106/108106151/>

- 2. <https://archive.nptel.ac.in/courses/108/106/108106163/>
- 3. <https://archive.nptel.ac.in/courses/108/104/108104100/>

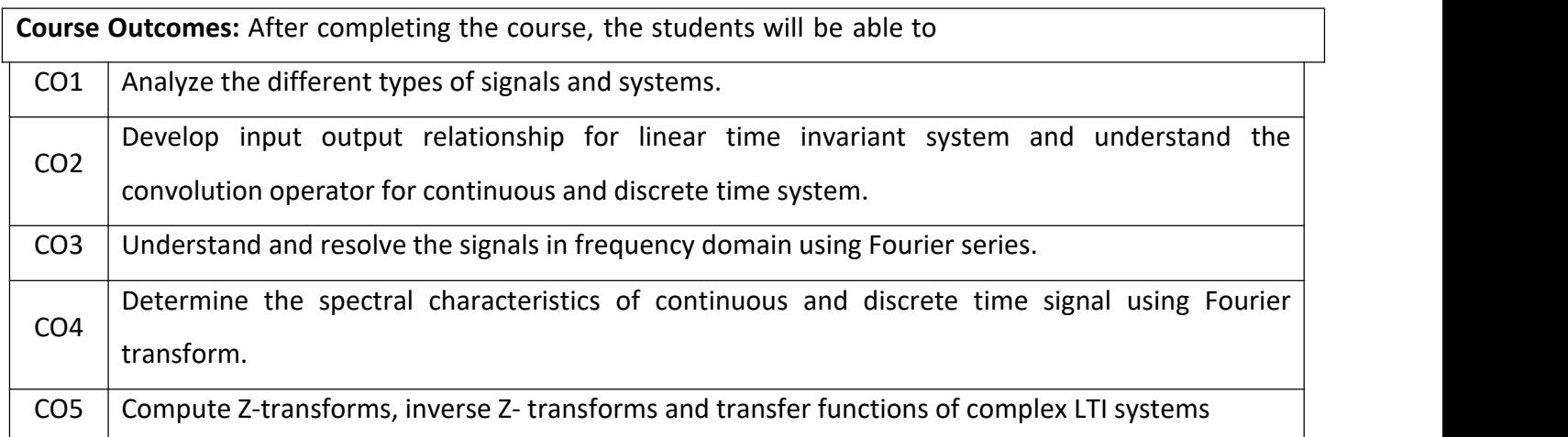

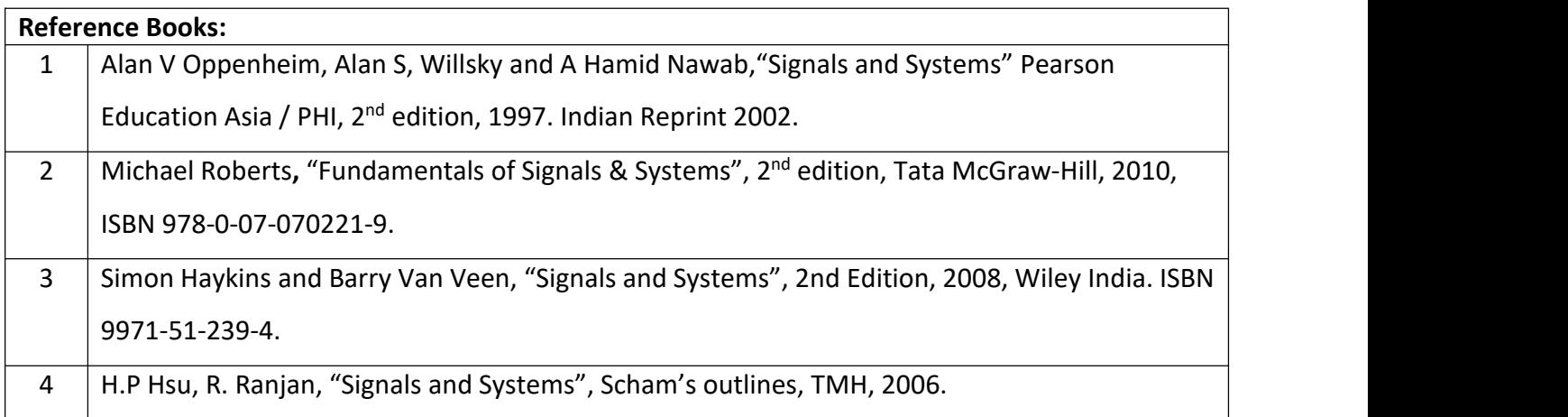

## Theory for 50 Marks

CIE is executed by way of quizzes  $(Q)$ , tests  $(T)$  and assignments. A minimum of three quizzes are conducted along with tests. Test portion is evaluated for50 marks and quiz is evaluated for 10 marks. Faculty may adopt innovative methods for conducting quizzes effectively. The number of quizzes may be more than three (conduct additional quizzes and take best three). The threetests are conducted for 50 marks each and the average of all the tests are calculated for 50. The marks for the assignments are 20 (2 assignments for10 marks each). The marks obtained in test, quiz and assignment are added to get marks out of 100 and report CIE for 50 marks.

Semester End Examination (SEE):

Total marks: 50+50=100

SEE for 50 marks is executed by means of an examination. The Question paper for each course contains two parts, Part  $-$  A and Part  $-$  B. Part  $-$  A consists of objective type questions for <sup>20</sup> marks covering the entire syllabus.Part – <sup>B</sup> Students have to answer five questions, one from each unit for 16 marks adding up to 80 marks. Each main question may have a maximum of three sub divisions. Each unit will have internal choice in which both questions cover entire unit having same complexity in terms of COs and Bloom's taxonomy level.

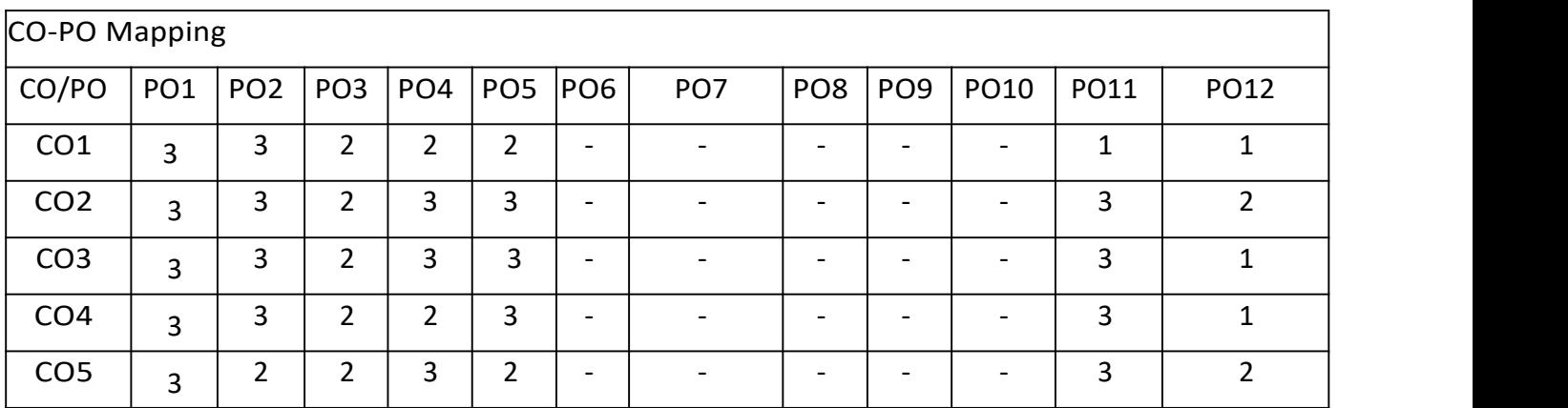

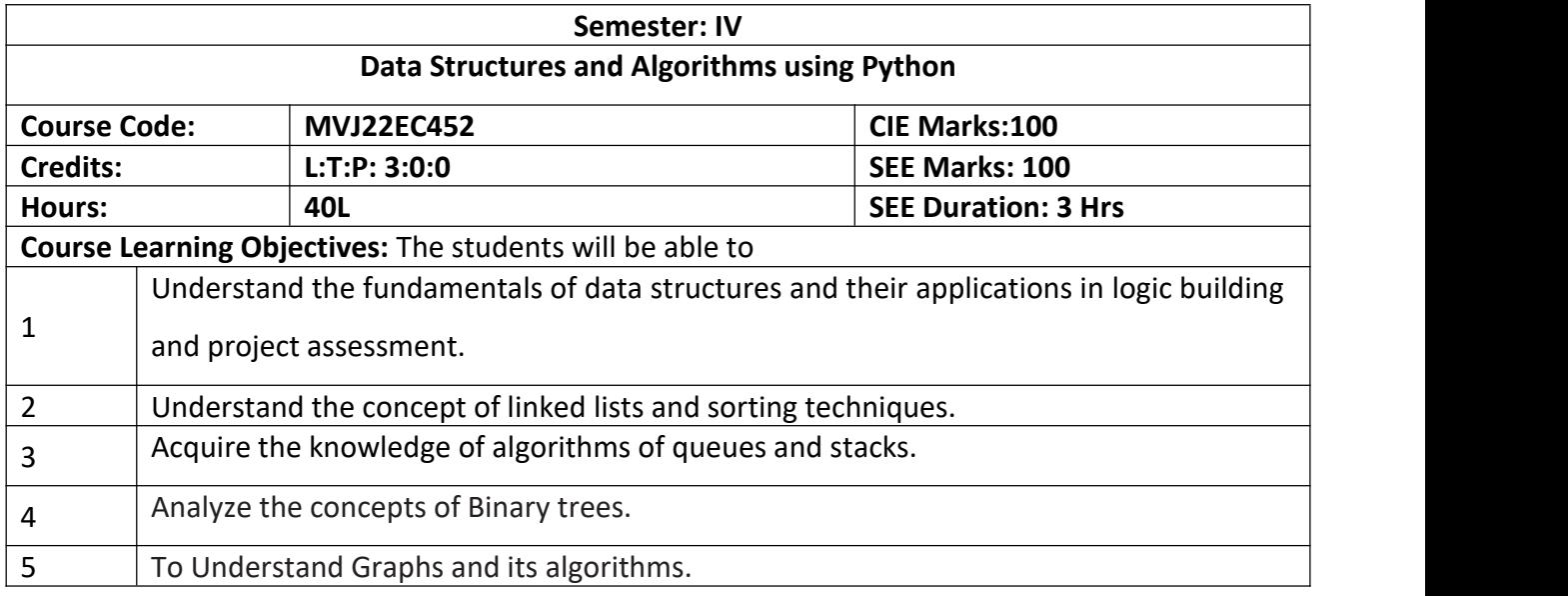

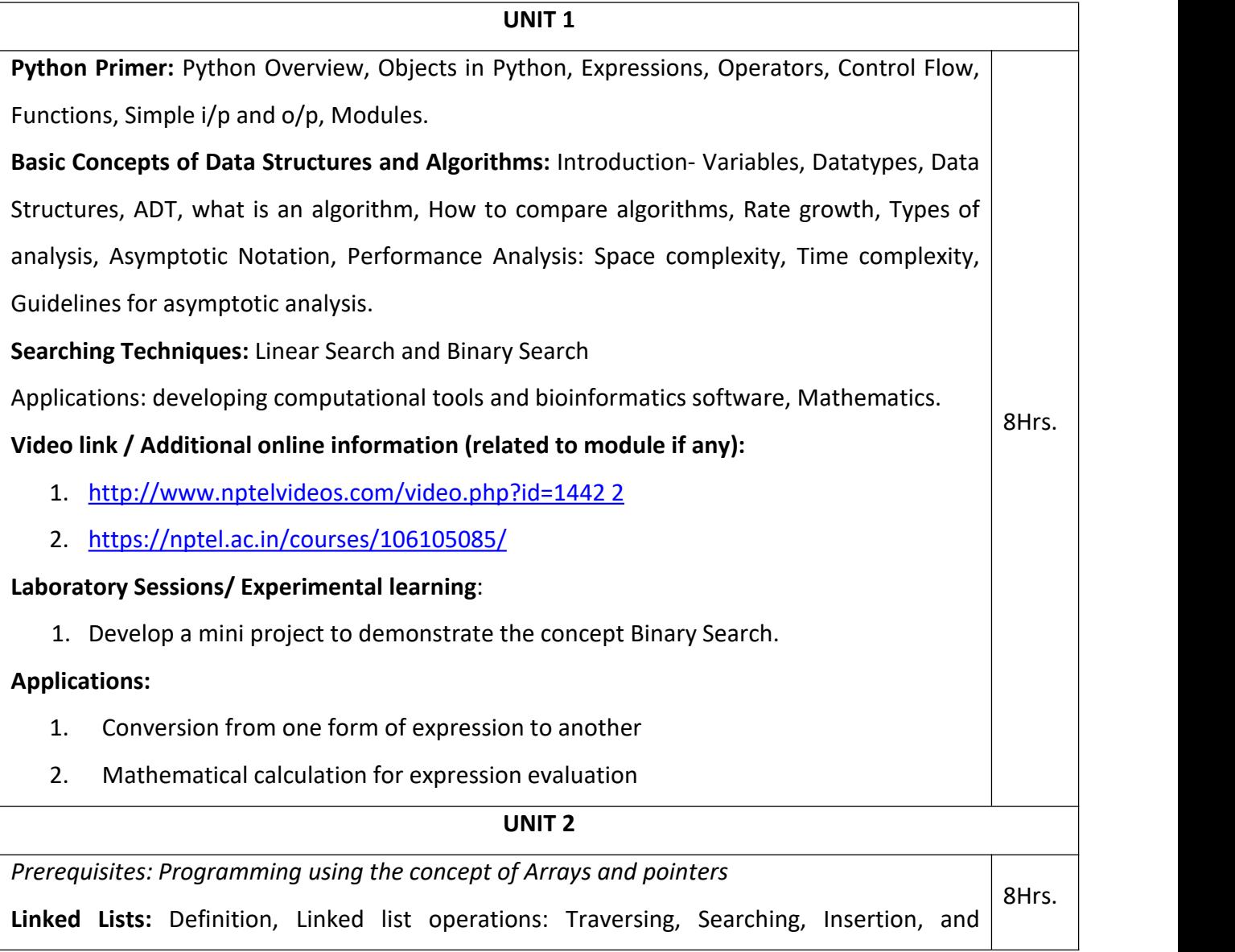

Deletion. Doubly Linked lists and its operations, Circular linked lists and its operations. **Sorting Techniques:** Bubble Sort, Insertion Sort, Selection Sort, Quick Sort and Merge Sort. **Laboratory Sessions/ Experimental learning:** Develop an algorithm to demonstrate the concept of Linked lists. **Applications:** 1. Programs for Departmental store bills 2. Programs for Railway booking **Video link / Additional online information:** 1. <https://nptel.ac.in/courses/106/102/106102064/> 2. <https://drive.google.com/file/d/0BzTQ7doC5eGSQTBicHo1UDgtOVU/view> **UNIT 3 Stacks:** Definition, Stack Implementation using arrays/lists and linked lists, Stack ADT, Stack Operations (Insertion and Deletion), Array Representation of Stacks, Stack Applications: Infix to postfix conversion, Tower of Hanoi. **Queues:** Definition, Array Representation, Queue Implementation using arrays/lists and linked lists, Queue ADT, Operations on queues (Insertion and Deletion), Circular Queues and its operations, Priority Queues and its operations. **Laboratory Sessions/ Experimental learning:** 1. Implementation of Towers of Hanoi using Stacks. **Applications:** 1. Towers of Hanoi. 2. Parenthesis matching in an expression **Video link / Additional online information:** 1. <https://nptel.ac.in/courses/106/106/106106127/> 2. [https://www.youtube.com/playlist?list=PL0gIV7t6l2iIsR55zsSgeiOw9Bd\\_IUTbY](https://www.youtube.com/playlist?list=PL0gIV7t6l2iIsR55zsSgeiOw9Bd_IUTbY) 8Hrs. UNIT 4 Trees: Terminology, Binary Trees, Types of Binary trees, Properties of Binary trees, Array Representation of Binary Trees, Binary Tree Traversals – Inorder, Postorder, Preorder. Binary Search Trees – Definition, Insertion, Deletion, Searching, Implementation of Binary | 8Hrs. | tree, Heaps and Heap Sort, Construction of Expression Trees, AVL Trees.

Laboratory Sessions/ Experimental learning:

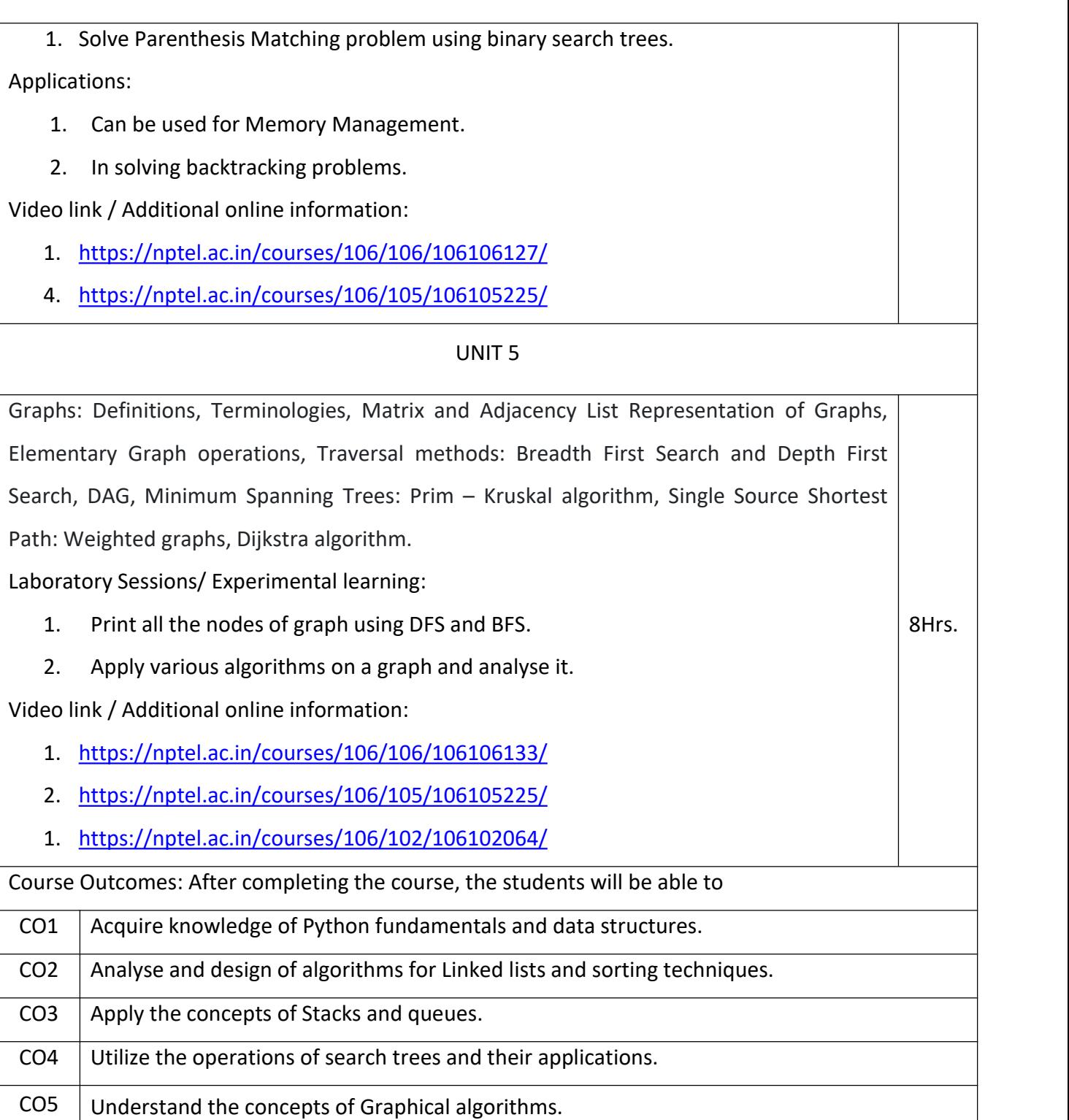

## Reference Books:

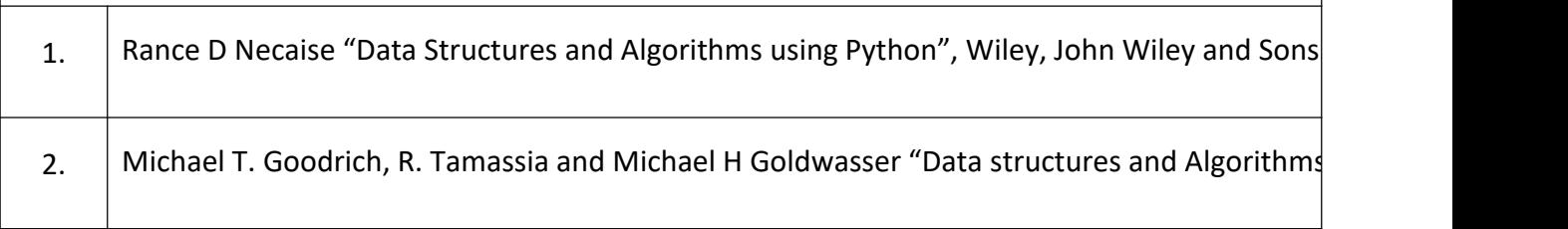

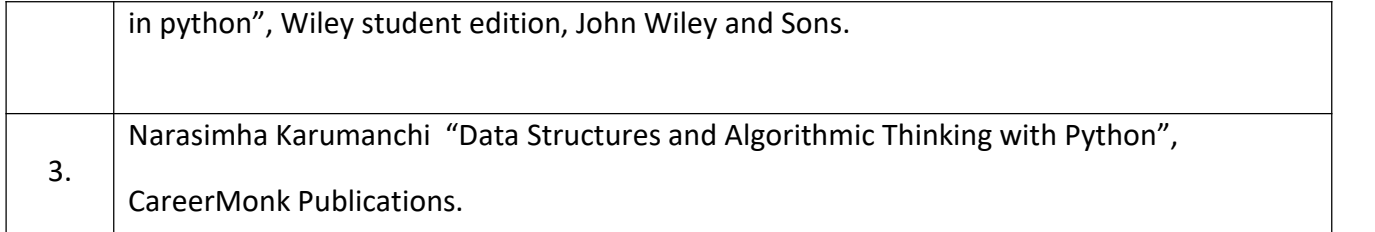

#### **Theory for 50 Marks**

CIE is executed by way of quizzes  $(Q)$ , tests  $(T)$  and assignments. A minimum of three quizzes are conducted along with tests. Test portion is evaluated for 50 marks and quiz is evaluated for 10 marks. Faculty may adopt innovative methods for conducting quizzes effectively. The number of quizzes may be more than three (conduct additional quizzes and take best three). The three tests are conducted for 50 marks each and the average of all the tests are calculated for 50. The marks for the assignments are 20 (2 assignments for 10 marks each). The marks obtained in test, quiz and assignment are added to get marks out of 100 and report CIE for 50 marks. **Semester End Examination (SEE):**

## **Total marks: 50+50=100**

SEE for 50 marksis executed by means of an examination. The Question paper for each course contains two parts, Part  $-$  A and Part  $-$  B. Part  $-$  A consists of objective type questions for 20 marks covering the entire syllabus. Part – B Students have to answer five questions, one from each unit for 16 marks adding up to 80 marks. Each main question may have a maximum of three sub divisions. Each unit will have internal choice in which both questions cover entire unit having same complexity in terms of COs and Bloom's taxonomy level.

| <b>CO-PO Mapping</b> |            |                 |                 |                 |                          |                 |                 |                 |                 |                          |                |             |
|----------------------|------------|-----------------|-----------------|-----------------|--------------------------|-----------------|-----------------|-----------------|-----------------|--------------------------|----------------|-------------|
| CO/PO                | <b>PO1</b> | PO <sub>2</sub> | PO <sub>3</sub> | PO <sub>4</sub> | PO <sub>5</sub>          | PO <sub>6</sub> | PO <sub>7</sub> | PO <sub>8</sub> | PO <sub>9</sub> | <b>PO10</b>              | <b>PO11</b>    | <b>PO12</b> |
| CO <sub>1</sub>      | 3          | 3               | ר<br>-          | 2               | $\blacksquare$           | ш               | $\sim$          | ۰               | л.              | $\blacksquare$           | ۰              |             |
| CO <sub>2</sub>      | З          | 3               | ר<br>-          | 2               | $\overline{\phantom{0}}$ | ш               | $\blacksquare$  | $\blacksquare$  | л.              | $\overline{\phantom{0}}$ | $\blacksquare$ |             |
| CO <sub>3</sub>      | З          | 3               | ר<br>-          | 2               | $\overline{\phantom{0}}$ | J.              | -               | -               | л.              | $\overline{\phantom{0}}$ | $\blacksquare$ |             |
| CO <sub>4</sub>      | З          | 3               | ר               | 2               | $\blacksquare$           |                 | $\blacksquare$  | $\blacksquare$  | ш               | $\blacksquare$           | $\blacksquare$ |             |
| CO <sub>5</sub>      | 3          | 3               | ∍               | 2               | $\overline{\phantom{0}}$ |                 | $\blacksquare$  | $\blacksquare$  |                 | $\overline{\phantom{0}}$ | $\blacksquare$ |             |

**High-3, Medium-2, Low-1**

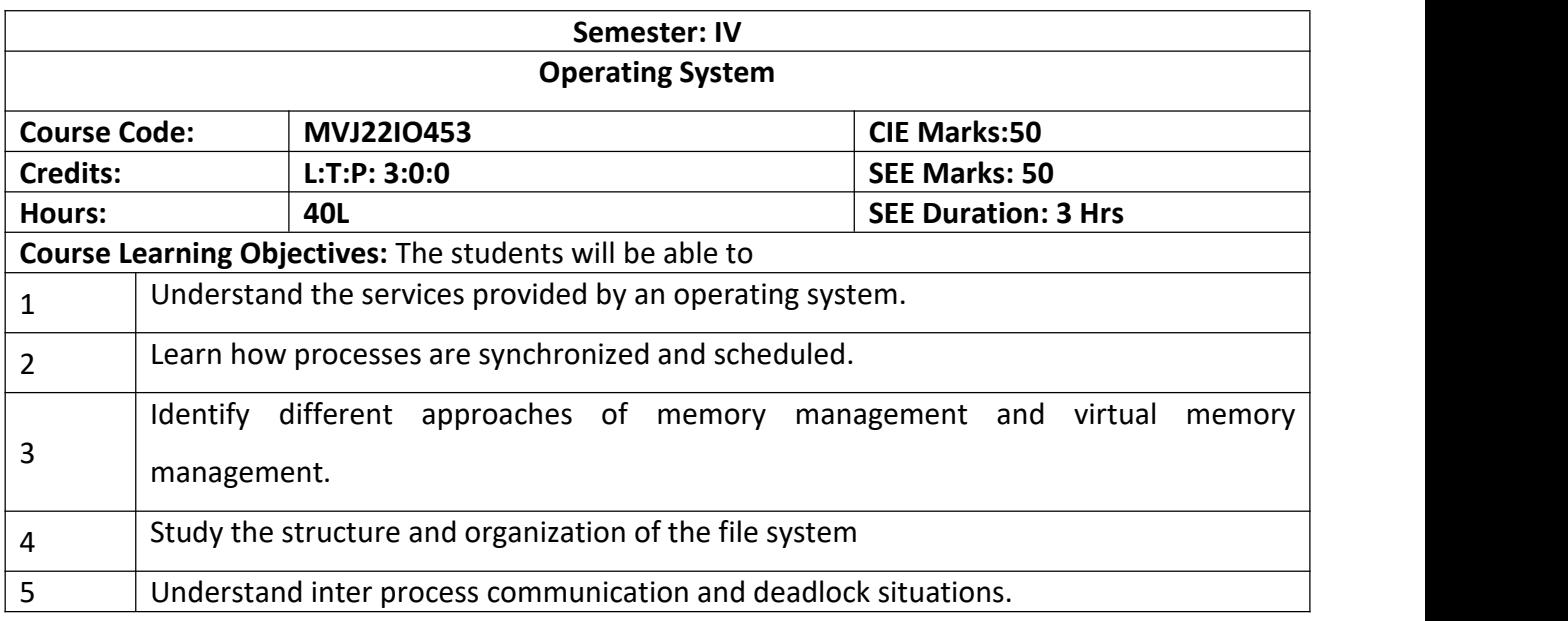

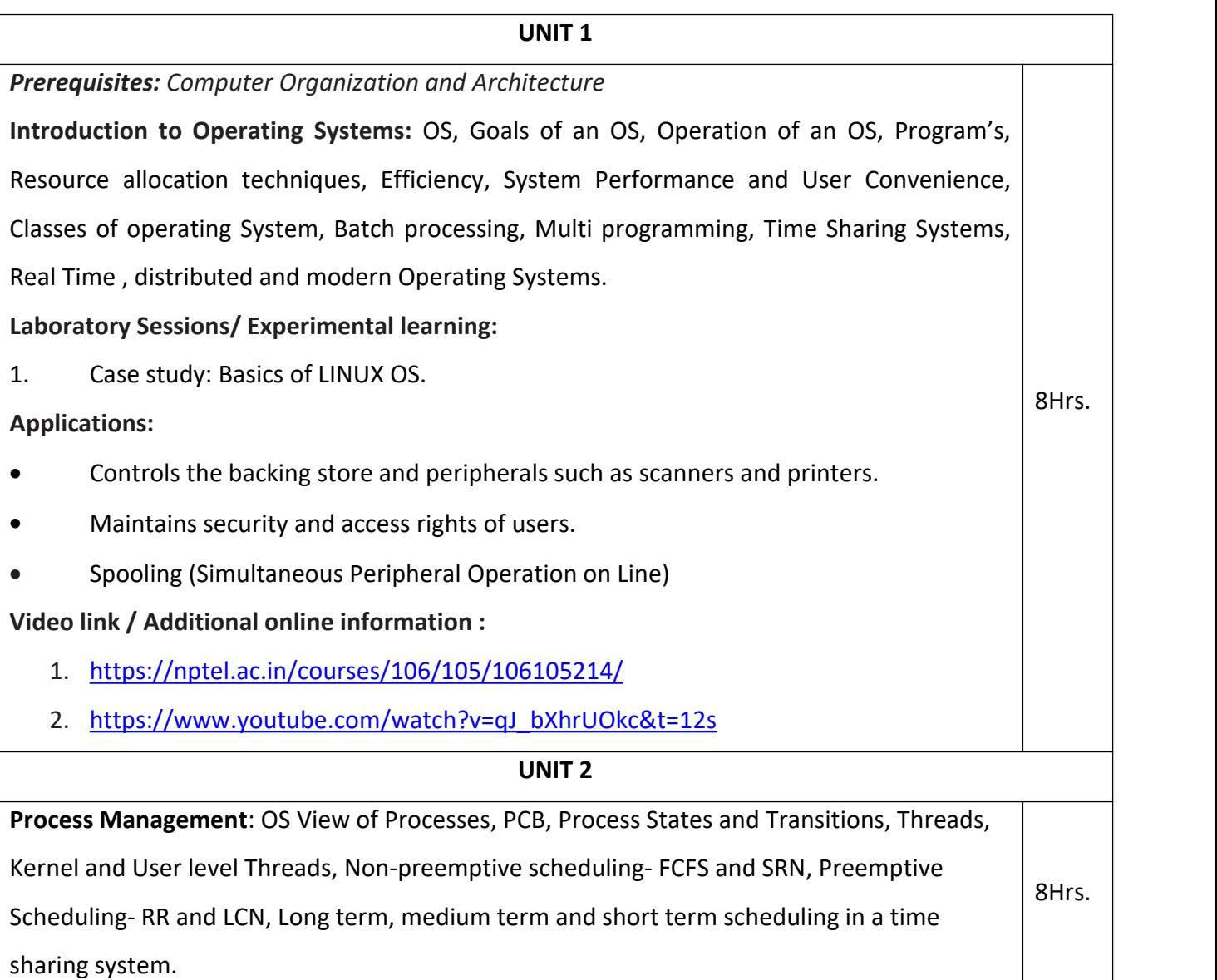

#### **Laboratory Sessions/ Experimental learning:**

1. Case study on Processes and threads in Linux/ Windows/ UNIX Scheduling Algorithms

#### **Applications:**

- Organizes the use of memory between programs.
- Organizes processing time between programs and users.
- Install Operating Systems Ubuntu Linux.

## **Video link / Additional online information:**

1. https://www.youtube.com/watch?v=Lf3xYcIzgeQ

#### **UNIT 3**

**Memory Management:** Static and Dynamic memory allocation, Contiguous Memory allocation, Non-Contiguous Memory Allocation, Paging, Segmentation, Segmentation with paging, Virtual Memory Management, Demand Paging, Paging Hardware, VM handler, Page replacement policies - FIFO, LRU.

#### **Laboratory Sessions/ Experimental learning:**

1. Case Study on Linux/ UNIX Memory Management.

## **Applications:**

- Memory Management deals with the transfer of programs in and out of memory.
- Dynamically allocate portions of memory to programs at their request, and free it for reuse when no longer needed.

8Hrs.

## **Video link / Additional online information:**

- 1. <https://www.youtube.com/watch?v=MLbdsuxYAF4>
- 2. <https://www.youtube.com/watch?v=WqnwrWODLKs>

#### UNIT 4

**File Systems:** File systems and IOCS, Files and File Operations, Fundamental File Organizations, Directory structures, File Protection, Interface between File system and IOCS, Allocation of diskspace, Implementing file access, and File sharing schematics. **Laboratory Sessions/ Experimental learning:** 1. Case Study on UNIX/Windows/ Linux File System. 8Hrs.

## **Applications:**

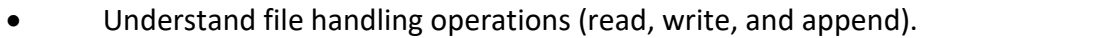

Basic understanding of how pointers are used

#### **Video link / Additional online information :**

- 1. <https://www.youtube.com/watch?v=Fjz3PKJGe5s>
- 2. .<https://www.youtube.com/watch?v=E3PshX16WEY>

## UNIT 5

8Hrs.

**Message Passing and Deadlocks**: Overview of Message Passing, Implementing message passing, Mailboxes, Deadlocks, Deadlocks in resource allocation, Handling Deadlocks, Deadlock detection algorithm, Deadlock Prevention, Deadlock avoidance-Bankers algorithm.

## **Laboratory Sessions/ Experimental learning:**

1. Simulate Bankers Algorithm for Dead Lock Avoidance.

**Applications:** Email [management](https://en.wikipedia.org/wiki/Email_management)

## **Video link / Additional online information:**

- 1. <https://www.youtube.com/watch?v=rCHnS-ZX7PE>
- 2. <https://www.youtube.com/watch?v=vOfKOg0rFg4>

Course Outcomes: After completing the course, the students will be able to

- CO1 Summarize the goals, structure, operation and types of operating systems.
- CO2 Apply scheduling techniques to find performance factors.
- $CO3$  Apply suitable techniques for contiguous and non-contiguous memory allocation.
- CO4 | Interpret the organization of file systems and IOCS.

 $CO5$  Describe message passing, deadlock detection and prevention methods.

## **Continuous Internal Evaluation (CIE):**

## Theory for 50 Marks

CIE is executed by way of quizzes  $(Q)$ , tests  $(T)$  and assignments. A minimum of three quizzes are conducted along with tests. Test portion is evaluated for 50 marks and quiz is evaluated for 10 marks. Faculty may adopt innovative methods for conducting quizzes effectively. The number of quizzes may be more than three (conduct additional quizzes and take best three). The three tests are conducted for 50 marks each and the average of all the tests are calculated for 50. The marks for the assignments are 20 (2 assignments for 10 marks each). The marks obtained in test, quiz and assignment are added to get marks out of 100 and report CIE for 50 marks. **Semester End Examination (SEE):**

#### **Total marks: 50+50=100**

SEE for 50 marks is executed by means of an examination. The Question paper for each course contains two parts, Part – A and Part – B. Part – A consists of objective type questions for 20 marks covering the entire syllabus. Part – B Students have to answer five questions, one from each unit for 16 marks adding up to 80 marks. Each main question may have a maximum of three sub divisions. Each unit will have internal choice in which both questions cover entire unit having same complexity in terms of COs and Bloom's taxonomy level.

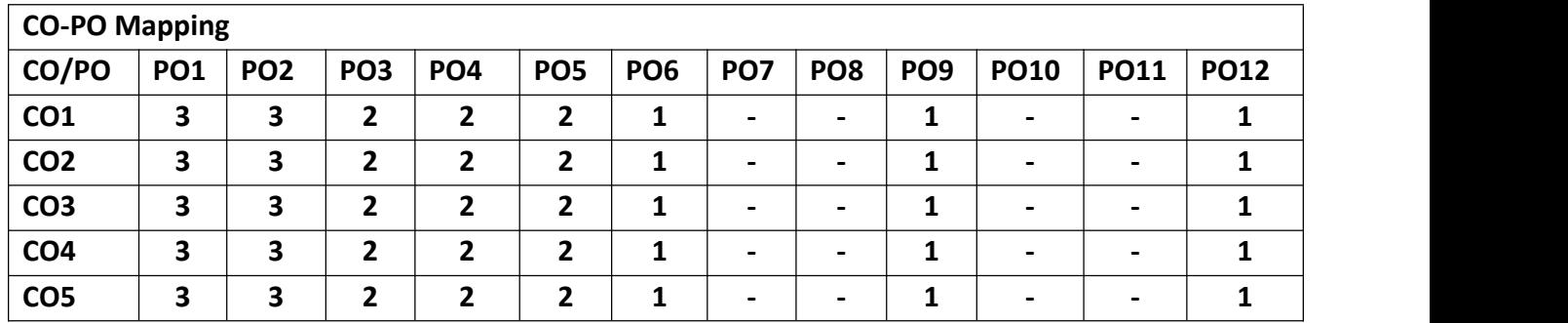

**High-3, Medium-2, Low-1**

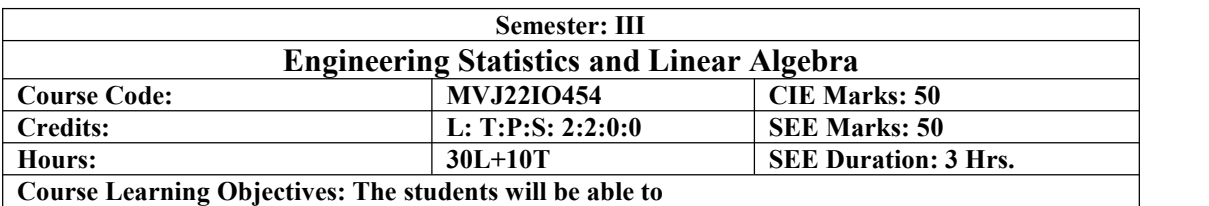

To organize, manage, and present data using statistical methods.

- To familiarize the important tools of linear algebra, that are essential in all branches of engineering.
- To develop the knowledge/skills of linear transformation and decomposition techniques in a comprehensive manner.

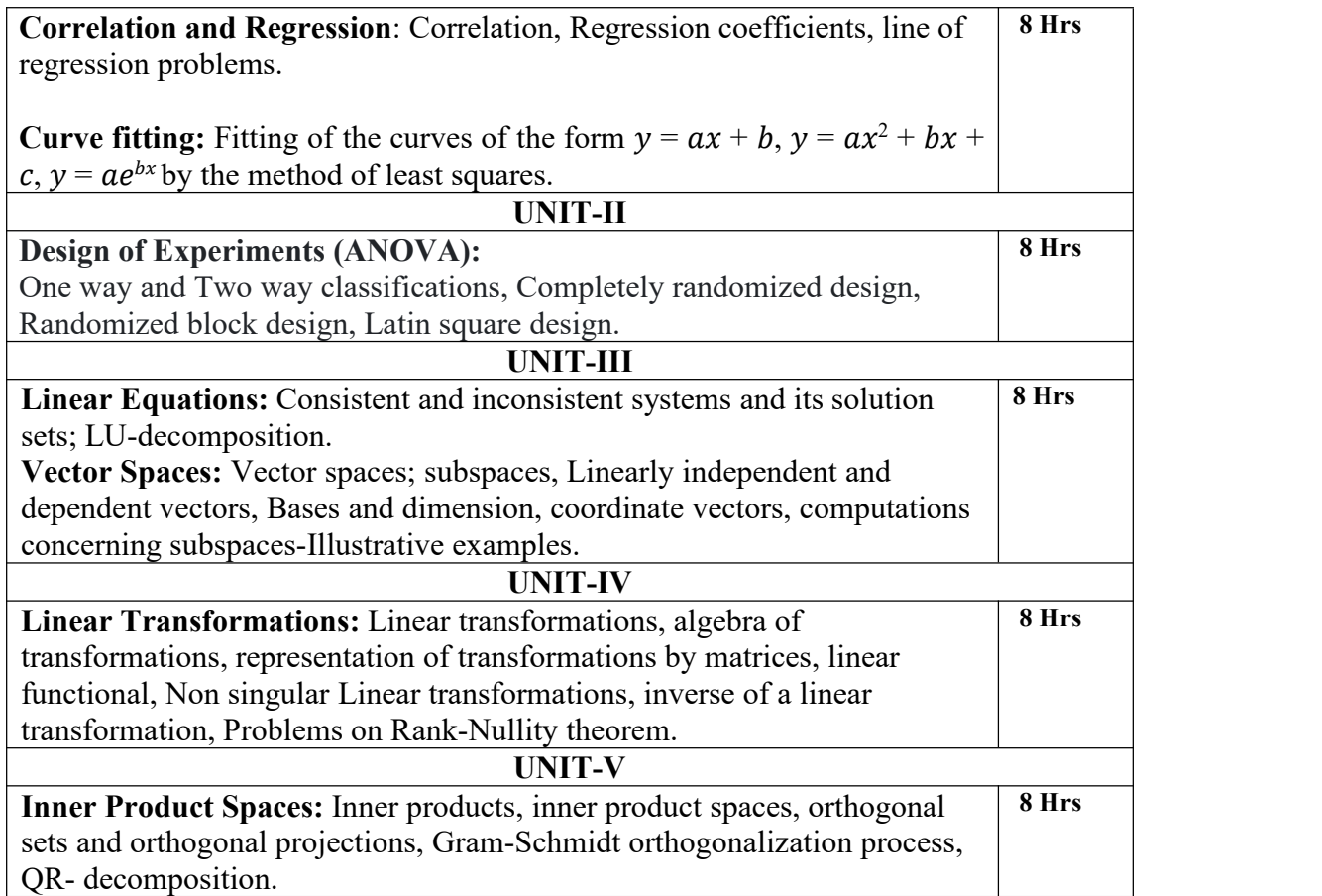

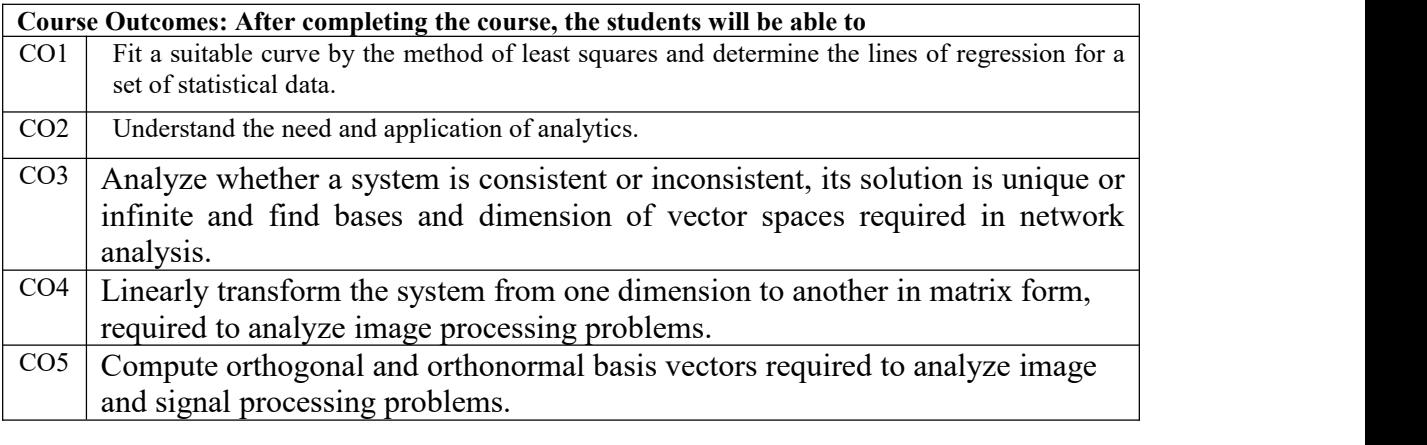

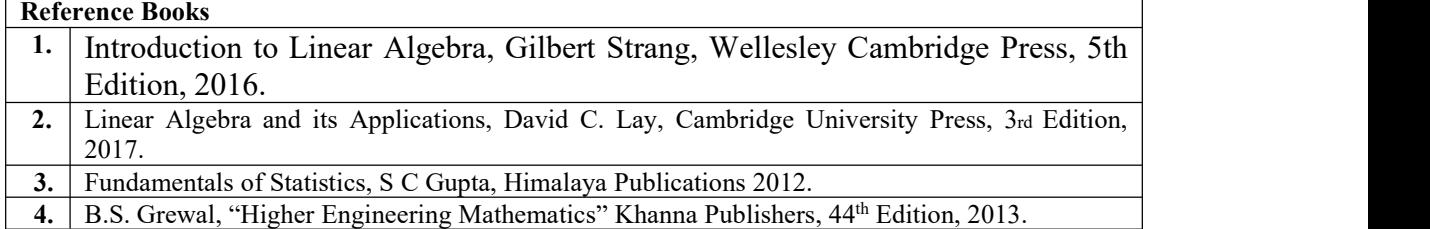

#### **Theory for 50 Marks**

CIE is executed by way of quizzes (Q), tests (T) and assignments. A minimum of three quizzes are conducted along with tests. Test portion is evaluated for 50 marks and quiz is evaluated for 10 marks. Faculty may adopt innovative methods for conducting quizzes effectively. The number of quizzes may be more than three (conduct additional quizzes and take best three). The three tests are conducted for 50 marks each and the average of all the tests are calculated for 50.The marks for the assignments are 20 (2 assignments for 10 marks each). The marks obtained in test, quiz and assignment are added to get marks out of 100 and report CIE for 50 marks.

#### **Semester End Examination (SEE):**

#### **Total marks: 50+50=100**

**SEE** for 50 marks is executed by means of an examination. The Question paper for each course contains two parts, Part – A and Part – B. Part – A consists of objective type questions for 20 marks covering the entire syllabus. Part – B Students have to answer five questions, one from each unit for  $16$ marks adding up to 80 marks. Each main question may have a maximum of three sub divisions. Each unit will have internal choice in which both questions cover entire unit having same complexity in terms of COs and Bloom's taxonomy level.

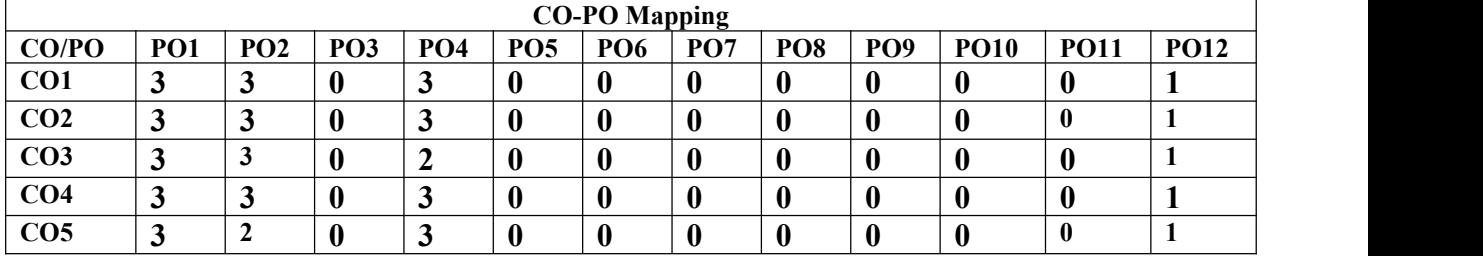

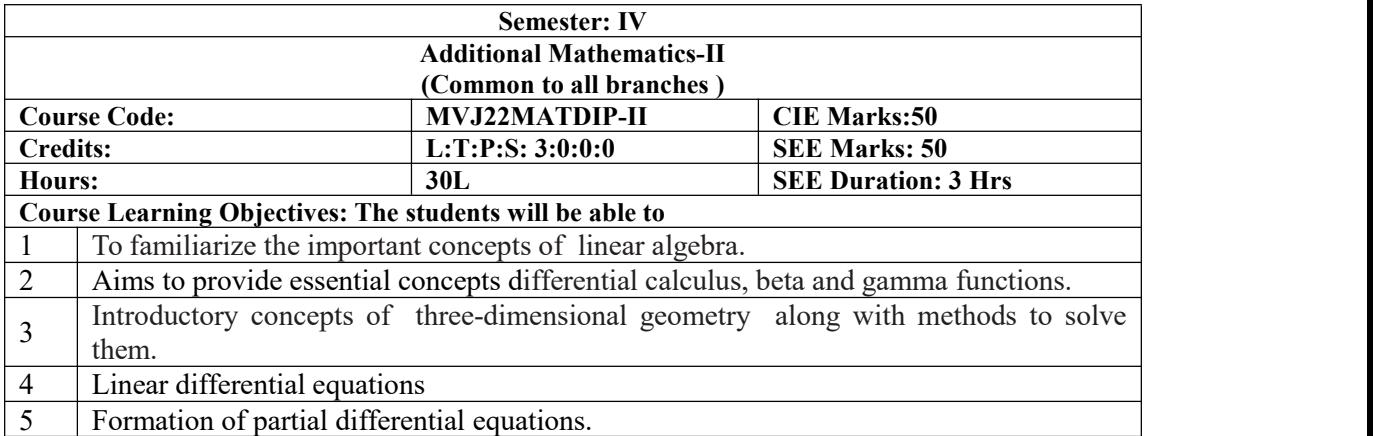

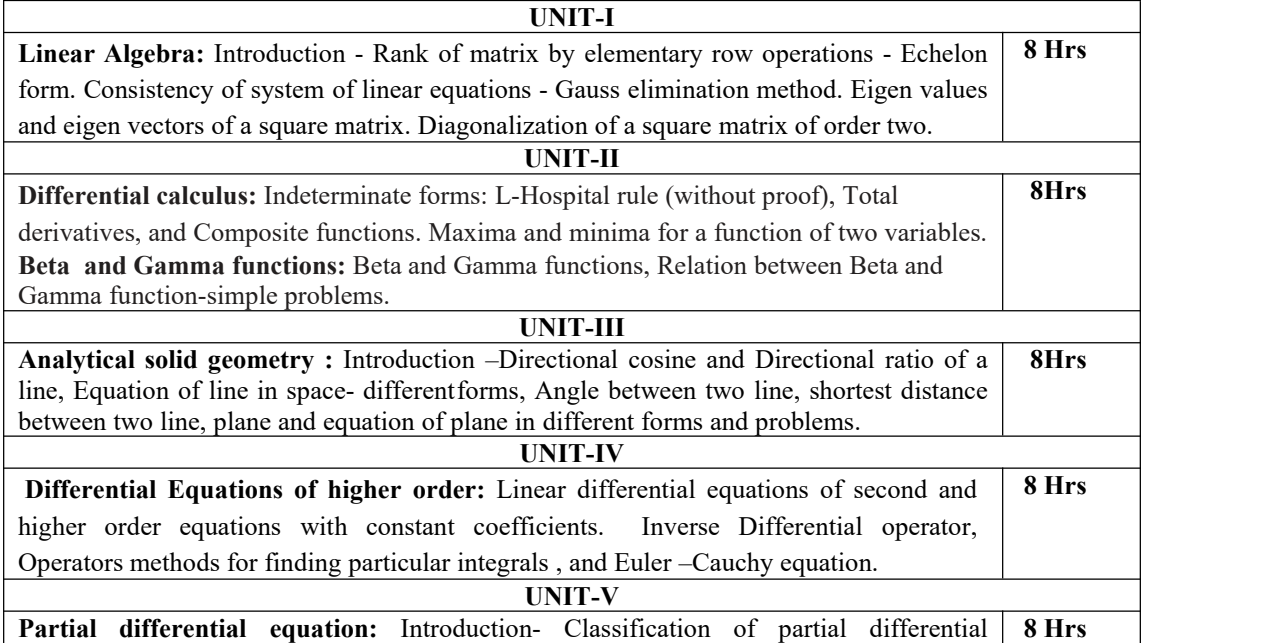

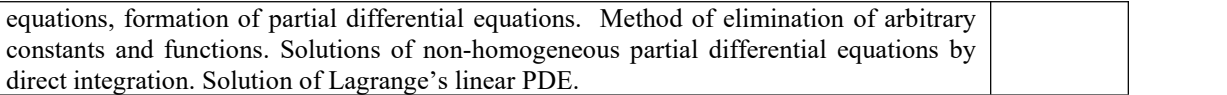

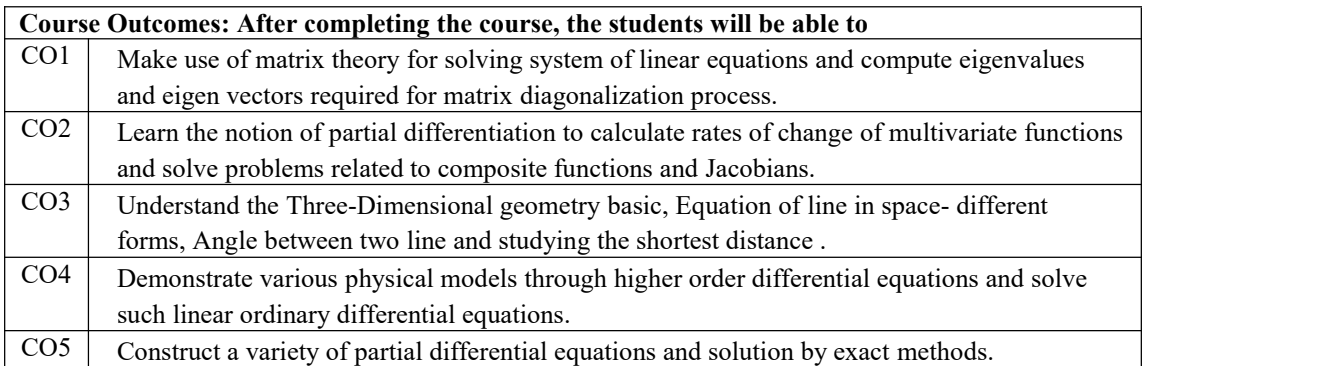

#### **Reference Books**

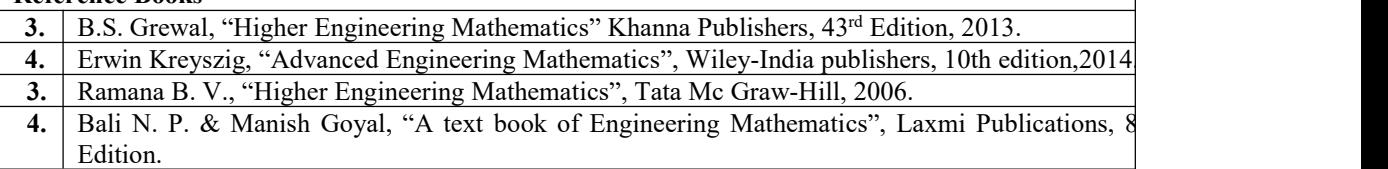

#### **Continuous Internal Evaluation (CIE):**

#### **Theory for 50 Marks**

CIE is executed by way of quizzes (Q), tests (T) and assignments. A minimum of three quizzes are conducted along with tests. Test portion is evaluated for 50 marks and quiz is evaluated for 10 marks. Faculty may adopt innovative methods for conducting quizzes effectively. The number of quizzes may be more than three (conduct additional quizzes and take best three). The three tests are conducted for 50 marks each and the average of all the tests are calculated for 50. The marks for the assignments are 20 (2) assignments for 10 marks each). The marks obtained in test, quiz and assignment are added to get marks out of 100 and report CIE for 50 marks.

#### **Semester End Examination (SEE):**

#### **Total marks: 50+50=100**

**SEE** for 50 marks is executed by means of an examination. The Question paper for each course contains two parts, Part – A and Part – B. Part – A consists of objective type questions for 20 marks covering the entire syllabus. Part – B Students have to answer five questions, one from each unit for  $16$ marks adding up to 80 marks. Each main question may have a maximum of three sub divisions. Each unit will have internal choice in which both questions cover entire unit having same complexity in terms of COs and Bloom's taxonomy level.

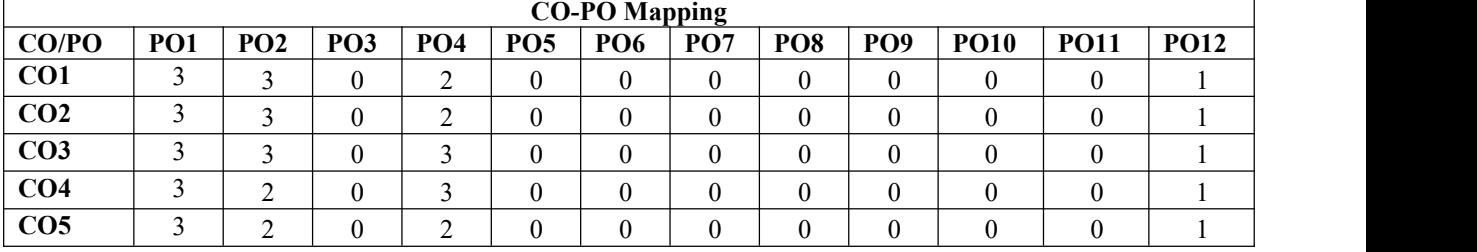

## **B.E, V Semester, Industrial Internet of Things**

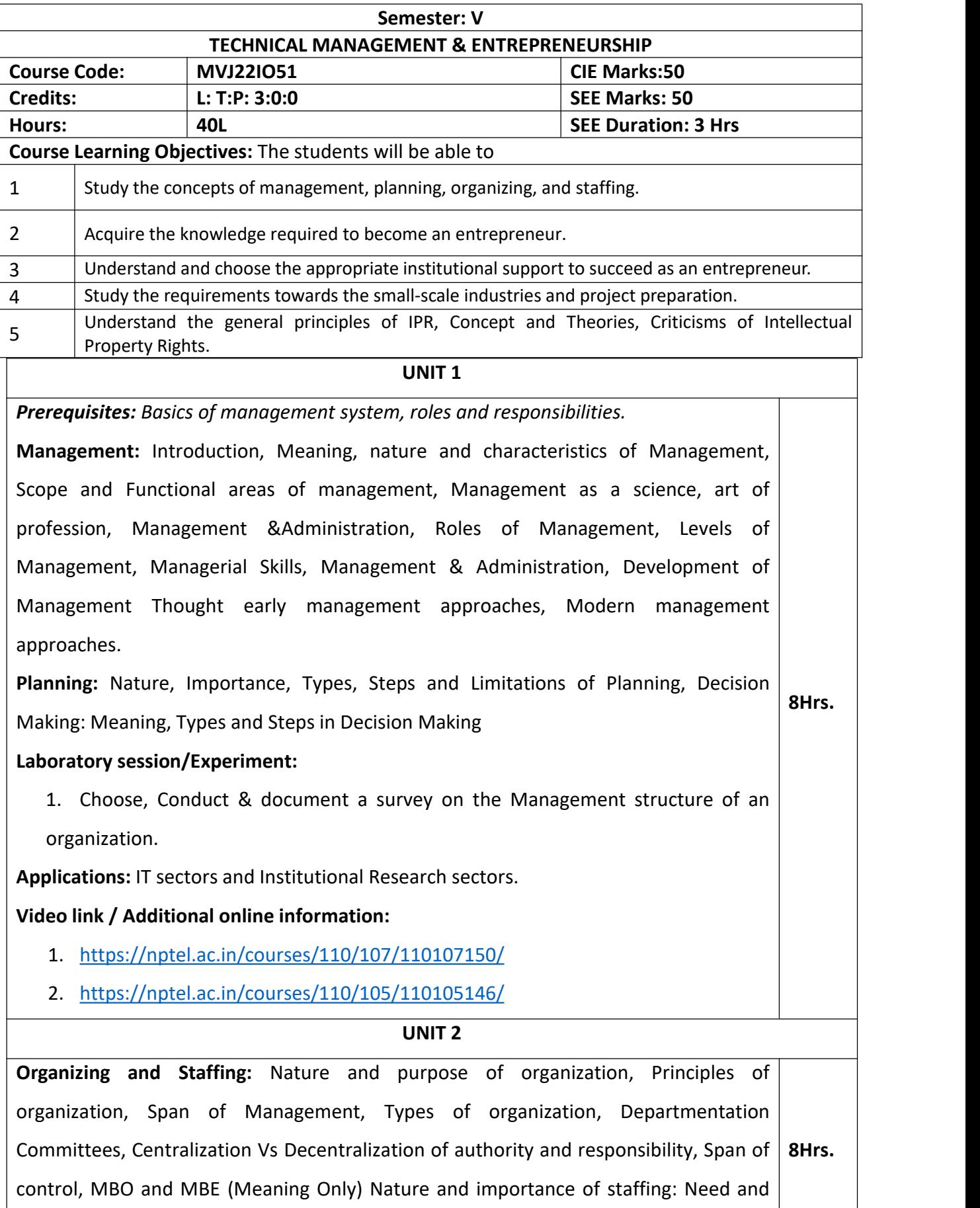

Importance, Recruitment and Selection Process.

**Directing and Controlling:** Meaning and nature of directing Leadership styles, Motivation Theories, Communication: Meaning and importance, Leadership: Meaning, Characteristics, Behavioral Approach of Leadership; Coordination: Meaning, importance and Techniques of Coordination. Meaning and steps in Controlling, Essentials of a sound control system and Methods of establishing control system.

## **Laboratory session/Experiment:**

1. Document the job responsibilities of a manager level employee of an organization.

**Applications:** IT sectors, Banking sectors and Institutional Research sectors.

**Video link / Additional online information:**

1. <https://nptel.ac.in/courses/110/107/110107151/>

#### **UNIT 3**

**Entrepreneur:** Meaning of Entrepreneur, Evolution of the Concept, Functions of an Entrepreneur, Types of Entrepreneurs, Entrepreneur - an emerging. Classification of Entrepreneurs, Concept of Entrepreneurship, Evolution of Entrepreneurship, Development of Entrepreneurship, Stages in entrepreneurial process, Role of Entrepreneurs in Economic Development, Entrepreneurship in India, Entrepreneurshipits Barriers.

## **Laboratory session/Experiment:**

1. Find, Fill and Document the application forms which are all need to start an enterprise.

**Applications:** Core Industrial sectors, New Enterprises sectors.

**Video link / Additional online information:**

1. <https://nptel.ac.in/courses/110/106/110106141/>

#### **UNIT 4**

**8Hrs.**

**Small Scale Industries:** Definition, Characteristics, Need and rationale, Objectives, Scope, role of SSI in Economic Development. Advantages of SSI, Steps to start and SSI- Government policy, Different Policies of SSI, Government Support for SSI during 5year plans. Impact of Liberalization, Privatization, Globalization on SSI Effect of WTO/GATT, Sickness in SSI sector, Problems for Small Scale Industries, Supporting Agencies of **8Hrs**.Government for SSI, Meaning, Nature of support, Objectives, Functions, Types of Help, Ancillary Industry and Tiny Industry.

## **Laboratory session/Experiment:**

1. Find, Fill and Document the application forms which are all need to start a

small-scale industry.

**Applications:** Industrial sectors, and Institutional Research sectors.

## **Video link / Additional online information:**

- 1. [https://www.youtube.com/watch?v=2I0XdF\\_uOuA](https://www.youtube.com/watch?v=2I0XdF_uOuA)
- 2. <https://www.youtube.com/watch?v=jmx7SiCzay8>

#### **UNIT 5**

**Intellectual Property Rights:** Introduction to Intellectual Property Rights, Copyrights, Trademarks, Designs and Design Patents, Semiconductor Integrated Circuits and Layout Designs. Ideas and Intellectual Property Rights, Contents of a Patent, Patent Draft, Filing Patent Applications, IPR Strategy and IPR Policy

## **Laboratory session/Experiment:**

1. Conduct a survey on Forms and Fees related to IPR. Document the application forms for the Grant of Patent. <https://www.ipindia.gov.in/form-and-fees.htm>

**Applications:** Research works copyrights, Paper Publication and Patent filing.

## **Video link / Additional online information:**

1. https://www.youtube.com/watch?v=RLQivEQUgUc

<https://www.youtube.com/watch?v=NFTBbfYGM6A>

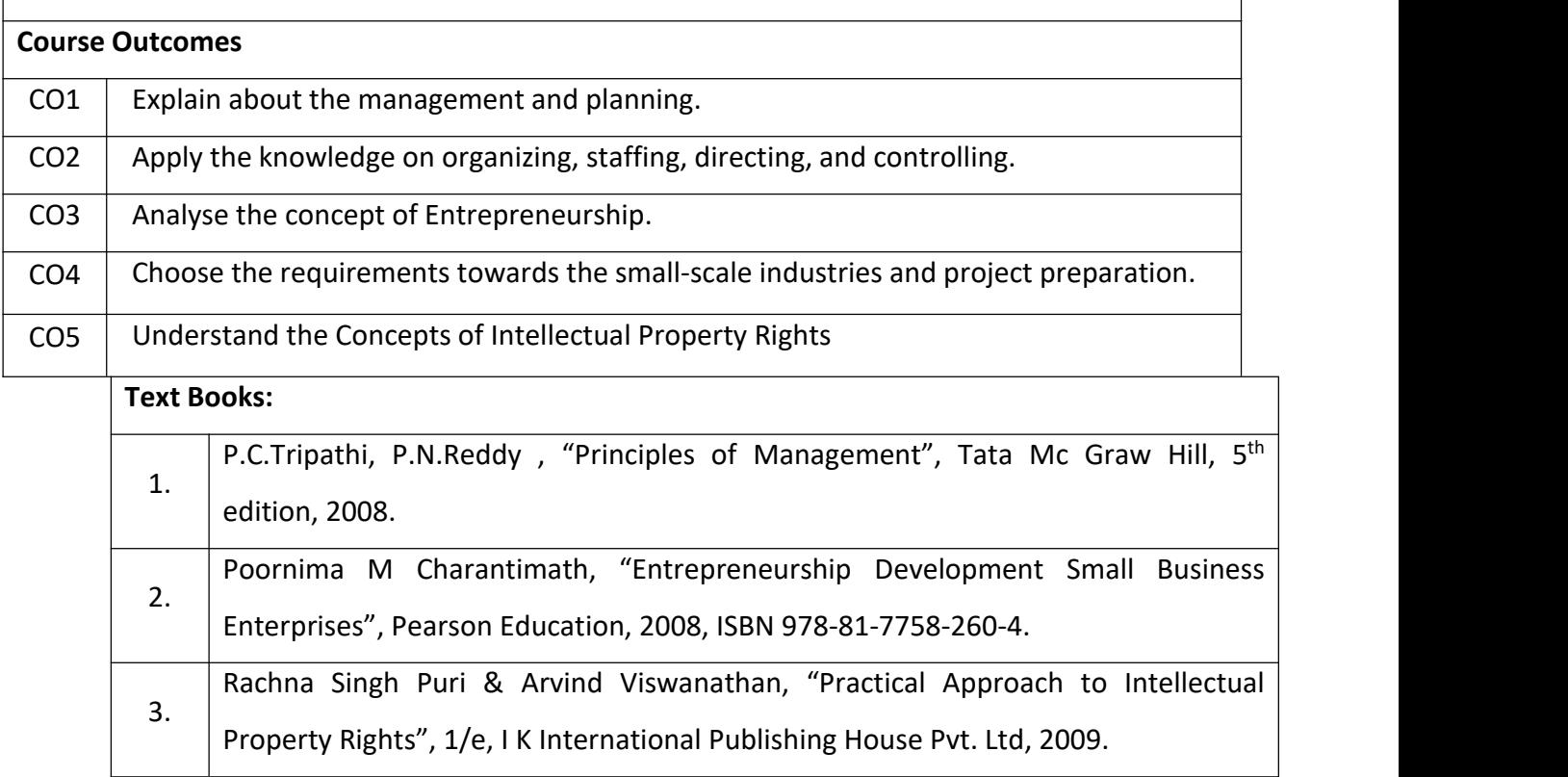

## **Reference Books:**

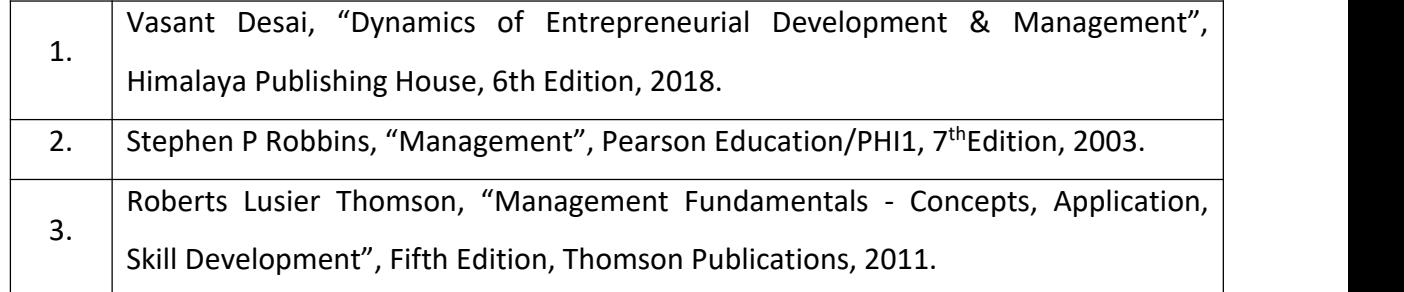

#### **Theory for 50 Marks**

CIE is executed by way of quizzes (Q), tests (T) and assignments. A minimum of three quizzes are conducted along with tests. Test portion is evaluated for 50 marks and quiz is evaluated for 10 marks. Faculty may adopt innovative methods for conducting quizzes effectively. The number of quizzes may be more than three (conduct additional quizzes and take best three). The three tests are conducted for 50 marks each and the average of all the tests are calculated for 50. The marks for the assignments are 20 (2 assignments for 10 marks each). The marks obtained in test, quiz and assignment are added to get marks out of 100 and report CIE for 50 marks.

#### **Semester End Examination (SEE):**

#### **Total marks: 50+50=100**

**SEE** for 50 marks is executed by means of an examination. The Question paper for each course contains two parts, Part – A and Part – B. Part – A consists of objective type questions for 20 marks covering the entire syllabus. Part – B Students have to answer five questions, one from each unit for 16 marks adding up to 80 marks. Each main question may have a maximum of three sub divisions. Each unit will have internal choice in which both questions cover entire unit having same complexity in terms of COs and Bloom's taxonomy level.

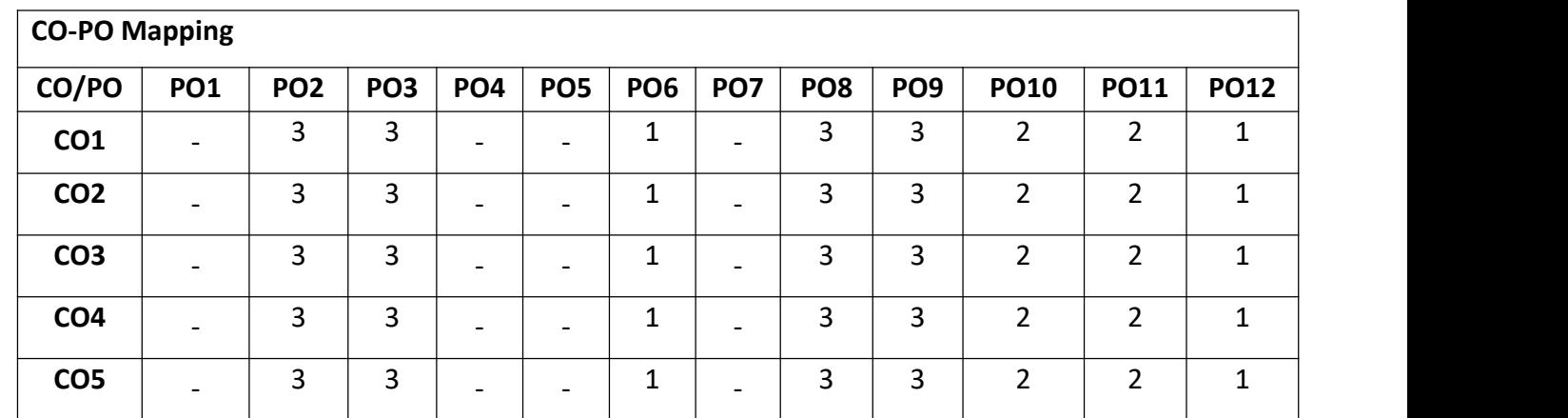

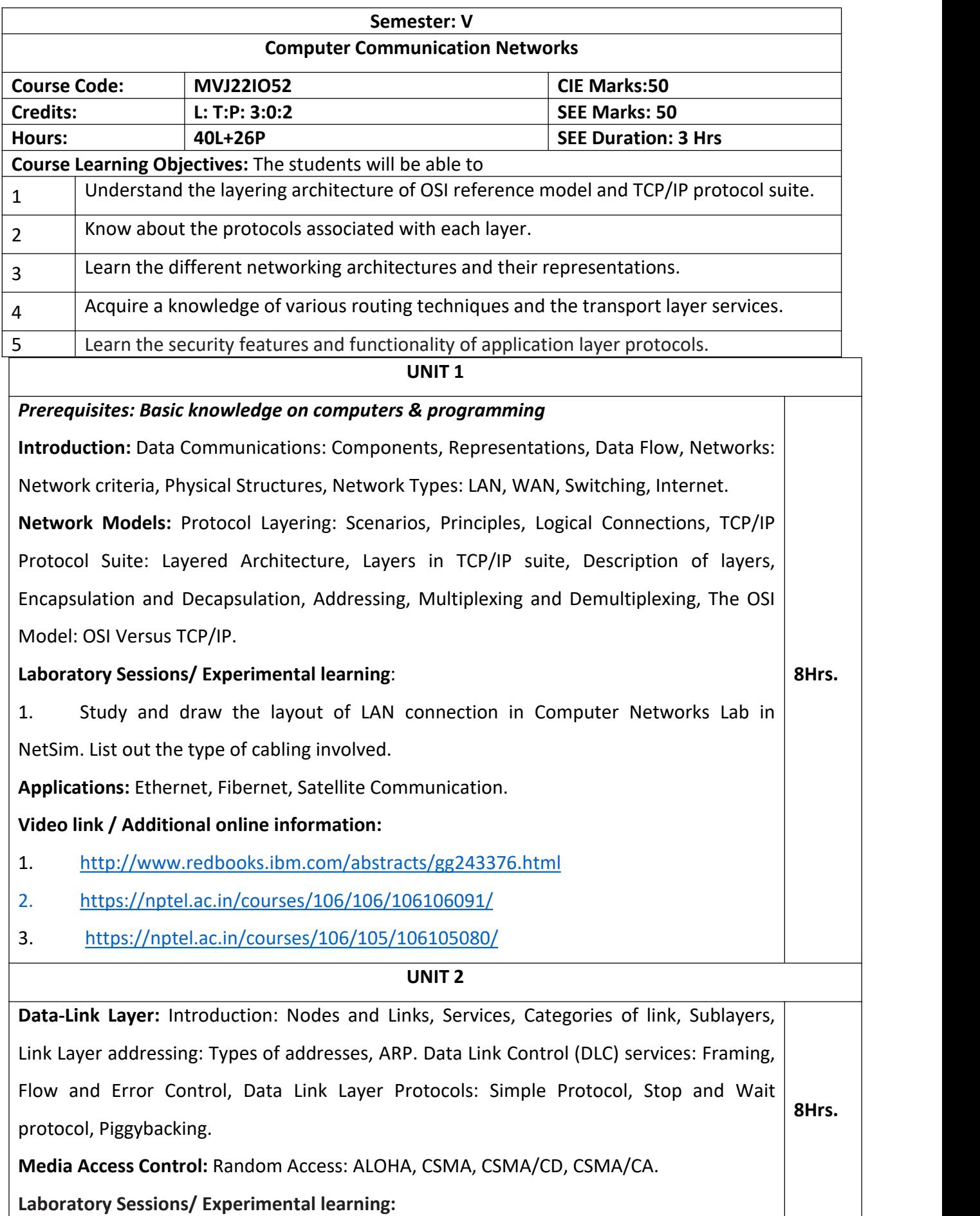

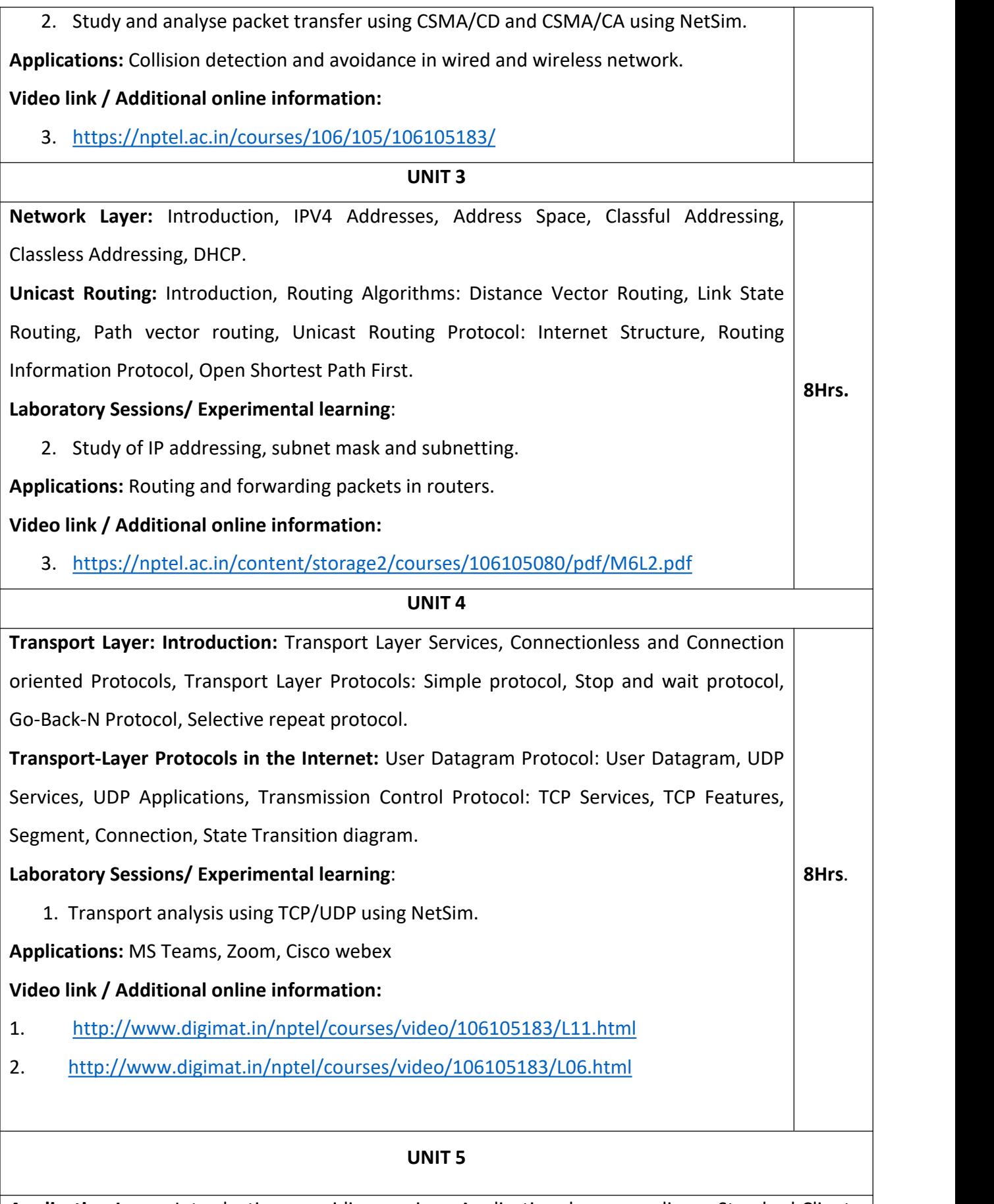

**Application Layer:** Introduction: providing services, Application- layer paradigms, Standard Client - Server Protocols: World wide web, Hyper Text Transfer Protocol, FTP: Two connections, Control Connection, Data Connection, Electronic Mail: Architecture, Wed Based Mail, Telnet: Local versus
remote logging, Domain Name system: Name space, DNS in internet, Resolution, DNS Messages, Registrars, DDNS, security of DNS.

**Laboratory Sessions/ Experimental learning**:

**Applications:** All applications like MS Office, Facebook, Instagram, etc.

**Video link / Additional online information:**

1 https://archive.nptel.ac.in/courses/106/105/106105183/2.

2 https://www.youtube.com/watch?v=mGRClHHgNdk

#### **Lab Experiments**

**1.** Implement a point-to-point network with four nodes and duplex links between them. Analyze the network performance by setting the queue size and varying the bandwidth.

2. Implement a four-node point to point network with links n0-n1, n1-n2 and n2-n3. Apply TCP agent between n1-n2 and UDP between n1-n3. Apply relevant applications over TCP and UDP agents changing the parameter and determine the number of packets sent by TCP/UDP.

3. Implement Ethernet LAN using n (6-10) nodes. Compare the throughput by changing the error rate and data rate.

4. Implement ESS with transmission nodes in Wireless LAN and obtain the performance parameters.

5. Implementation of Link state routing algorithm.

Implement the following in C/C++ in Linux platform

6. Write a program for a HLDC frame to perform the following.

i) Bit stuffing ii) Character stuffing.

**7**. Write a program for distance vector algorithm to find suitable path for transmission. For the

given data, use CRC-CCITT polynomial to obtain CRC code. Verify the program for the cases. a.

Without error, b. With error

8.Implementation of Sliding Window Protocol.

9. Write a program for congestion control using leaky bucket algorithm.

### **Course Outcomes**

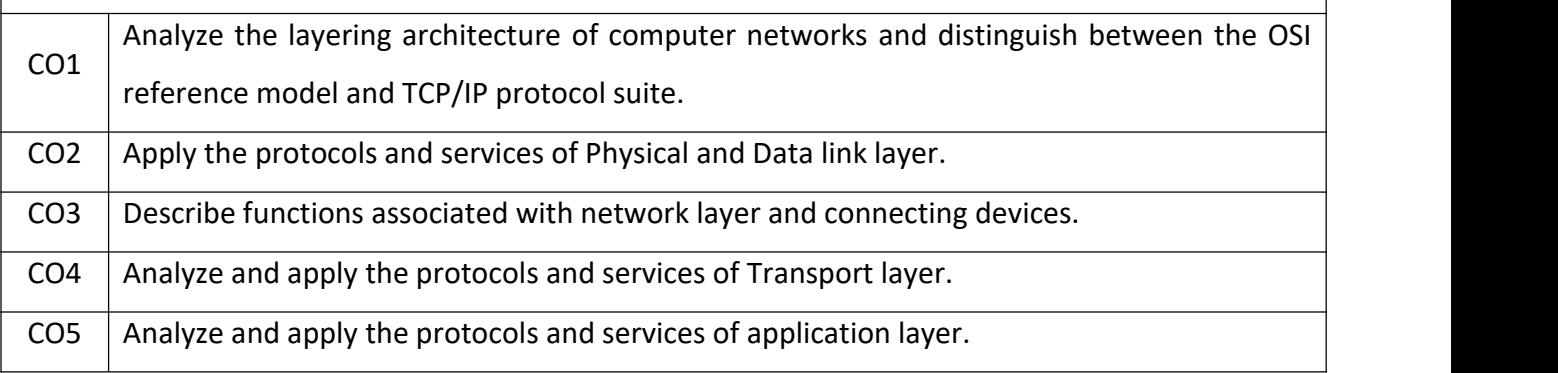

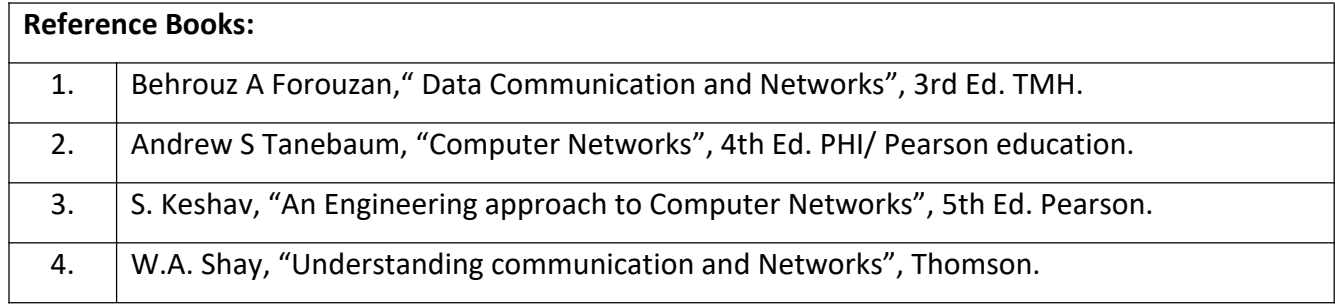

#### **Theory for 50 Marks**

CIE is executed by way of quizzes (Q), tests (T) and assignments. A minimum of three quizzes are conducted along with tests. Test portion is evaluated for 50 marks and quiz is evaluated for 10 marks. Faculty may adopt innovative methods for conducting quizzes effectively. The number of quizzes may be more than three (conduct additional quizzes and take best three). The three tests are conducted for 50 marks each and the average of all the tests are calculated for 50. The marks for the assignments are 20 (2 assignments for 10 marks each). The marks obtained in test, quiz and assignment are added to get marks out of 100 and report CIE for 50 marks.

### **Semester End Examination (SEE):**

#### **Total marks: 50+50=100**

**SEE** for 50 marks is executed by means of an examination. The Question paper for each course contains two parts, Part – A and Part – B. Part – A consists of objective type questions for 20 marks covering the entire syllabus. Part – B Students have to answer five questions, one from each unit for 16 marks adding up to 80 marks. Each main question may have a maximum of three sub divisions. Each unit will have internal choice in which both questions cover entire unit having same complexity in terms of COs and Bloom's taxonomy level.

#### **Laboratory- 50 Marks**

Experiment Conduction with proper results is evaluated for 40 marks and Viva is for 10 marks. Total SEE for laboratory is 50 marks.

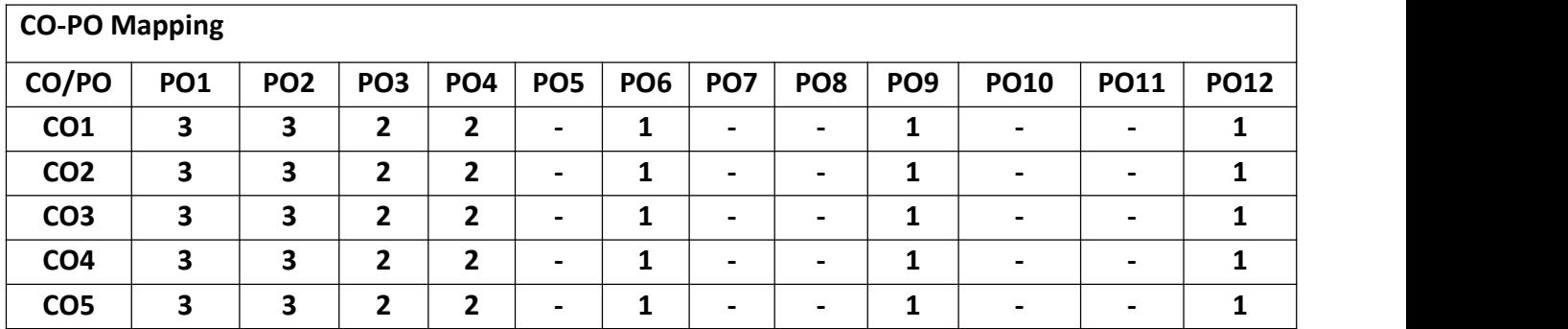

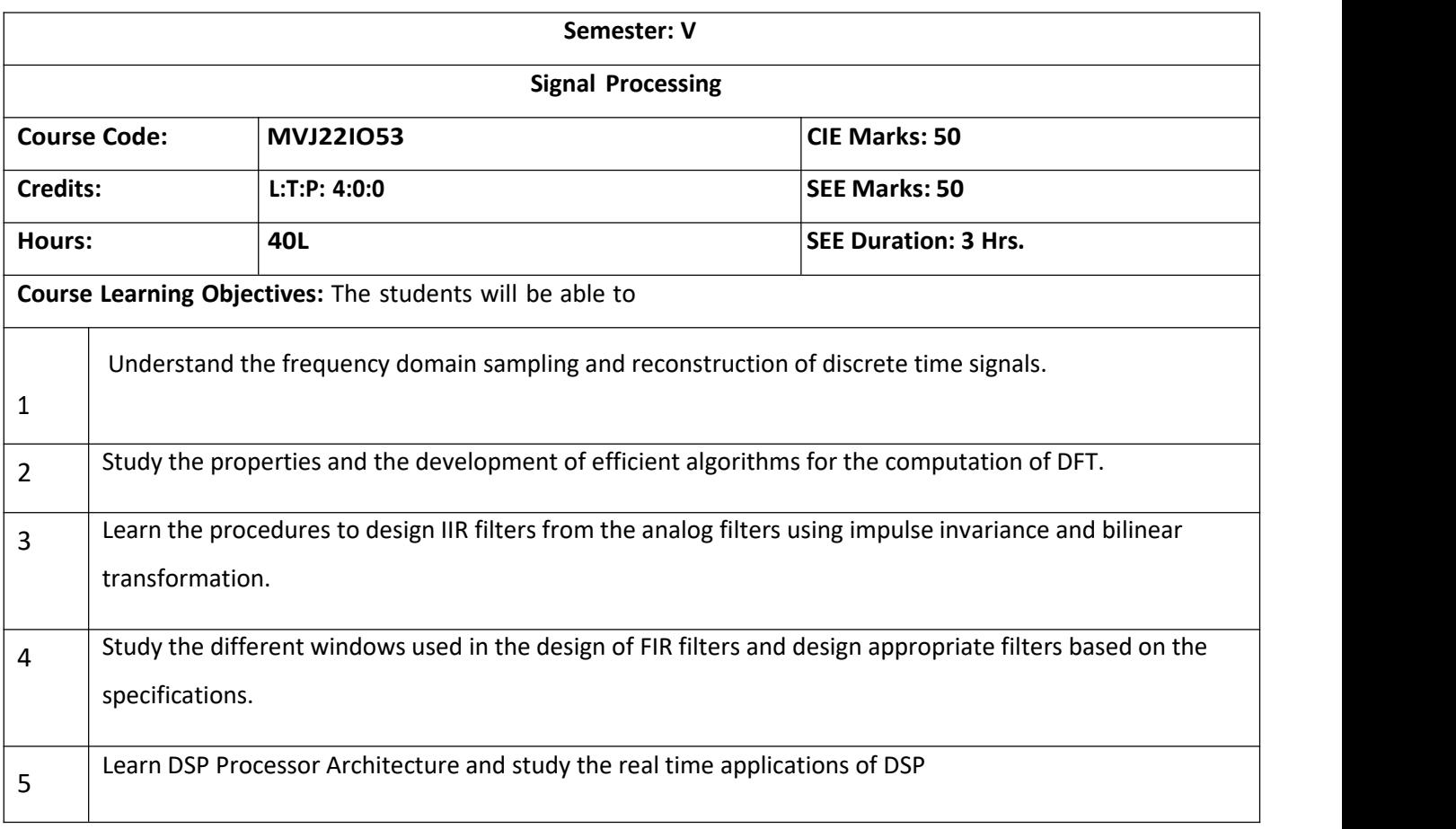

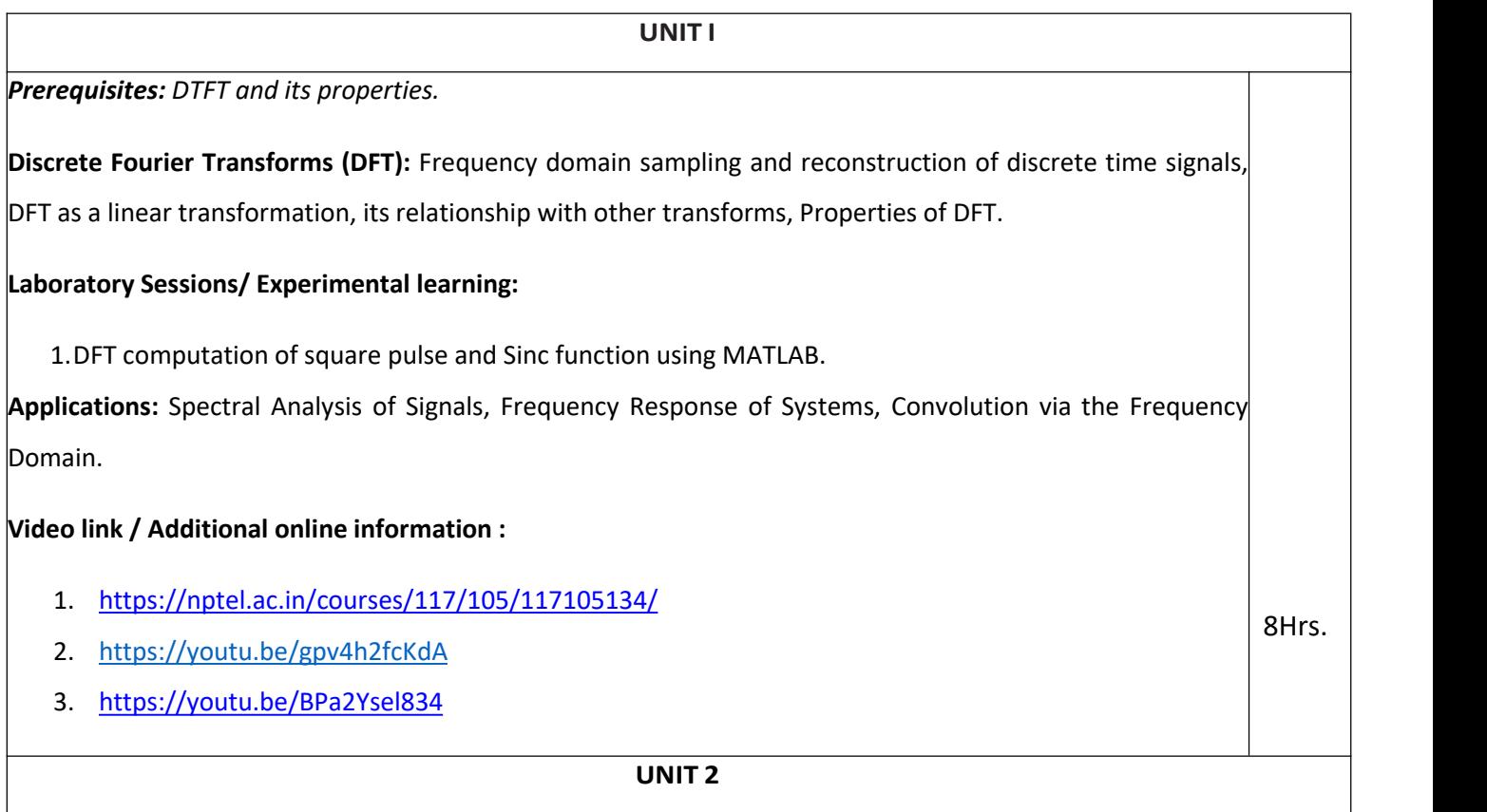

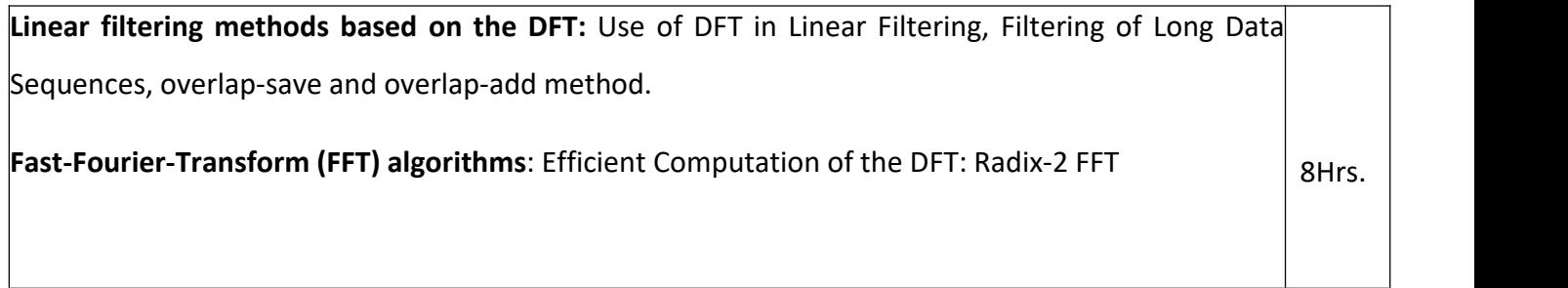

algorithms for the computation of DFT and IDFT, decimation-in-time and decimation-in-frequency Algorithms.

### **Laboratory Sessions/ Experimental learning:**

1. Computation of FFT of a given image and to plot magnitude and phase spectrum using MATI AB.

**Applications:** Frequency domain filtering, video and audio signal processing.

### **Video link / Additional online information:**

- 1. <https://youtu.be/ADnSkJnprBY>
- 2. <https://youtu.be/gg2lgResMc0>
- 3. <https://youtu.be/3fVufCSg0>

#### **UNIT 3**

### *Prerequisites: L- Hospital rule, Sinc function*

**Design of FIR Filters:** Symmetric and Antisymmetric FIR filters, Design of Linear-phase FIR filters using windows - Rectangular, Hamming, Hanning, Bartlett windows. Design of FIR filters using frequency sampling method.

Structure for FIR Systems: Direct form, Cascade form and Lattice structures. Lattice structure point

### **Laboratory Sessions/ Experimental learning:**

1. Design and implementation of Low pass FIR filter to meet the desired specifications (using different window techniques) and test the filter with an audio file. Plot the spectrum of audio signal before and after filtering.

**Applications:** Noise suppression, Enhancement of selected frequency ranges, Removal or attenuation of selected frequencies

### **Video link / Additional online information:**

- 1. <https://nptel.ac.in/courses/117/102/117102060/>
- 2. <https://nptel.ac.in/courses/108/105/108105055/>
- 3. <https://www.youtube.com/watch?v=nsK7mmRSTDY>

UNIT 4

8Hrs.

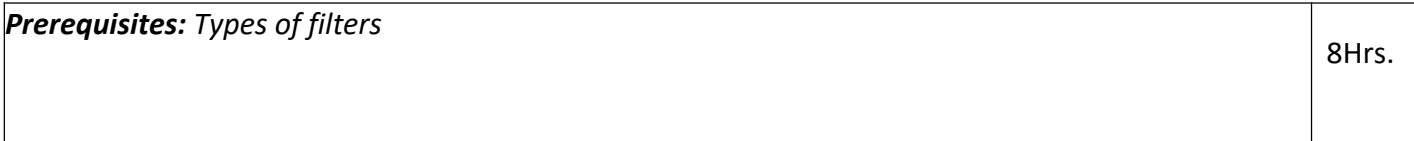

**IIR filter design:**Characteristics of commonly used analog filter – Butterworth and Chebyshev filters, analog to analog frequency transformations. Design of IIR Filters from analog filter using Butterworth filter: Impulse invariance, Bilinear transformation.

### **Laboratory Sessions/ Experimental learning:**

1. Design and implementation of Low pass IIR filter to meet the desired specifications (using different window techniques) and test the filter with an audio file. Plot the spectrum of audio signal before and after filtering

**Applications:** Audio equalization, biomedical sensor signal processing, IoT/IIoT smart sensors and high-speed telecommunication/RF applications.

### **Video link / Additional online information :**

- 1. <https://nptel.ac.in/courses/117/102/117102060/>
- 2. <https://nptel.ac.in/courses/108/105/108105055/>

### UNIT 5

*Prerequisites: Binary number system, basics of computer architecture*

**Digital Signal Processors:** DSP Architecture, DSP Hardware Units, Fixed point format, Floating point Format, IEEE Floating point formats, FIR and IIR filter implementations in Fixed point systems. **Application of DSP to real systems**: Voice Processing, Music processing, Image processing and Radar processing.

**Laboratory Sessions/ Experimental learning:**

1. Generation of sinusoid and Plotting with CCS (TMS320C6713)

**Applications:** Audio, Military, Video & Imaging, Wireless

**Video link / Additional online information:**

- 1. [https://www.youtube.com/watch?v=I-ltsu9S\\_uA](https://www.youtube.com/watch?v=I-ltsu9S_uA)
- 2. <https://www.youtube.com/watch?v=SKuywStjBLY> 8Hrs.

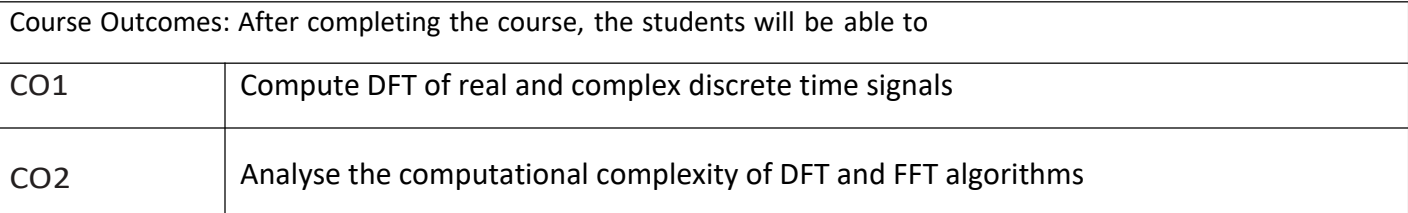

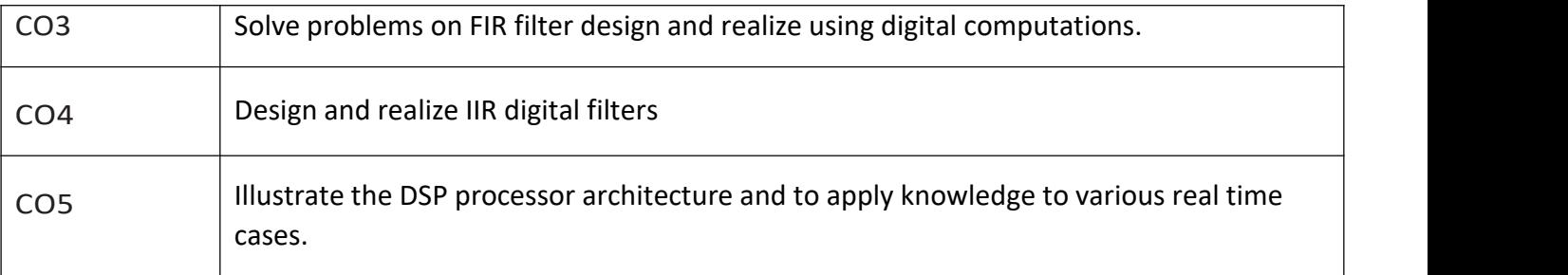

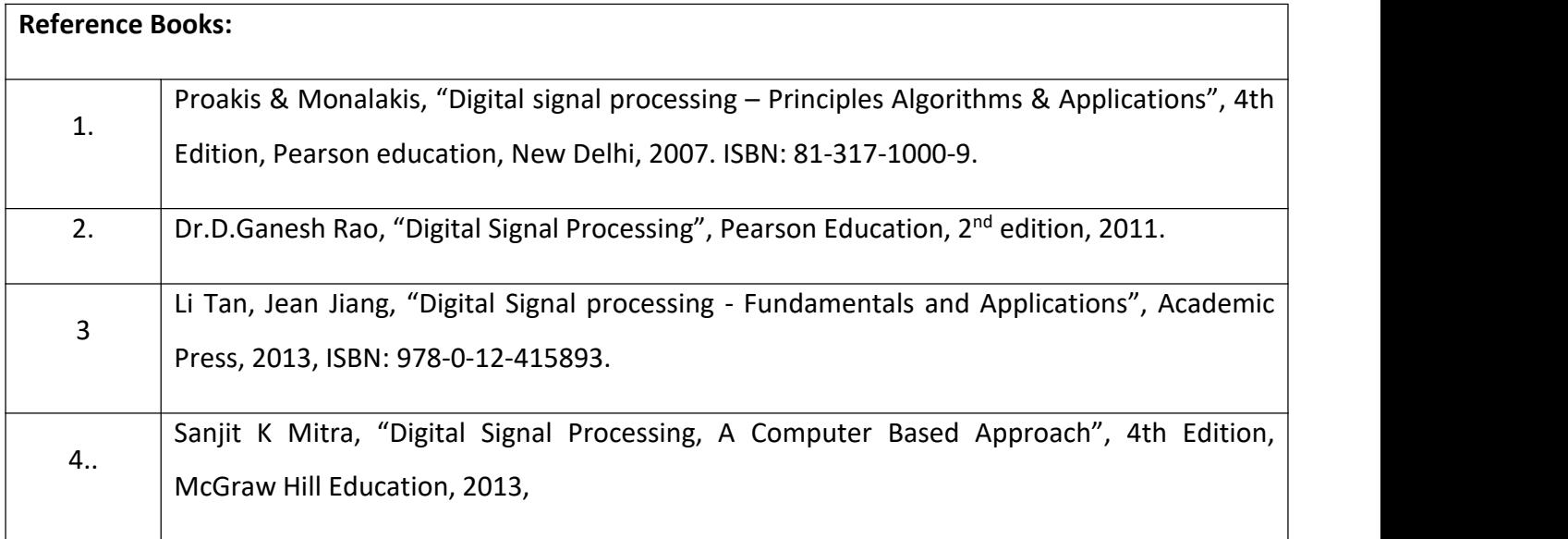

Theory for 50 Marks

CIE is executed by way of quizzes (Q), tests (T) and assignments. A minimum of threequizzes are conducted along with tests. Test portion is evaluated for 50 marks and quiz is evaluated for 10 marks. Faculty may adopt innovative methods for conducting quizzes effectively. The number of quizzes may be more than three (conductadditional quizzes and take best three). The three tests are conducted for 50 marks each and the average of all the tests are calculated for 50. The marks for the self - study are 20 (2 presentations are be held for 10 marks each). The marks obtained in test, quiz and self -studies are added to get marks out of 100 and report CIE for 50 marks.

Semester End Examination (SEE):

Total marks: 50+50=100

SEE for 50 marks are executed by means of an examination.

TheQuestion paperfor each course containstwo parts, Part – A and Part – B. Part – A consists of objective type questions for 20 marks covering the complete syllabus. Part – B Students have to answer five questions, one from each unit for 16marks adding up to 80 marks. Each main question may have a maximum of three sub divisions. Each unit will have internal choice in which both questions cover entire unit having same complexity in terms of COs and Bloom's taxonomy level.

Laboratory- 50 Marks

Experiment Conduction with proper results is evaluated for 40 marks and Viva is for 10 marks. Total SEE for laboratory is 50 marks.

|                 | CO-PO Mapping |                 |                 |                 |                 |                 |                          |                          |                 |             |             |      |  |
|-----------------|---------------|-----------------|-----------------|-----------------|-----------------|-----------------|--------------------------|--------------------------|-----------------|-------------|-------------|------|--|
| CO/PO           | PO1           | PO <sub>2</sub> | PO <sub>3</sub> | PO <sub>4</sub> | PO <sub>5</sub> | PO <sub>6</sub> | PO <sub>7</sub>          | PO <sub>8</sub>          | PO <sub>9</sub> | <b>PO10</b> | <b>PO11</b> | PO12 |  |
| CO <sub>1</sub> | 3             | 3               | 3               | $\overline{2}$  | $\overline{2}$  | 1               | -                        |                          | 1<br>┸          |             |             | 1    |  |
| CO <sub>2</sub> | 3             | 3               | 3               | $\overline{2}$  | $\overline{2}$  | 1               | $\overline{\phantom{0}}$ | -                        | ◢               |             |             | 1    |  |
| CO <sub>3</sub> | 3             | 3               | 3               | $\overline{2}$  | $\overline{2}$  | 1<br>ц          |                          | -                        | и               |             |             |      |  |
| CO <sub>4</sub> | 3             | 3               | 3               | 2               | 2               | 1               |                          | $\overline{\phantom{0}}$ | ◢               |             |             | 1    |  |
| CO <sub>5</sub> | 3             | 3               | 3               | $\overline{2}$  | $\overline{2}$  | 1               |                          |                          | и               |             |             | 1    |  |

High-3, Medium-2, Low-1

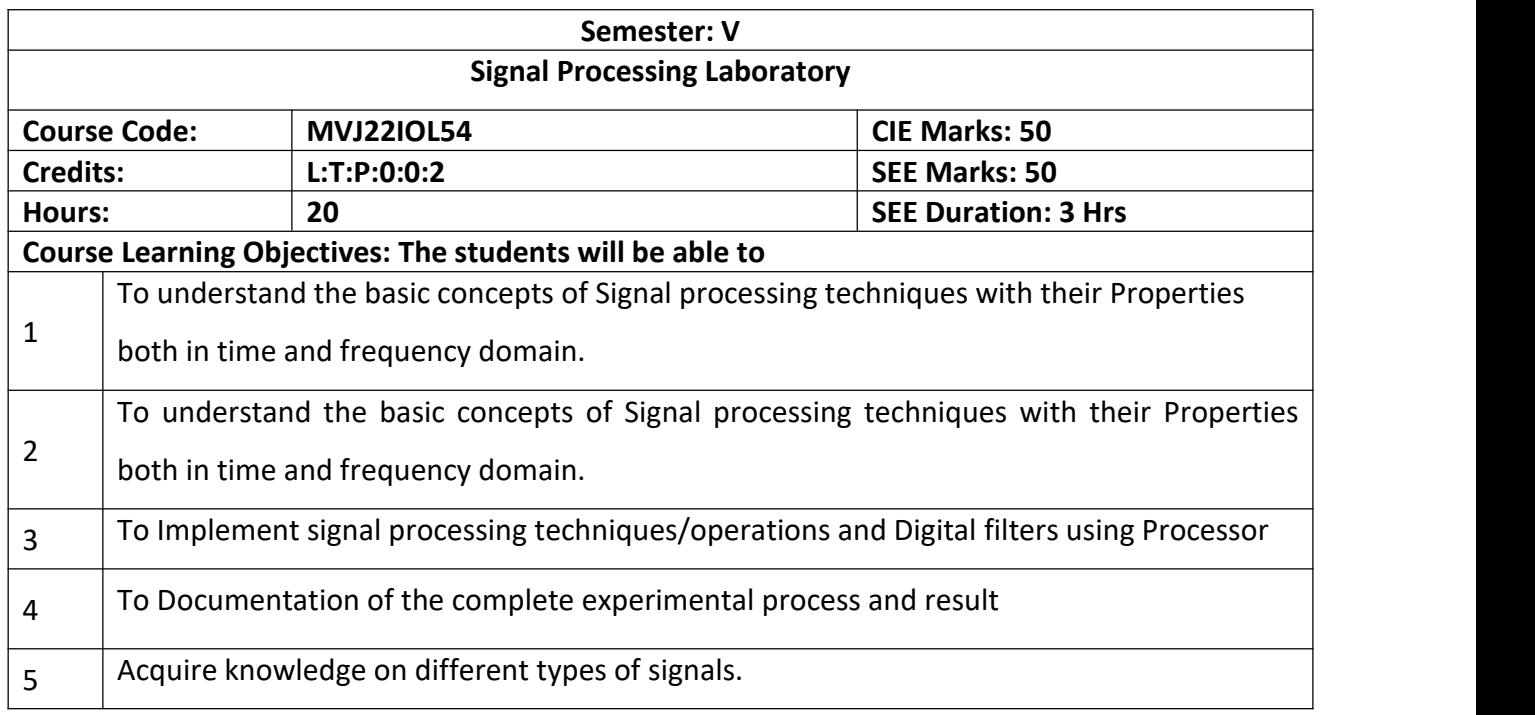

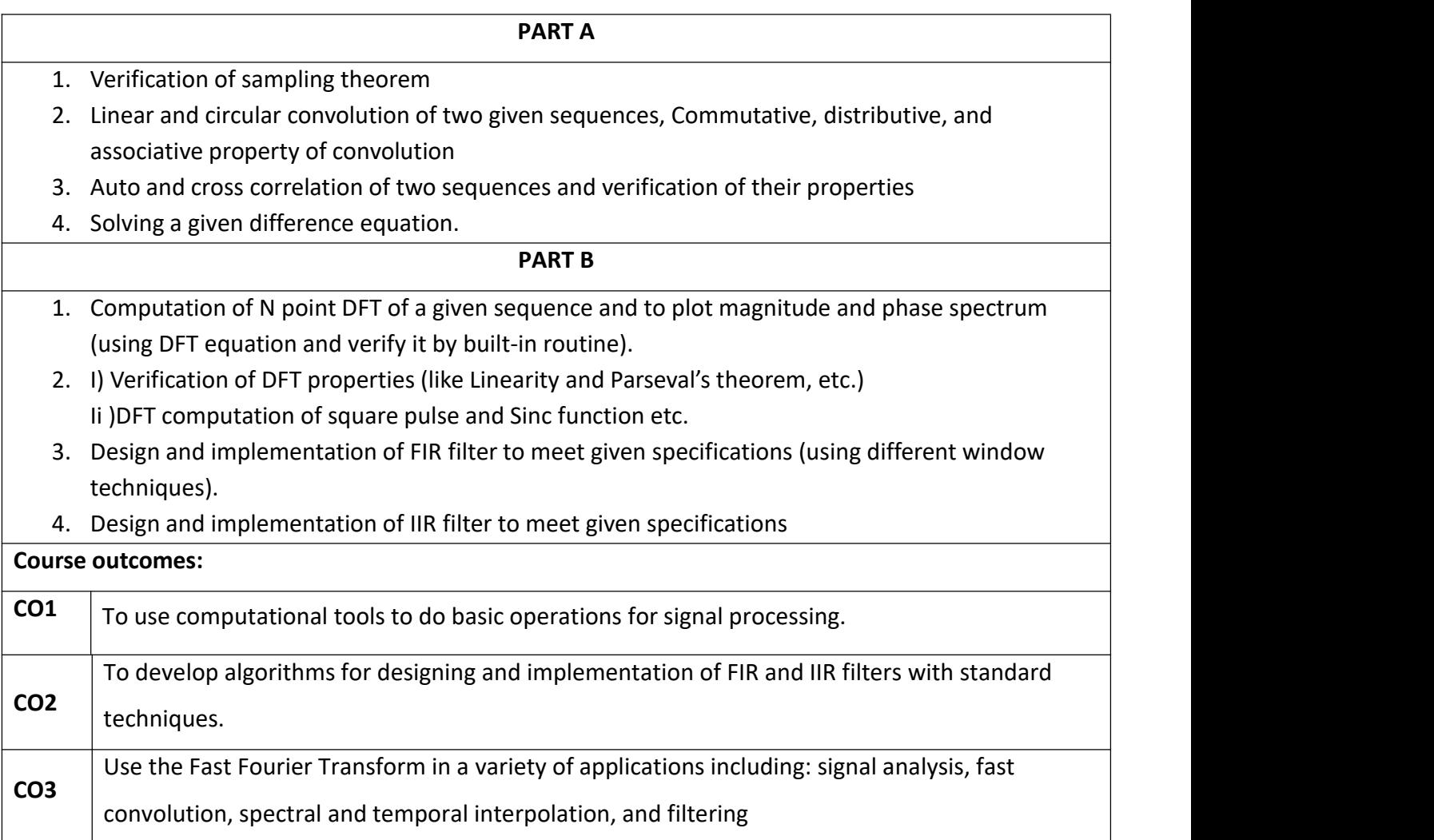

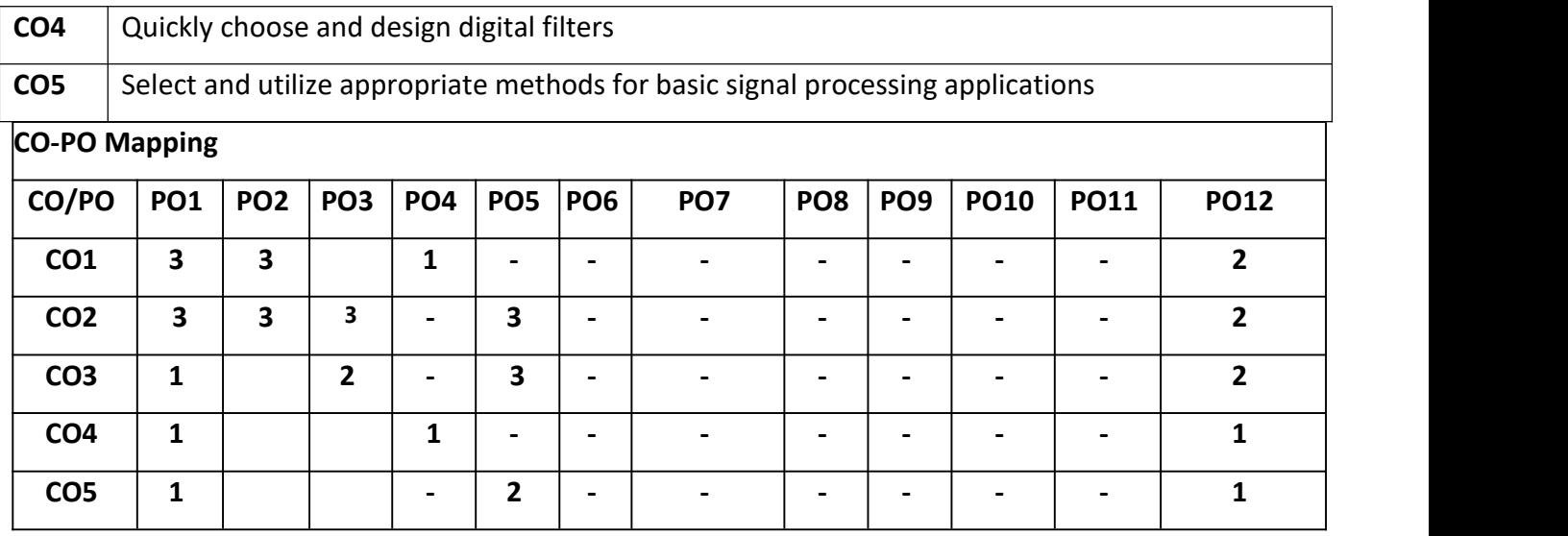

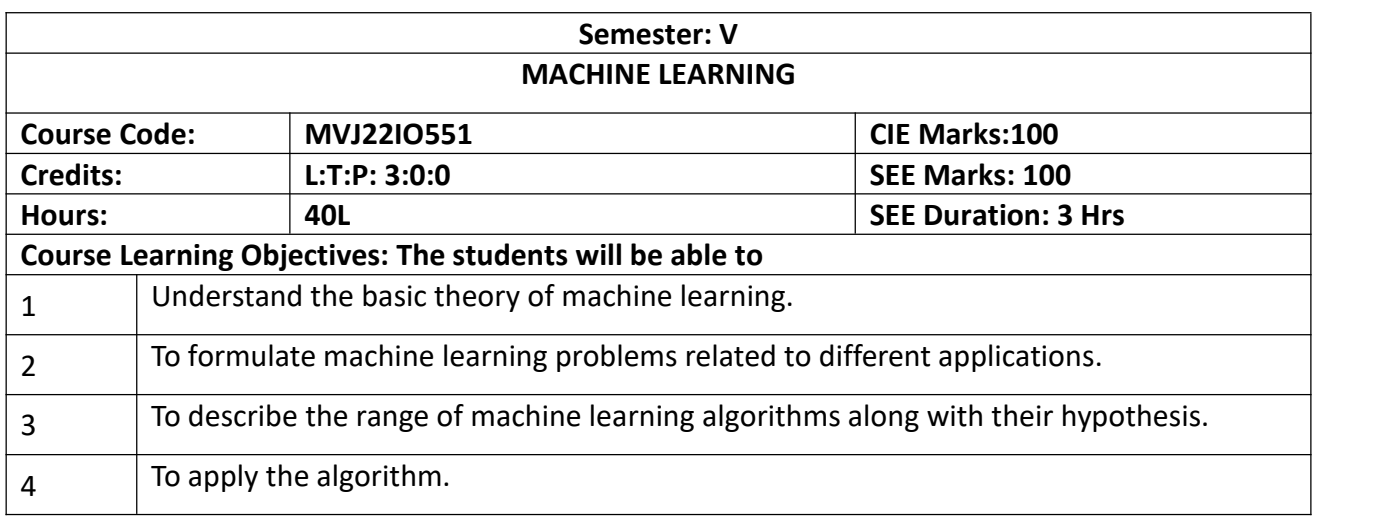

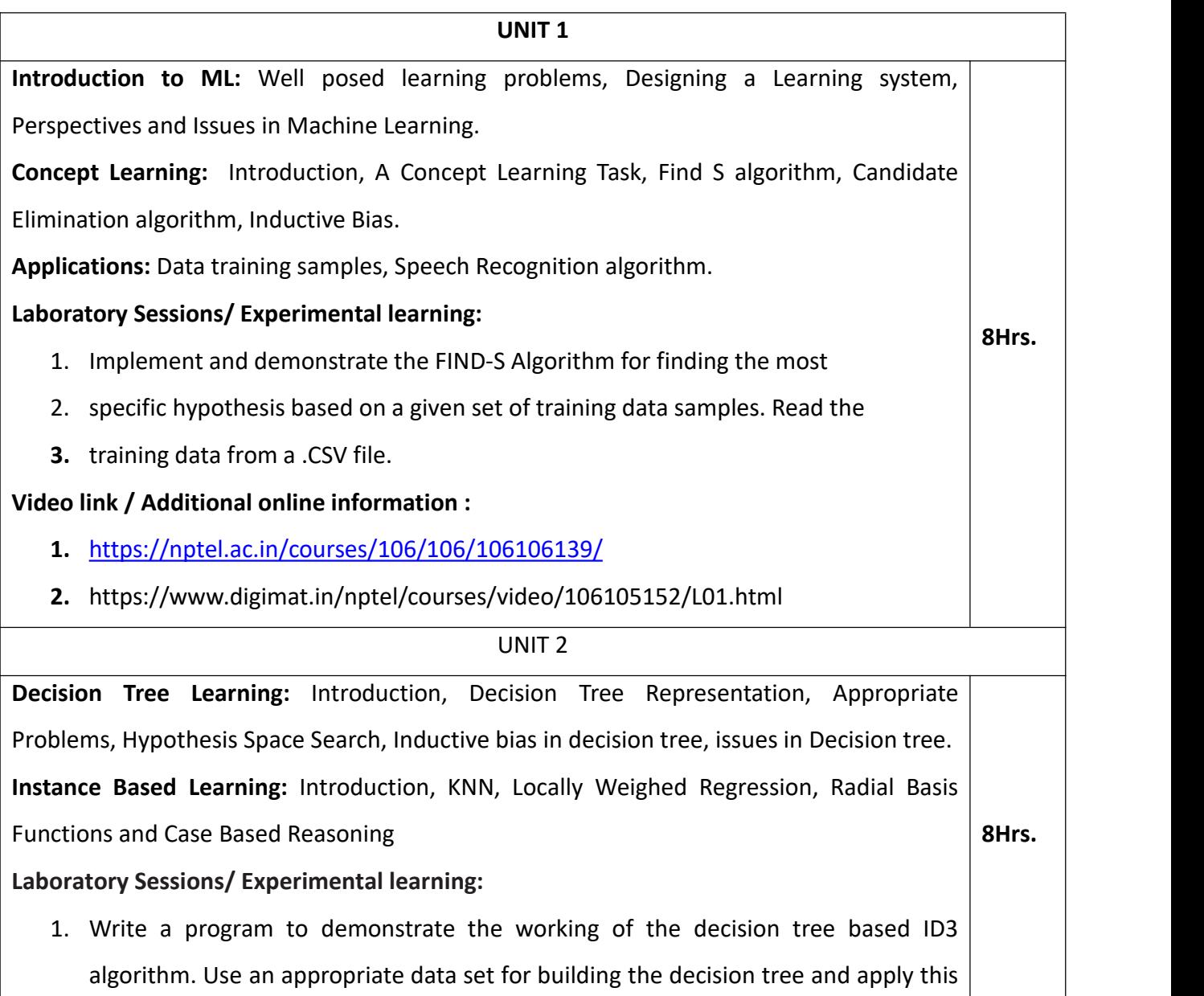

knowledge to classify a new sample.

**Applications:** Email Spam and Malware Filtering, ID3 algorithm, Self-driving cars

### **Video link / Additional online information:**

- 4. [https://nptel.ac.in/courses/106/106/106106198/](https://nptel.ac.in/courses/106/106/106106198)
- 5. https://www.youtube.com/watch?v=fPLxFXiS9fU

#### **UNIT 3**

**Bayesian Learning:** Introduction, Analyze Bayes theorem, Bayes theorem demonstration and concept learning, ML and LS error hypothesis, ML for predicting probabilities, MDL principle, Optimal Bayes Classifier, Naive Bayes classifier, Bayesian belief networks, EM algorithm.

### **Laboratory Sessions/ Experimental learning:**

1. Apply EM algorithm to cluster a set of data stored in a .CSV file. Use the same dataset for clustering using k-Means algorithm. Compare the results of these two algorithms and comment on the quality of clustering **8Hrs.**

**Applications:** Virtual Personal Assistant, Online Fraud Detection.

### **Video link / Additional online information:**

4. https://nptel.ac.in/courses/106/105/106105215/

#### **UNIT 4**

**Artificial Neural Network:** Introduction, Appropriate Problems, Perceptron, Multilayer Networks and Backpropagation algorithm.

**Genetic Algorithms:** Motivation, Genetic Algorithms, an illustrative example, Hypothesis Space Search, Genetic Programming, Models of Evolution and Learning, Parallelizing Genetic Algorithms.

### **Laboratory Sessions/ Experimental learning:**

1. Build an Artificial Neural Network by implementing the Back propagation algorithm and test the same using appropriate data sets.

**8Hrs.**

**Applications:** Artificial Neural Network for building linear and non-linear networks.

### **Video link / Additional online information:**

- 1. https//nptel.ac.in/courses/11706087/
- 2. https://nptel.ac.in/courses/106/106/106106198/

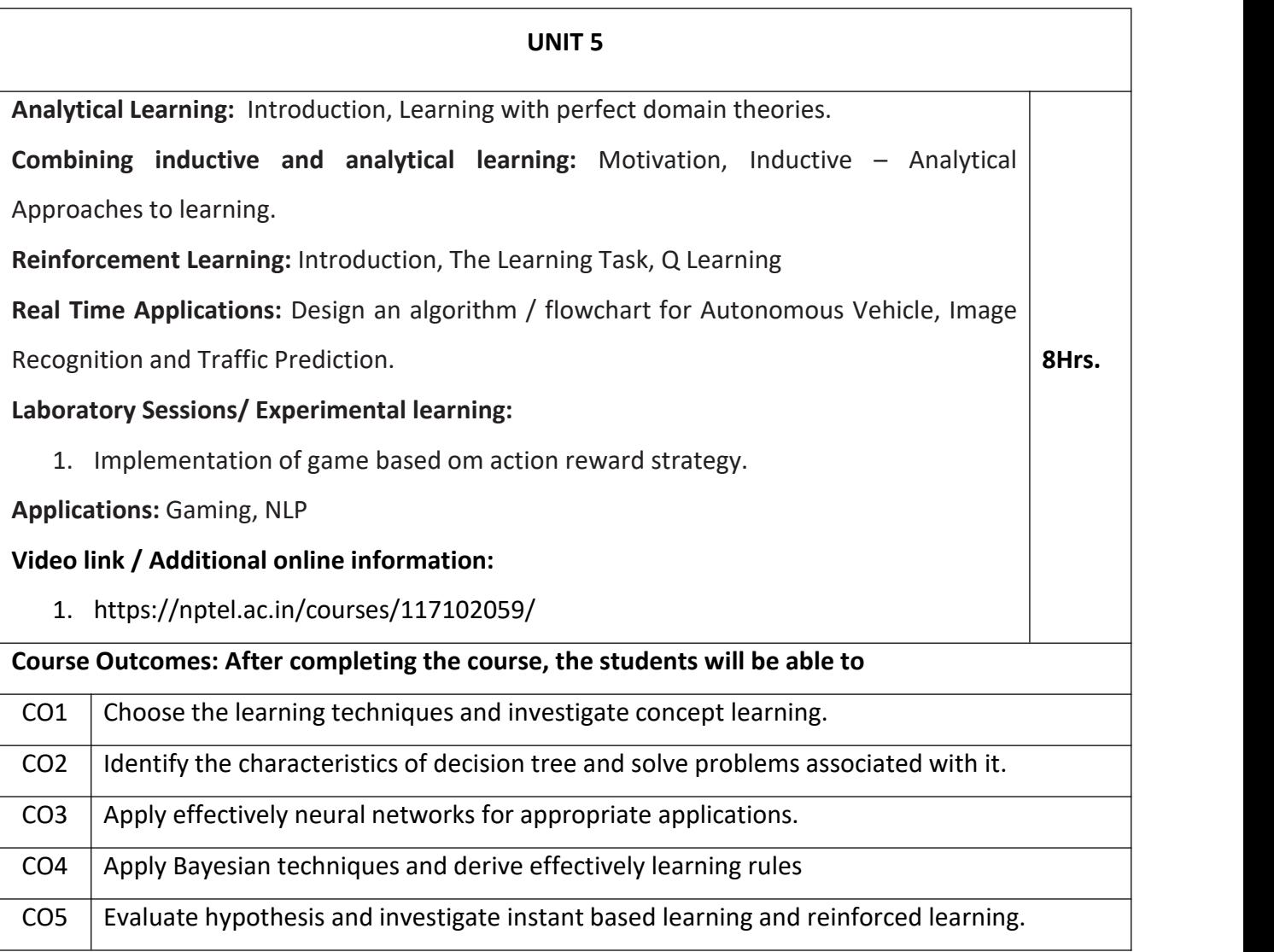

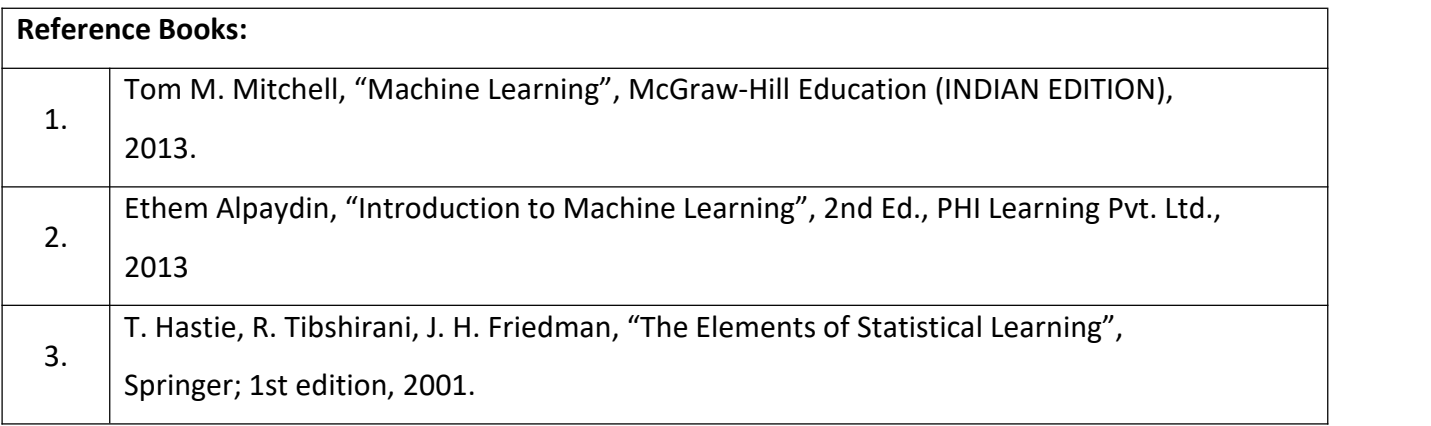

# **Theory for 50 Marks**

CIE is executed by way of quizzes (Q), tests (T) and assignments. A minimum of three quizzes are conducted along with tests. Test portion is evaluated for 50 marks and quiz is evaluated for 10 marks. Faculty may adopt innovative methods for conducting quizzes effectively. The number of quizzes may be more than three (conduct additional quizzes and take best three). The three tests are conducted for 50 marks each and the average of all the tests are calculated for 50. The marks for the assignments are 20 (2 assignments for 10 marks each). The marks obtained in test, quiz and assignment are added to get marks out of 100 and report CIE for 50 marks.

#### **Semester End Examination (SEE):**

#### **Total marks: 50+50=100**

**SEE** for 50 marks is executed by means of an examination. The Question paper for each course contains two parts, Part  $-$  A and Part  $-$  B. Part  $-$  A consists of objective type questions for 20 marks covering the entire syllabus. Part – B Students have to answer five questions, one from each unit for 16 marks adding up to 80 marks. Each main question may have a maximum of three sub divisions. Each unit will have internal choice in which both questions cover entire unit having same complexity in terms of COs and Bloom's taxonomy level.

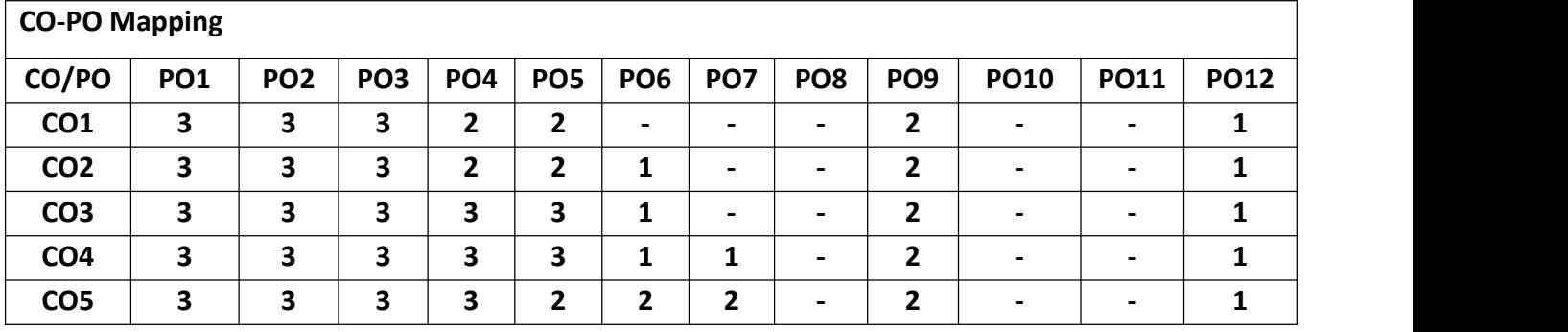

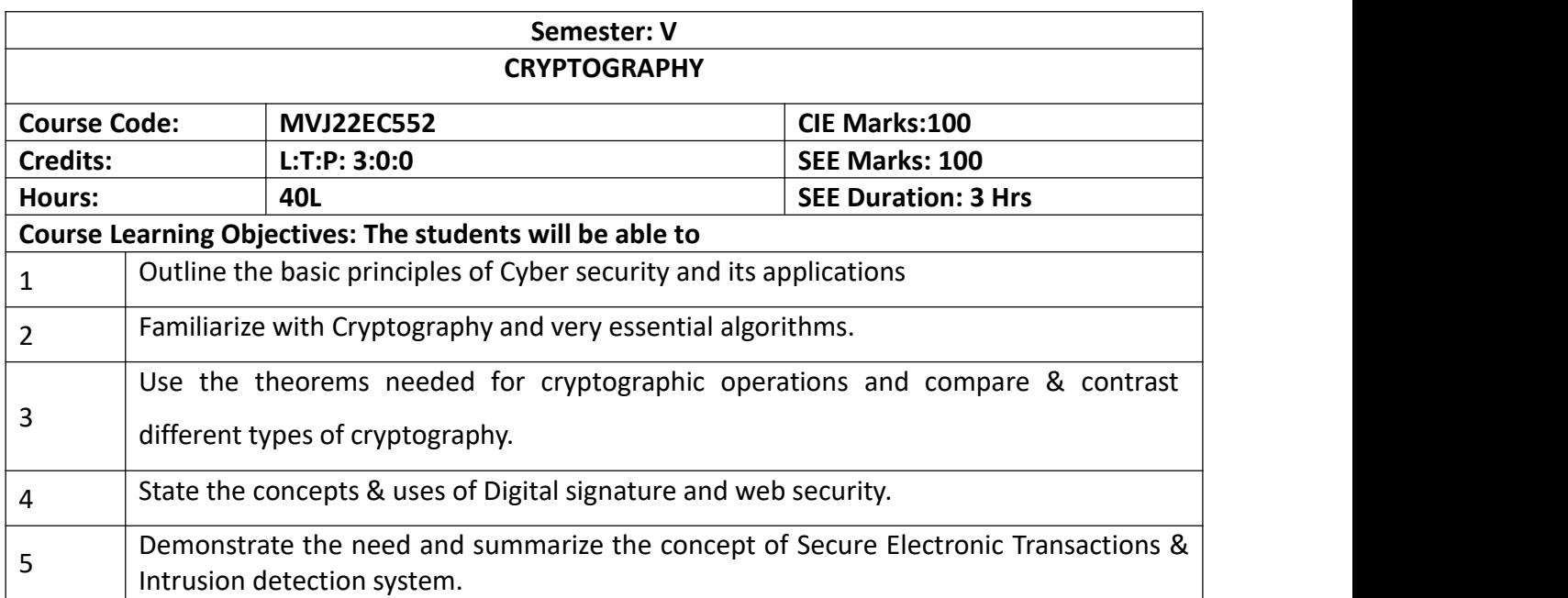

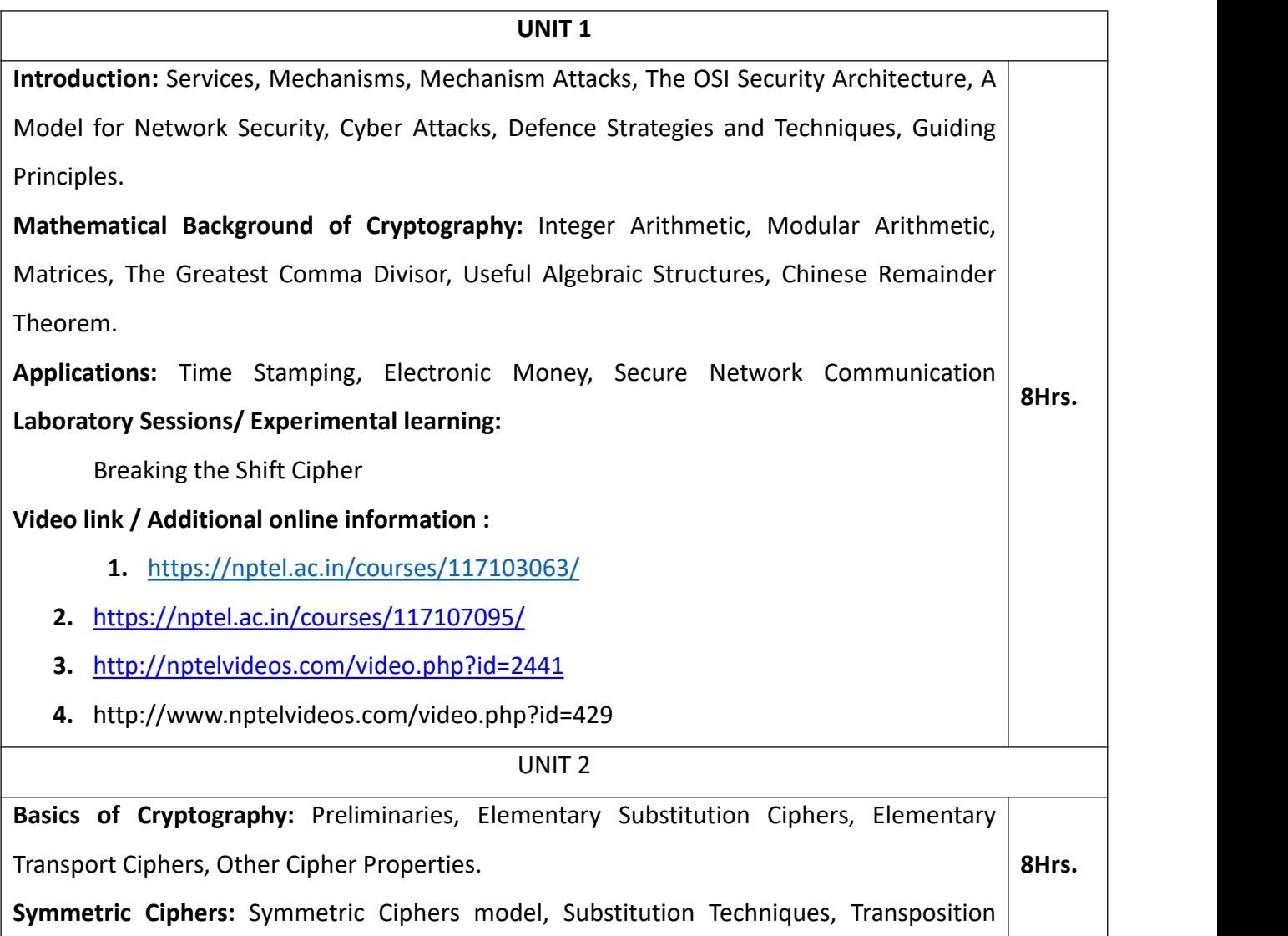

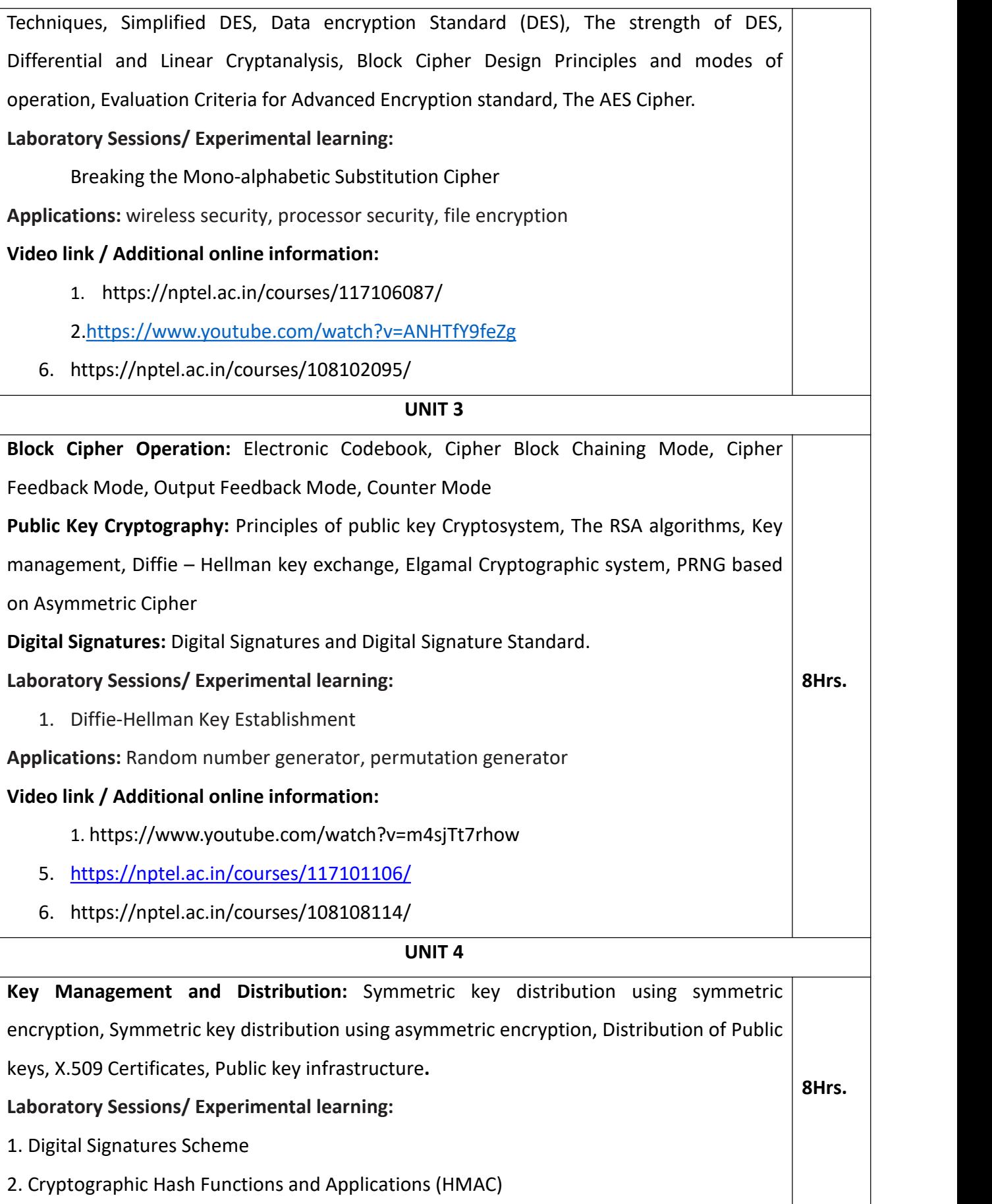

**Applications:** Cyber-attacks, Cybercrime, Cyber security.

### **Video link / Additional online information :**

- 1. https://nptel.ac.in/courses/108105113/
- 2. https://nptel.ac.in/courses/117106086/

### **UNIT 5**

**8Hrs.**

Intruders, Intrusion Detection, Password Management, Malicious software programs –

Viruses and related Threats, Virus Countermeasures

**Firewall:** Need of firewalls, Firewall Characteristics, Types of Firewalls, Design Principles,

Trusted Systems

### **Laboratory Sessions/ Experimental learning:**

Program for SSL operation.

**Applications:** Encryption, message authentication and integrity, and replay attack protection

### **Video link / Additional online information:**

1. https://nptel.ac.in/courses/117102052/

### **Course Outcomes: After completing the course, the students will be able to**

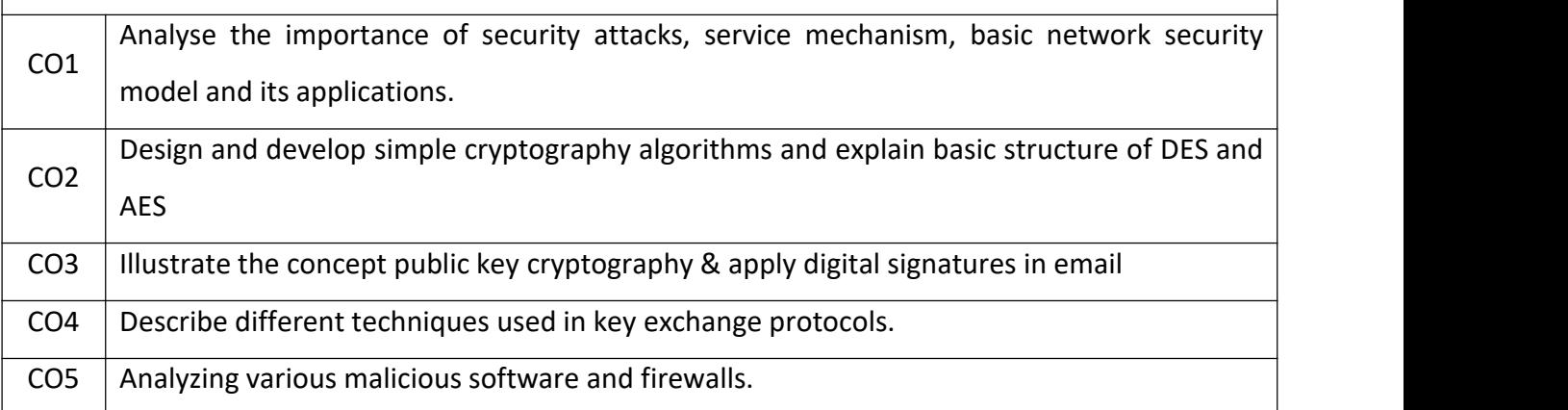

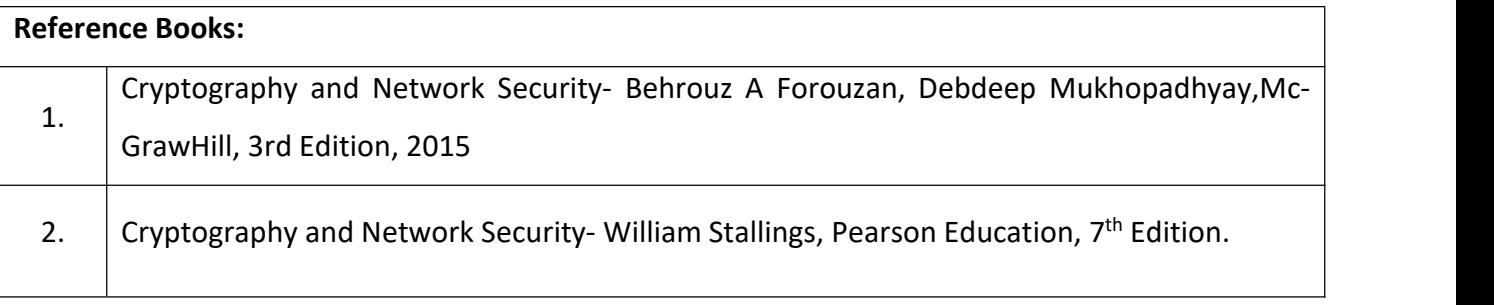

3. Cryptography, Network Security and Cyber Laws – Bernard Menezes, Cengage Learning,  $2010$  edition.

#### **Continuous Internal Evaluation (CIE):**

#### **Theory for 50 Marks**

CIE is executed by way of quizzes  $(Q)$ , tests  $(T)$  and assignments. A minimum of three quizzes are conducted along with tests. Test portion is evaluated for 50 marks and quiz is evaluated for 10 marks. Faculty may adopt innovative methods for conducting quizzes effectively. The number of quizzes may be more than three (conduct additional quizzes and take best three). The three tests are conducted for 50 marks each and the average of all the tests are calculated for 50. The marks for the assignments are 20 (2 assignments for 10 marks each). The marks obtained in test, quiz and assignment are added to get marks out of 100 and report CIE for 50 marks.

#### **Semester End Examination (SEE):**

#### **Total marks: 50+50=100**

**SEE** for 50 marks is executed by means of an examination. The Question paper for each course contains two parts, Part  $-$  A and Part  $-$  B. Part  $-$  A consists of objective type questions for 20 marks covering the entire syllabus. Part – B Students have to answer five questions, one from each unit for 16 marks adding up to 80 marks. Each main question may have a maximum of three sub divisions. Each unit will have internal choice in which both questions cover entire unit having same complexity in terms of COs and Bloom's taxonomy level.

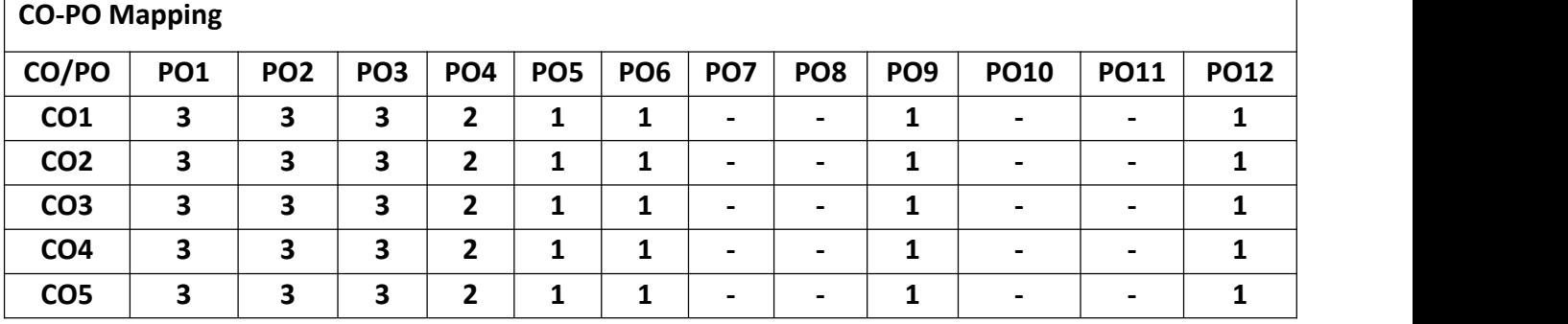

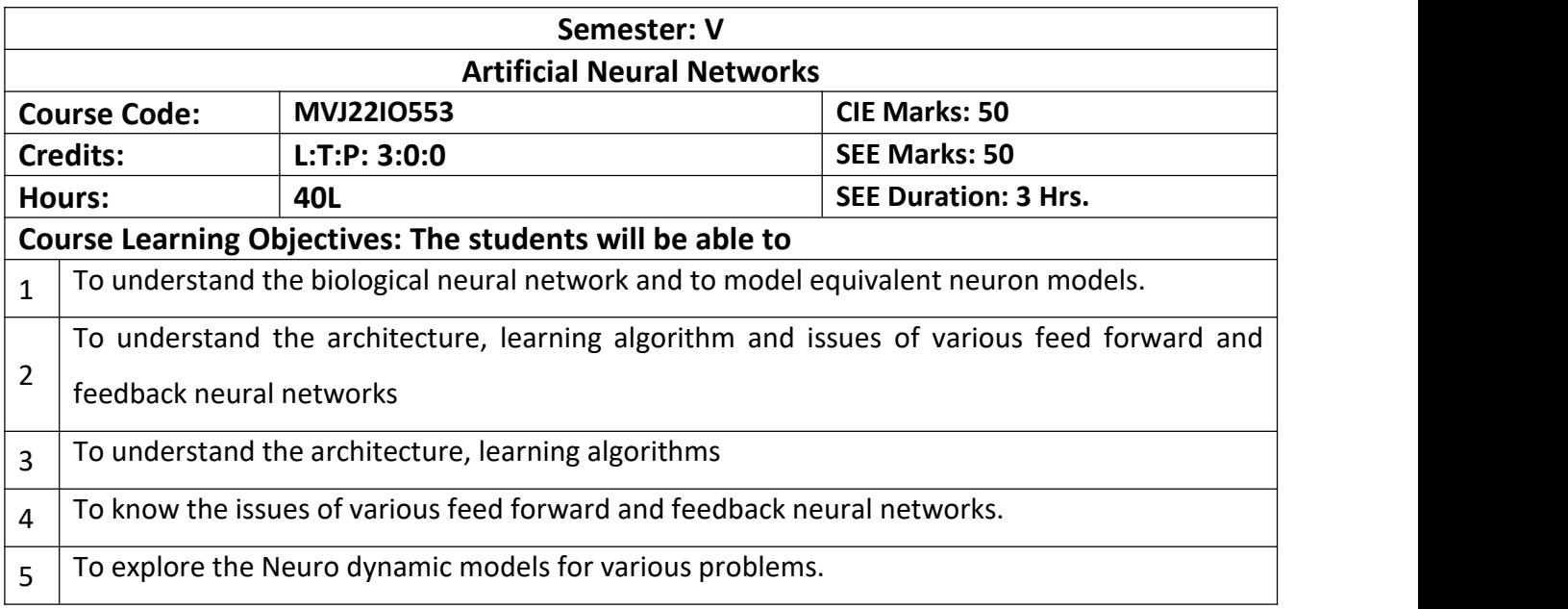

#### **UNIT I**

# *Prerequisites:* **Linear Algebra, Statistics and Probability will smoothen the process of learning the surface of the subject Introduction**: A Neural Network, Human Brain, Models of a Neuron, Neural Networks viewed as Directed Graphs, Network Architectures, Knowledge Representation Learning Process: Error Correction Learning, Memory Based Learning, Hebbian Learning, Competitive, Boltzmann Learning, Credit Assignment Problem, Memory, Adaption, Statistical Nature of the Learning Process **Laboratory Sessions/ Experimental learning:** To find the basis and properties of statistical nature learning process. **Applications:** To make a successful stock prediction in real time a **Multilayer Perceptron MLP** *(class of feedforward artificial intelligence algorithm)* is employed. Facial Recognition Systems are serving as robust systems of surveillance. As CNN is used in image processing, the medical imaging data retrieved from tests is analyzed and assessed based on neural network models. **Laboratory Sessions/ Experimental learning: Perceptron learning** The objective of this experiment is to illustrate the concept of perceptron learning in the context of pattern classification task. Following are the goals of the experiment: **8Hrs.**

To demonstrate the perceptron learning law.

To illustrate the convergence of the weights for linearly separable classes.

To observe the behavior of the neural network for two classes which are not linearly separable.

### **Video link / Additional online information :**

<https://nptel.ac.in/courses/117105084>

### **UNIT 2**

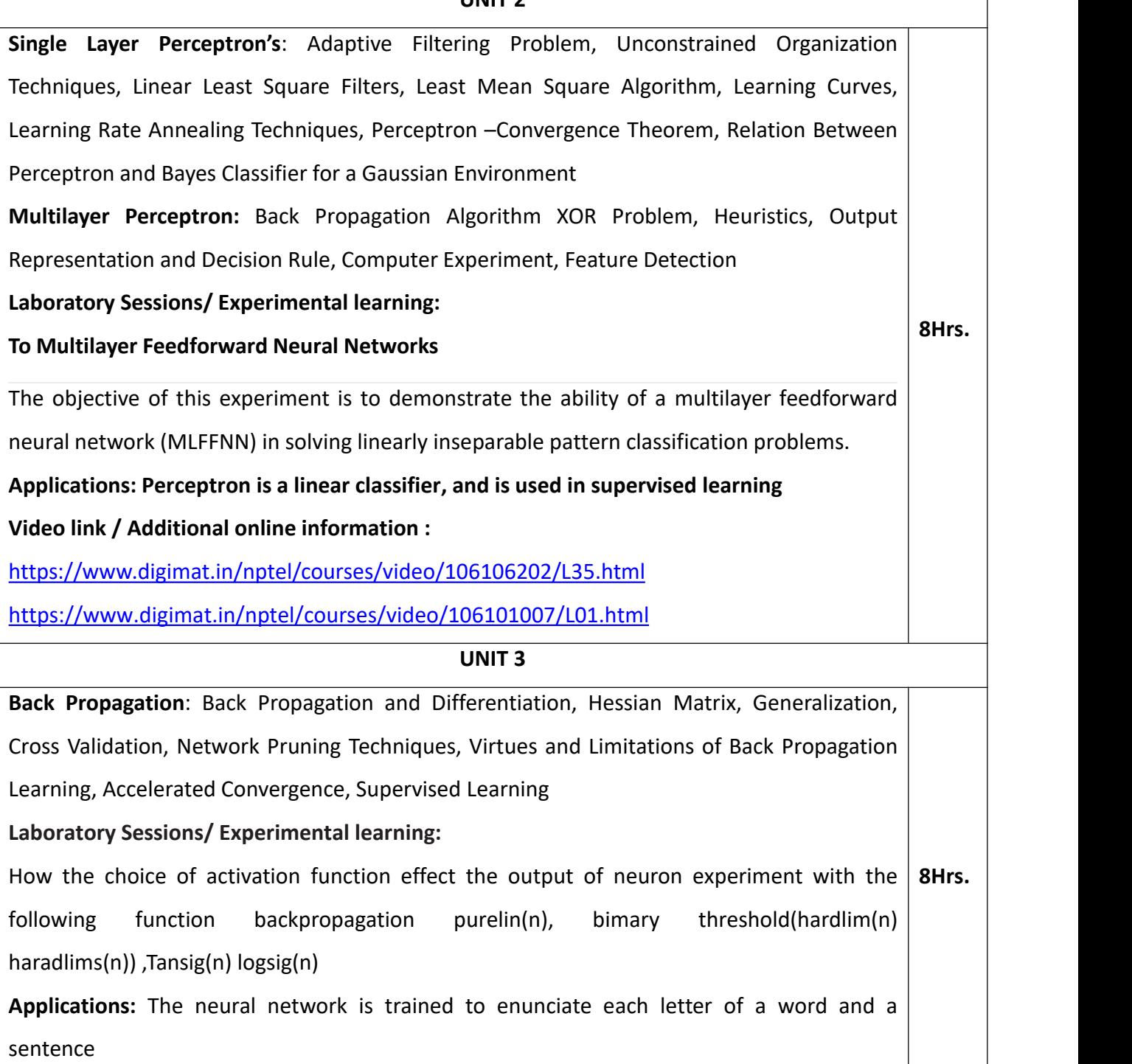

It is used in the field of speech [recognition](https://www.elprocus.com/voice-recognition-modules-working-procedure-applications/)

It is used in the field of character and face recognition.

**Video link / Additional online information :**

<https://freevideolectures.com/course/2677/neural-networks-and-applications/19>

<http://www.digimat.in/nptel/courses/video/106106211/L38.html>

#### **UNIT 4**

**Self-Organization Maps(SOM):** Two Basic Feature Mapping Models, Self-Organization Map, SOM Algorithm, Properties of Feature Map, Computer Simulations, Learning Vector Quantization, Adaptive Patter Classification

**Laboratory Sessions/ Experimental learning:**

**Solution to Travelling Salesman Problem Using Self Organizing Maps**

The objective of this experiment is to provide a suboptimal solution to the Travelling Salesman Problem (TSP), using the properties of self-organization feature maps (SOM). The focus is:

 To illustrate the principle of self-organization for addressing the travelling salesman problem

**8Hrs.**

**8Hrs.**

- To observe the suboptimal nature of the solution provided by SOM
- To study the effect of structure of SOM on the solution

**Applications:** One of the earliest and well-known applications of the SOM is the phonetic typewriter of Kohonen. It is set in the field of speech recognition,and the problem is to classify phonemes in real time so that they could be used to drive a typewriter from dictation.

**Video link / Additional online information:**

**<https://archive.nptel.ac.in/courses/117/105/117105084/>**

**<https://cosmolearning.org/courses/intelligent-systems-and-control/video-lectures/>**

**UNIT 5**

**Neuro Dynamics:** Dynamical Systems, Stability of Equilibrium States, Attractors, Neuro

Dynamical Models, Manipulation of Attractors as a Recurrent Network

**Paradigm Hopfield Models** – Hopfield Models, Computer Experiment

**Laboratory Sessions/ Experimental learning:**

**Hopfield Models for Solution to Optimization Problems**

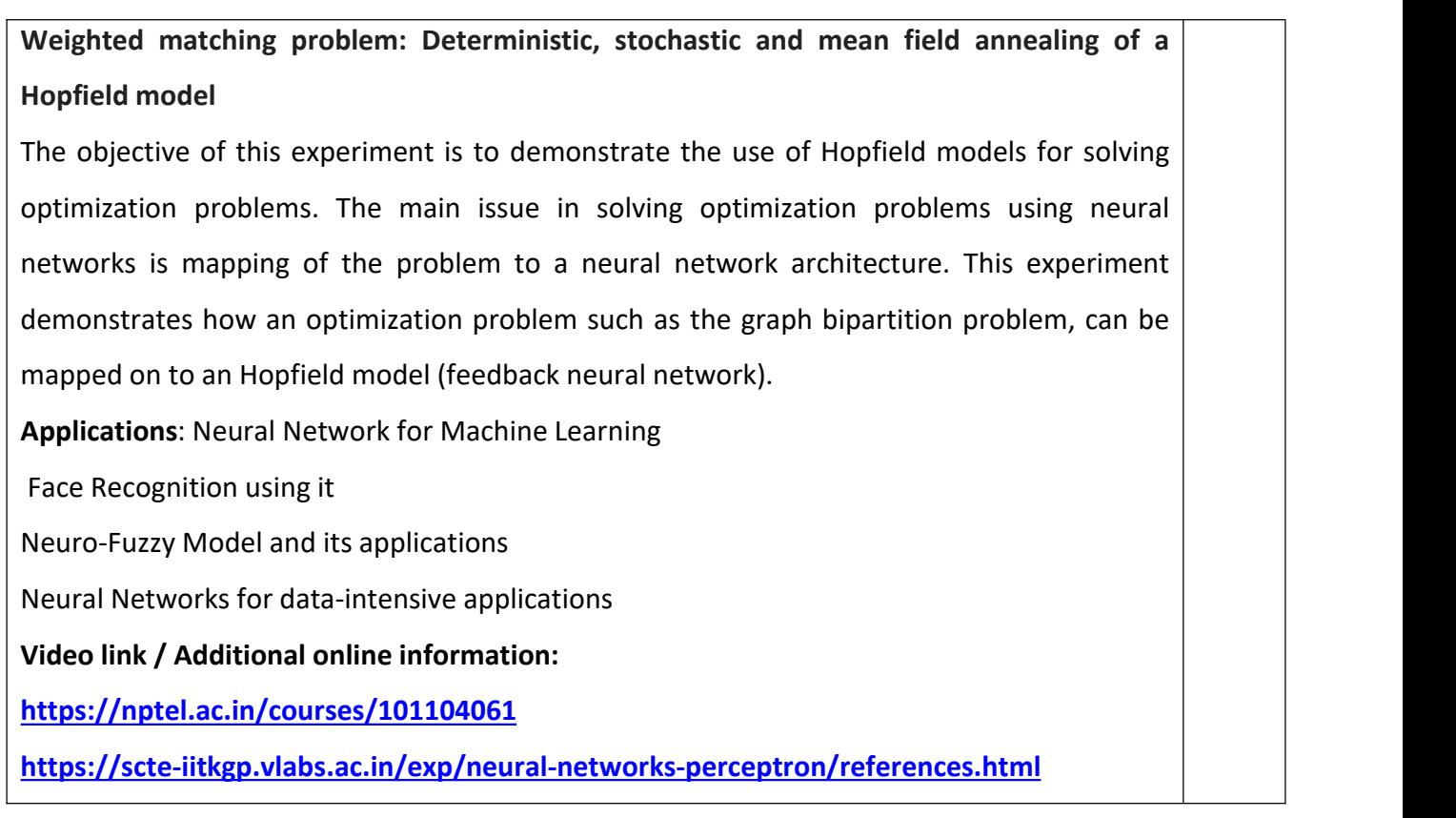

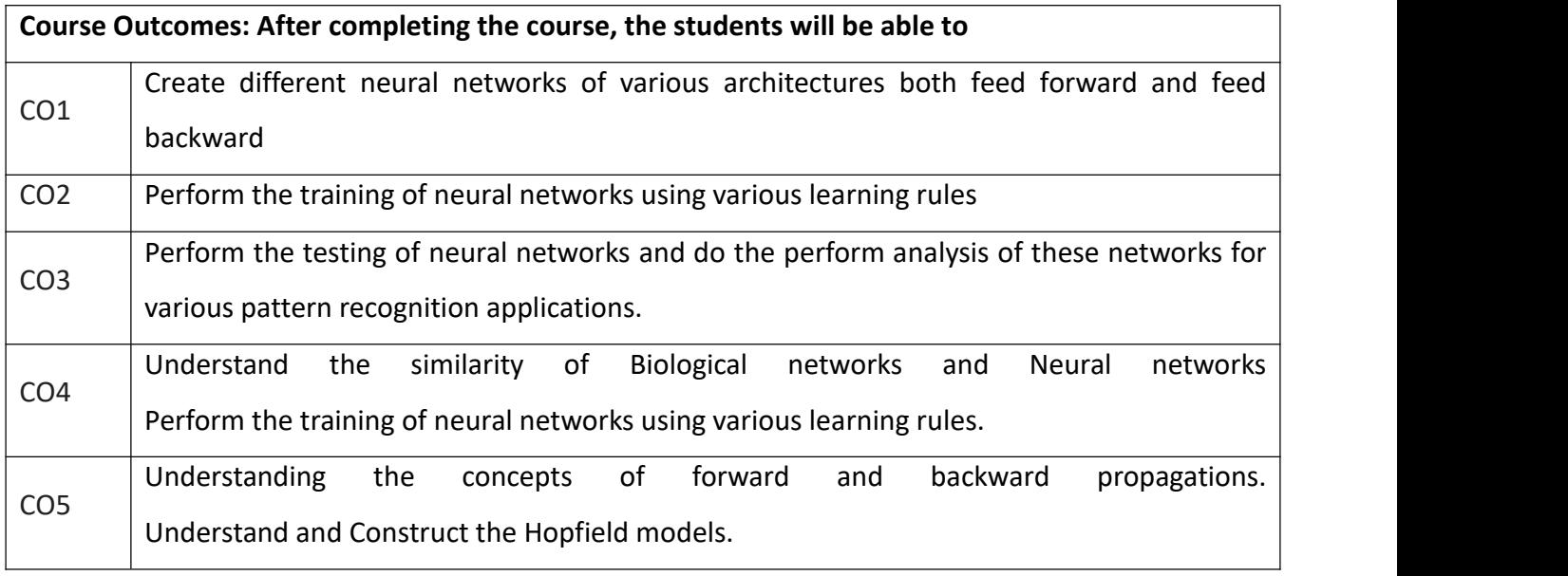

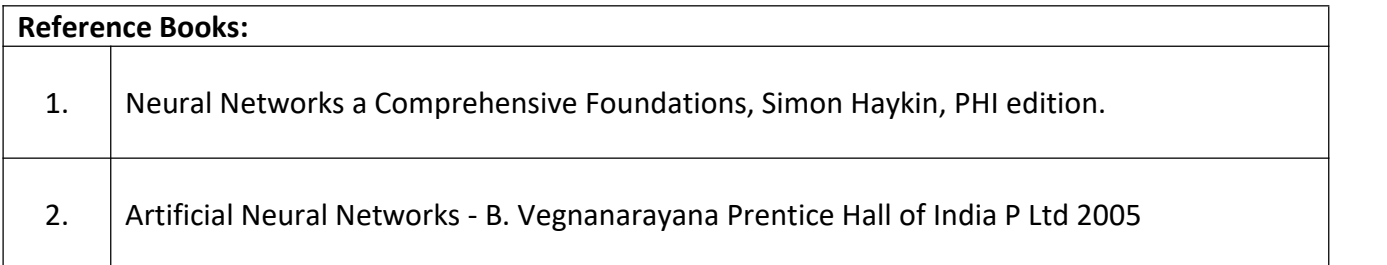

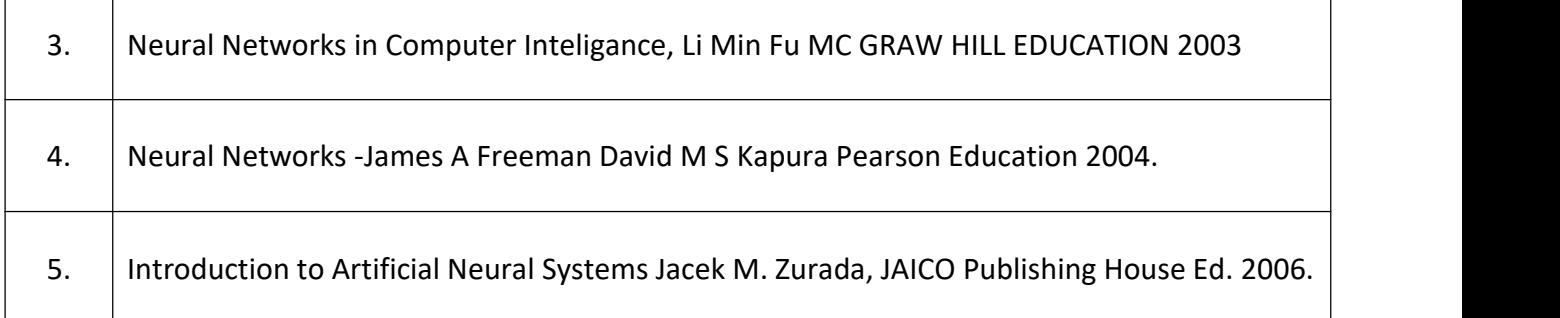

#### **Theory for 50 Marks**

CIE is executed by way of quizzes  $(Q)$ , tests  $(T)$  and assignments. A minimum of three quizzes are conducted along with tests. Test portion is evaluated for 50 marks and quiz is evaluated for 10 marks. Faculty may adopt innovative methods for conducting quizzes effectively. The number of quizzes may be more than three (conduct additional quizzes and take best three). The three tests are conducted for 50 marks each and the average of all the tests are calculated for 50. The marks for the assignments are 20 (2 assignments for 10 marks each). The marks obtained in test, quiz and assignment are added to get marks out of 100 and report CIE for 50 marks.

### **Semester End Examination (SEE): Total marks: 50+50=100**

**SEE** for 50 marks is executed by means of an examination. The Question paper for each course contains two parts, Part  $-$  A and Part  $-$  B. Part  $-$  A consists of objective type questions for 20 marks covering the entire syllabus. Part – B Students have to answer five questions, one from each unit for 16 marks adding up to 80 marks. Each main question may have a maximum of three sub divisions. Each unit will have internal choice in which both questions cover entire unit having same complexity in terms of COs and Bloom's taxonomy level.

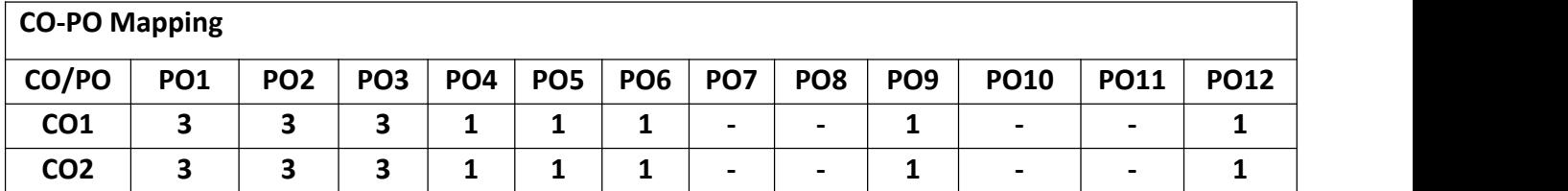

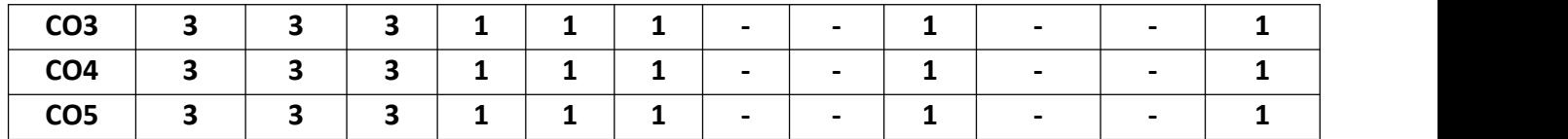

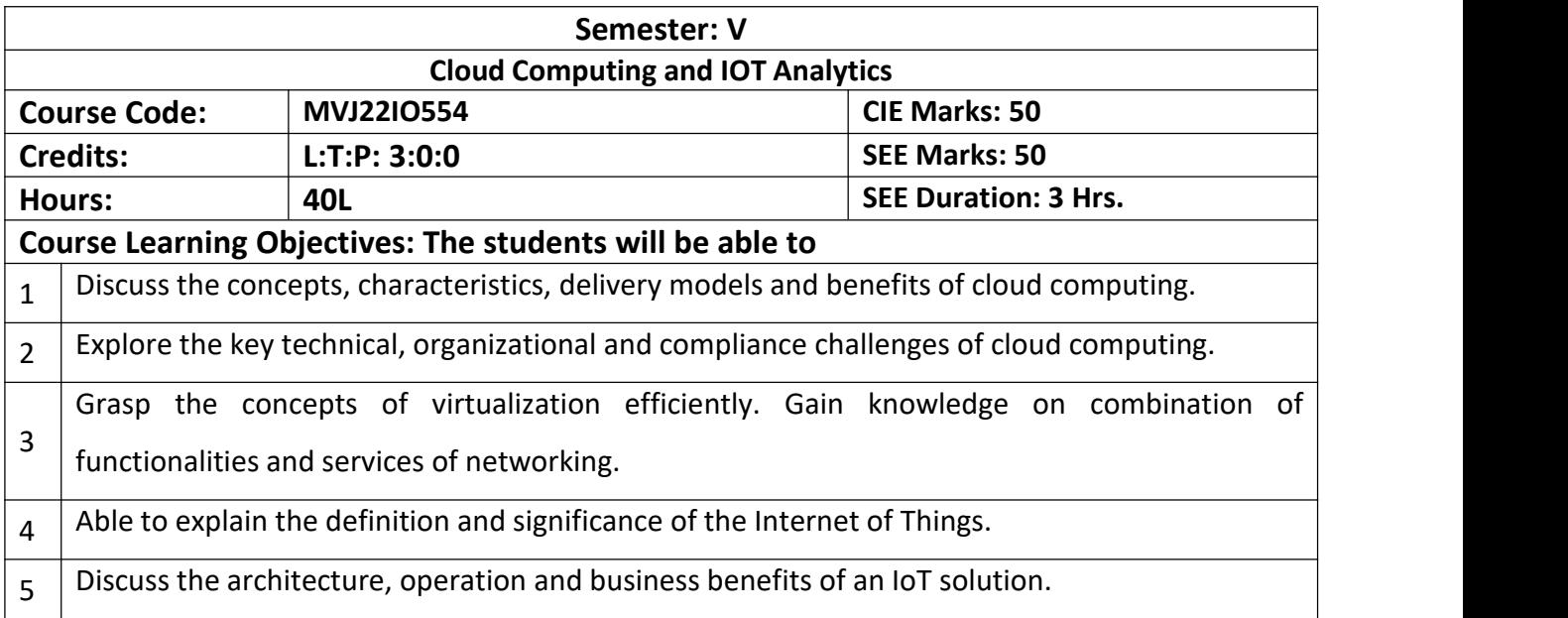

#### **UNIT I**

**Introduction, Cloud Infrastructure:** Cloud computing, Cloud computing delivery models and services, Ethical issues, Cloud vulnerabilities, Cloud computing at Amazon, Cloud computing the Google perspective, Microsoft Windows Azure and online services, Opensource software platforms for private clouds, Cloud storage diversity and vendor lock-in, Energy use and ecological impact, Service level agreements, User experience and software licensing. Exercises and problems.

#### **Applications:**

A cloud application is software that runs its processing logic and data storage between 2 different systems: client-side and server-side. Some processing takes place on an end user's local hardware, such as a desktop or mobile device, and some takes place on a remote server **8Hrs.**

### **Video link / Additional online information:**

https://www.javatpoint.com/cloud-computing

https://www.tutorialspoint.com/cloud\_computing/index.htm

https://www.digimat.in/nptel/courses/video/106105167/L01.html

https://www.digimat.in/nptel/courses/video/106105167/L03.html

#### **UNIT 2**

**Cloud Computing:** Application Paradigms: Challenges of cloud computing, Architectural **8Hrs.**

styles of cloud computing, Workflows: Coordination of multiple activities, Coordination based on a state machine model: The Zookeeper, The Map Reduce programming model, A case study: The Gre (Generic Routing Encapsulation) The Web application, Cloud for science and engineering, High performance computing on acloud, Cloud computing for Biology research, Social computing, digital content and cloud computing

### **Applications:**

An application architecture describes the patterns and techniques used to design and build an application.

#### **Video link / Additional online information:**

https://www.digimat.in/nptel/courses/video/106105167/L04.html https://www.digimat.in/nptel/courses/video/106105167/L05.html https://www.digimat.in/nptel/courses/video/106105167/L06.html

#### **UNIT 3**

**Cloud Resource Virtualization:** Virtualization, Layering and virtualization, Virtual machine monitors, Virtual Machines, Performance and Security Isolation, Full virtualization and paravirtualization.

**What is IoT:** What is The Internet of Things? Overview and Motivations, Examples of Applications, IPV6 Role, Areas of Development and Standardization, Scope of the Present Investigation. Internet of Things Definitions and frameworks-IoT Definitions, IoT Frameworks, Basic Nodal Capabilities. Internet of Things Application Examples-Overview

#### **Applications:**

Virtualization is technology that can be used to create virtual representations of servers, storage, networks, and other physical machines. Virtual software mimics the functions of physical hardware to run multiple virtual machines simultaneously on asingle physical machine. **8Hrs.**

An IoT framework can be defined as a set of protocols, tools, and standards that provide a specific structure for developing and deploying IoT applications and services

### **Video link / Additional online information:**

https://www.digimat.in/nptel/courses/video/106105167/L07.html

https://www.tutorialspoint.com/internet\_of\_things/internet\_of\_things\_overview.htm

https://www.javatpoint.com/iot-internet-of-things

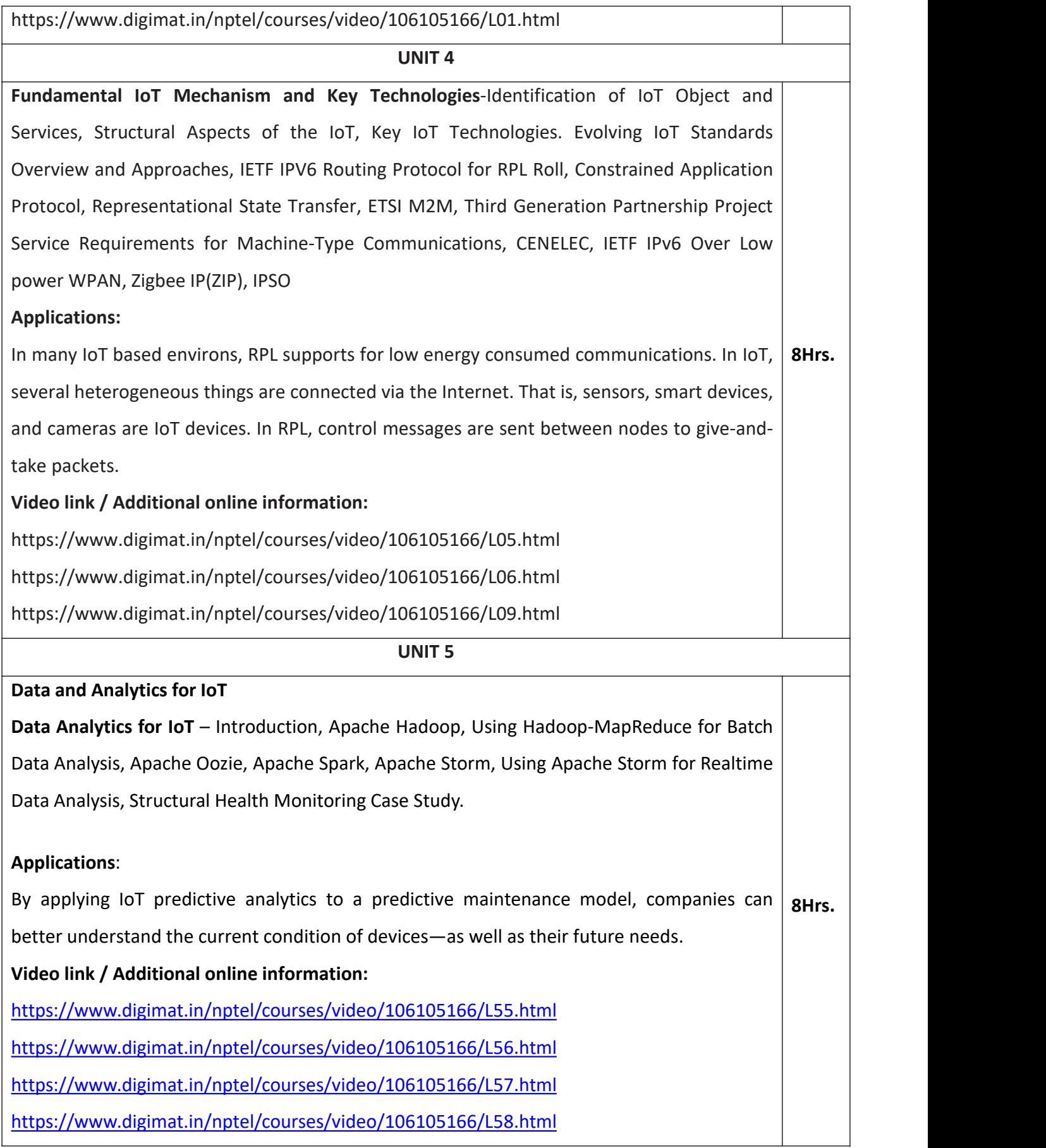

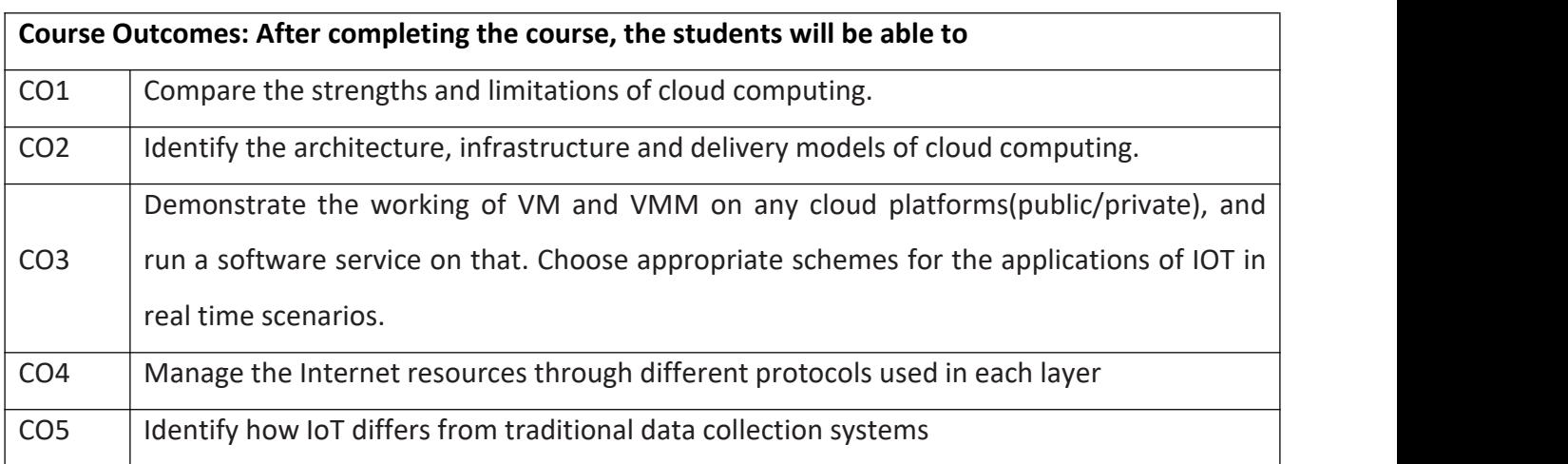

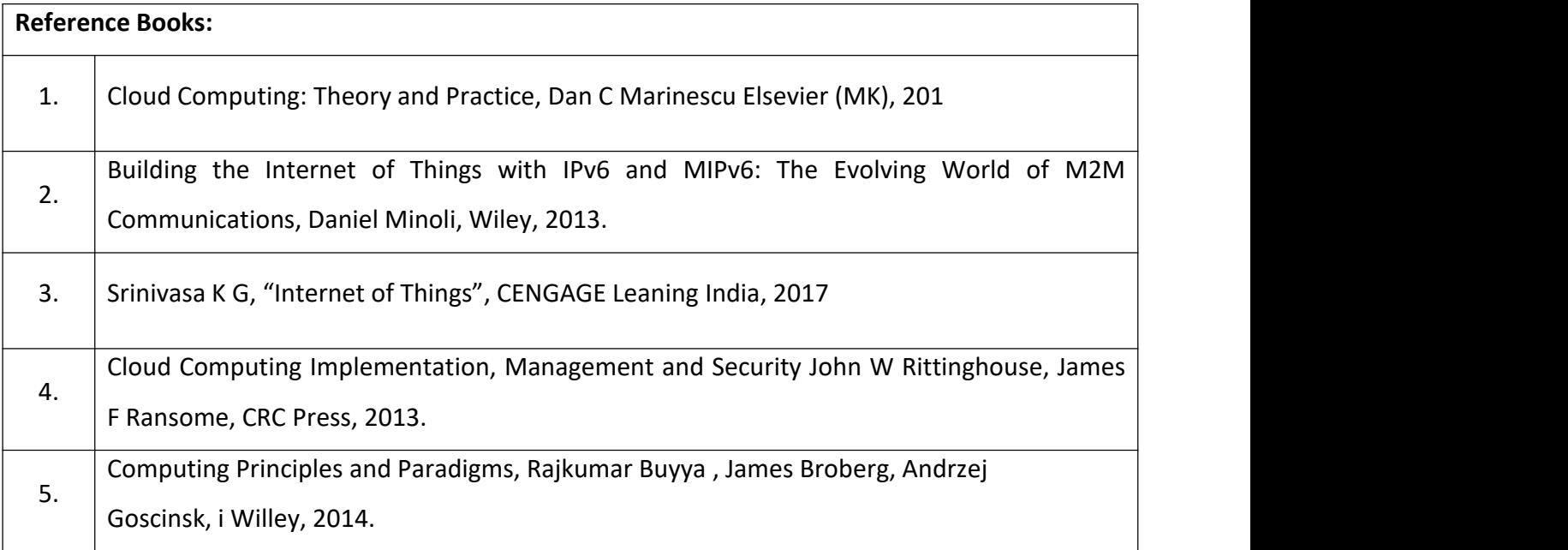

#### **Theory for 50 Marks**

CIE is executed by way of quizzes  $(Q)$ , tests  $(T)$  and assignments. A minimum of three quizzes are conducted along with tests. Test portion is evaluated for 50 marks and quiz is evaluated for 10 marks. Faculty may adopt innovative methods for conducting quizzes effectively. The number of quizzes may be more than three (conduct additional quizzes and take best three). The three tests are conducted for 50 marks each and the average of all the tests are calculated for 50. The marks for the assignments are 20 (2 assignments for 10 marks each).

The marks obtained in test, quiz and assignment are added to get marks out of 100 and report CIE for 50 marks.

#### **Semester End Examination (SEE):**

#### **Total marks: 50+50=100**

**SEE** for 50 marks is executed by means of an examination. The Question paper for each course contains two parts, Part  $-$  A and Part  $-$  B. Part  $-$  A consists of objective type questions for 20 marks covering the entire syllabus. Part – B Students have to answer five questions, one from each unit for 16 marks adding up to 80 marks. Each main question may have a maximum of three sub divisions. Each unit will have internal choice in which both questions cover entire unit having same complexity in terms of COs and Bloom's taxonomy level.

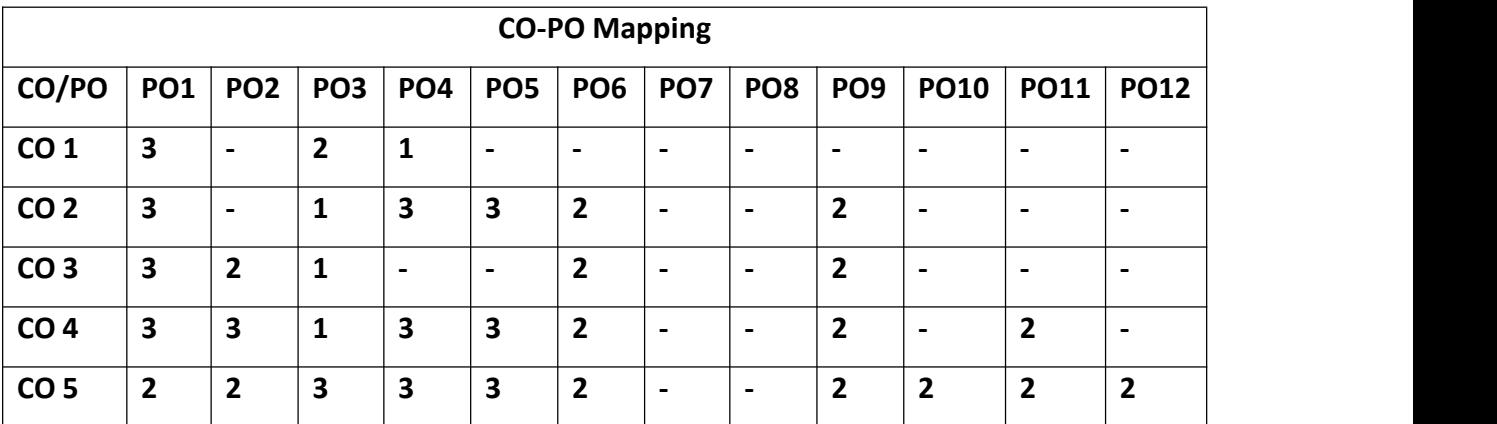

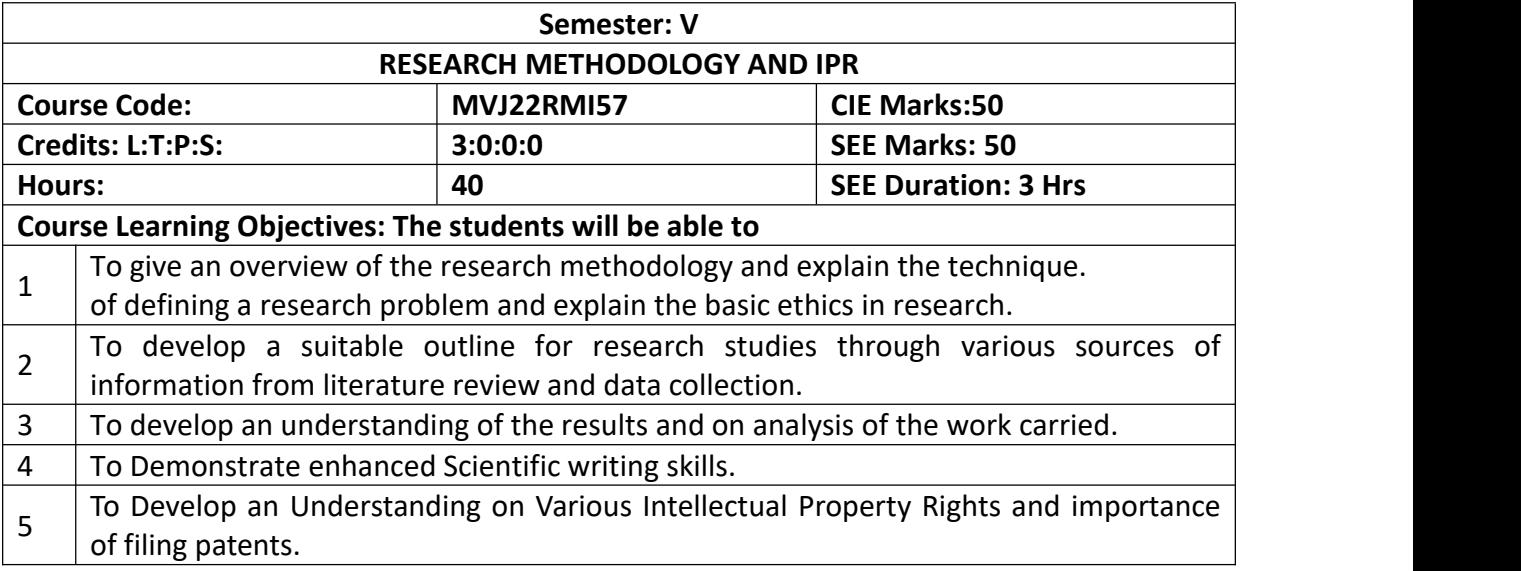

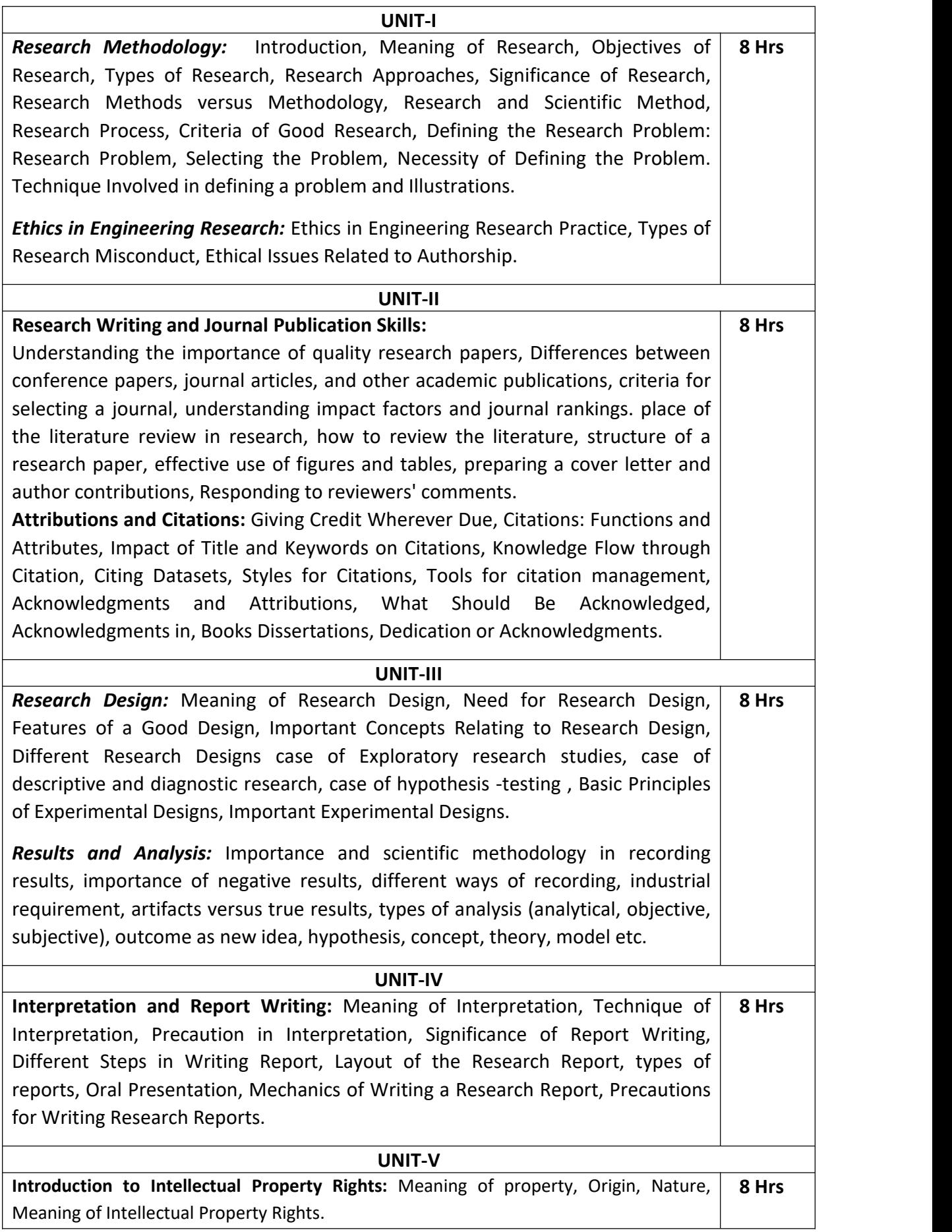

**Kinds of Intellectual property rights**—Copy Right, Patent, Trademark, Trade Secret and trade dress, Design, Layout Design, Geographical Indication, Plant Varieties and Traditional Knowledge.

**Patents:** Trips Definition, Patentable and Non-Patentable inventions, Legal requirements for patents.

**Patent application process:** Prior art search, drafting of a patent, Filing of a patent, Patent document: specification and claims, Granting of patent, Management of IP, Commercialization of IP – Assignment, licensing and infringement.

# **Course Outcomes: After completing the course, the students will be able to** CO1 Formulate the research problem and follow research ethics.  $CO2$  Carry out a Literature survey for the topic identified  $CO3$  Analyse the research and interpret the outcomes of the research.  $CO4$  Enhance their technical writing skills CO5 Understand the importance of Patenting, Licensing and technology transfer.

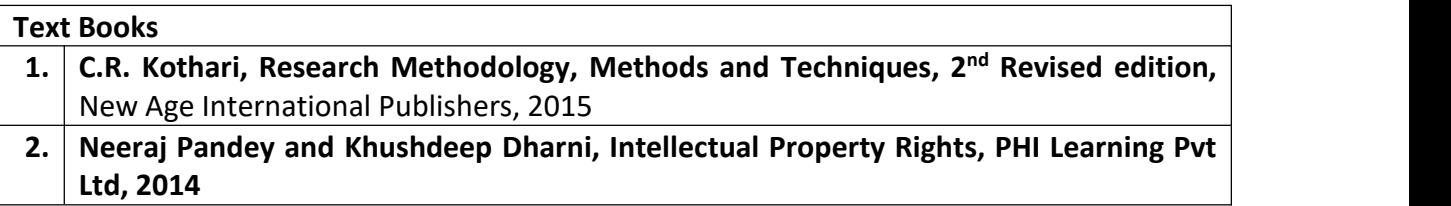

**Reference Books**

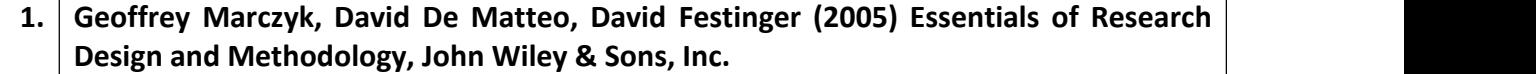

- **2. Carol Ellison (2010) McGraw-Hill's Concise Guide to Writing Research Papers, McGraw-Hill**
- **3. Sinha, S.C. and Dhiman, A.K., (2002). Research Methodology, Ess Publications. 2nd volume.**
- **4. Wadehra, B.L. (2000). Law relating to patents, trademarks, copyright designs and geographical indications. Universal Law Publishing**

**Assessment Details (both CIE and SEE)**

**· The weightage of Continuous Internal Evaluation (CIE) is 50% and for Semester End Exam (SEE) is 50%.**

**· The student has to obtain a minimum of 40% of maximum marks in CIE and a minimum of 40% of maximum marks in SEE.**

**· Semester End Exam (SEE) is conducted for 50 marks (2 hours duration).**

**· Based on this grading will be awarded.**

· The student has to score a minimum of 40% (40 marks out of 100) in the sum total of the **CIE (Continuous Internal Evaluation) and SEE (Semester End Examination) taken together.**

**Continuous Internal Evaluation:**

**· Three Unit Tests each of 30 Marks (30 MCQ's) (duration 01 hour)**

**1. First test at the end of 5th week of the semester.**

**2. Second test at the end of the 10th week of the semester.**

**3. Third test at the end of the 15th week of the semester.**

**· Report Writing /Presentation/ Assignment to attain the COs and POs for 20 Marks, (Students can decide the topic for Mini Project and start doing literature survey, report of literature survey can be considered for assignments) At the end of the 13th week of the semester**

**· The average of three tests and report writing/presentation/Assignment summing to 50 marks**

**Semester End Examination:**

**· Theory SEE will be conducted byCollege as per the scheduled timetable, with common question paper for the subject**

**· SEE paper will be set for 50 questions of each of 01 marks. The pattern of the question paper is MCQ. The time allotted for SEE is 02 hours.**

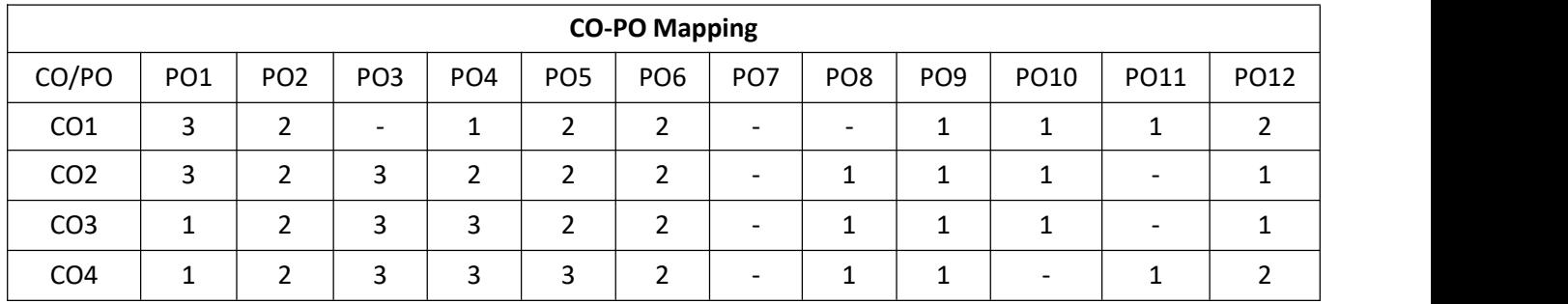

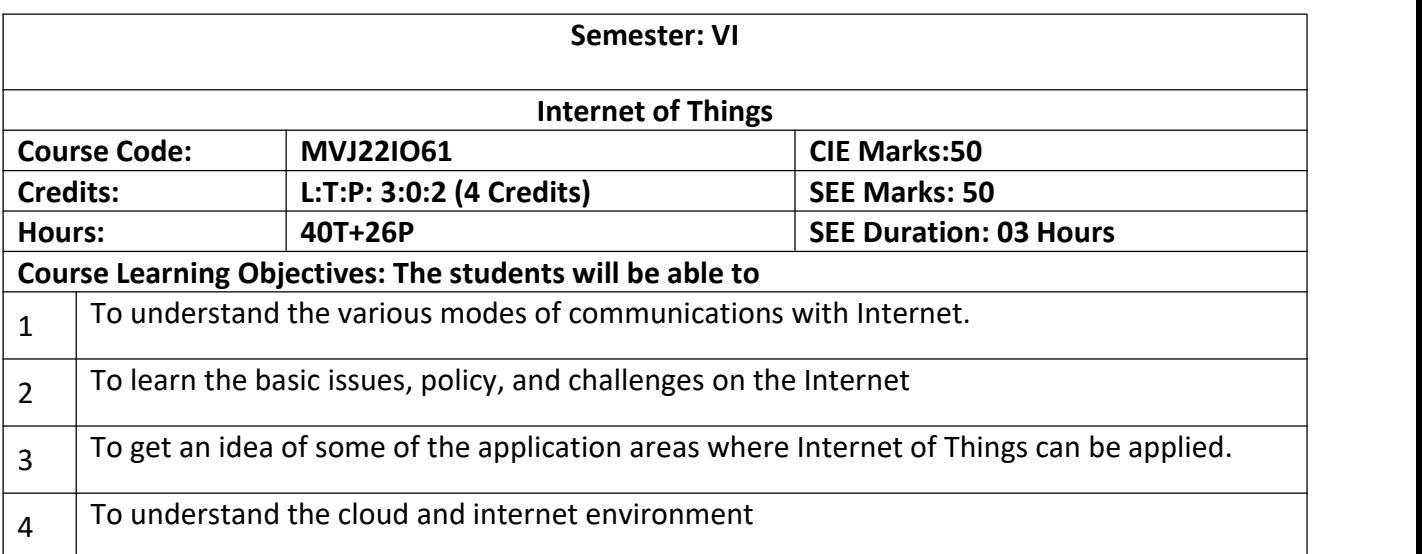

# **B.E, VI Semester, Industrial Internet of Things**

# **B.E, V Semester, Industrial Internet of Things**

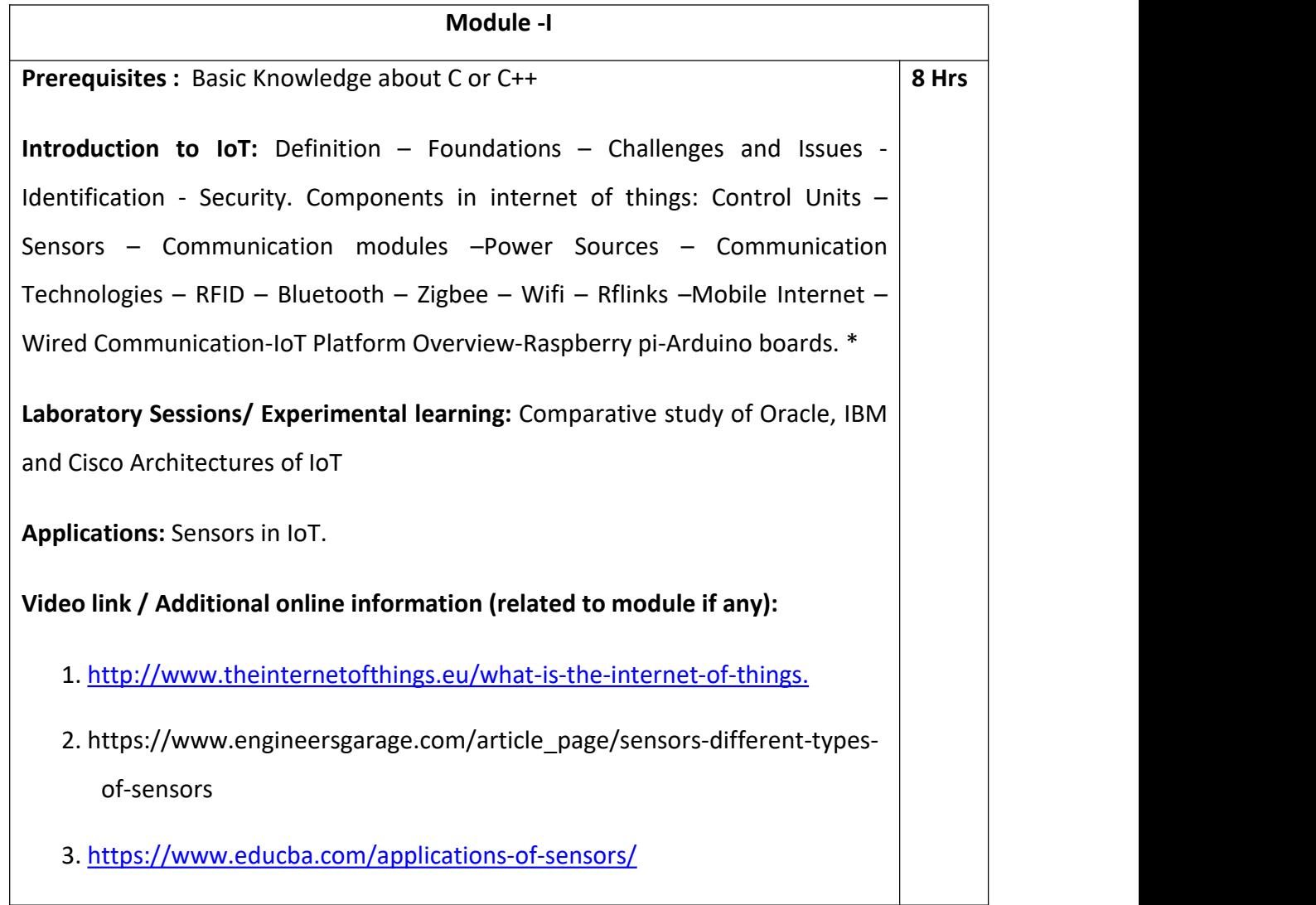

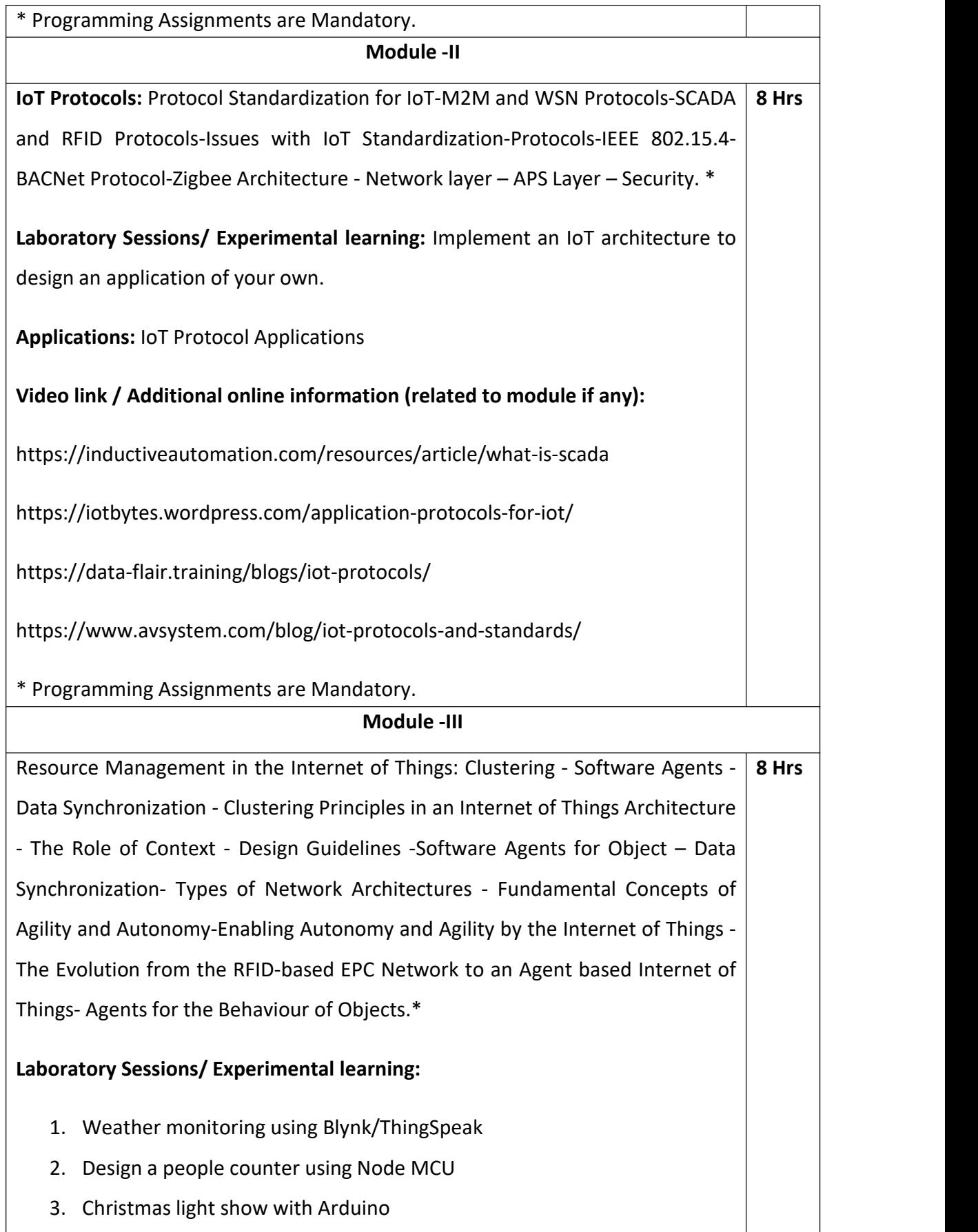

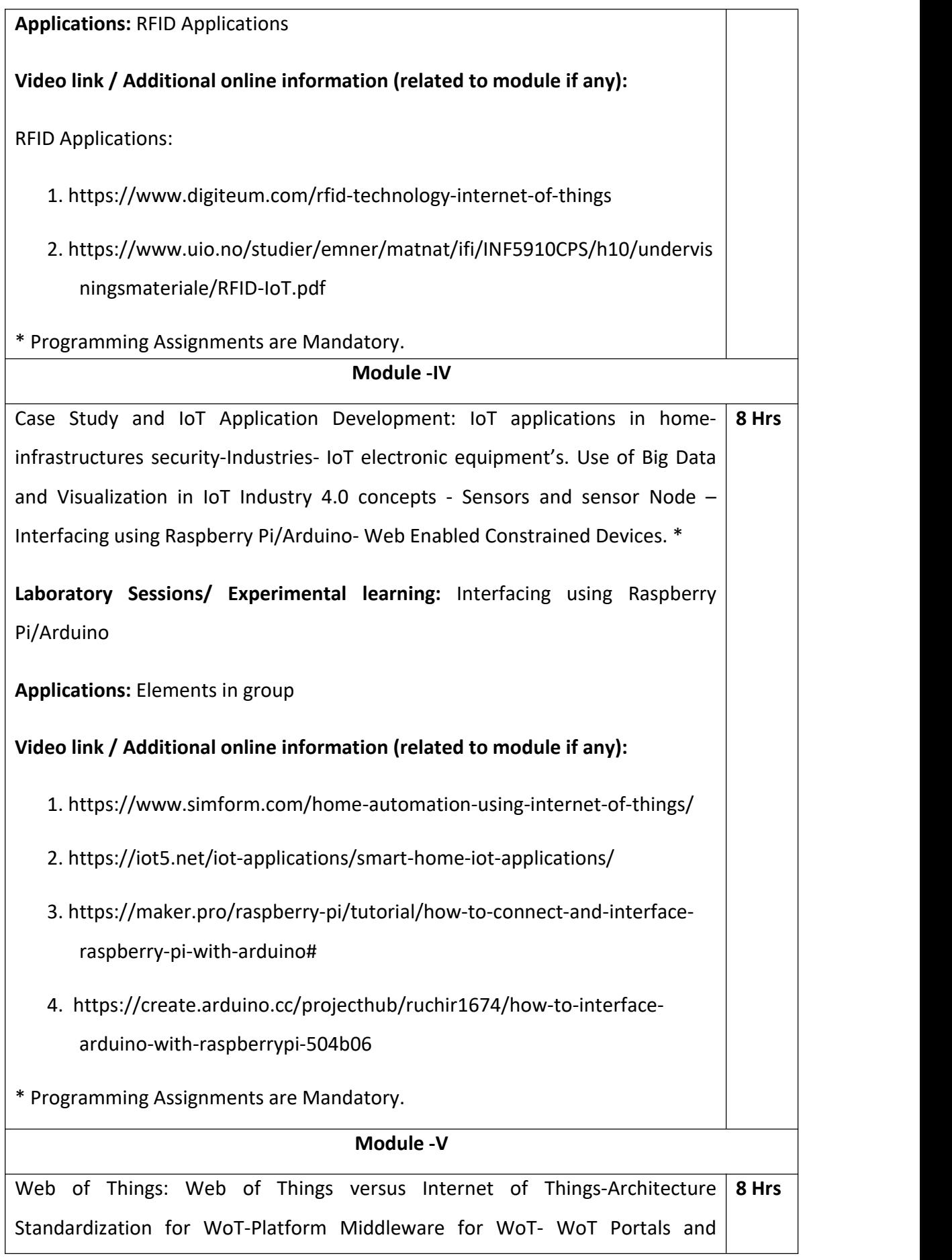
Business Intelligence-Cloud of Things: Grid/SOA and Cloud Computing-Cloud Standards –Cloud of Things Architecture-Open Source e-Health sensor platform.

# **Laboratory Sessions/ Experimental learning:** Web Application Development

**Applications:** Multiple IoT domains, Including Smart Home, Industrial, Smart City, Retail, and Health applications

# **Video link / Additional online information (related to module ifany):**

1. https://www.water-io.com/iot-vs-wot

2. https://www.talend.com/resources/iot-cloud-architecture/

\* Programming Assignments are Mandatory.

## **LABORATORY EXPERIMENTS**

- 1. Write a program for interface Arduino Uno with DHT Sensor to print Humid Temperature.
- 2. Write a program for interface Arduino Uno with Smoke Sensor to print digital and output.
- 3. Write a program for interface Arduino Uno with LM-35 Sensor for analog output.
- 4. Write a program for interface Arduino Uno with LDR (Light Dependent  $R$ Sensor.
- 5. Write a program for interface Arduino Uno with Magnetic Sensor.
- 6. Write a program for sending the data of Serial communication between Gatew Arduino.
- 7. Write a program for establishing Wifi IOT module with Arduino uno.
- 8. Write a program for Communication between gateways to an end node.
- **9.** Write a program for Send data on Thing speak with end node and display those da LCD.

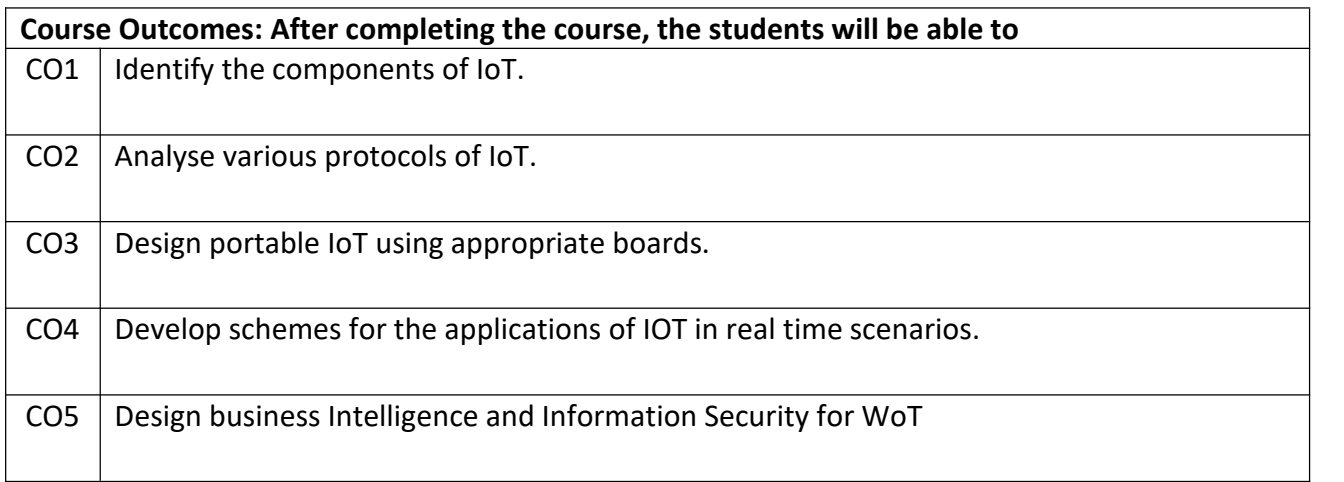

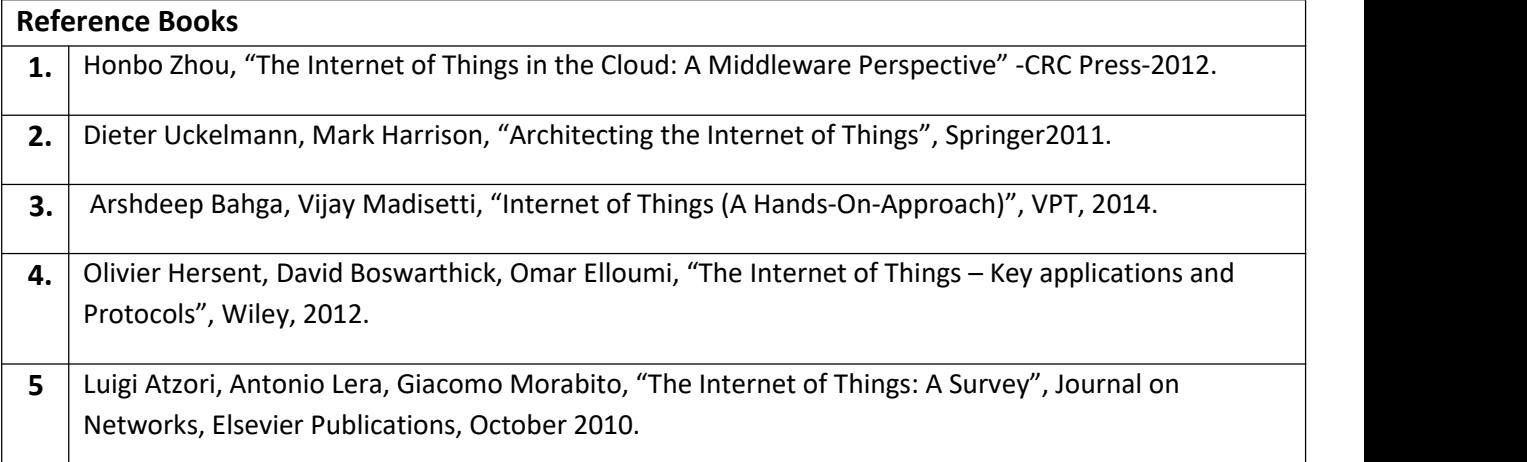

## **Theory for 50 Marks**

CIE is executed by way of quizzes (Q), tests (T) and assignments. A minimum of three quizzes are conducted along with tests. Test portion is evaluated for 50 marks and quiz is evaluated for 10 marks. Faculty may adopt innovative methods for conducting quizzes effectively. The number of quizzes may be more than three (conduct additional quizzes and take best three). The three tests are conducted for 50 marks each and the average of all the tests are calculated for 50. The marks for the self study are 20 (2 presentations are be held for 10 marks each). The marks obtained in test, quiz and self -studies are added to get marks out of 100 and report CIE for 50 marks.

#### **Semester End Examination (SEE):**

#### **Total marks: 50+50=100**

**SEE** for 50 marks are executed by means of an examination.

The Question paper for each course contains two parts, Part  $-$  A and Part  $-$  B. Part  $-$ A consists of objective type questions for 20 marks covering the complete syllabus. Part – B Students have to answer five questions, one from each unit for 16 marks adding up to 80 marks. Each main question may have a maximum of three sub divisions. Each unit will have internal choice in which both questions cover entire unit having same complexity in terms of COs and Bloom's taxonomy level.

# **Laboratory- 50 Marks**

Experiment Conduction with proper results is evaluated for 40 marks and Viva is for

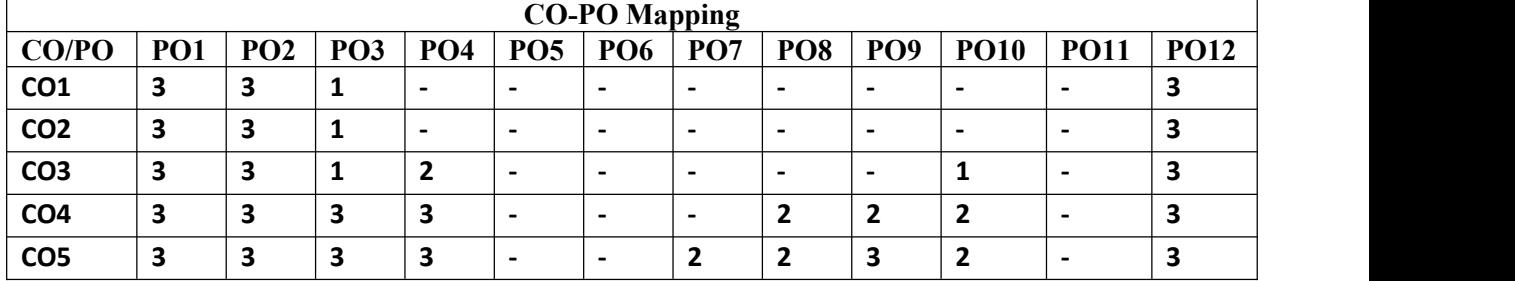

10 marks. Total SEE for laboratory is 50 marks.

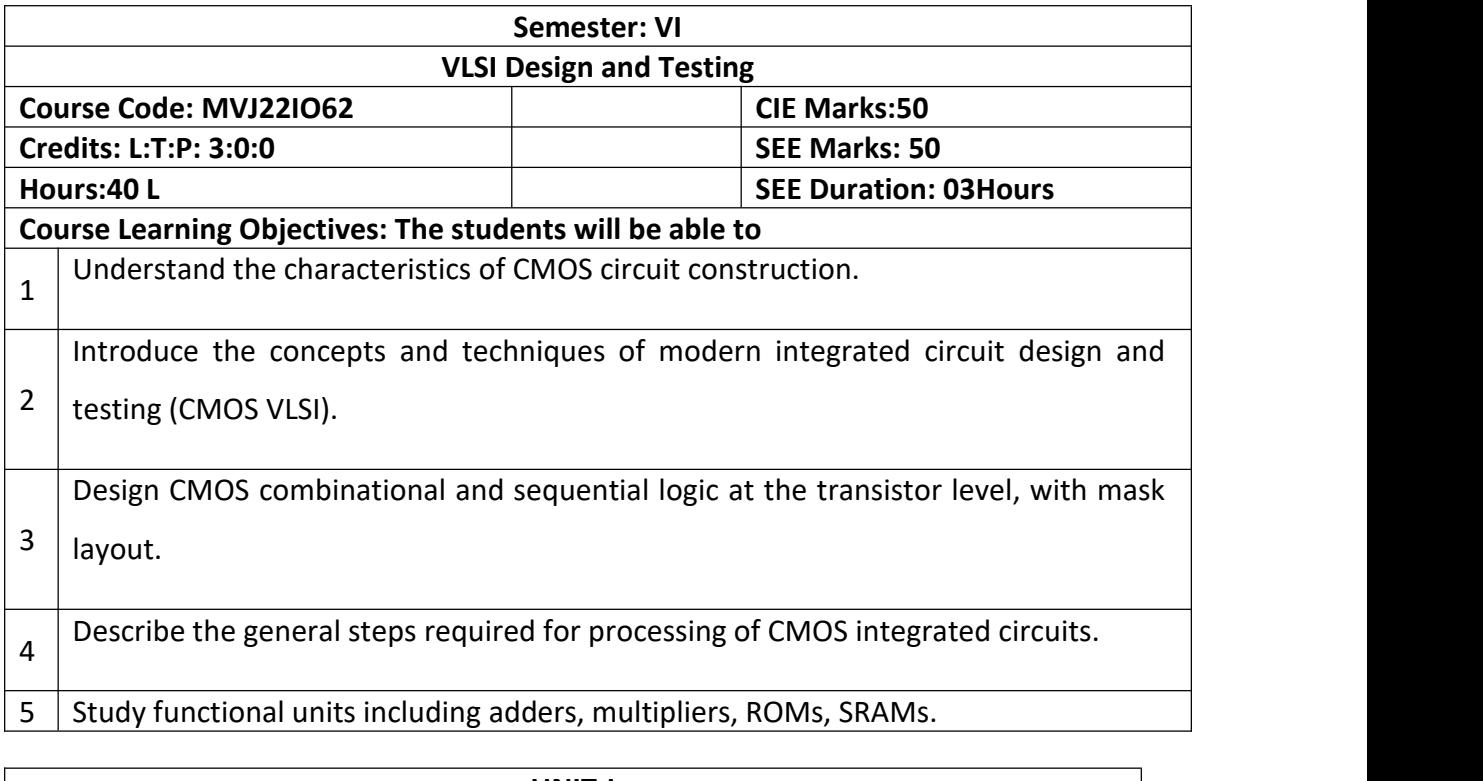

 $\overline{r}$ 

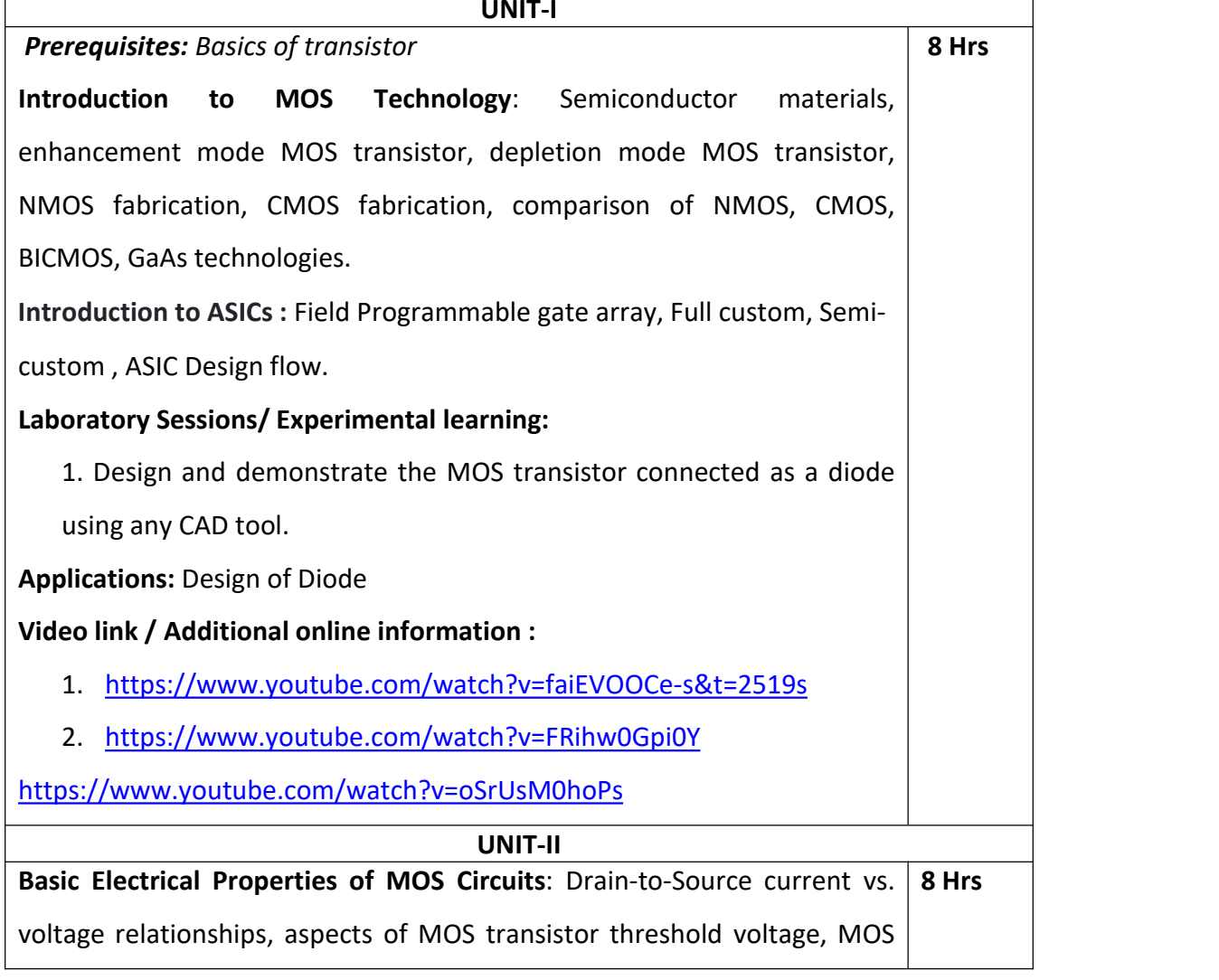

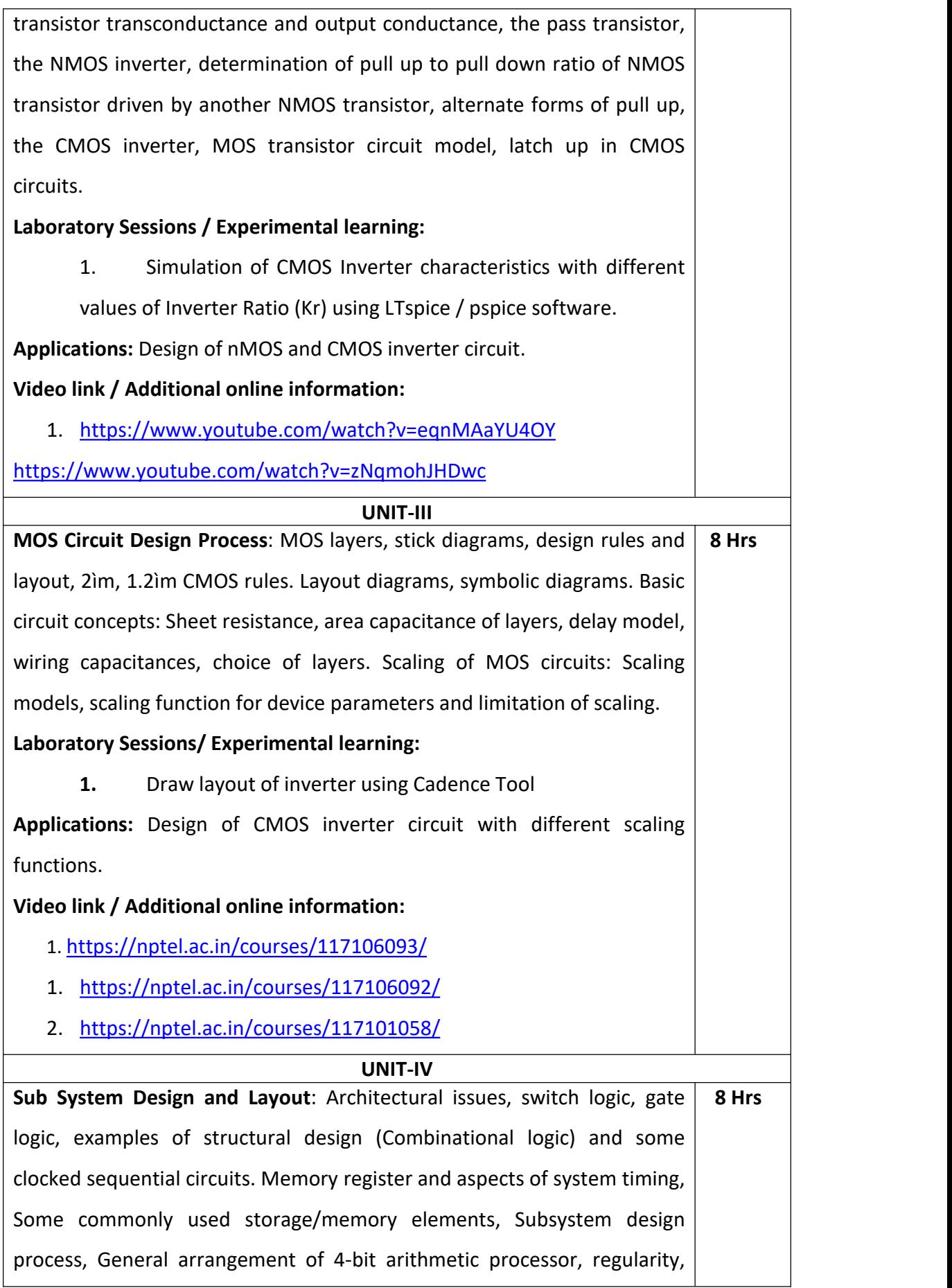

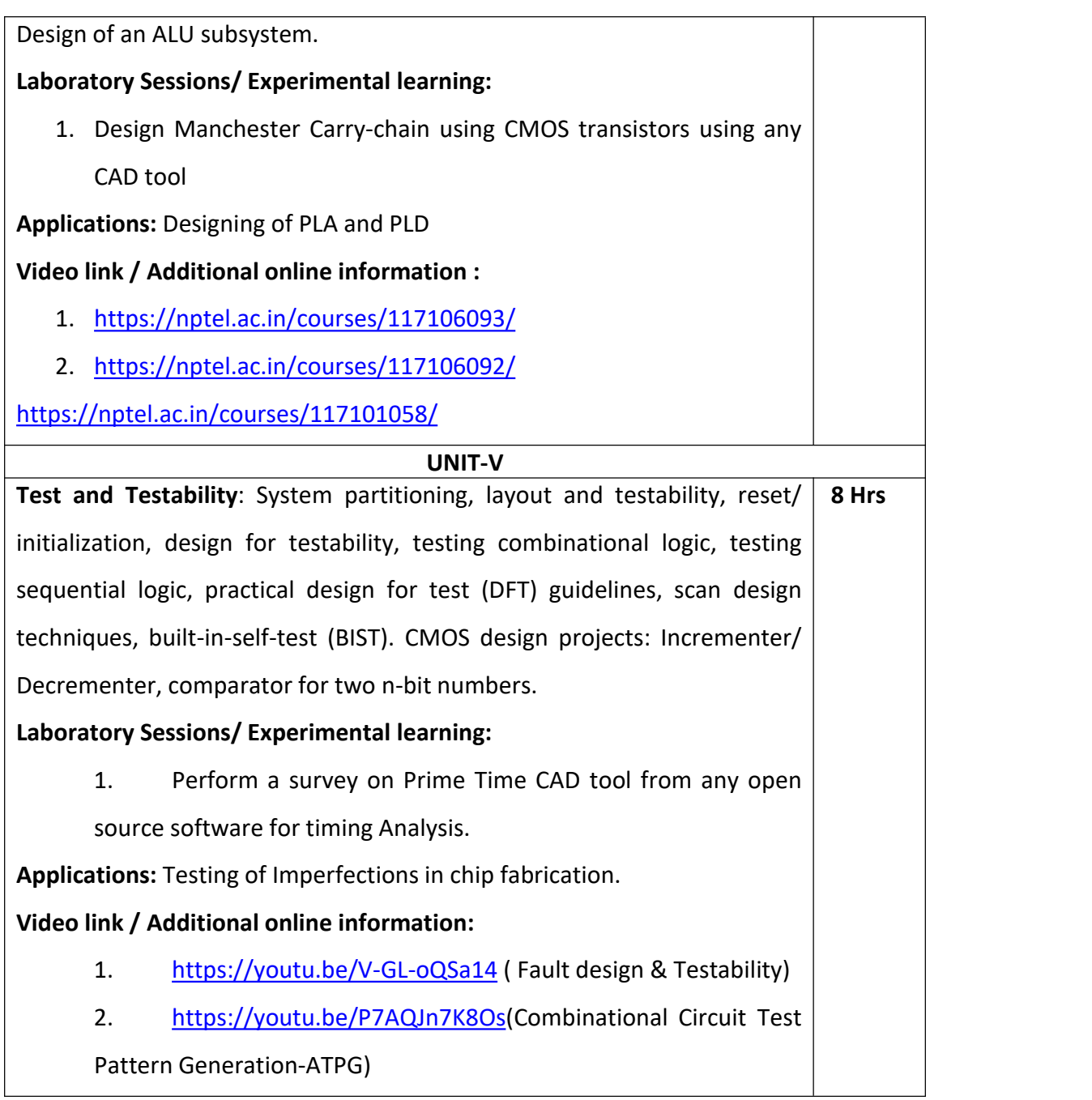

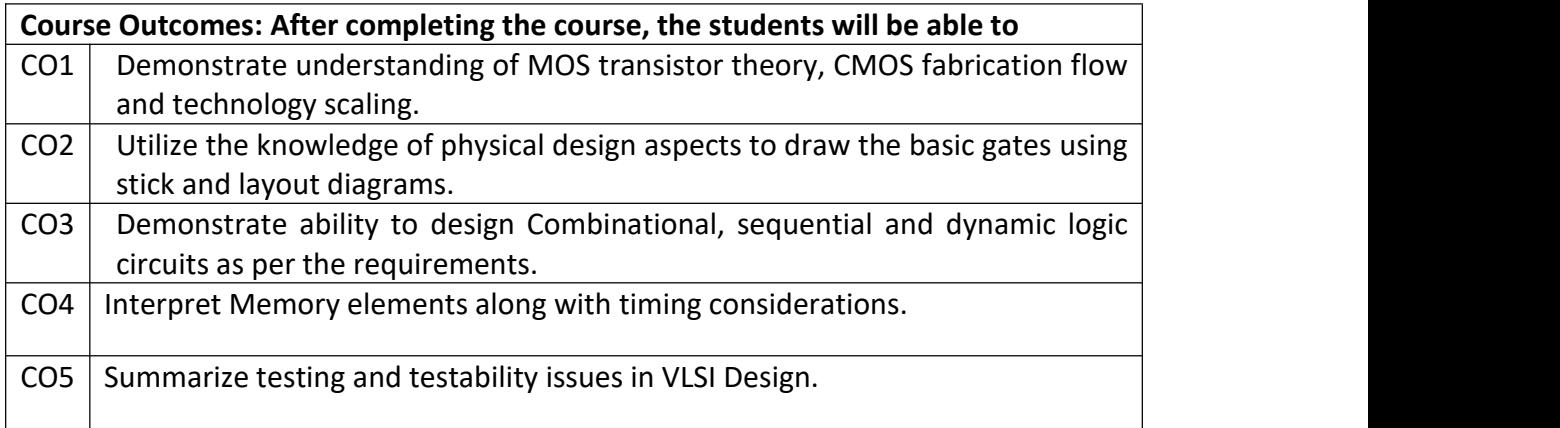

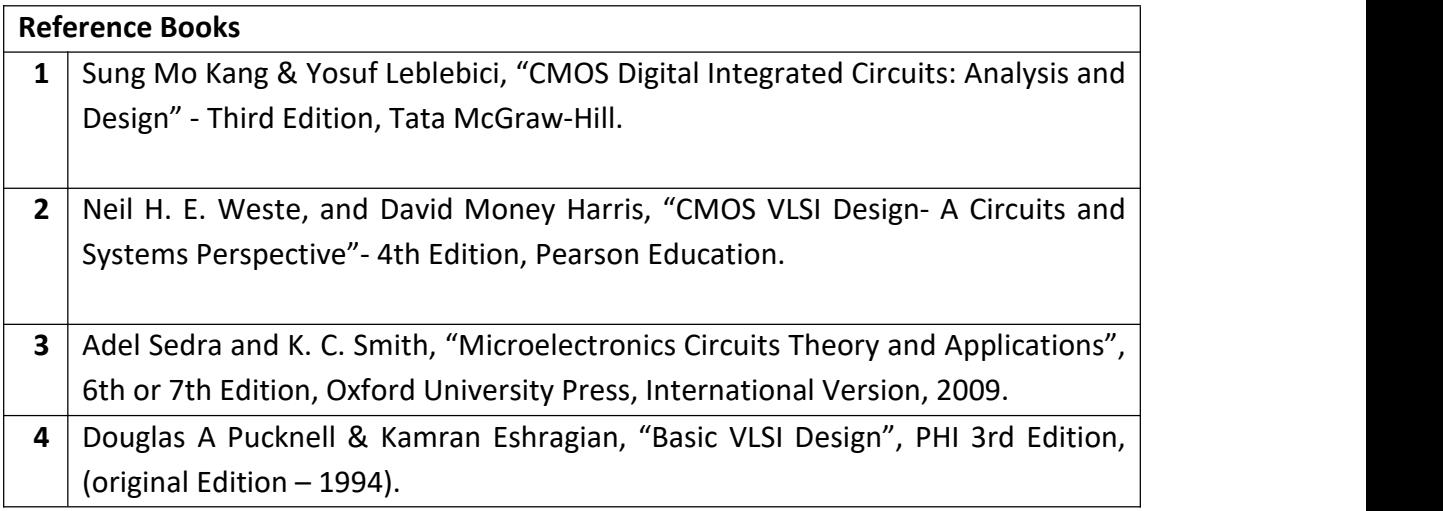

#### **Theory for 50 Marks**

CIE is executed by way of quizzes (Q), tests (T) and assignments. A minimum of three quizzes are conducted along with tests. Test portion is evaluated for 50 marks and quiz is evaluated for 10 marks. Faculty may adopt innovative methods for conducting quizzes effectively. The number of quizzes may be more than three (conduct additional quizzes and take best three). The three tests are conducted for 50 marks each and the average of all the tests are calculated for 50. The marks for the assignments are 20 (2 assignments for 10 marks each). The marks obtained in test, quiz and assignment are added to get marks out of 100 and report CIE for 50 marks.

## **Semester End Examination (SEE):**

#### **Total marks: 50+50=100**

**SEE** for 50 marks are executed by means of an examination.

The Question paper for each course contains two parts, Part – A and Part – B. Part – A consists of objective type questions for 20 marks covering the entire syllabus. Part – B Students have to answer five questions, one from each unit for16 marks adding up to 80 marks. Each main question may have a maximum of three sub divisions. Each unit will have internal choice in which both questions cover entire unit having same complexity in terms of Cos and Bloom's taxonomy level.

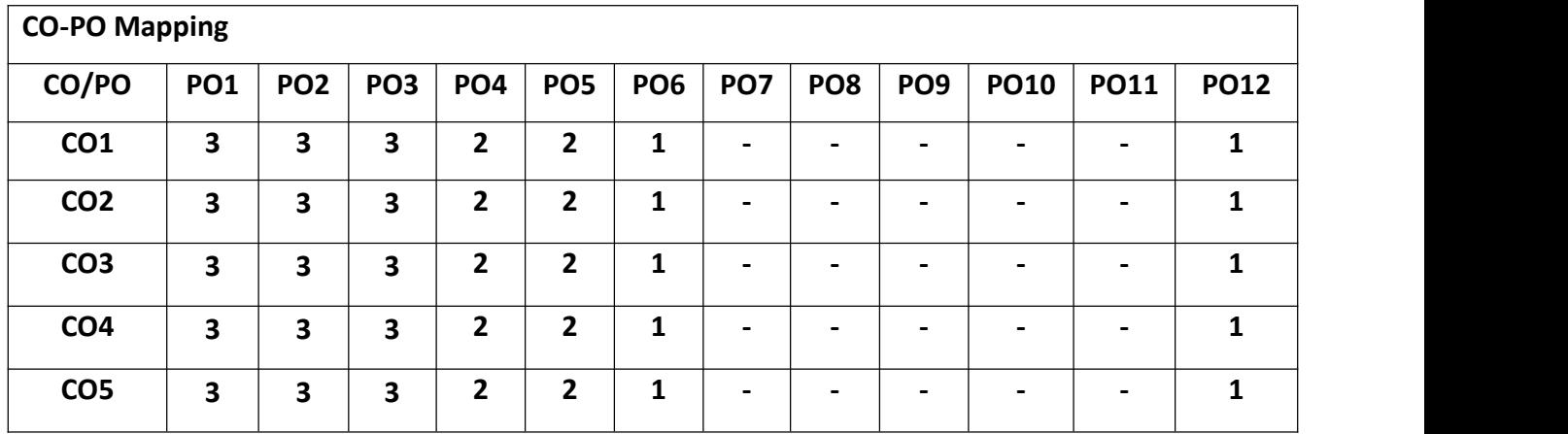

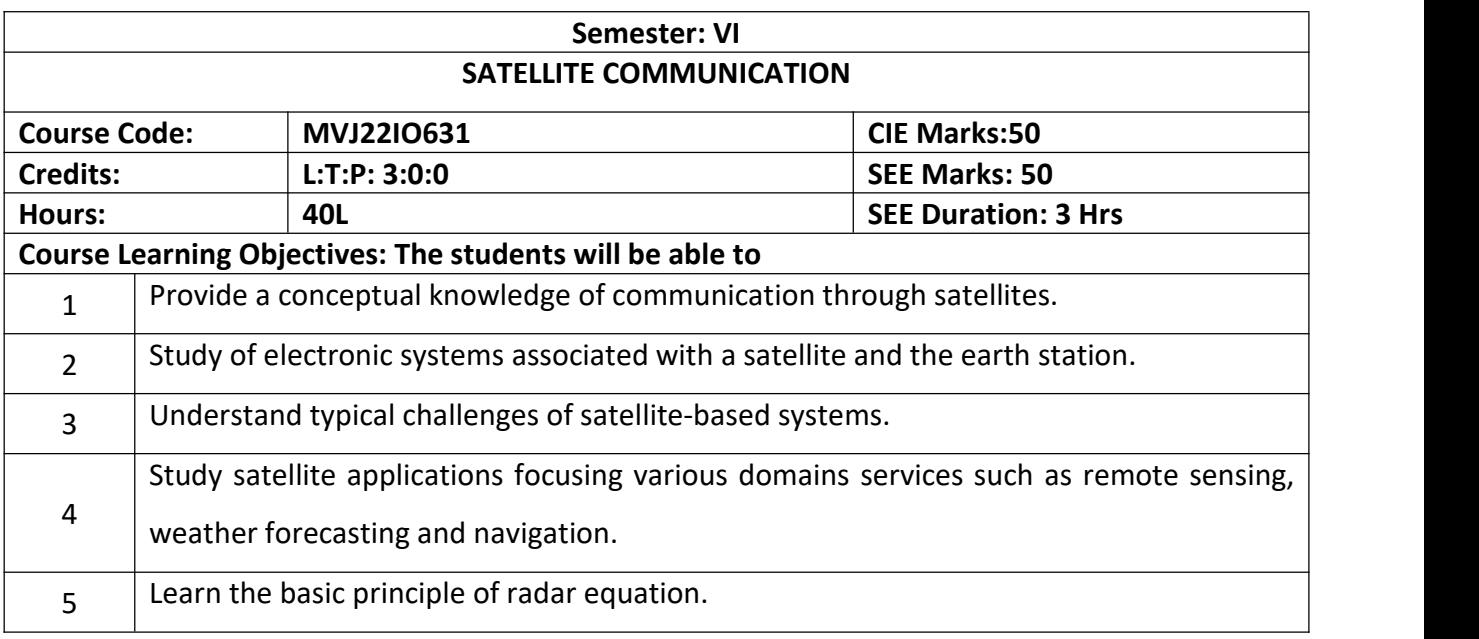

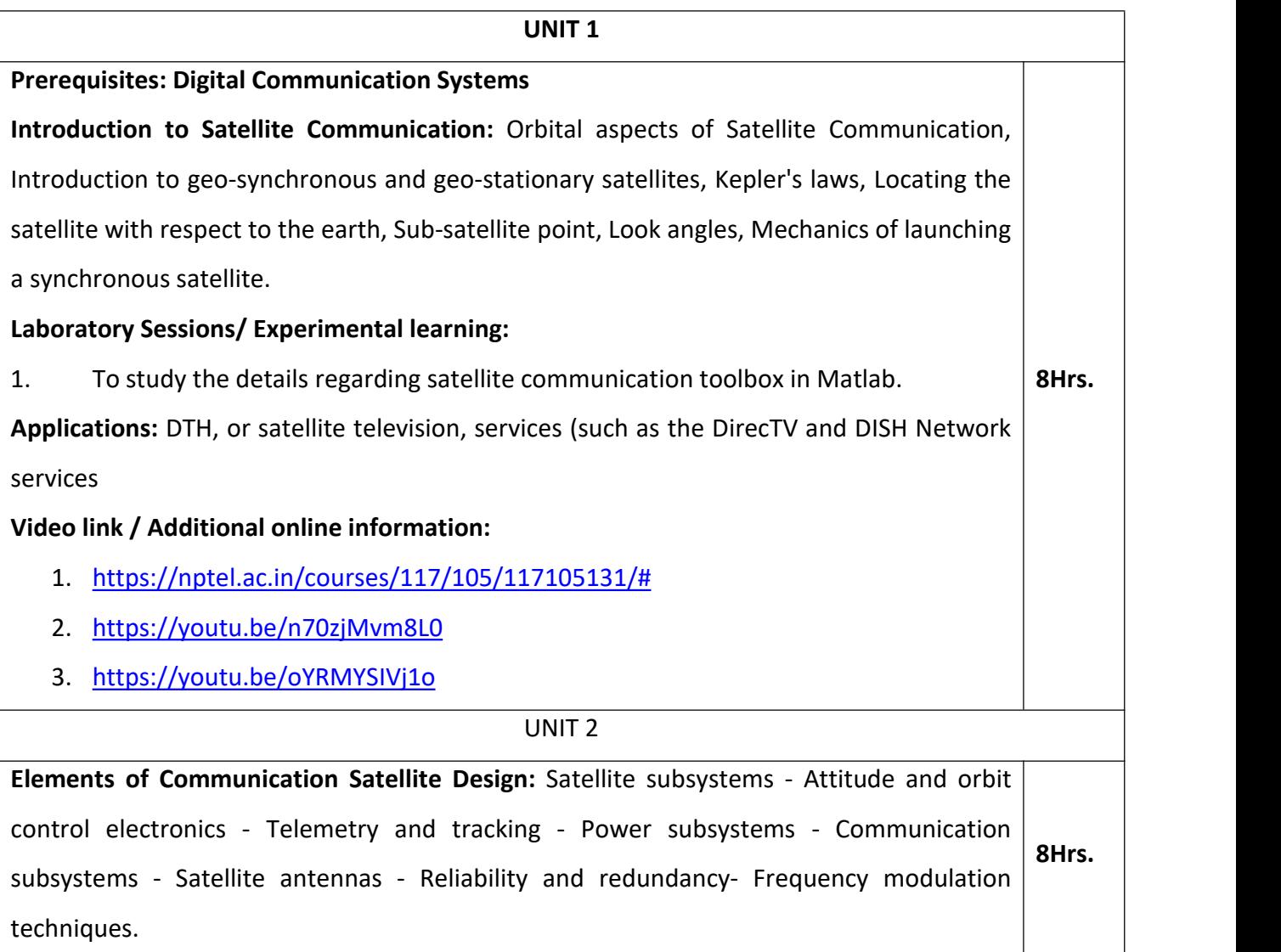

**Digital Transmission Basics -** Multiple access techniques – FDMA, TDMA, CDMA, SDMA, ALOHA and its types – Onboard processing- Satellite switched TDMA – Spread spectrum transmission and reception for satellite networks.

#### **Laboratory Sessions/ Experimental learning:**

1. Investigate the design elements that ensure high reliability and fault tolerance in satellite communication systems. Consider redundancy mechanisms, power backup systems, and error correction techniques to minimize system downtime.

## **Applications:** Mobile Communication

## **Video link / Additional online information:**

- 1. [https://nptel.ac.in/courses/117/105/117105131/#](https://nptel.ac.in/courses/117/105/117105131/)
- 2. <https://vvvnu.youtube.com/watch?v=FTHt-c8hWKw>

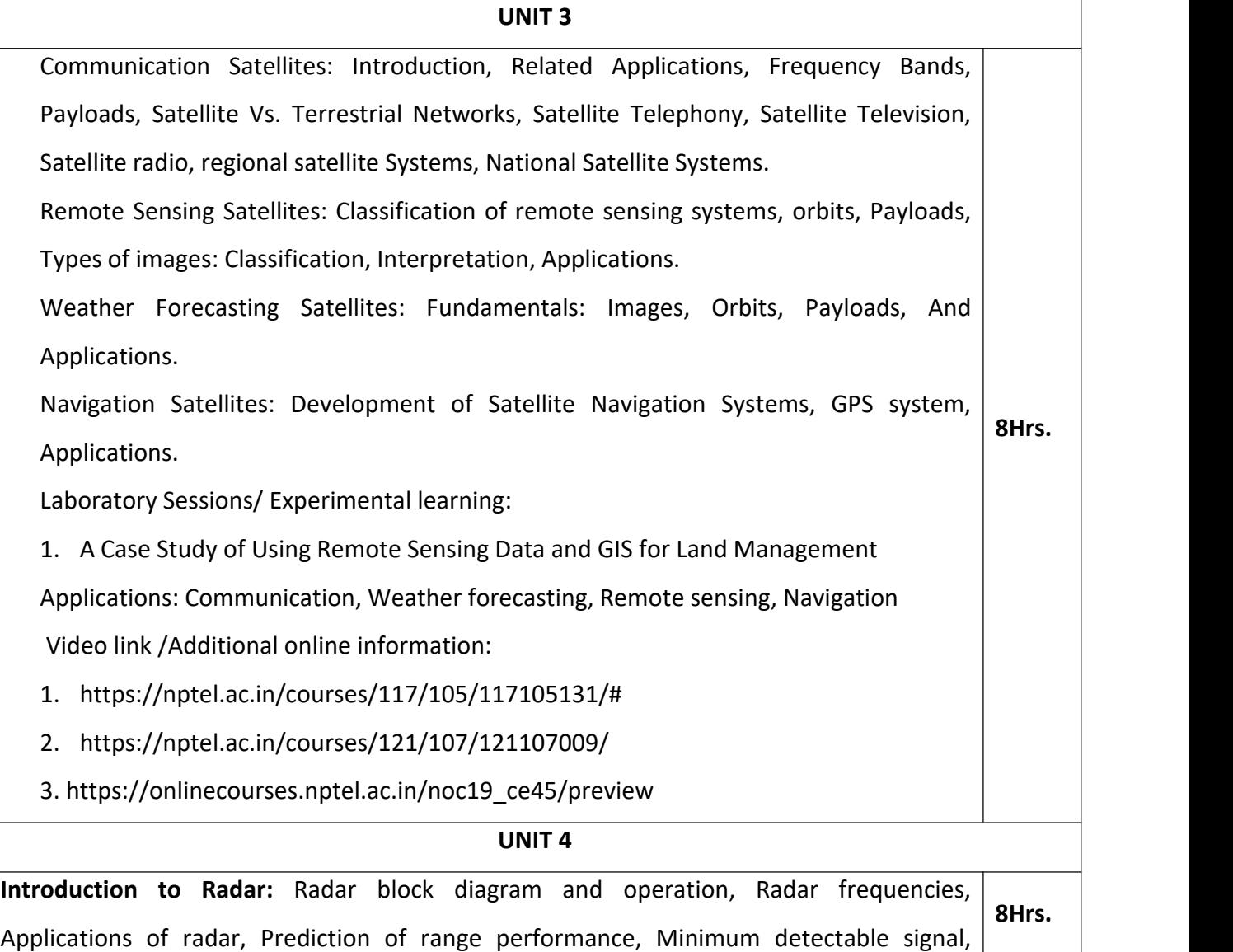

Receiver noise, Probability density function, SNR, Integration of radar pulses, Radar cross section of targets, PRF and range ambiguities, Transmitter power, System losses. Electronically steered Phased Array Antenna in Radar: Phase shifters, Frequency scan arrays, Array elements, Feeds for arrays, Computer Control of Phased-Array Radar.

## **Laboratory Sessions/ Experimental learning:**

1. Implement the radar range equations for remote sensing.

**Applications:** Ground surveillance, missile control, fire control, air traffic control (ATC), moving target indication (MTI).

# **Video link / Additional online information:**

- 1. [https://onlinecourses.nptel.ac.in/noc19\\_ee58/preview](https://onlinecourses.nptel.ac.in/noc19_ee58/preview)
- **2.** <https://nptel.ac.in/courses/108/105/108105154/>

#### **UNIT 5**

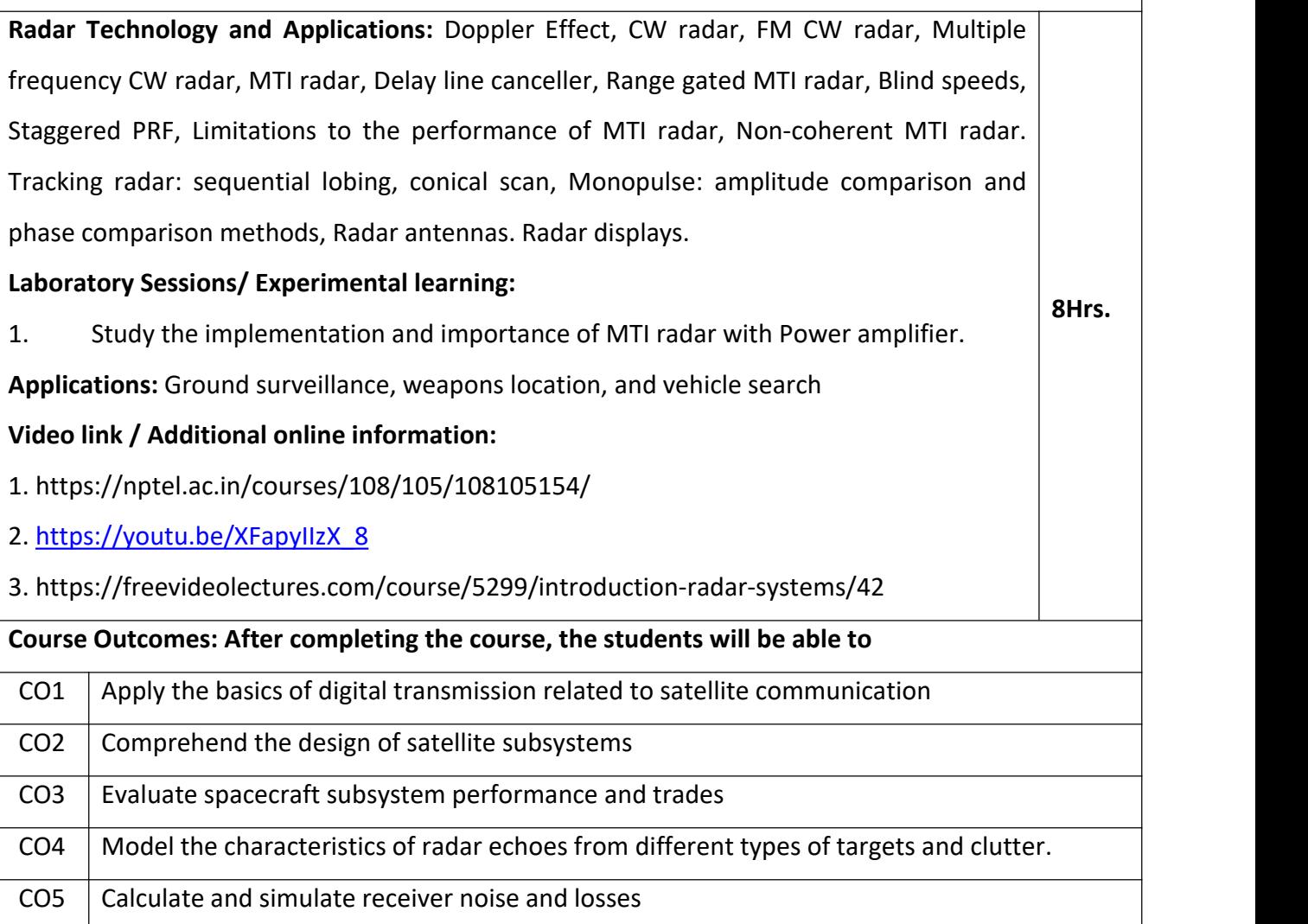

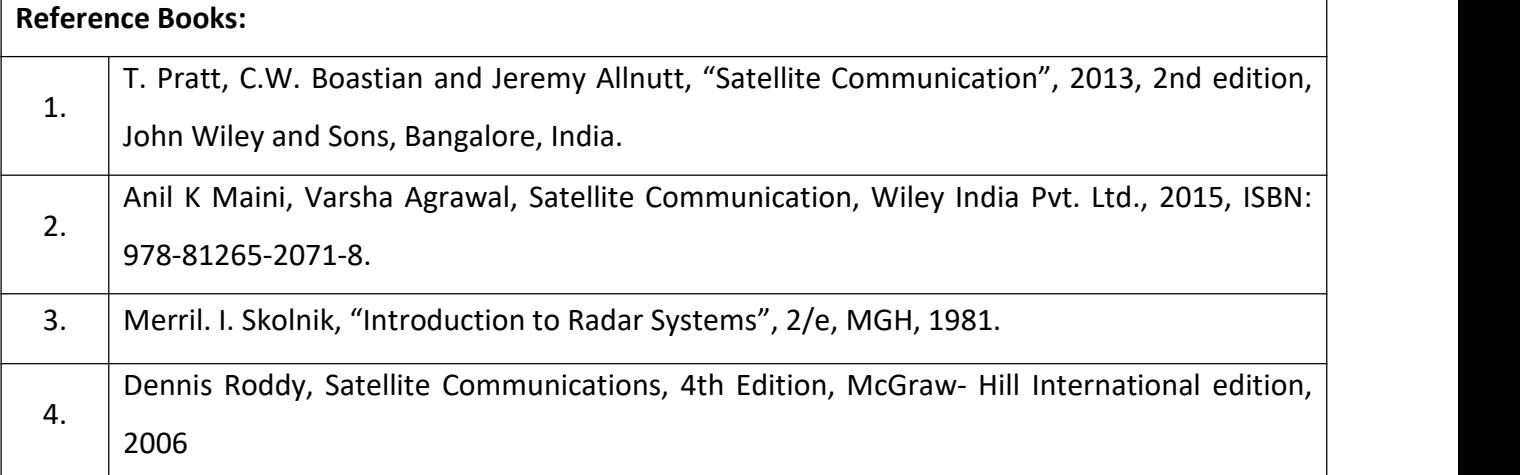

## **Theory for 50 Marks**

CIE is executed by way of quizzes  $(Q)$ , tests  $(T)$  and assignments. A minimum of three quizzes are conducted along with tests. Test portion is evaluated for 50 marks and quiz is evaluated for 10 marks. Faculty may adopt innovative methods for conducting quizzes effectively. The number of quizzes may be more than three (conduct additional quizzes and take best three). The three tests are conducted for 50 marks each and the average of all the tests are calculated for 50. The marks for the assignments are 20 (2 assignments for 10 marks each). The marks obtained in test, quiz and assignment are added to get marks out of 100 and report CIE for 50 marks.

## **Semester End Examination (SEE):**

#### **Total marks: 50+50=100**

**SEE** for 50 marks is executed by means of an examination. The Question paper for each course contains two parts, Part – A and Part – B. Part – A consists of objective type questions for 20 marks covering the entire syllabus. Part – B Students have to answer five questions, one from each unit for 16 marks adding up to 80 marks. Each main question may have a maximum of three sub divisions. Each unit will have internal choice in which both questions cover entire unit having same complexity in terms of COs and Bloom's taxonomy level.

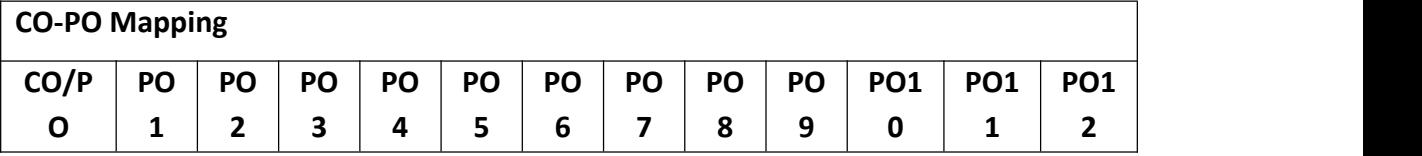

| CO <sub>1</sub> | 3 | 3                       | 2              |   | $\overline{\phantom{0}}$ | $\blacksquare$ | $\overline{\phantom{0}}$ | $\overline{\phantom{0}}$ | $\overline{\phantom{0}}$ |  |
|-----------------|---|-------------------------|----------------|---|--------------------------|----------------|--------------------------|--------------------------|--------------------------|--|
| CO <sub>2</sub> | 3 | $\overline{\mathbf{3}}$ | $\overline{2}$ |   | ۰                        | $\blacksquare$ | $\blacksquare$           | ٠                        | $\blacksquare$           |  |
| CO <sub>3</sub> | 3 | $\overline{\mathbf{3}}$ |                |   |                          | $\blacksquare$ | $\blacksquare$           | $\overline{\phantom{0}}$ | $\overline{\phantom{0}}$ |  |
| CO <sub>4</sub> | 3 | 3                       | 2              |   | $\blacksquare$           | $\blacksquare$ | $\overline{\phantom{0}}$ | $\overline{\phantom{0}}$ | $\overline{\phantom{0}}$ |  |
| CO <sub>5</sub> | 3 | $\overline{\mathbf{3}}$ | $\overline{2}$ | 2 | $\blacksquare$           | $\blacksquare$ | $\blacksquare$           | $\blacksquare$           | $\blacksquare$           |  |

**High-3, Medium-2, Low-1**

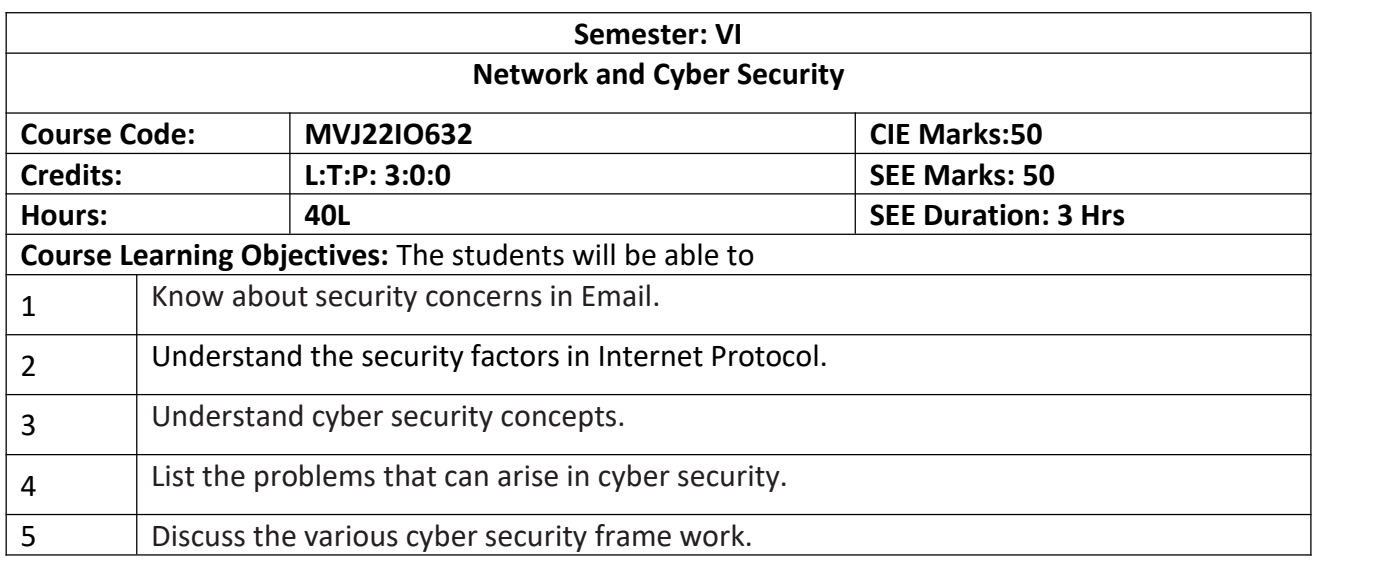

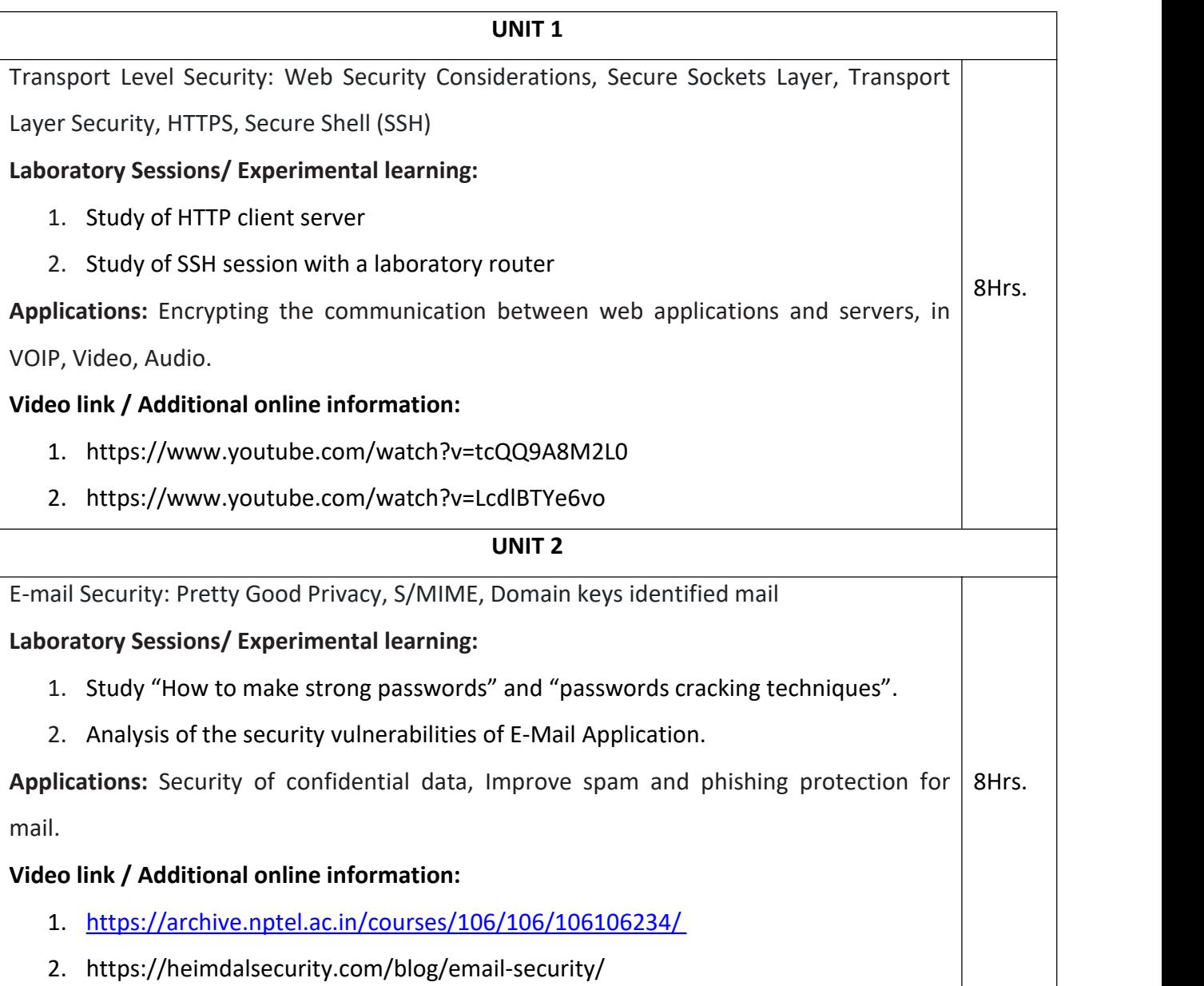

**UNIT 3** IP Security: IP Security Overview, IP Security Policy, Encapsulation Security Payload (ESP), Combining security Associations Internet Key Exchange. Cryptographic Suites **Laboratory Sessions/ Experimental learning: 1.** Study the steps to hack a strong password. **2.** Study the Kali Tools for Cryptography. **Applications:** Remote Internet Access security. **Video link / Additional online information:** 1. https://www.youtube.com/watch?v=ipQkQopBLfU 2. https://www.youtube.com/watch?v=gtFZMvqXD1g 8Hrs. **UNIT 4** Cyber network security concepts: Security Architecture, anti pattern: signature based malware detection versus polymorphic threads, document driven certification and accreditation, policy driven security certifications. Refactored solution: reputational, behavioural and entropy based malware detection. The problems: cyber anti patterns concept, forces in cyber anti patterns, cyber anti pattern templates, cyber security anti pattern catalog **Laboratory Sessions/ Experimental learning:** 1. Demonstrate how to provide secure data storage, secure data transmission and for creating digital signatures. 2. Demonstrate intrusion detection system (ids) using any tool (snort or any other s/w) **Applications:** Network and software security, Security against DDOS **Video link / Additional online information :** 1. https://www.simplilearn.com/tutorials/cyber-security-tutorial/what-is-cyber security 2. https://onlinecourses.nptel.ac.in/noc23\_cs127/preview 8Hrs. **UNIT 5** Cyber network security concepts contd. : Enterprise security using Zachman framework Zachman framework for enterprise architecture, primitive models versus composite 8Hrs.

models, architectural problem solving patterns, enterprise workshop, matrix mining, mini patterns for problem solving meetings.

Case study: cyber security hands on – managing administrations and root accounts, installing hardware, reimaging OS, installing system protection/ antimalware, configuring firewalls

## **Laboratory Sessions/ Experimental learning:**

1. Analysis the Security Vulnerabilities of E-commerce services.

**Applications:** Security of enterprise applications.

# **Video link / Additional online information:**

- 1. <https://www.youtube.com/watch?v=PHTGKqj8L0U>
- 2. https://www.youtube.com/watch?v=lWMaUc1rJgM

Course Outcomes: After completing the course, the students will be able to

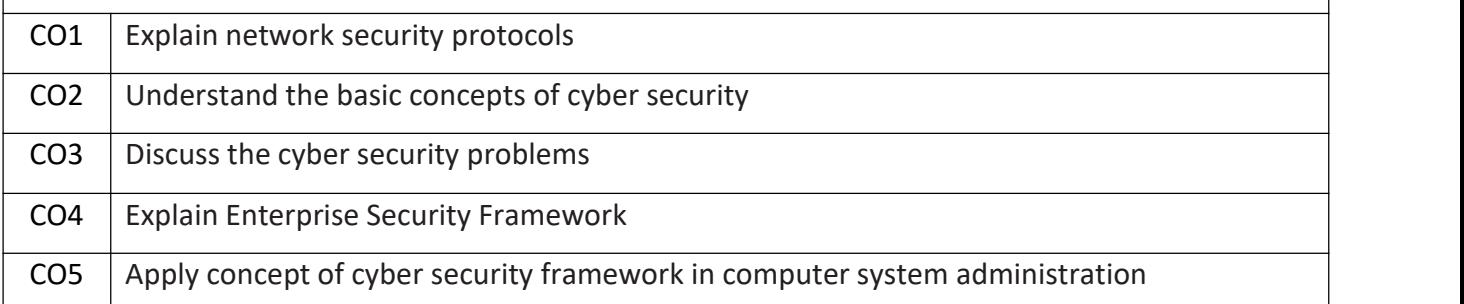

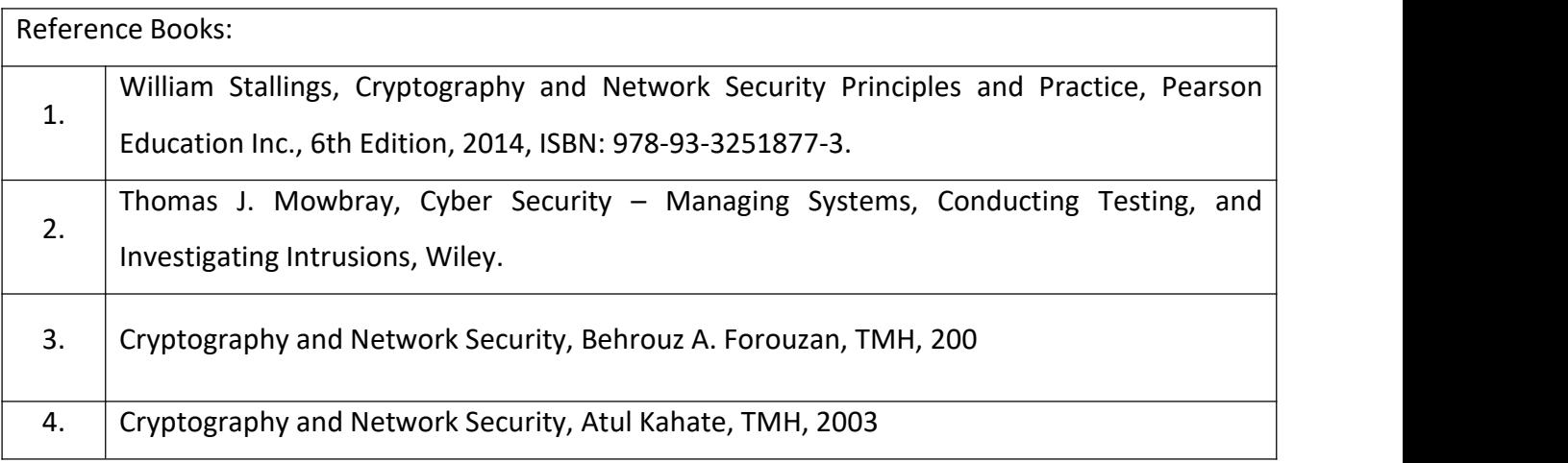

## **Continuous Internal Evaluation (CIE):**

**Theory for 50 Marks**

CIE is executed by way of quizzes  $(Q)$ , tests  $(T)$  and assignments. A minimum of three quizzes are conducted along with tests. Test portion is evaluated for 50 marks and quiz is evaluated for 10 marks. Faculty may adopt innovative methods for conducting quizzes effectively. The number of quizzes may be more than three (conduct additional quizzes and take best three). The three tests are conducted for 50 marks each and the average of all the tests are calculated for 50. The marks for the assignments are 20 (2 assignments for 10 marks each). The marks obtained in test, quiz and assignment are added to get marks out of 100 and report CIE for 50 marks.

## **Semester End Examination (SEE):**

#### **Total marks: 50+50=100**

**SEE** for 50 marks is executed by means of an examination. The Question paper for each course contains two parts, Part – A and Part – B. Part – A consists of objective type questions for 20 marks covering the entire syllabus. Part – B Students have to answer five questions, one from each unit for16 marks adding up to 80 marks. Each main question may have a maximum of three sub divisions. Each unit will have internal choice in which both questions cover entire unit having same complexity in terms of COs and Bloom's taxonomy level.

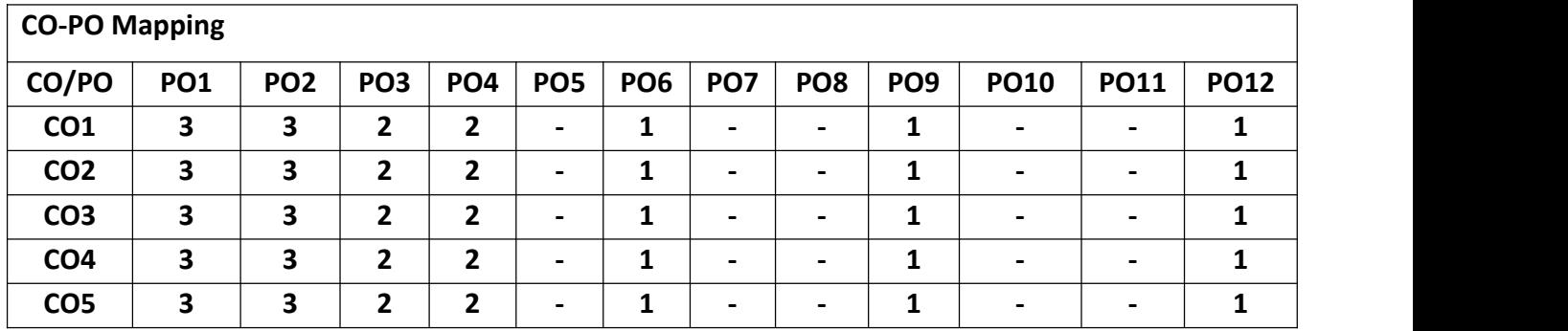

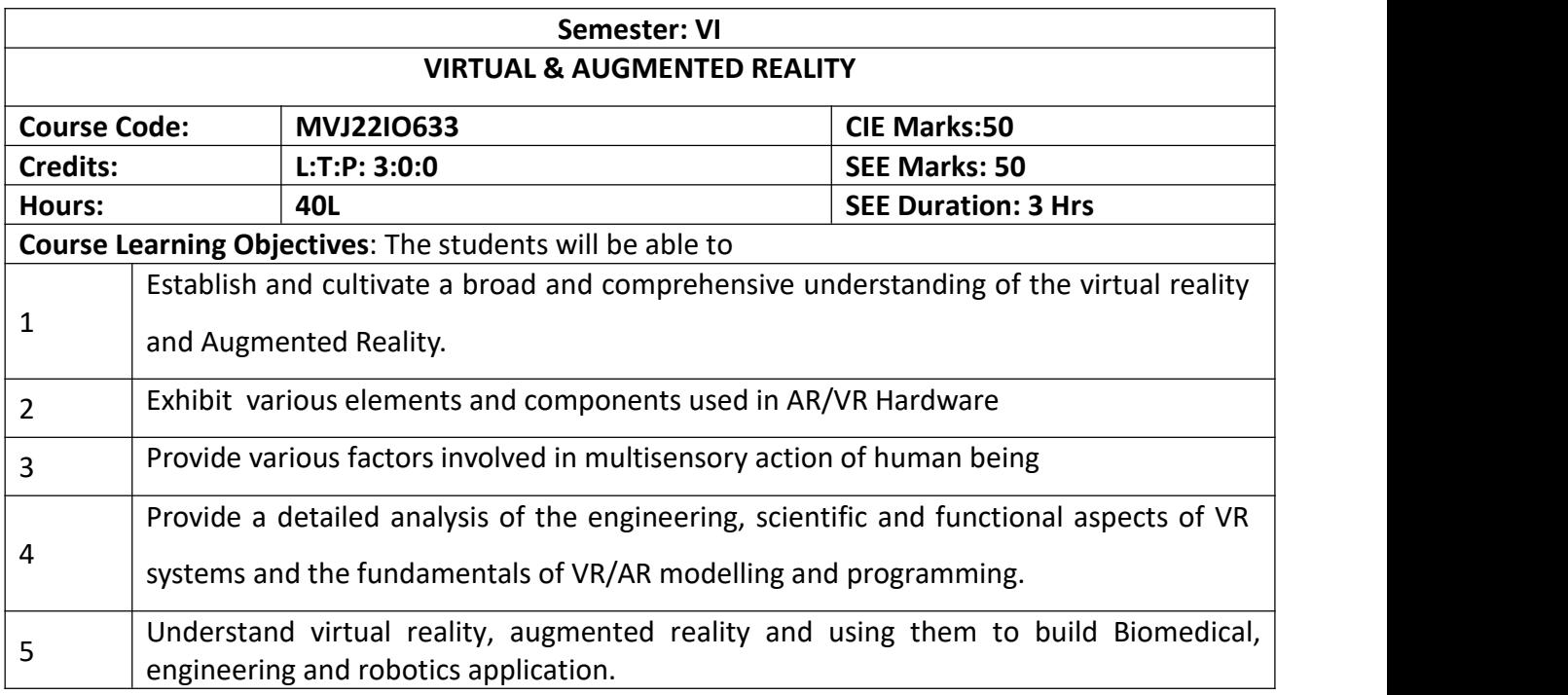

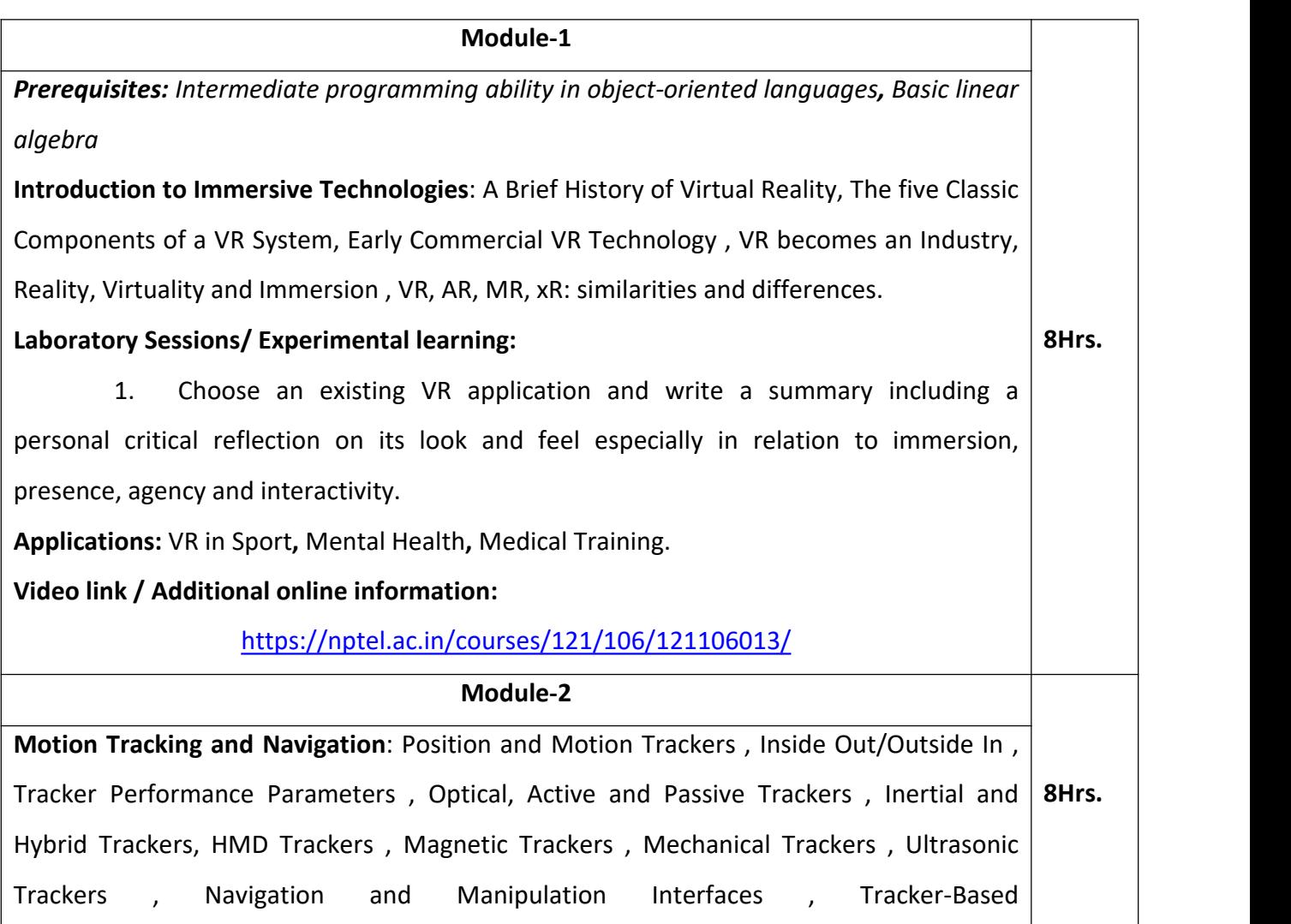

Navigation/Manipulation Interfaces.

#### **Laboratory Sessions/ Experimental learning:**

1. Design an immersive environment in Unity-3D or Unreal that will develop and enhance Work in groups. Start by building a simple 3D world that an interactive player can move around in. Connect the controllers and create a simple interaction loop. Measure velocity, acceleration, distances, and other motion and spatial parameters of the user and the controllers.

**Applications:** Industrial Training and Simulation, Flight Training and Simulation, Pilot Head Tracking, Live Aircraft, Sports motion Analysis.

## **Video link / Additional online information:**

<https://nptel.ac.in/courses/106/106/106106138/>

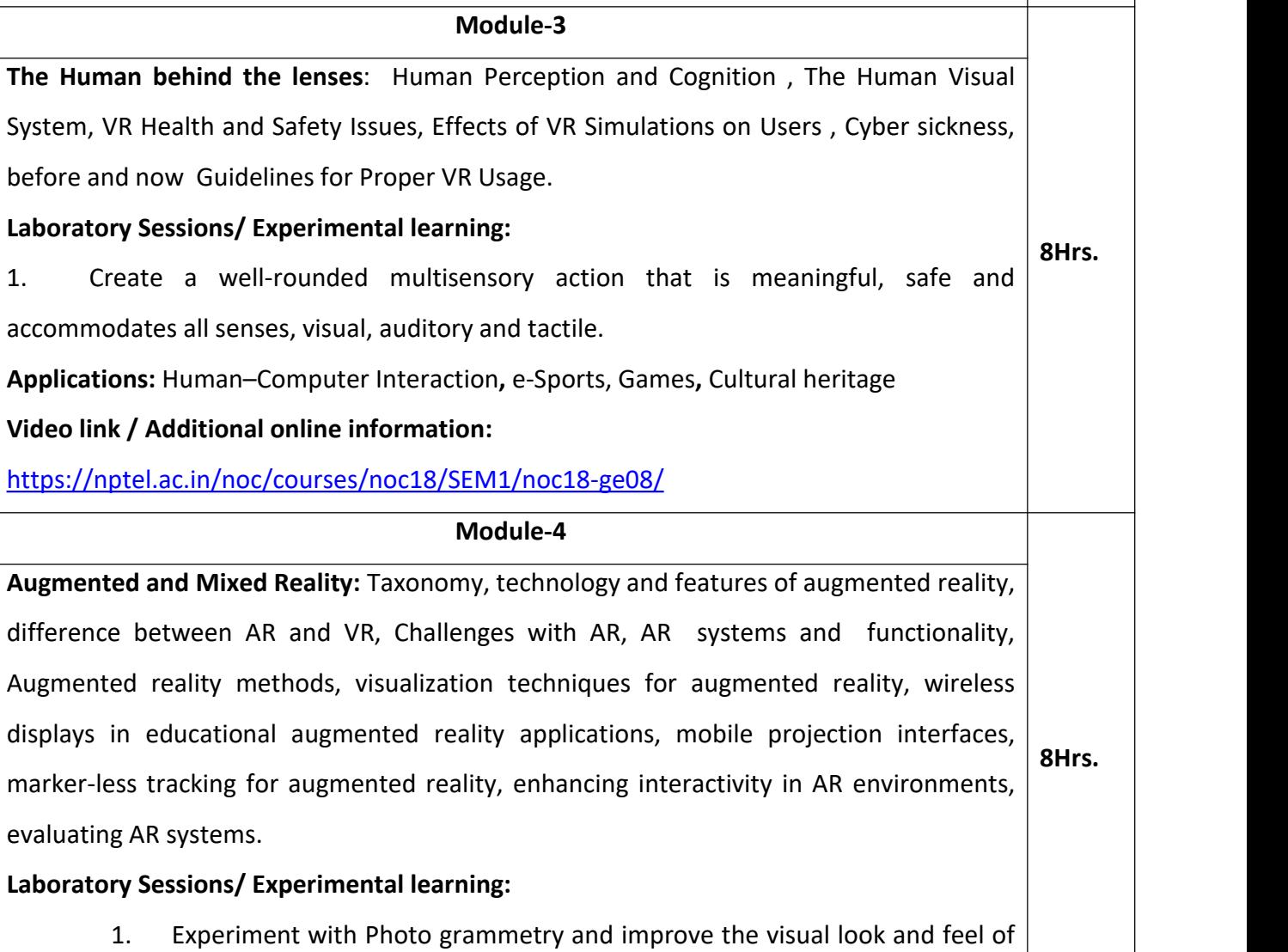

your environment

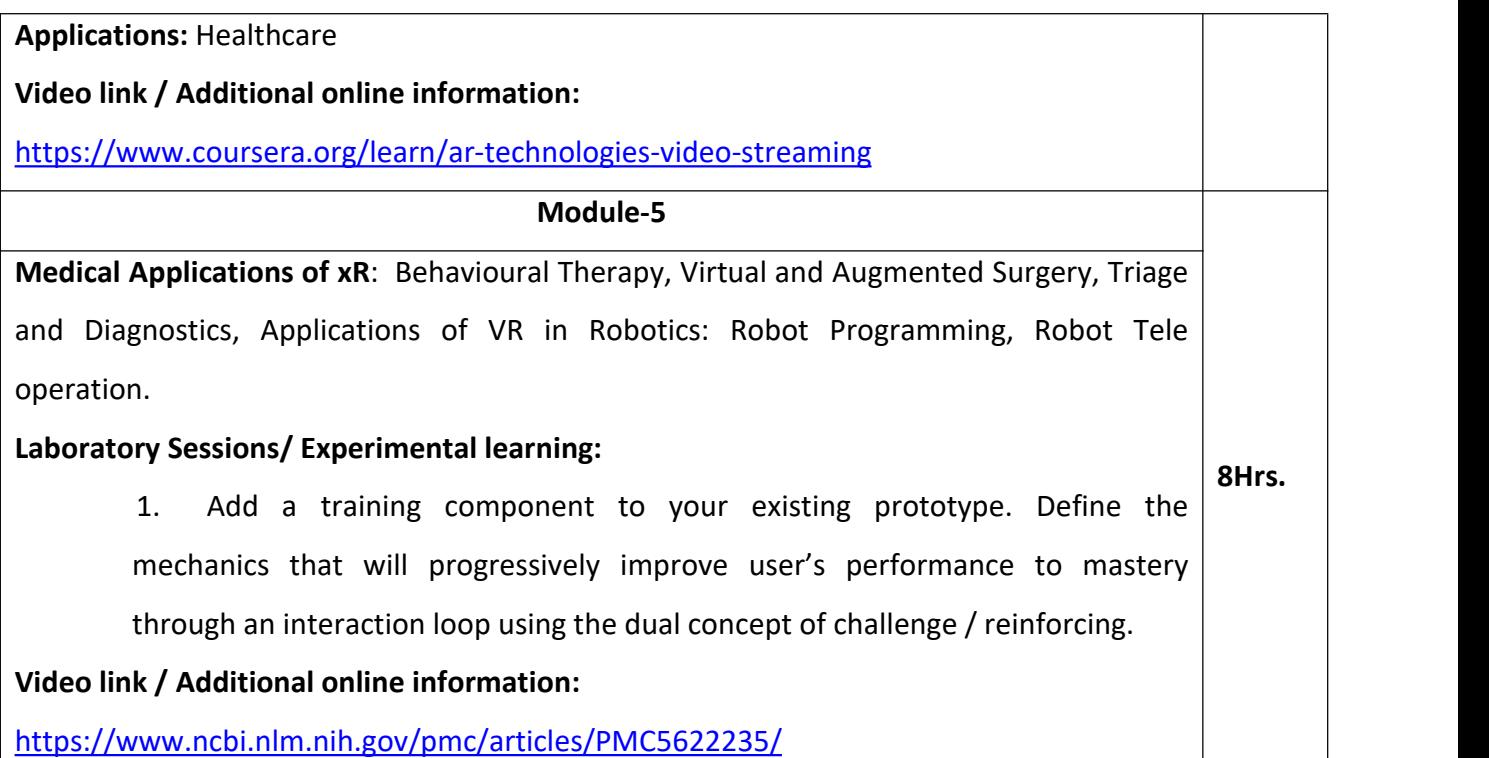

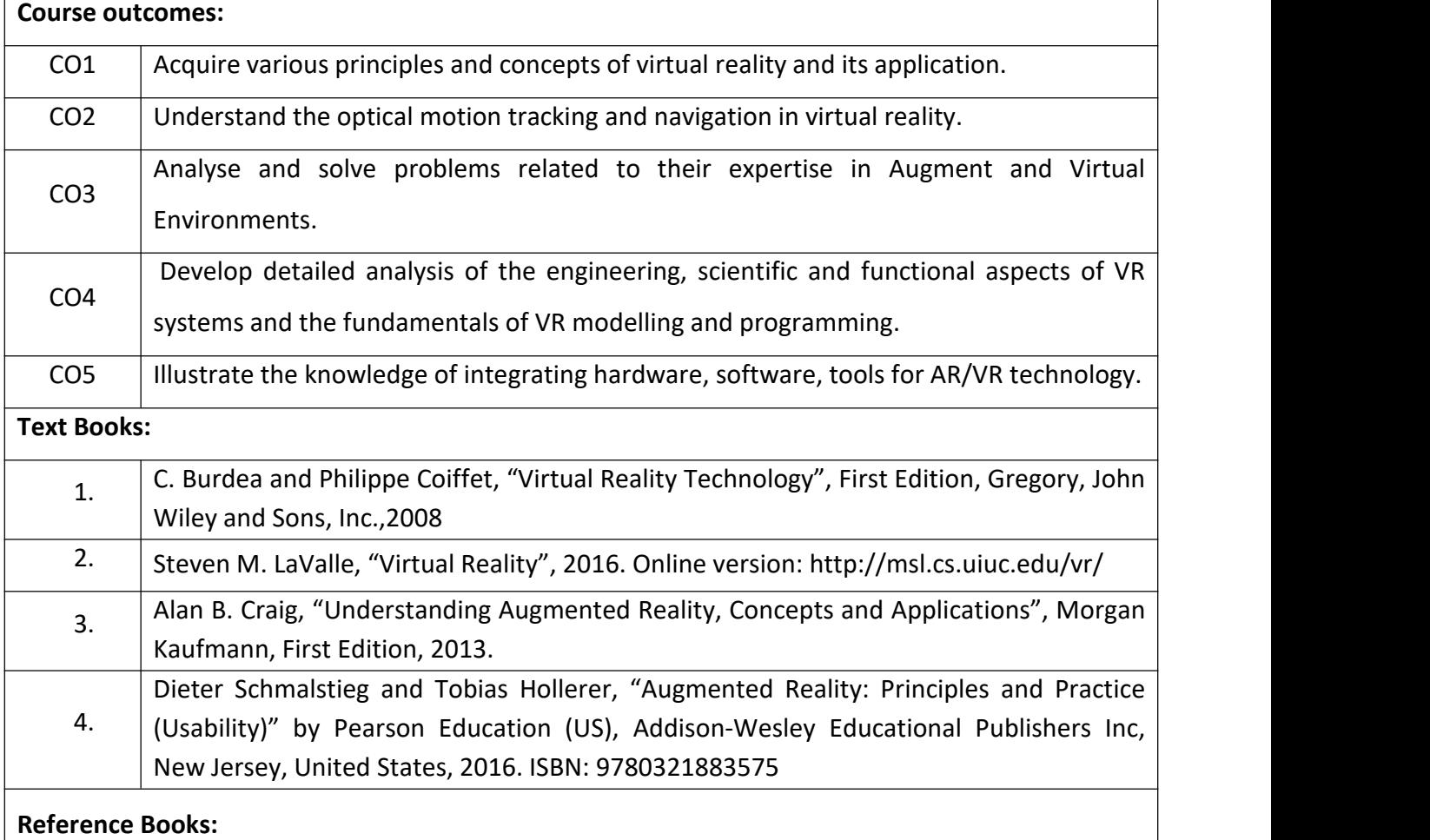

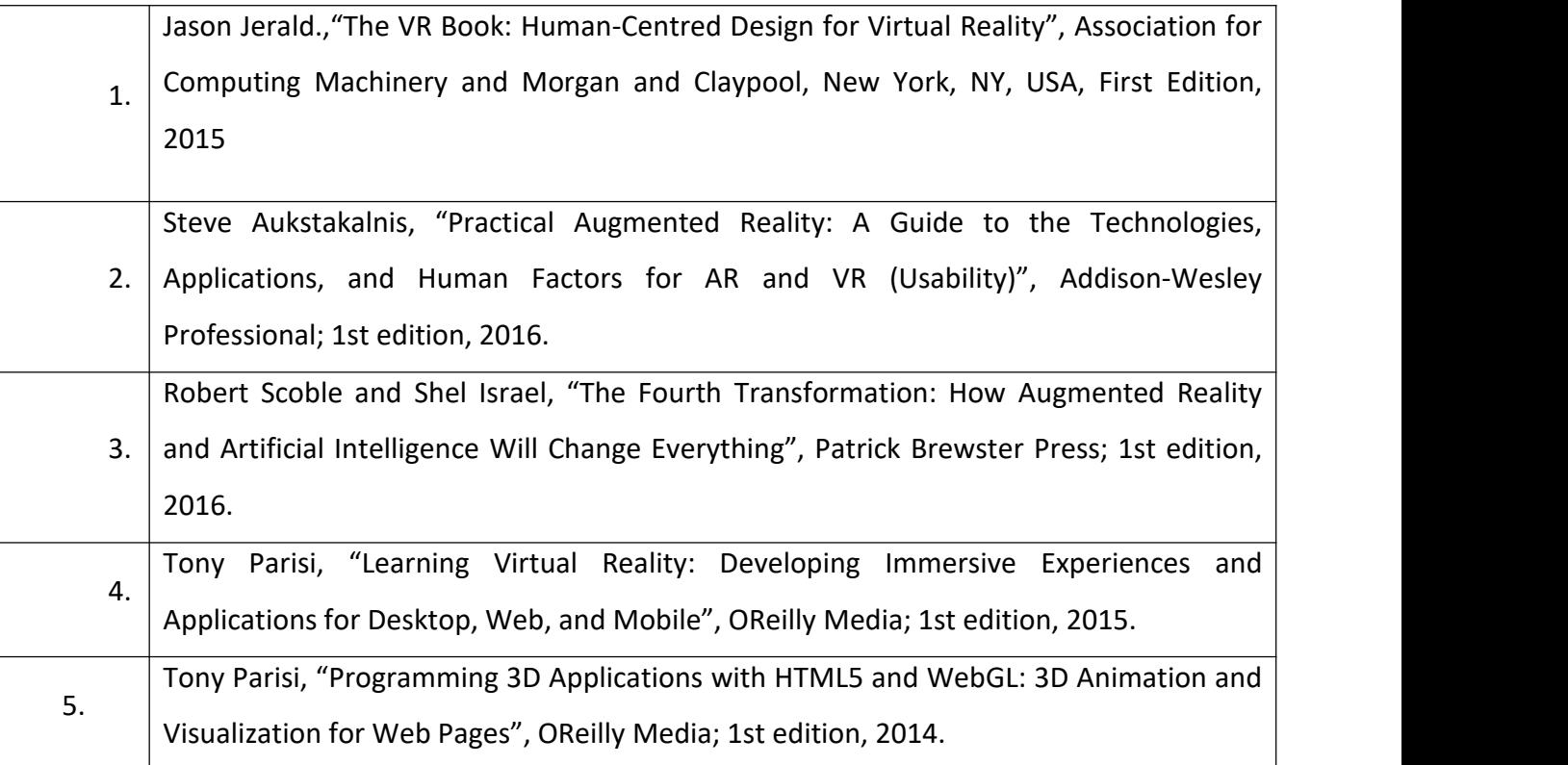

#### **Theory for 50 Marks**

CIE is executed by way of quizzes  $(Q)$ , tests  $(T)$  and assignments. A minimum of three quizzes are conducted along with tests. Test portion is evaluated for 50 marks and quiz is evaluated for 10 marks. Faculty may adopt innovative methods for conducting quizzes effectively. The number of quizzes may be more than three (conduct additional quizzes and take best three). The three tests are conducted for 50 marks each and the average of all the tests are calculated for 50. The marks for the assignments are 20 (2 assignments for 10 marks each). The marks obtained in test, quiz and assignment are added to get marks out of 100 and report CIE for 50 marks.

#### **Semester End Examination (SEE):**

#### **Total marks: 50+50=100**

**SEE** for 50 marks is executed by means of an examination. The Question paper for each course contains two parts, Part – A and Part – B. Part – A consists of objective type questions for 20 marks covering the entire syllabus. Part – B Students have to answer five questions, one from each unit for16 marks adding up to 80 marks. Each main question may have a maximum of three sub divisions. Each unit will have internal choice in which both questions cover entire unit having same complexity in terms of COs and Bloom's taxonomy level.

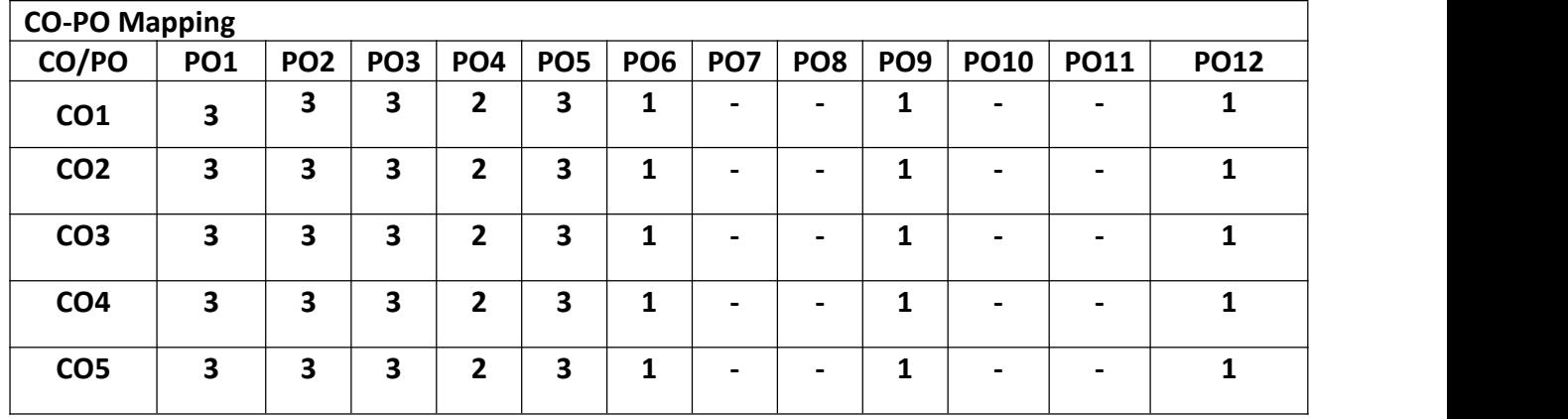

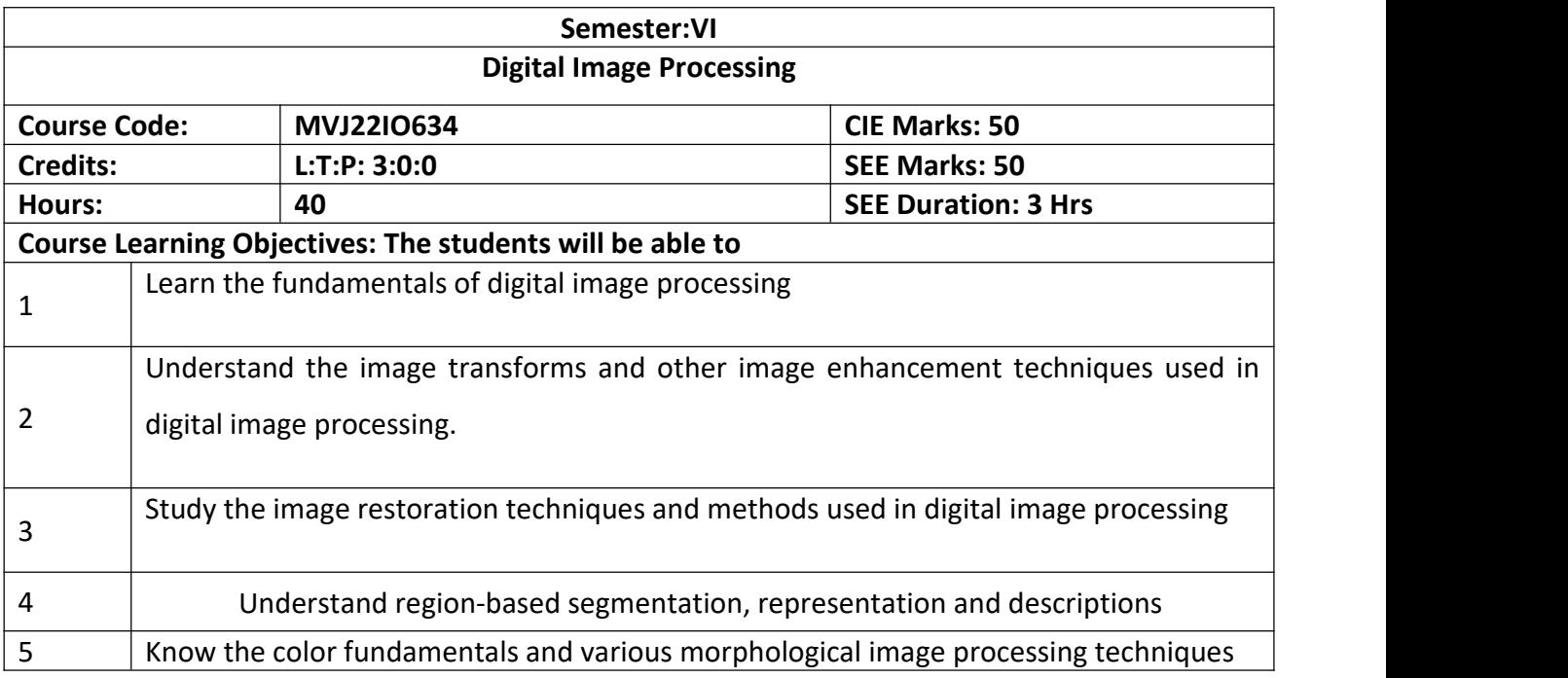

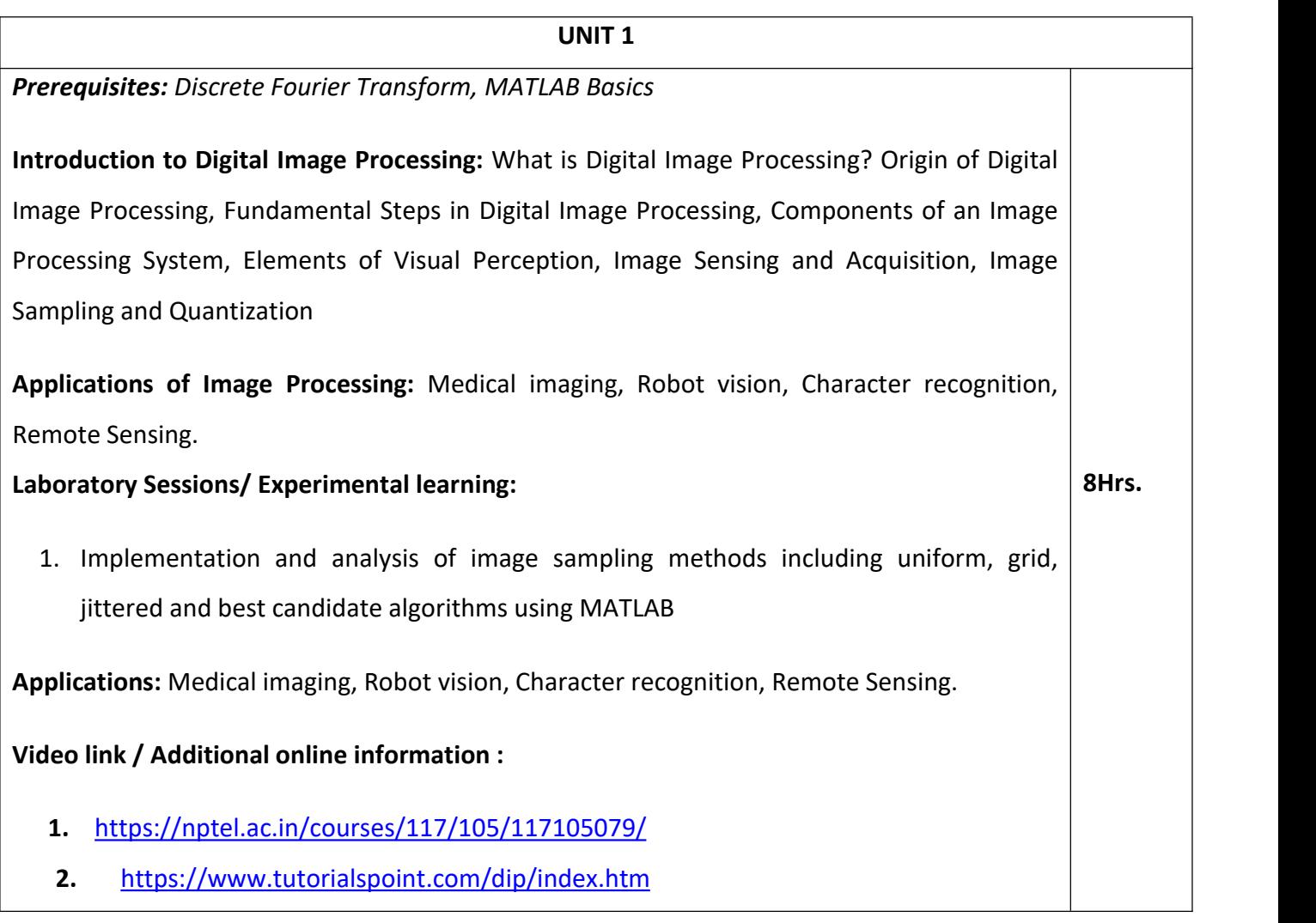

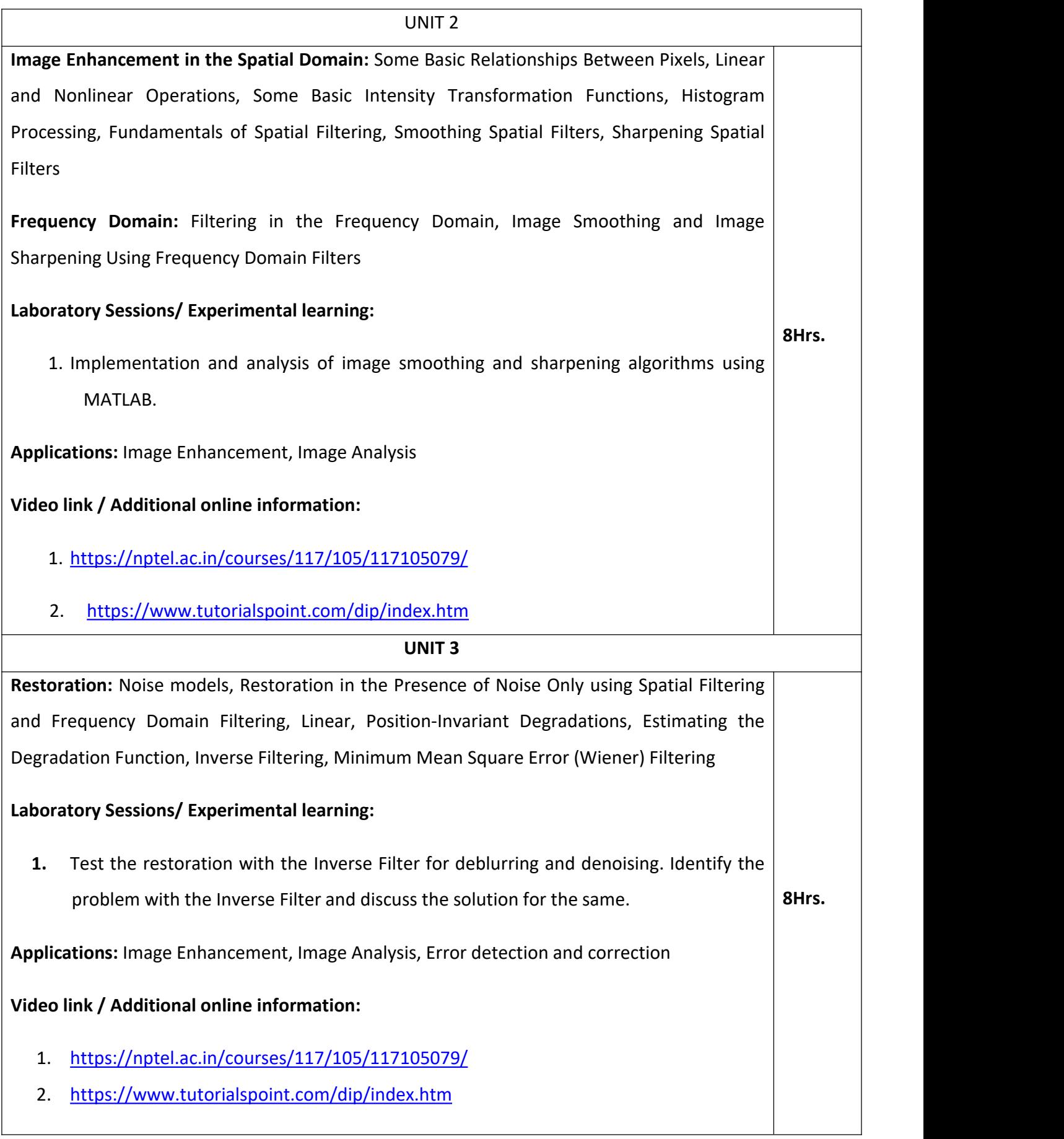

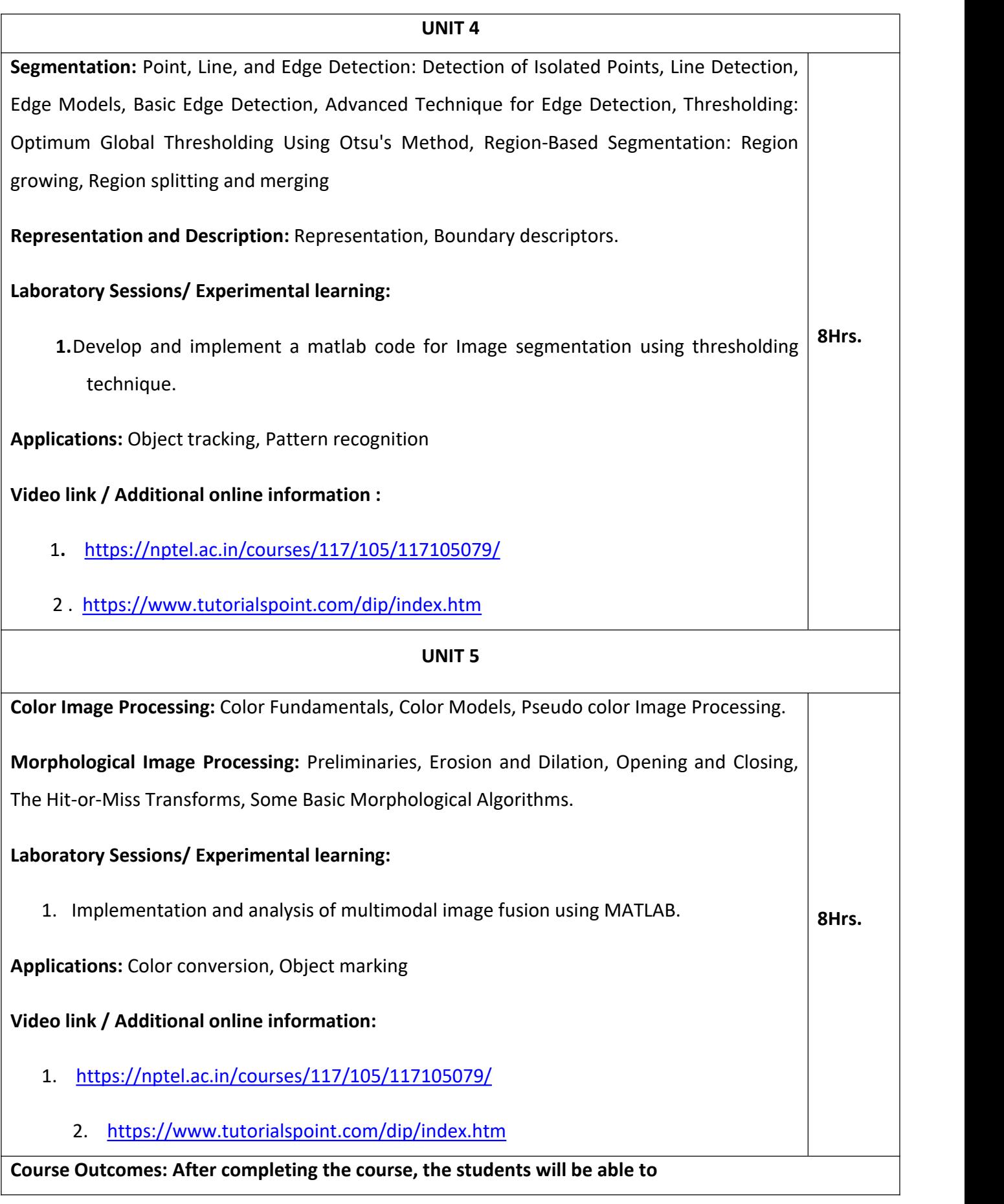

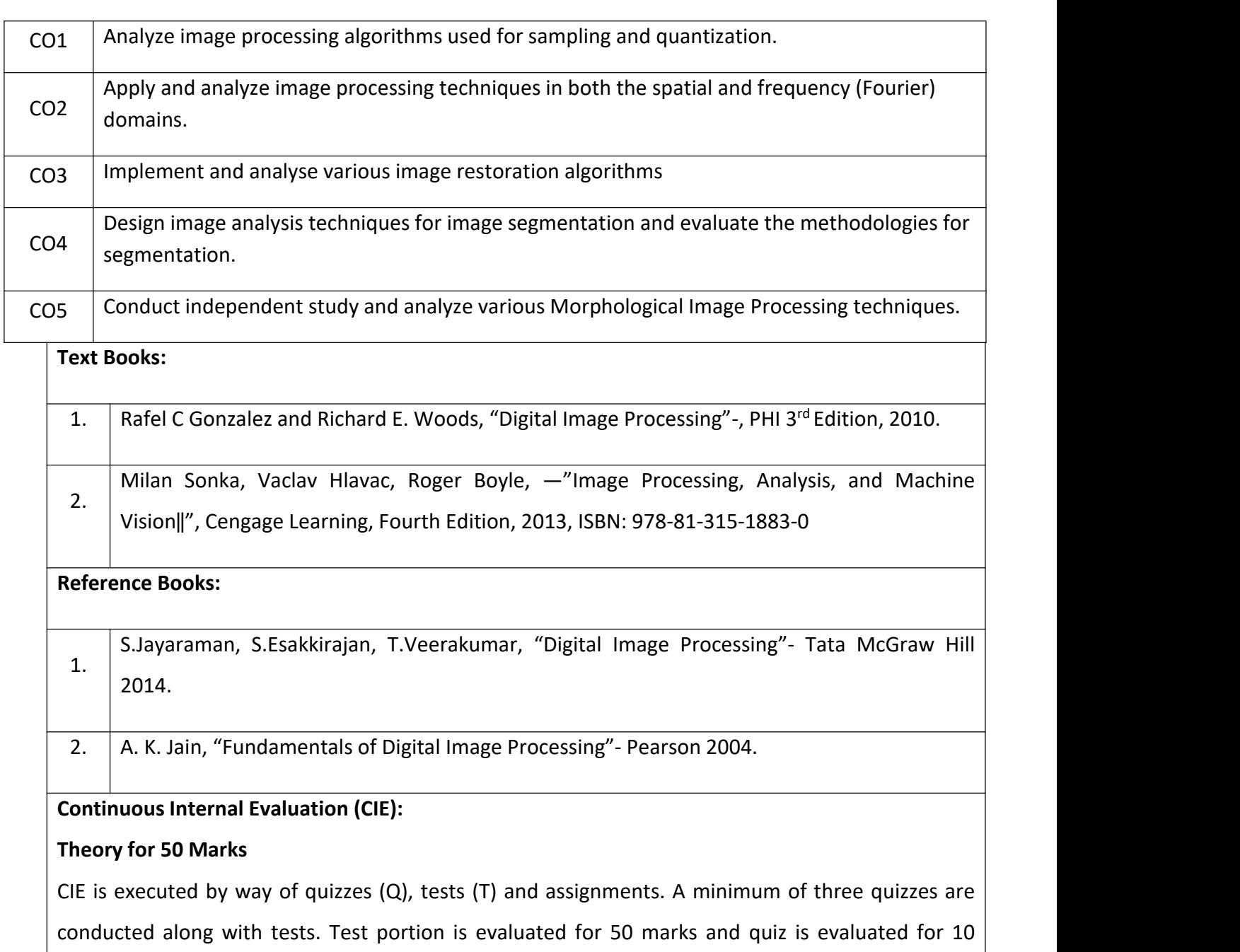

marks. Faculty may adopt innovative methods for conducting quizzes effectively. The number of quizzes may be more than three (conduct additional quizzes and take best three). The three tests are conducted for 50 marks each and the average of all the tests are calculated for 50. The marks for the assignments are 20 (2 assignments for 10 marks each). The marks obtained in test, quiz and assignment are added to get marks out of 100 and report CIE for 50 marks.

## **Semester End Examination (SEE):**

## **Total marks: 50+50=100**

**SEE** for 50 marks is executed by means of an examination. The Question paper for each course contains two parts, Part – A and Part – B. Part – A consists of objective type questions for 20 marks covering the entire syllabus. Part – B Students have to answer five questions, one from each unit for 16 marks adding up to 80 marks. Each main question may have a maximum of three sub divisions. Each unit will have internal choice in which both questions cover entire unit having same complexity in terms of COs and Bloom's taxonomy level.

## **CO-PO Mapping**

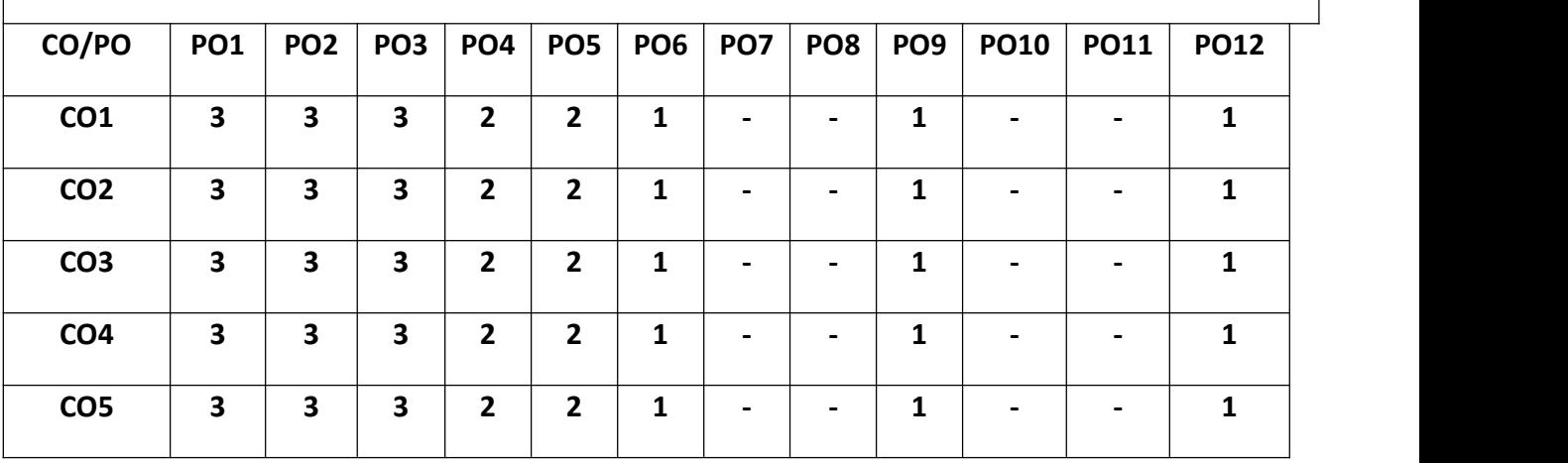

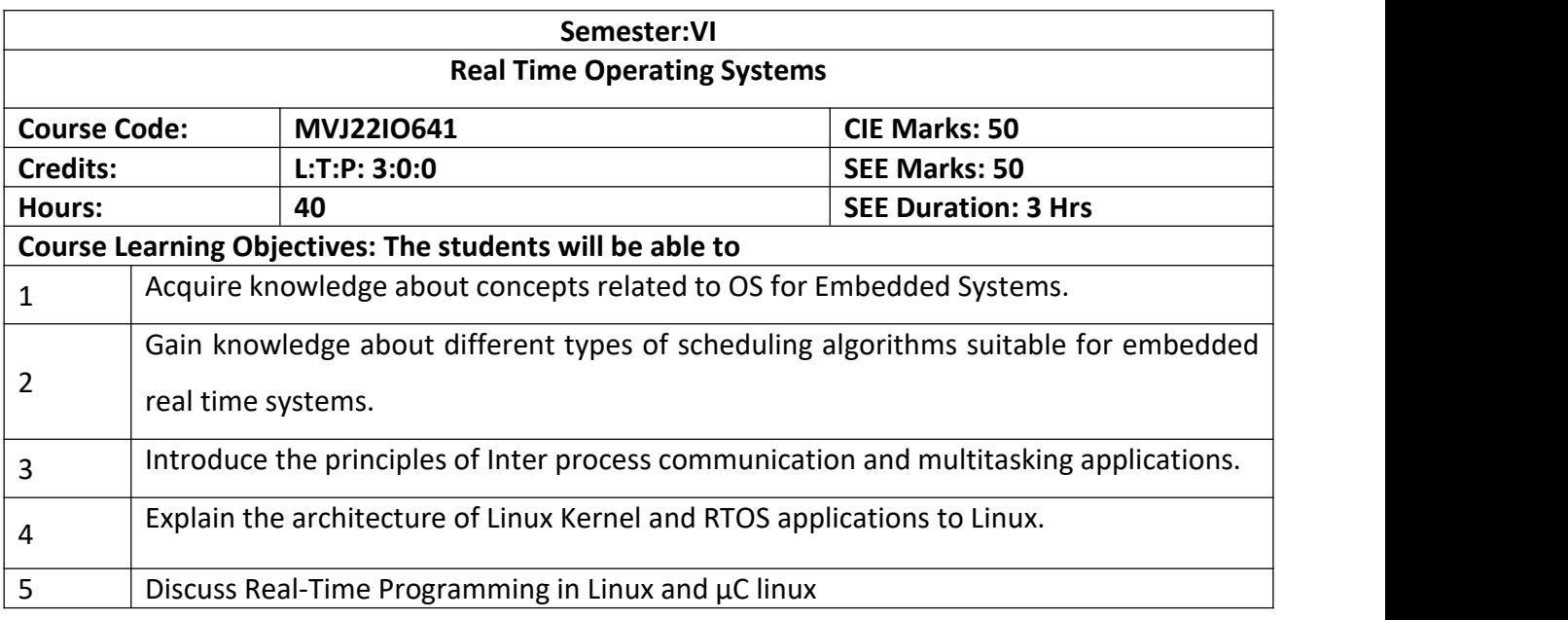

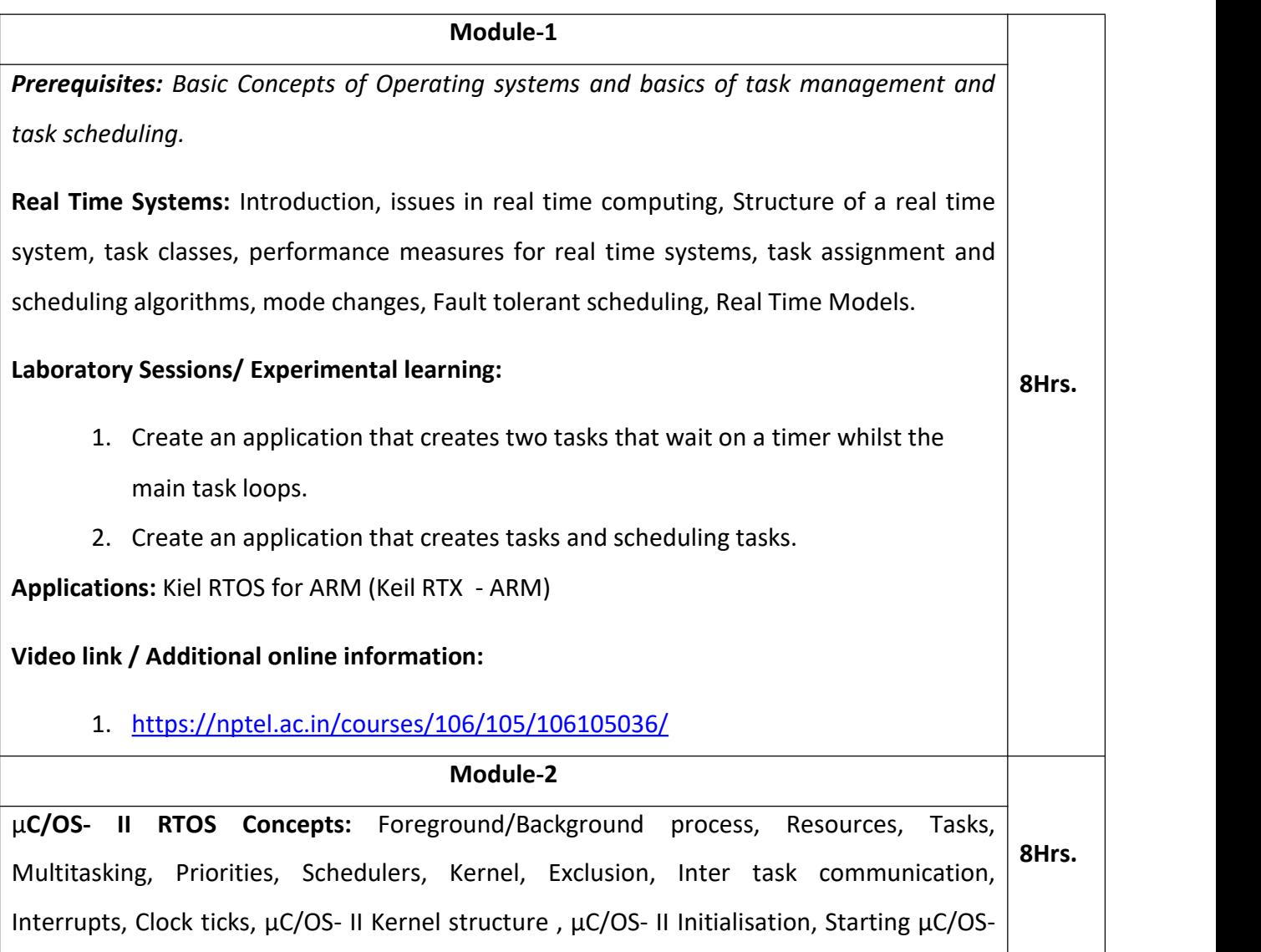

II. **Laboratory Sessions/ Experimental learning:** 1. Write an Keil RTOS code that demonstrates the multitasking priority. 2. Write an Keil RTOS code that assigns priority and sets the time slice period to illustrate time slicing. **Applications:** 1. Email Spam and Malware Filtering 2. File Managers and Resource management systems **Video link / Additional online information:** 1. <https://nptel.ac.in/courses/106/106/106106198/> <http://www.nptelvideos.in/2012/11/real-time-systems.html> **Module-3 8Hrs.** μ**C/OS- II RTOS Functions:** Task Management, Time management, Semaphore management, Mutual exclusion semaphore, Event Management, Message management, Memory management, porting  $\mu$ C/OS- II – comparison and study of various RTOS like QNX- VX Works-Psos. **Laboratory Sessions/ Experimental learning: 1.** Write an Keil RTOS code to manage tasks to handle semaphore to overcome mutual exclusion. **2.** Demonstrate Porting of μC/OS- II in Embedded processor. **Applications:** Traffic light controller system **Video link / Additional online information:** 1. <https://nptel.ac.in/courses/106/105/106105215/> <https://nptel.ac.in/courses/106/105/106105172/> **Module-4 Embedded Linux:** Embedded Linux, Features - Embedded Linux Distributions -Architecture<br>of Embedded Linux - Linux Kernel Architecture – User Space -Root File System - Linux<br>Start-Up Sequence - GNU Cross Platform Tool chain of Embedded Linux - Linux Kernel Architecture – User Space -Root File System - Linux Start-Up Sequence - GNU Cross Platform Tool chain -Porting Traditional RTOS Applications  $|$  8Hrs. to Linux. **Laboratory Sessions/ Experimental learning:** 1. Write an application that display two different messages in LCD display in

two lines.

**Applications:** Smart Mobile Phone operating system development process demonstration.

# **Video link / Additional online information:**

1. [http://1.https//nptel.ac.in/courses/11706087/](http://1.https/nptel.ac.in/courses/11706087/)

<https://nptel.ac.in/courses/106/106/106106198/>

## **Module-5**

**Real time Linux:** Linux and Real-Time, Real-Time Programming in Linux, Hard Real-Time Linux - Building and Debugging, Building the Kernel, Integrated Development Environment, Kernel Debuggers, Embedded Drivers, Boardsupport packages, Introduction to μC linux.

# **Laboratory Sessions/ Experimental learning:**

1. Creating and UART driver for USB bus.

**8Hrs.**

**Applications:** Demonstration of ABS system in automobiles

# **Video link / Additional online information:**

- 1. <https://nptel.ac.in/courses/117102059/>
- 2. <http://www.nptelvideos.in/2012/11/real-time-systems.html>

<https://www.youtube.com/watch?v=HlU5cYqGLZE>

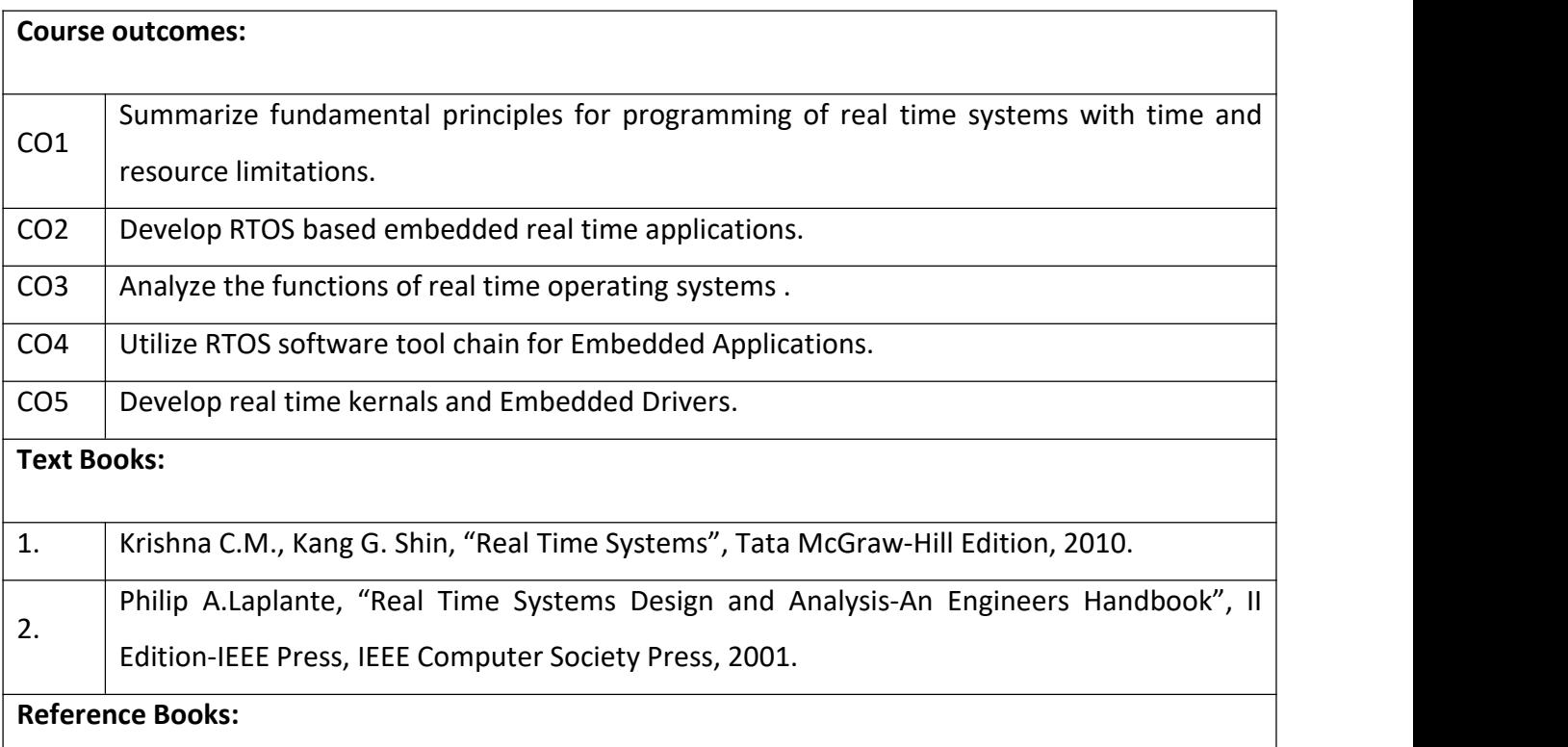

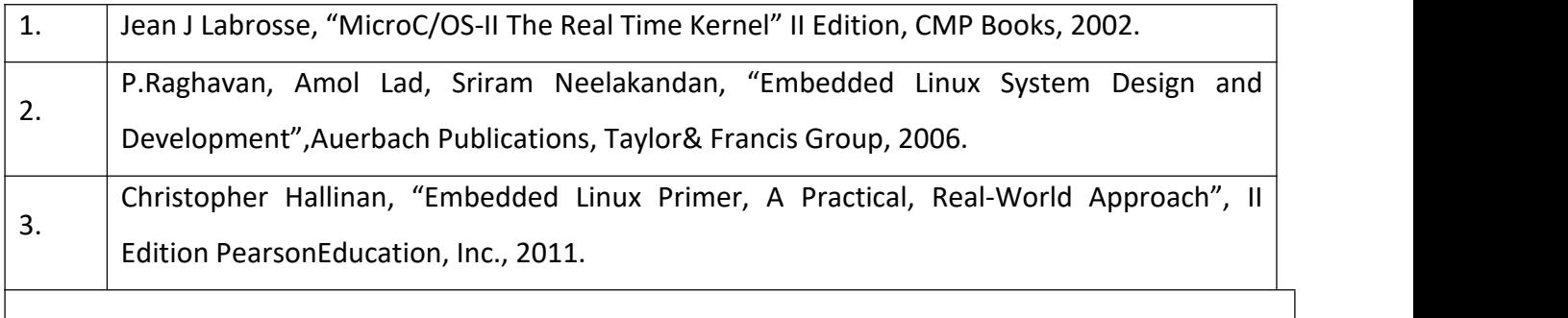

Theory for 50 Marks

CIE is executed by way of quizzes  $(Q)$ , tests  $(T)$  and assignments. A minimum of three quizzes are conducted along with tests. Test portion is evaluated for 50 marks and quiz is evaluated for 10 marks. Faculty may adopt innovative methods for conducting quizzes effectively. The number of quizzes may be more than three (conduct additional quizzes and take best three). The three tests are conducted for 50 marks each and the average of all the tests are calculated for 50. The marks for the assignments are 20 (2 assignments for 10 marks each). The marks obtained in test, quiz and assignment are added to get marks out of 100 and report CIE for 50 marks.

Semester End Examination (SEE):

Total marks: 50+50=100

SEE for 50 marks is executed by means of an examination. The Question paper for each course contains two parts, Part – A and Part – B. Part – A consists of objective type questions for 20 marks covering the entire syllabus. Part – B Students have to answer five questions, one from each unit for 16 marks adding up to 80 marks. Each main question may have a maximum of three sub divisions. Each unit will have internal choice in which both questions cover entire unit having same complexity in terms of COs and Bloom's taxonomy level.

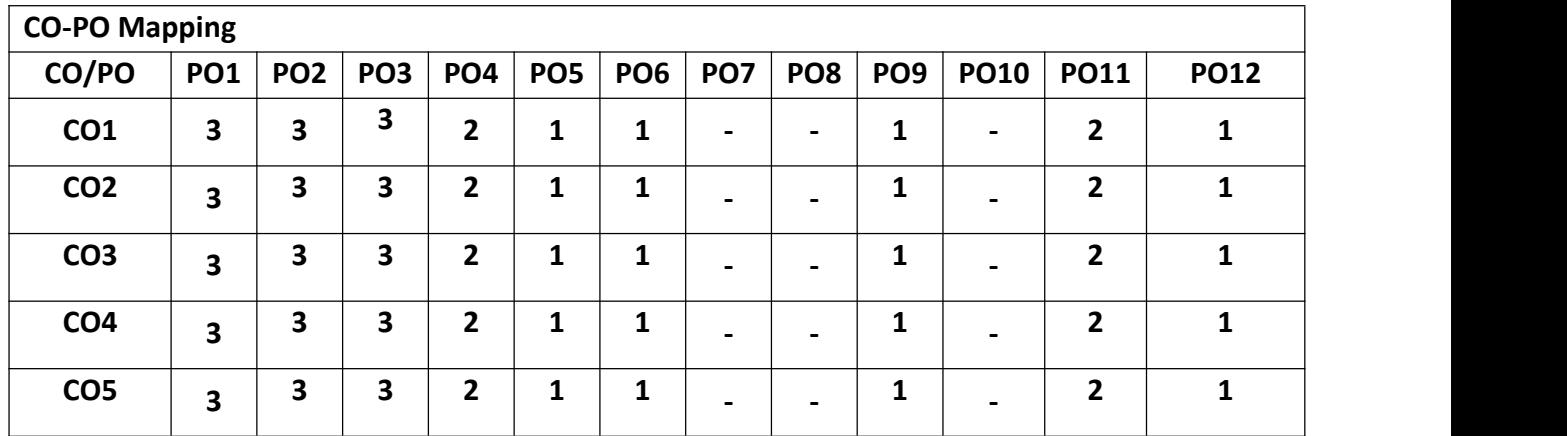

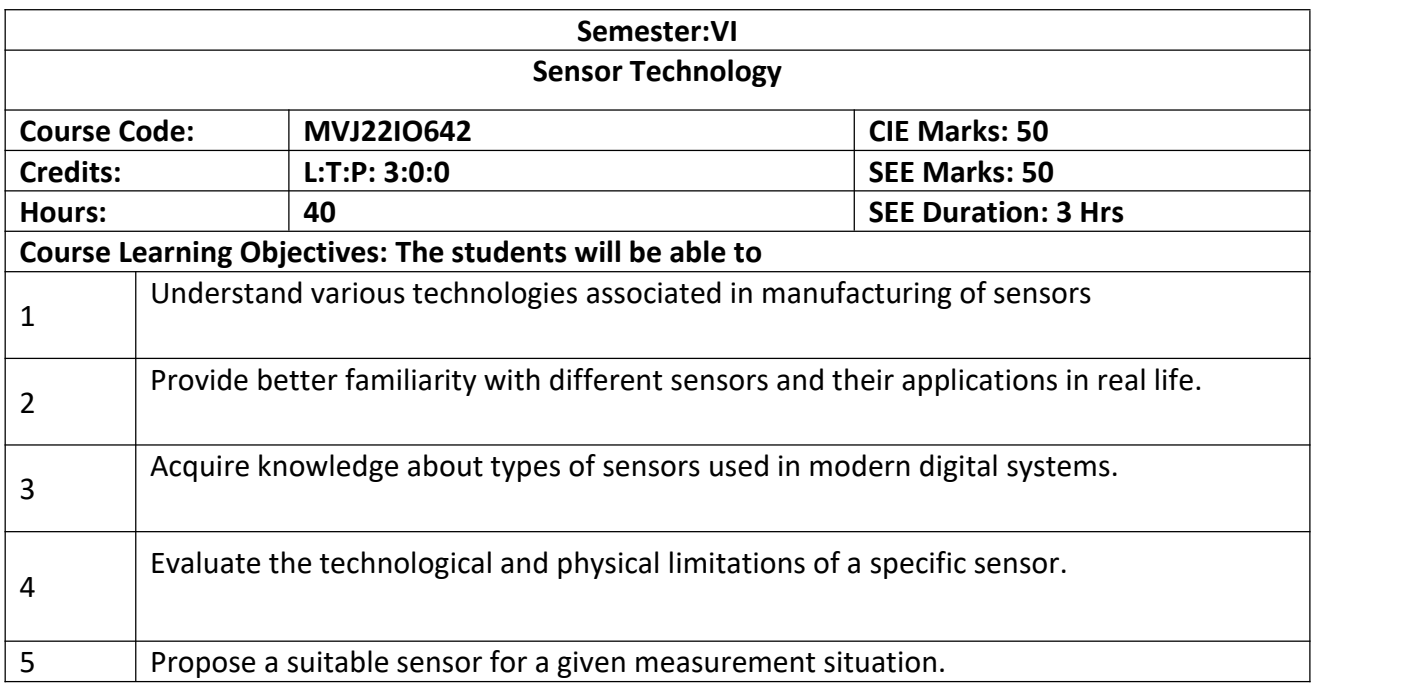

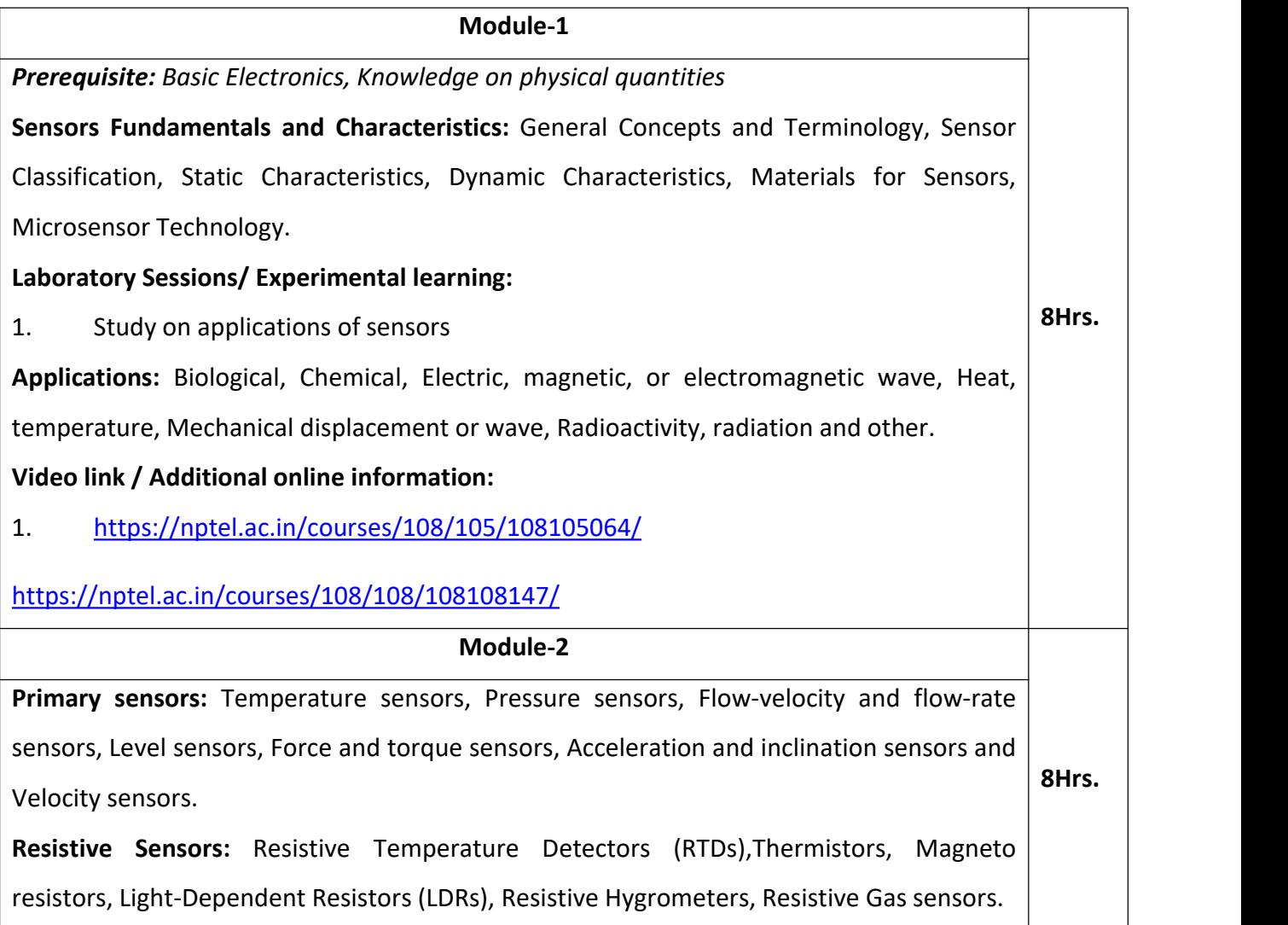

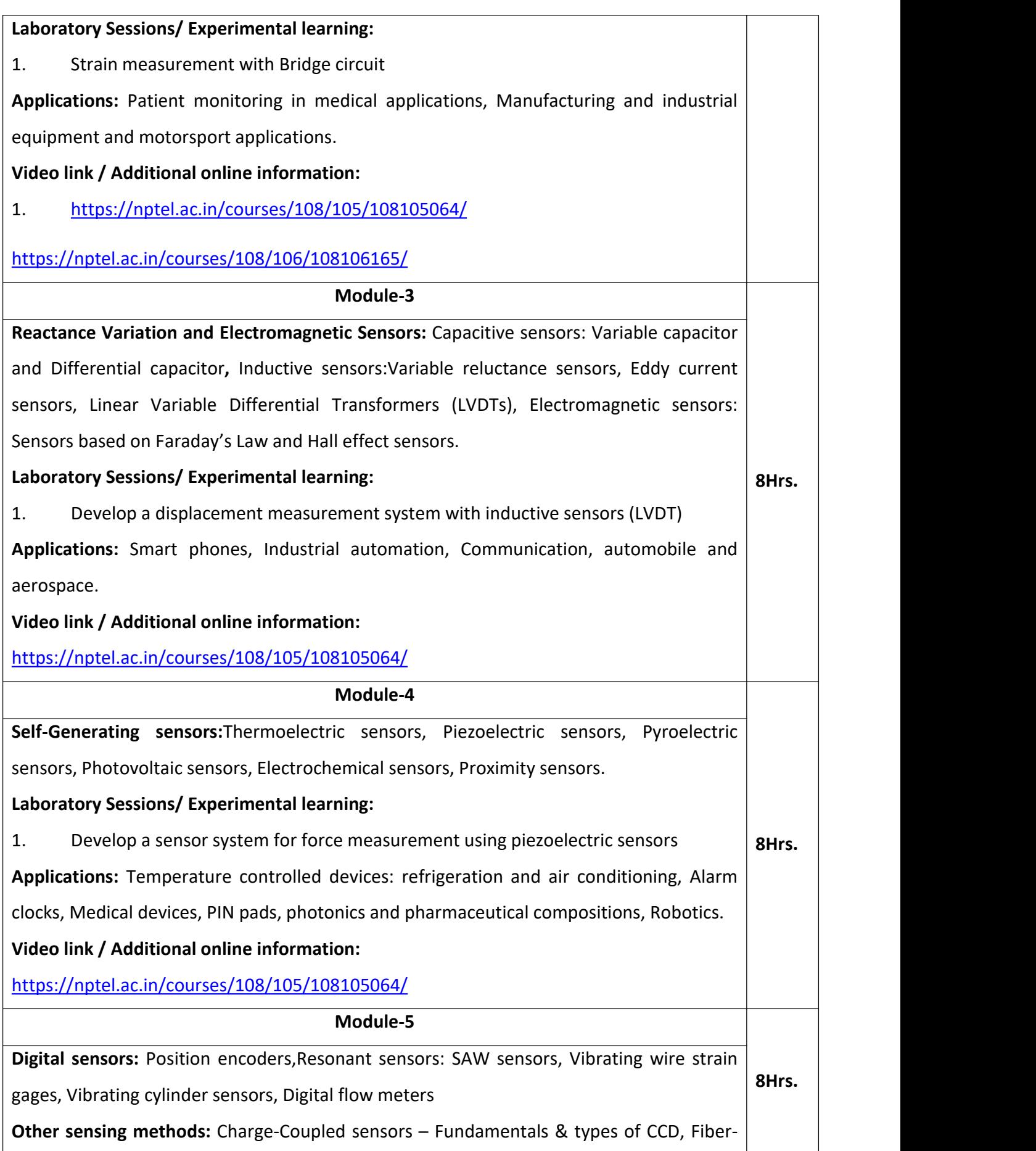

Optic sensors, Ultrasonic-based sensors, Gyroscope sensors, optical sensors, IR sensors.

# **Laboratory Sessions/ Experimental learning:**

1. Measure strain, temperature and pressure using LabVIEW.

**Applications:** Industries, digital cameras, photocopiers.

# **Video link / Additional online information:**

1. <https://nptel.ac.in/courses/108/105/108105064/>

<https://nptel.ac.in/courses/112/103/112103174/>

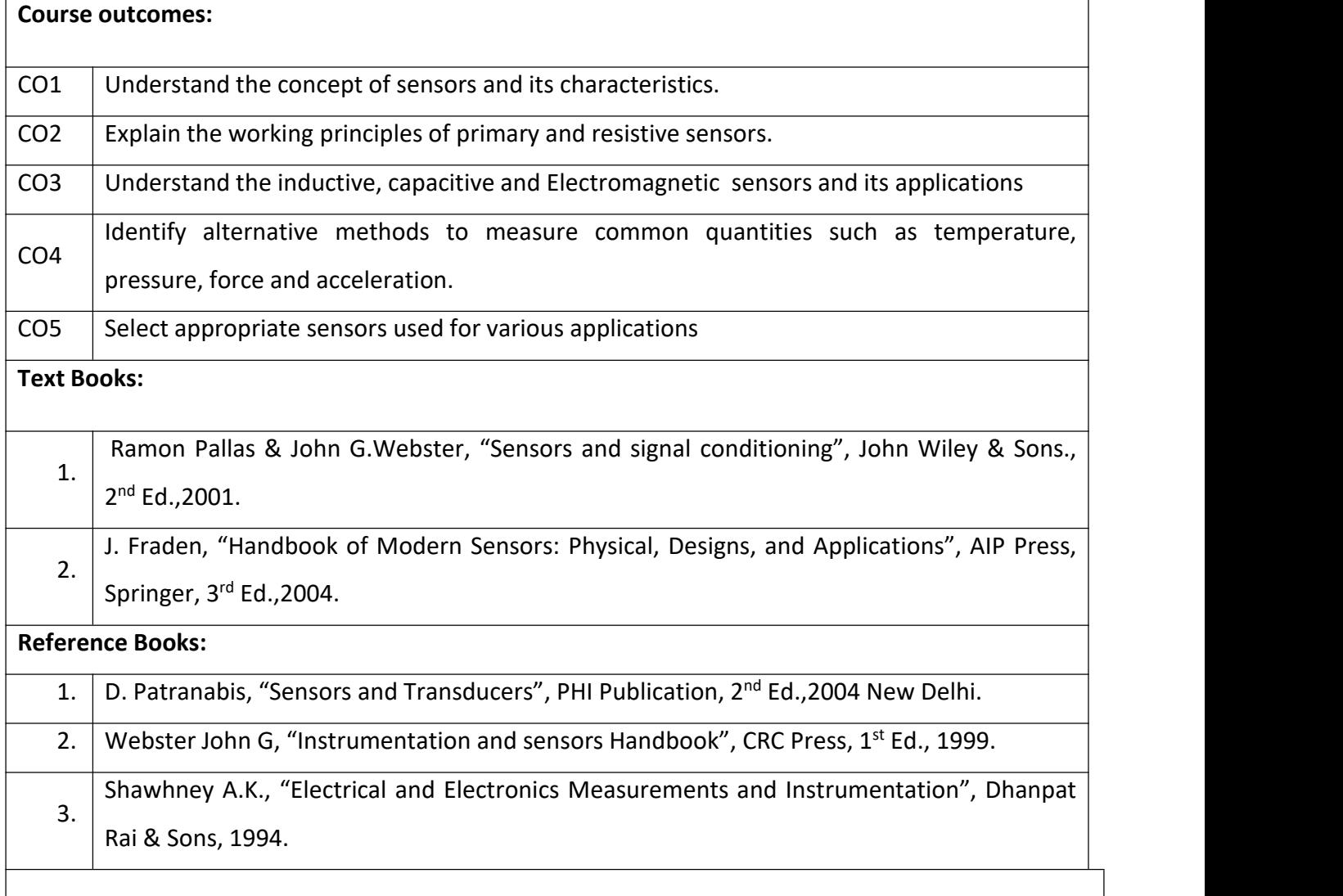

#### Theory for 50 Marks

CIE is executed by way of quizzes  $(Q)$ , tests  $(T)$  and assignments. A minimum of three quizzes are conducted along with tests. Test portion is evaluated for 50 marks and quiz is evaluated for 10 marks. Faculty may adopt innovative methods for conducting quizzes effectively. The number of quizzes may be more than three (conduct additional quizzes and take best three). The three tests are conducted for 50 marks each and the average of all the tests are calculated for 50. The marks for the assignments are 20 (2 assignments for 10 marks each). The marks obtained in test, quiz and assignment are added to get marks out of 100 and report CIE for 50 marks.

Semester End Examination (SEE):

#### Total marks: 50+50=100

SEE for 50 marks is executed by means of an examination. The Question paper for each course contains two parts, Part  $- A$  and Part  $- B$ . Part  $- A$  consists of objective type questions for 20 marks covering the entire syllabus. Part – B Students have to answer five questions, one from each unit for 16 marks adding up to 80 marks. Each main question may have a maximum of three sub divisions. Each unit will have internal choice in which both questions cover entire unit having same complexity in terms of COs and Bloom's taxonomy level.

| <b>CO-PO Mapping</b> |                         |                 |                         |                 |                 |                 |                 |                          |                 |                |                |             |
|----------------------|-------------------------|-----------------|-------------------------|-----------------|-----------------|-----------------|-----------------|--------------------------|-----------------|----------------|----------------|-------------|
| CO/PO                | <b>PO1</b>              | PO <sub>2</sub> | PO <sub>3</sub>         | PO <sub>4</sub> | PO <sub>5</sub> | PO <sub>6</sub> | PO <sub>7</sub> | PO <sub>8</sub>          | PO <sub>9</sub> | <b>PO10</b>    | <b>PO11</b>    | <b>PO12</b> |
| CO <sub>1</sub>      | 3                       | $\overline{2}$  | $\overline{\mathbf{2}}$ | 1               | $\blacksquare$  | $\overline{2}$  | ۰               | $\overline{\phantom{0}}$ | -               | ۰              | $\overline{2}$ | 1           |
| CO <sub>2</sub>      | 3                       | $\overline{2}$  | $\overline{2}$          | 1               | 1               | $\overline{2}$  | Ξ.              | $\blacksquare$           |                 | ۰.             | $\overline{2}$ | 1           |
| CO <sub>3</sub>      | 3                       | 2               | 2                       | 1               | 1               | $\mathbf{2}$    | ۰               | $\blacksquare$           |                 | $\blacksquare$ | $\overline{2}$ | 1           |
| CO <sub>4</sub>      | $\overline{\mathbf{3}}$ | 2               | $\overline{2}$          | 1               | 1               | $\overline{2}$  | ۰               | $\blacksquare$           |                 | ۰              | $\overline{2}$ | 1           |
| CO <sub>5</sub>      | 3                       | $\overline{2}$  | 2                       | 1               | 2               | $\overline{2}$  | ۰               | $\overline{\phantom{0}}$ |                 |                | $\overline{2}$ | 1           |

**High-3, Medium-2, Low-1**
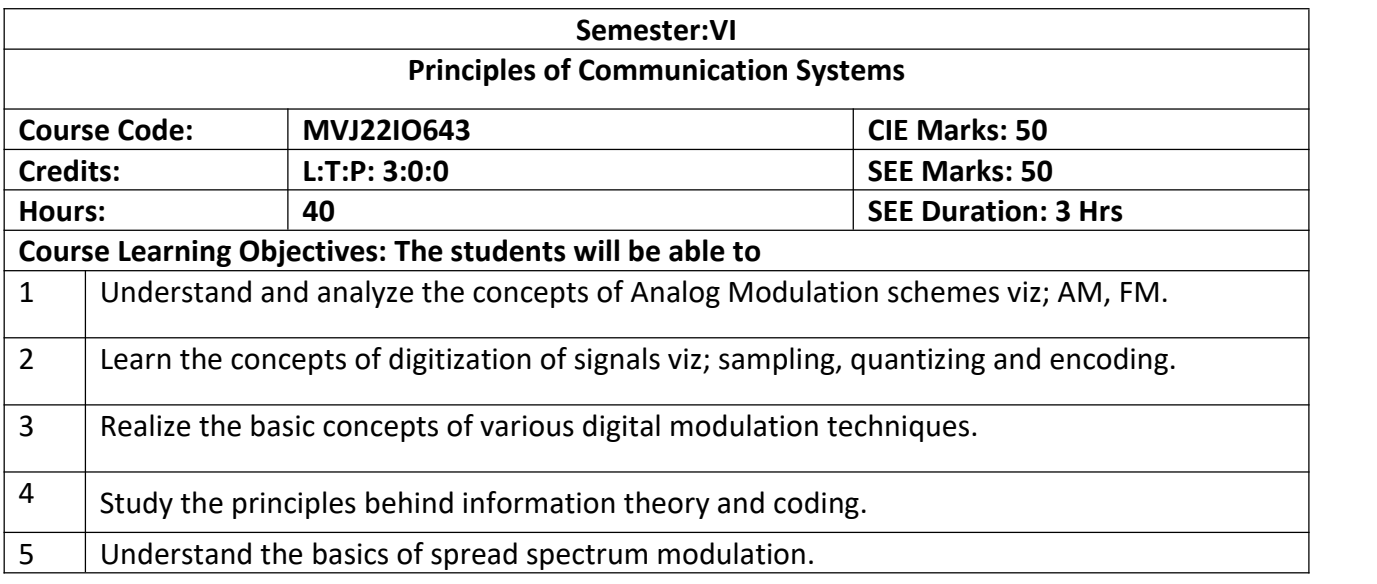

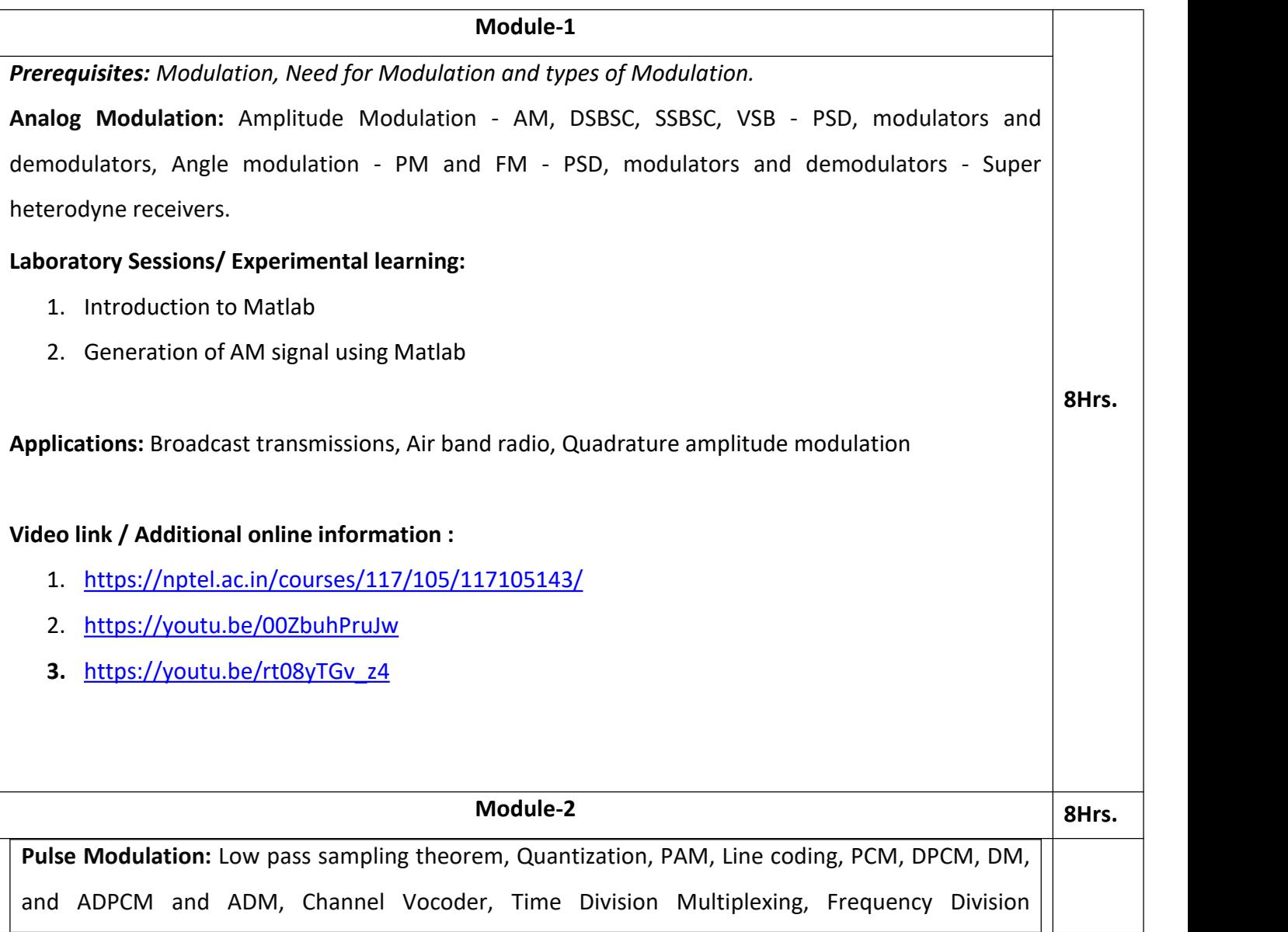

## Multiplexing.

## **Laboratory Sessions/ Experimental learning:**

1. Delta modulation using Matlab

**Applications:** Speech [recognition](https://www.elprocus.com/voice-recognition-security-system/) systems, pattern recognition systems, digital audio in computers,

CDs, digital telephony, telephone and radio communications, television systems.

## **Video link / Additional online information :**

1. <https://nptel.ac.in/courses/117/105/117105077/>

- 2. <https://nptel.ac.in/courses/117/101/117101051/>
- 3. <https://youtu.be/s6vlXP3mYXk>
- 4. <https://youtu.be/HlGJ6xxbz8s>

#### **Module-3**

**Digital Modulation And Transmission**: Phase shift keying, BPSK, DPSK, QPSK, Principles of M-ary signaling M-ary PSK & QAM, Comparison, ISI Pulse shaping, Duo binary encoding, Cosine filters, Eye pattern, equalizers.

## **Laboratory Sessions/ Experimental learning:**

- 1. Eye diagram using Matlab
- 2. Generation of BPSK Using LabVIEW

**Applications:** LAN, CDMA, WiMAX**,** wireless communication, mobile communication, Satellite Communication, Bluetooth, RFID.

## **Video link / Additional online information:**

- 1. <https://nptel.ac.in/courses/117/105/117105077/>
- **2.** <https://nptel.ac.in/courses/117/101/117101051/>

**Module-4 8Hrs. Information Theory and Coding:** Measure of information, Entropy, Source coding theorem – Shannon Fanon coding, Huffman Coding, LZ Coding, Channel capacity, Shannon-Hartley law – Shannon's limit, Error control codes, Cyclic codes, Syndrome calculation, Convolution Coding, Sequential and Viterbi decoding.

## **Laboratory Sessions/ Experimental learning:**

1. Huffman coding using Matlab

**Applications:** Data Compression, audio/video transmission, data transmission and file transfer

**8Hrs.**

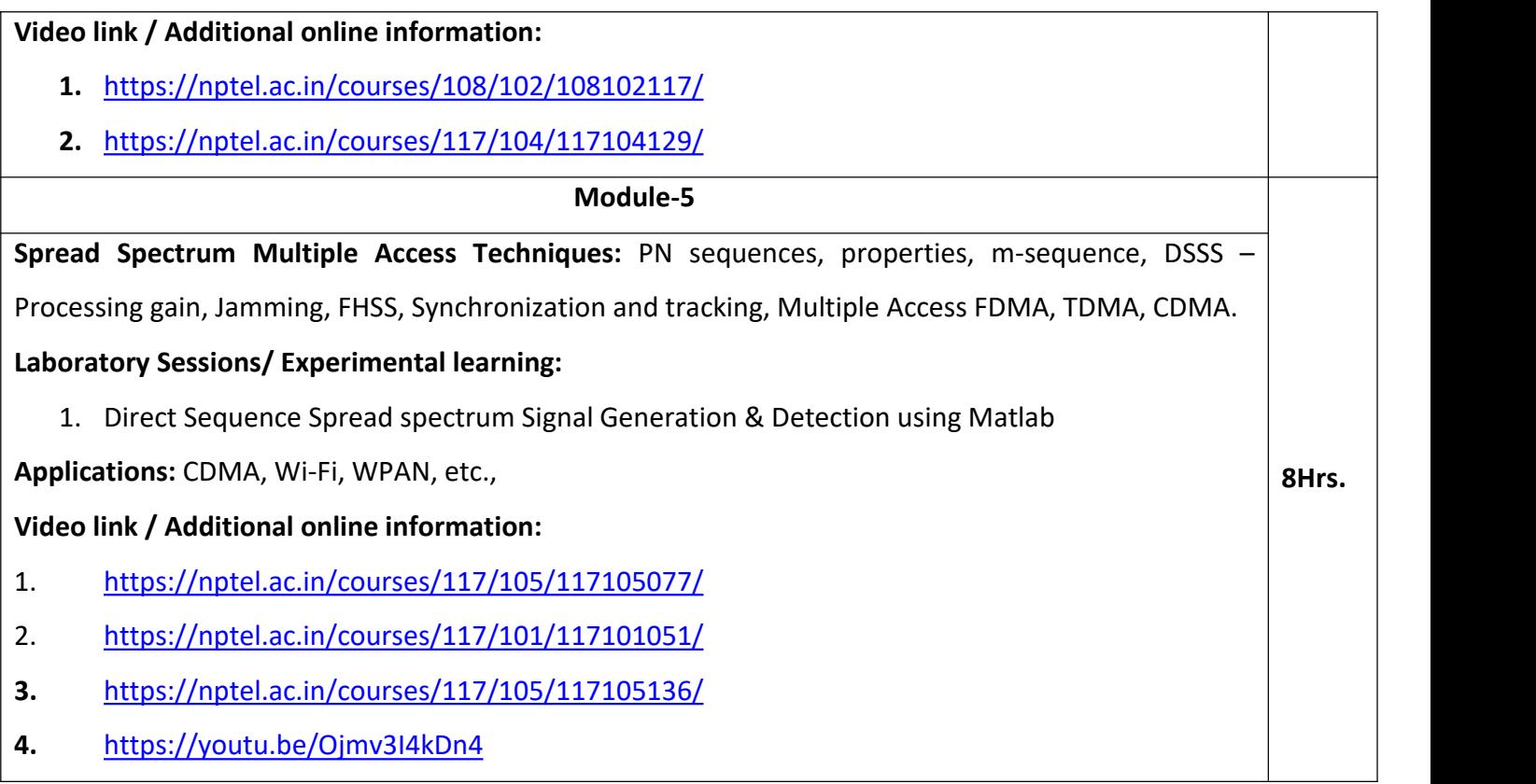

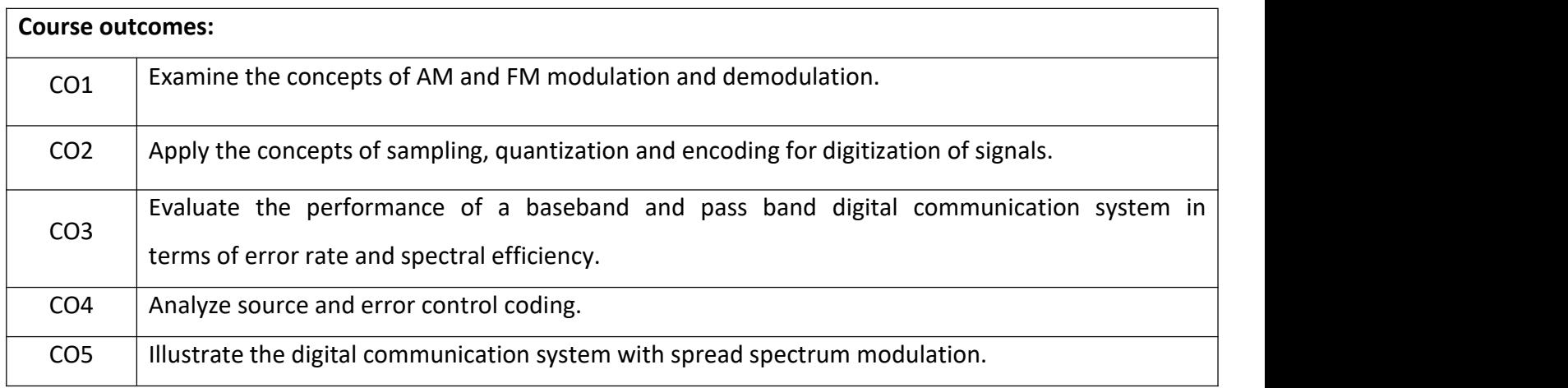

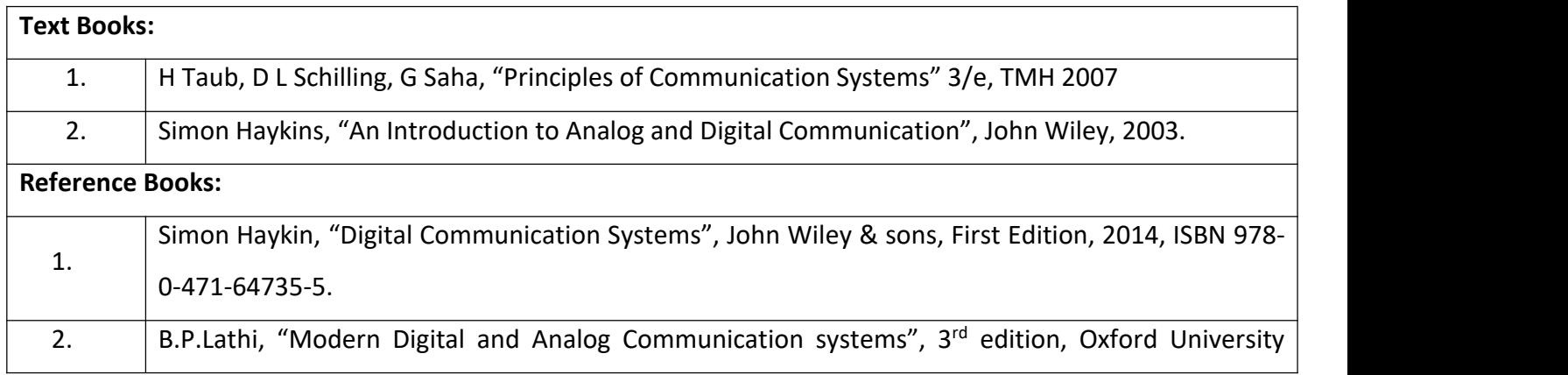

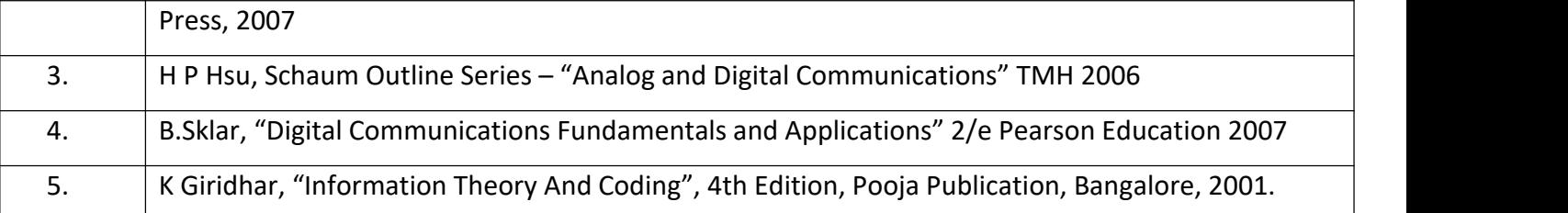

Continuous Internal Evaluation (CIE):

### Theory for 50 Marks

CIE is executed by way of quizzes  $(Q)$ , tests  $(T)$  and assignments. A minimum of three quizzes are conducted along with tests. Test portion is evaluated for 50 marks and quiz is evaluated for 10 marks. Faculty may adopt innovative methods for conducting quizzes effectively. The number of quizzes may be more than three (conduct additional quizzes and take best three). The three tests are conducted for 50 marks each and the average of all the tests are calculated for 50. The marks for the assignments are 20 (2 assignments for 10 marks each). The marks obtained in test, quiz and assignment are added to get marks out of 100 and report CIE for 50 marks.

Semester End Examination (SEE):

Total marks: 50+50=100

SEE for 50 marks is executed by means of an examination. The Question paper for each course contains two parts, Part  $- A$  and Part  $- B$ . Part  $- A$  consists of objective type questions for 20 marks covering the entire syllabus. Part – B Students have to answer five questions, one from each unit for 16 marks adding up to 80 marks. Each main question may have a maximum of three sub divisions. Each unit will have internal choice in which both questions cover entire unit having same complexity in terms of COs and Bloom's taxonomy level.

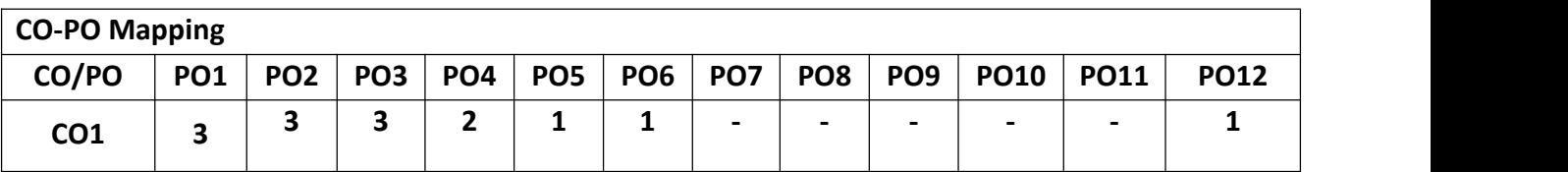

| CO <sub>2</sub> | 3      | 3 | 3 | $\mathbf{2}$            |   | ш | $\overline{\phantom{0}}$ | $\qquad \qquad$          | $\blacksquare$ | $\overline{\phantom{a}}$ | $\sim$                   |  |
|-----------------|--------|---|---|-------------------------|---|---|--------------------------|--------------------------|----------------|--------------------------|--------------------------|--|
| CO <sub>3</sub> | ∍<br>e | 3 | 3 | $\overline{2}$          | 1 | 1 | $\overline{\phantom{0}}$ | $\blacksquare$           | $\blacksquare$ | $\overline{\phantom{a}}$ | $\overline{\phantom{0}}$ |  |
| CO <sub>4</sub> | 3      | 3 | 3 | $\overline{\mathbf{c}}$ | ٠ | 1 | $\overline{\phantom{0}}$ | $\overline{\phantom{0}}$ | $\blacksquare$ | $\overline{\phantom{a}}$ | $\overline{\phantom{0}}$ |  |
| CO <sub>5</sub> | 3      | 3 | 3 | $\overline{2}$          | 1 | 1 | $\sim$                   | ۰                        | $\blacksquare$ | $\overline{\phantom{0}}$ | $\blacksquare$           |  |

**High-3, Medium-2, Low-1**

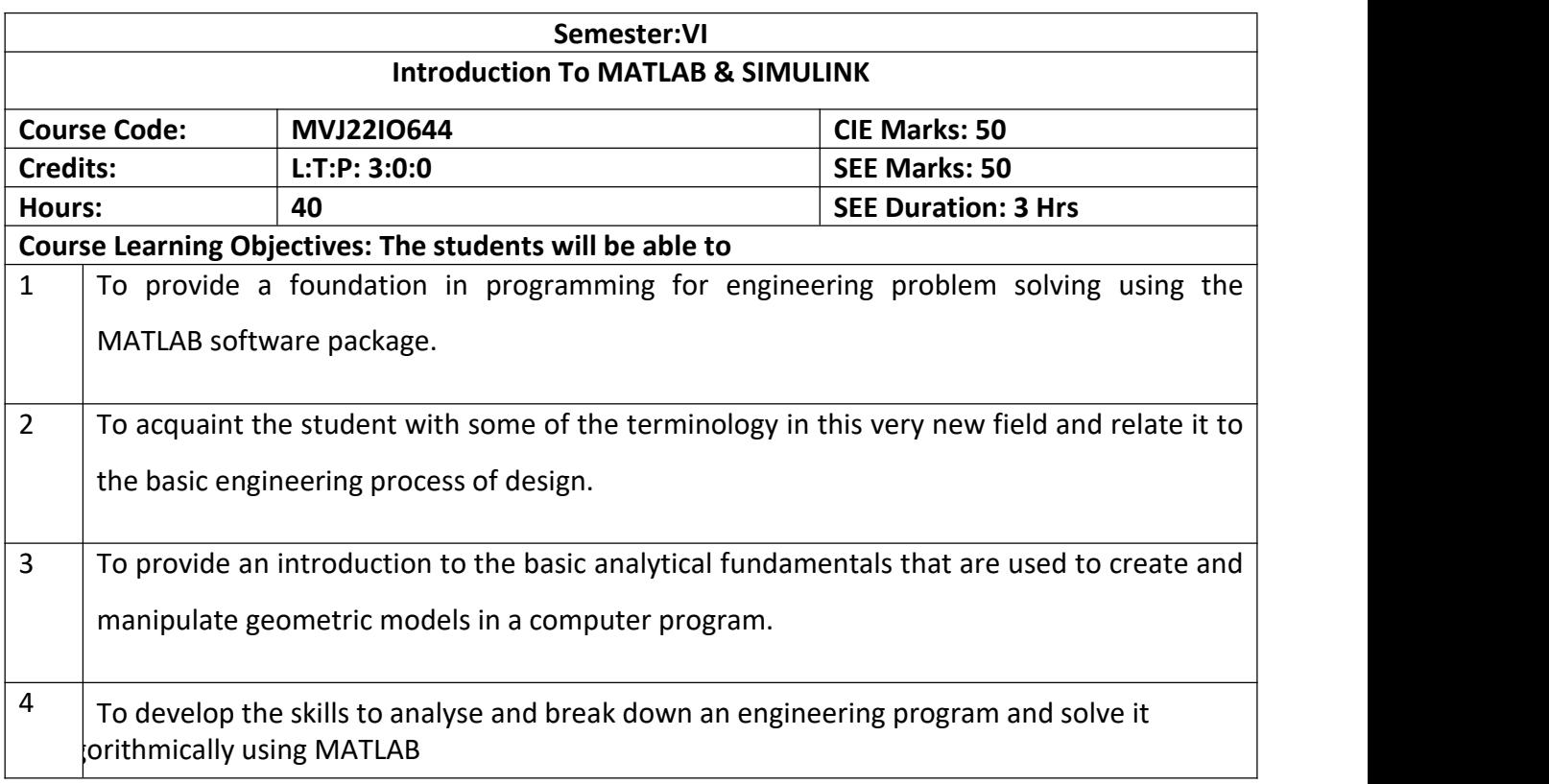

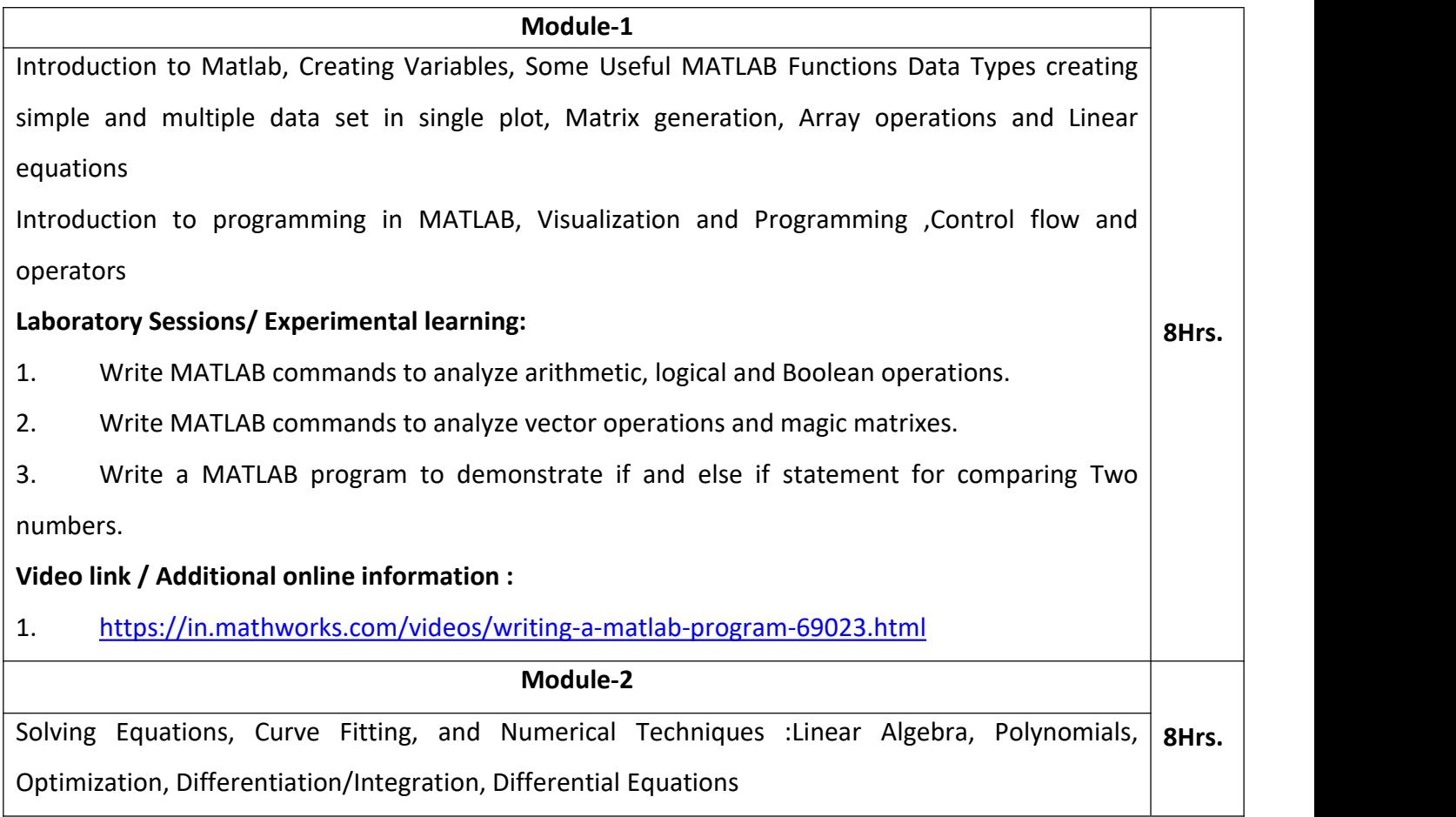

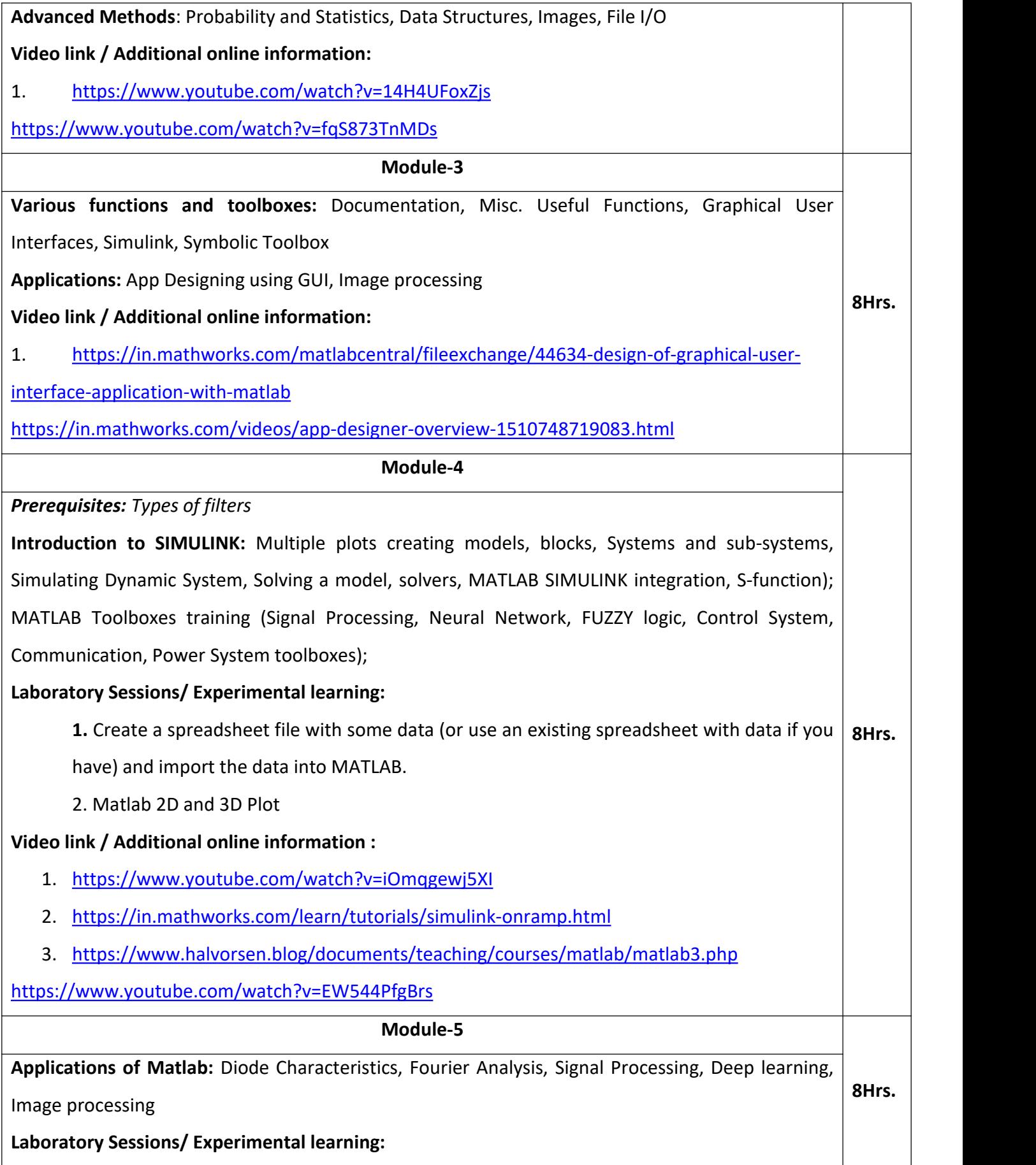

- 1. Image Enhancement Using Intensity Transformations,
- 2. Morphological and Other Set Operations
- **3.** Two-Dimensional Fast Fourier Transform

## **Video link / Additional online information:**

1. [https://in.mathworks.com/videos/image-processing-and-computer-vision-in-matlab-and](https://in.mathworks.com/videos/image-processing-and-computer-vision-in-matlab-and-simulink-96760.html) simulink-96760.html

[https://in.mathworks.com/videos/introduction-to-deep-learning-and-applications-in-image-](https://in.mathworks.com/videos/introduction-to-deep-learning-and-applications-in-image-processing-1606855547622.html)

processing-1606855547622.html

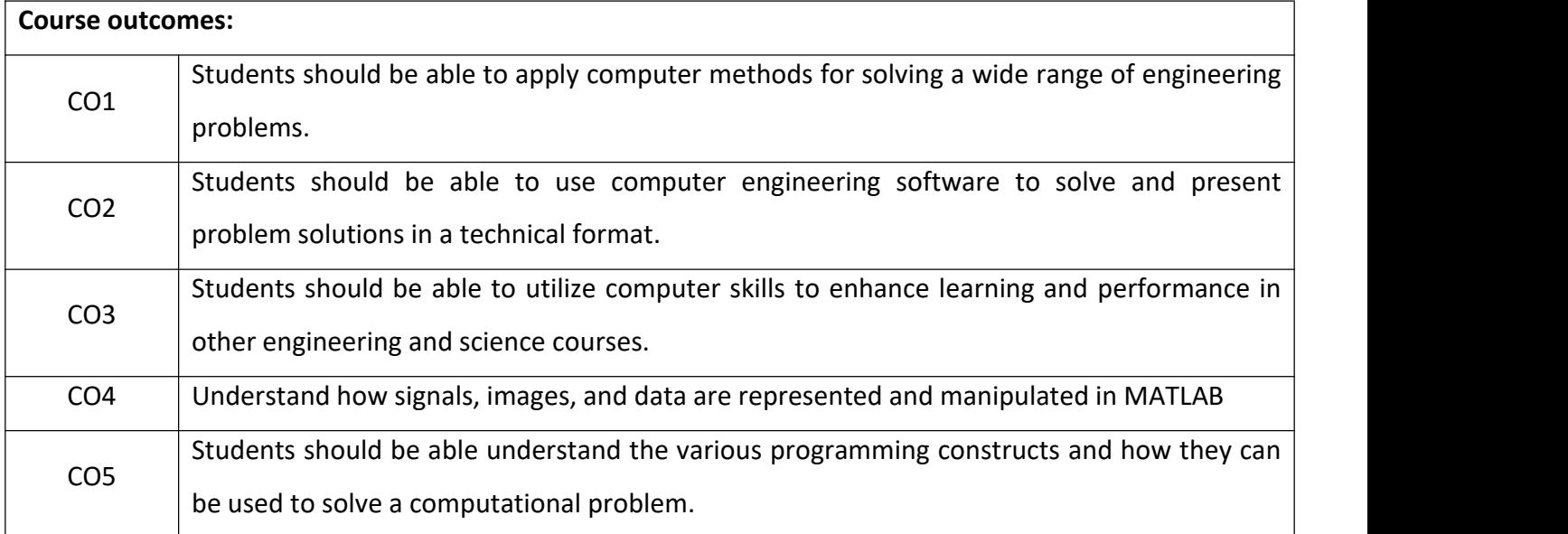

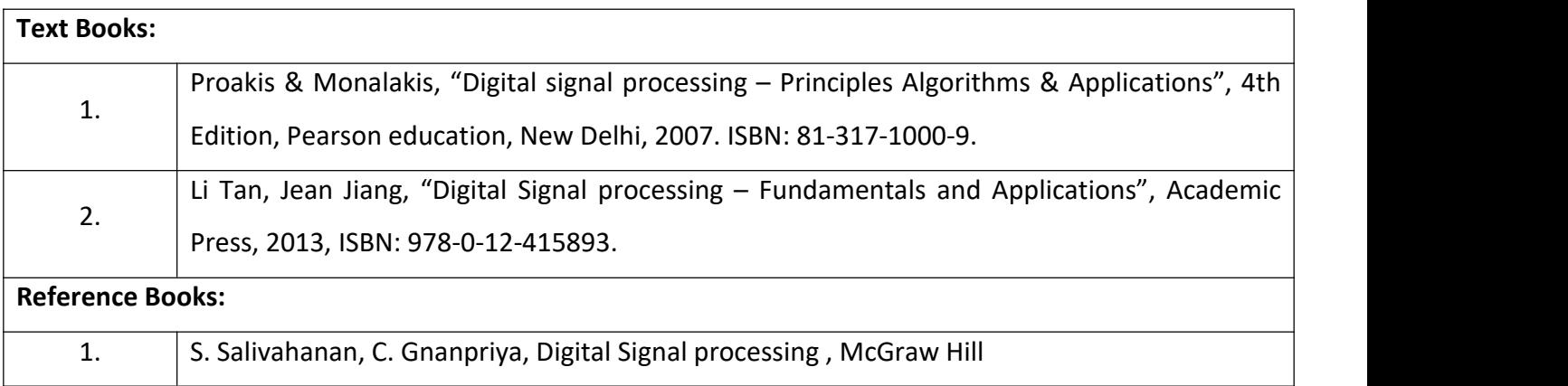

Continuous Internal Evaluation (CIE):

#### Theory for 50 Marks

CIE is executed by way of quizzes  $(Q)$ , tests  $(T)$  and assignments. A minimum of three quizzes are conducted along with tests. Test portion is evaluated for 50 marks and quiz is evaluated for 10 marks. Faculty may adopt innovative methods for conducting quizzes effectively. The number of quizzes may be more than three (conduct additional quizzes and take best three). The three tests are conducted for 50 marks each and the average of all the tests are calculated for 50. The marks for the assignments are 20 (2 assignments for 10 marks each). The marks obtained in test, quiz and assignment are added to get marks out of 100 and report CIE for 50 marks.

Semester End Examination (SEE):

Total marks: 50+50=100

SEE for 50 marks is executed by means of an examination. The Question paper for each course contains two parts, Part – A and Part – B. Part – A consists of objective type questions for 20 marks covering the entire syllabus. Part – B Students have to answer five questions, one from each unit for 16 marks adding up to 80 marks. Each main question may have a maximum of three sub divisions. Each unit will have internal choice in which both questions cover entire unit having same complexity in terms of COs and Bloom's taxonomy level.

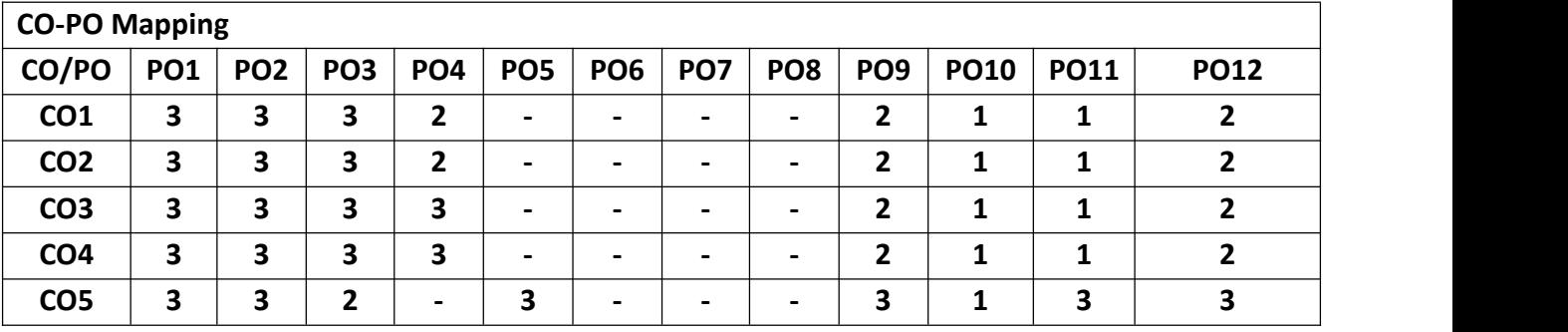

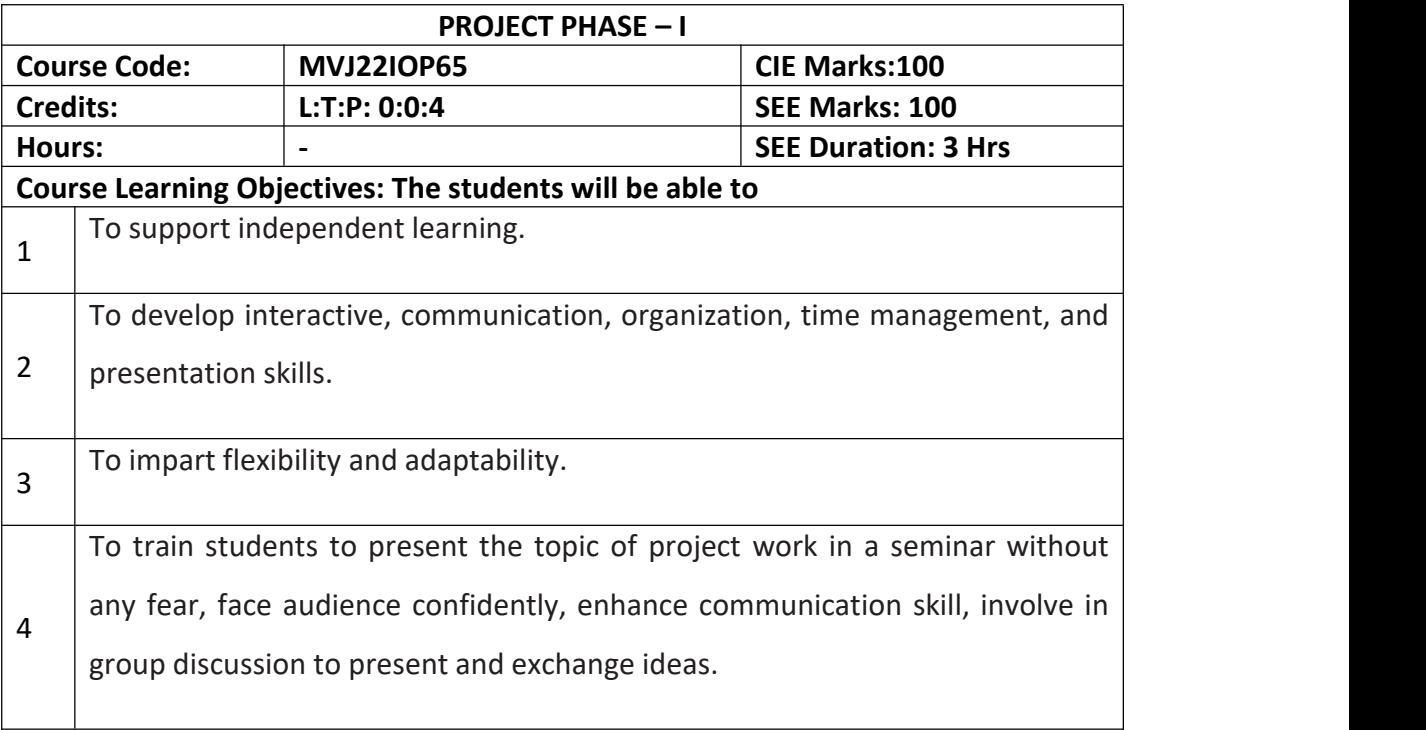

**Project Work Phase - I:** Each student of the project batch shall involve in carrying out the project work jointly in constant consultation with internal guide, co-guide, and external guide and prepare the project report as per the norms avoiding plagiarism.

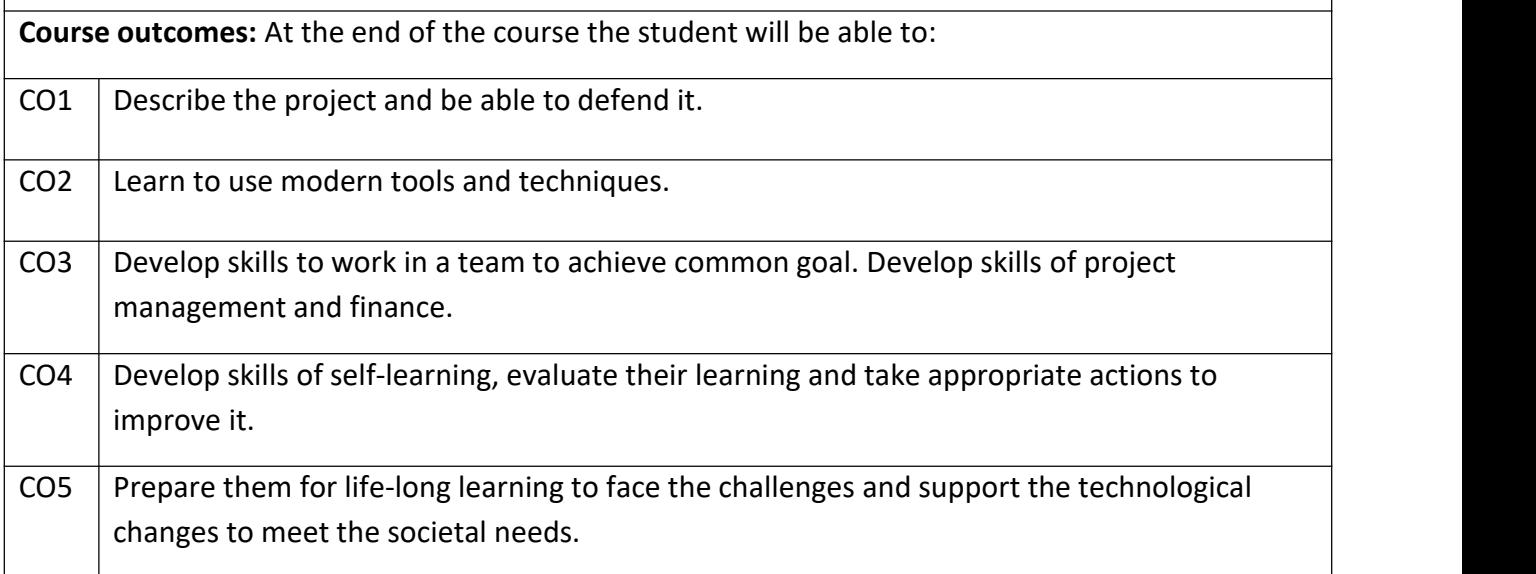

## **Scheme of Evaluation:**

Internal Marks: The Internal marks (50 marks) evaluation shall be based on Phase wise completion of the project work, Project report, Presentation and Demonstration of the actual/model/prototype of the project.

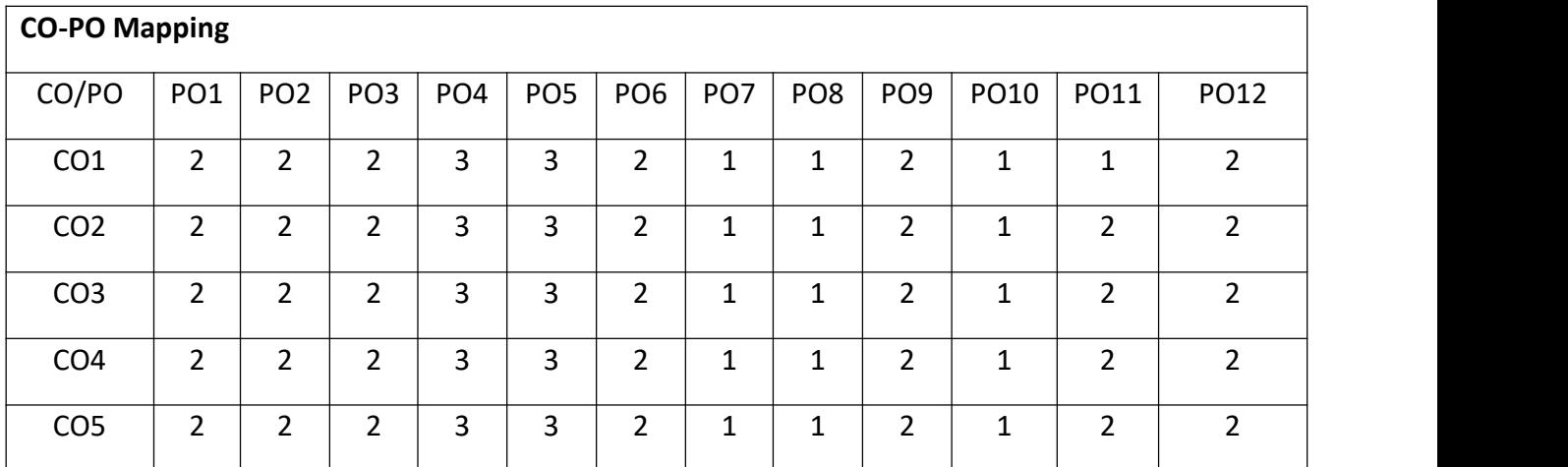

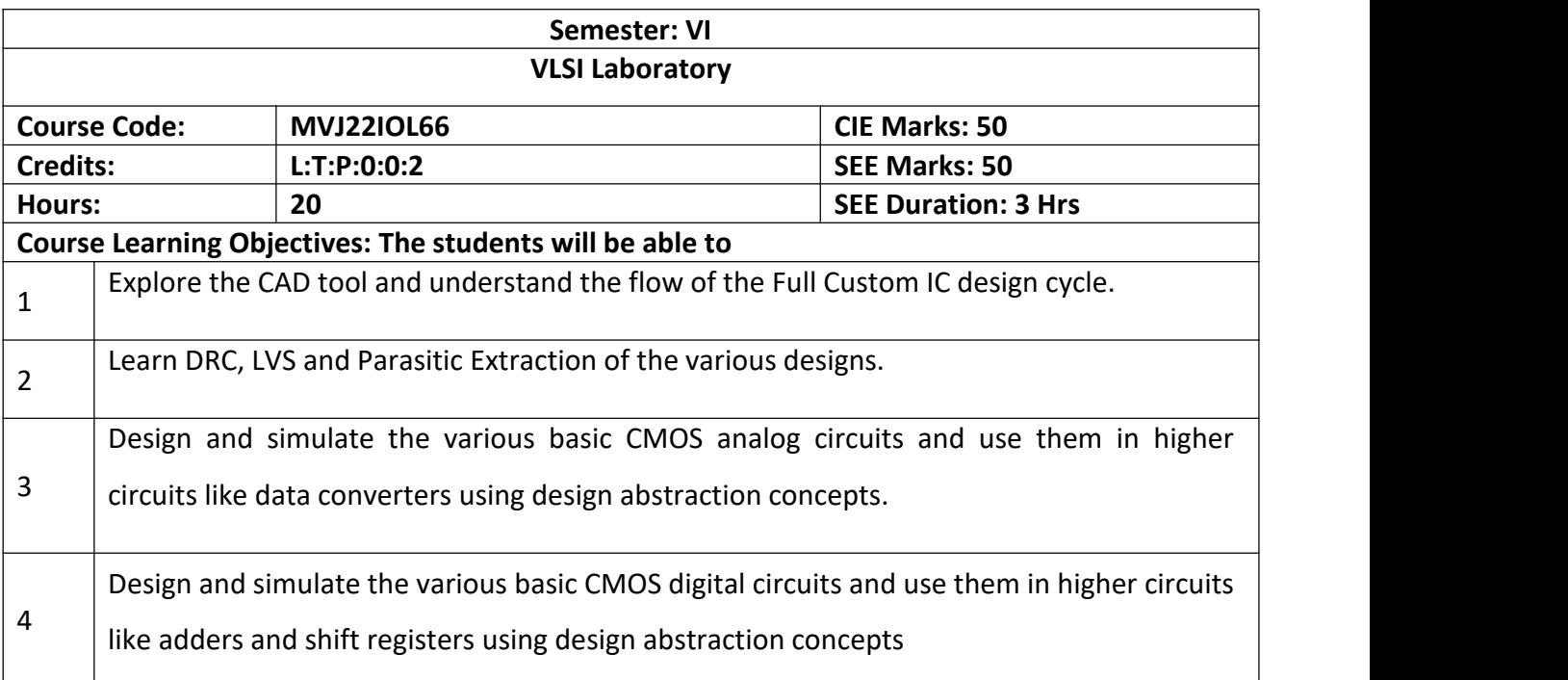

# **PART A ASIC Digital Design** 1.Write Verilog Code for **inverter** and Test Bench for verification, observe the waveform and synthesize the code with technological library with given constraints. Do the initial timing verification with gate level simulation. 2. Write Verilog Code for **buffer** and Test Bench for verification, observe the waveform and synthesize the code with technological library with given constraints. Do the initial timing verification with gate level simulation. 3. Write Verilog Code for **Transmission Gate** and Test Bench for verification, observe the waveform and synthesize the code with technological library with given constraints. Do the initial timing verification with gate level simulation. 4.Write Verilog Code for **Basic/universal gates** and Test Bench for verification, observe the waveform and synthesize the code with technological library with given constraints. Do the initial timing verification with gate level simulation.

5. Write Verilog Code for **Flip flops -RS, D,JK, MS, T** and Test Bench for verification, observe the waveform and synthesize the code with technological library with given constraints. Do the initial timing verification with gate level simulation.

6. Write Verilog Code for **Serial & Parallel adder** and Test Bench for verification, observe the waveform and synthesize the code with technological library with given constraints. Do the initial timing verification with gate level simulation.

7. Write Verilog Code for 4-bit counter [Synchronous and Asynchronous counter] and Test Bench for verification, observe the waveform and synthesize the code with technological library with given constraints. Do the initial timing verification with gate level simulation.

#### **PART B**

## **Analog Design**

1.Design an Inverter with given specifications, completing the design flow mentioned below:

- Draw the schematic and verify the following i) DC Analysis ii) Transient Analysis
- Draw the Layout and verify the DRC, ERC
- Check for LVS

Verify & Optimize for Time, Power and Area to the given constraint

2. Design the Common source amplifier with given specifications, completing the design flow mentioned below:

- Draw the schematic and verify the following i) Transient Analysis ii) DC Analysis iii) AC Analysis
- Draw the Layout and verify the DRC, ERC
- Check for LVS
- RC extraction

3. Design the Common Drain amplifier with given specifications, completing the design flow mentioned below:

- Draw the schematic and verify the following i) Transient Analysis ii) DC Analysis iii) AC Analysis
- Draw the Layout and verify the DRC, ERC
- Check for LVS
- RC extraction

4. Design a Single Stage differential amplifier, with given specifications, completing the design flow mentioned below:

- Draw the schematic and verify the following i) Transient Analysis ii) DC Analysis iii) AC Analysis
- Draw the Layout and verify the DRC, ERC
- Check for LVS
- RC extraction

5. Design an Operational-amp with given specification using given differential amplifier Common source and Common Drain amplifier in library and completing the design flow mentioned below:

- Draw the schematic and verify the following i) Transient Analysis ii) DC Analysis iii). AC Analysis
- Draw the Layout and verify the DRC, ERC

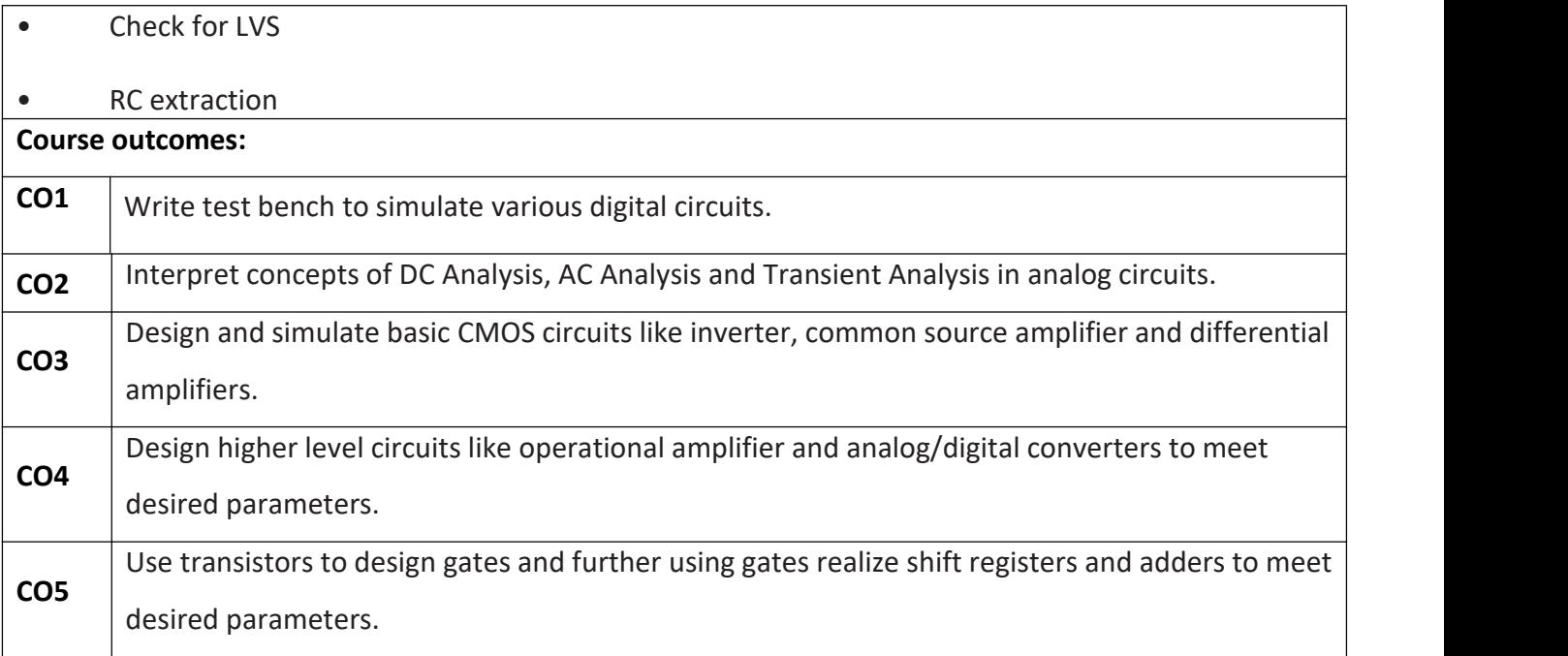

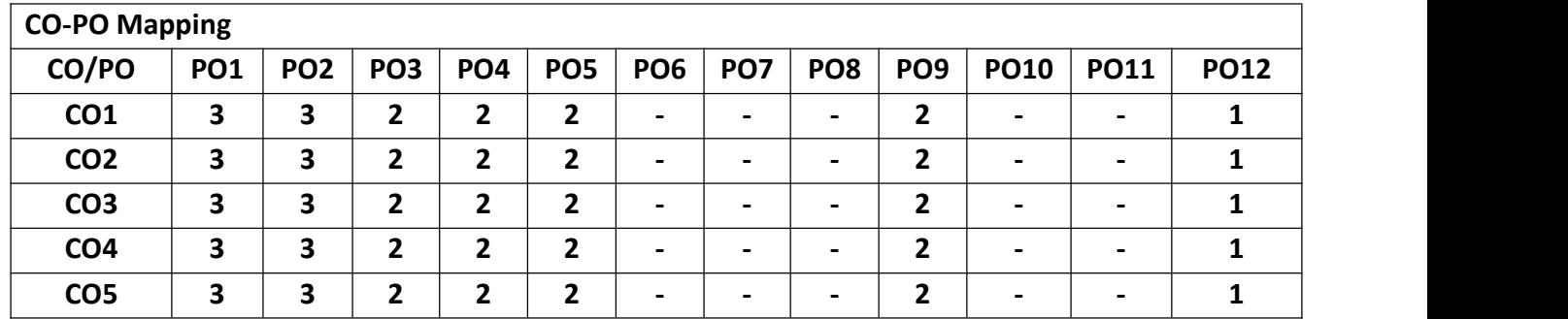

## **B.E, VII Semester, Industrial Internet of Things**

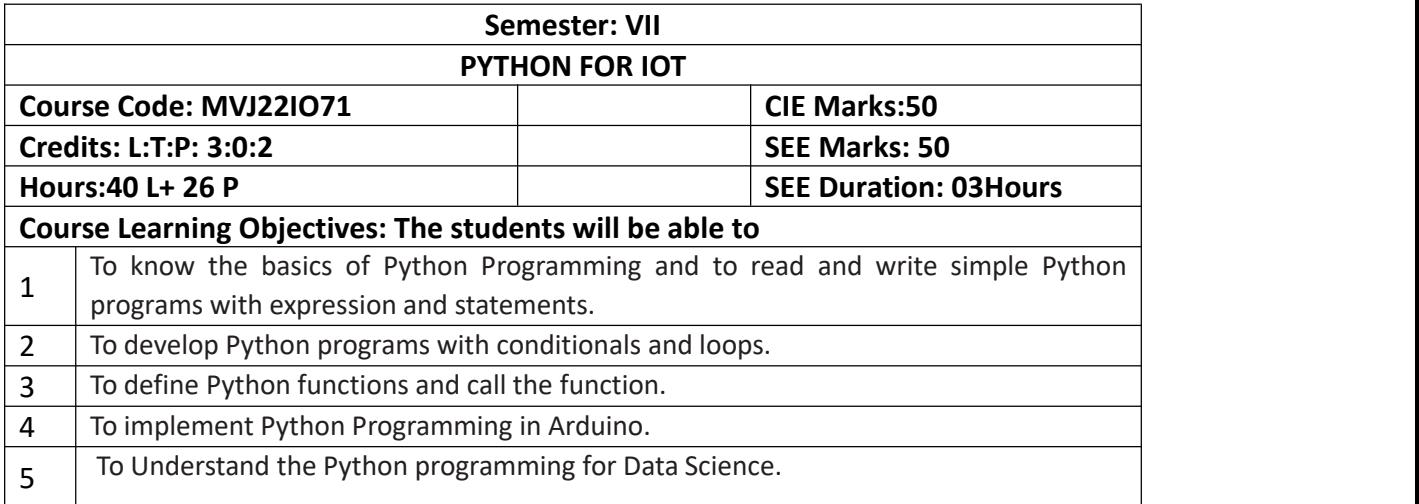

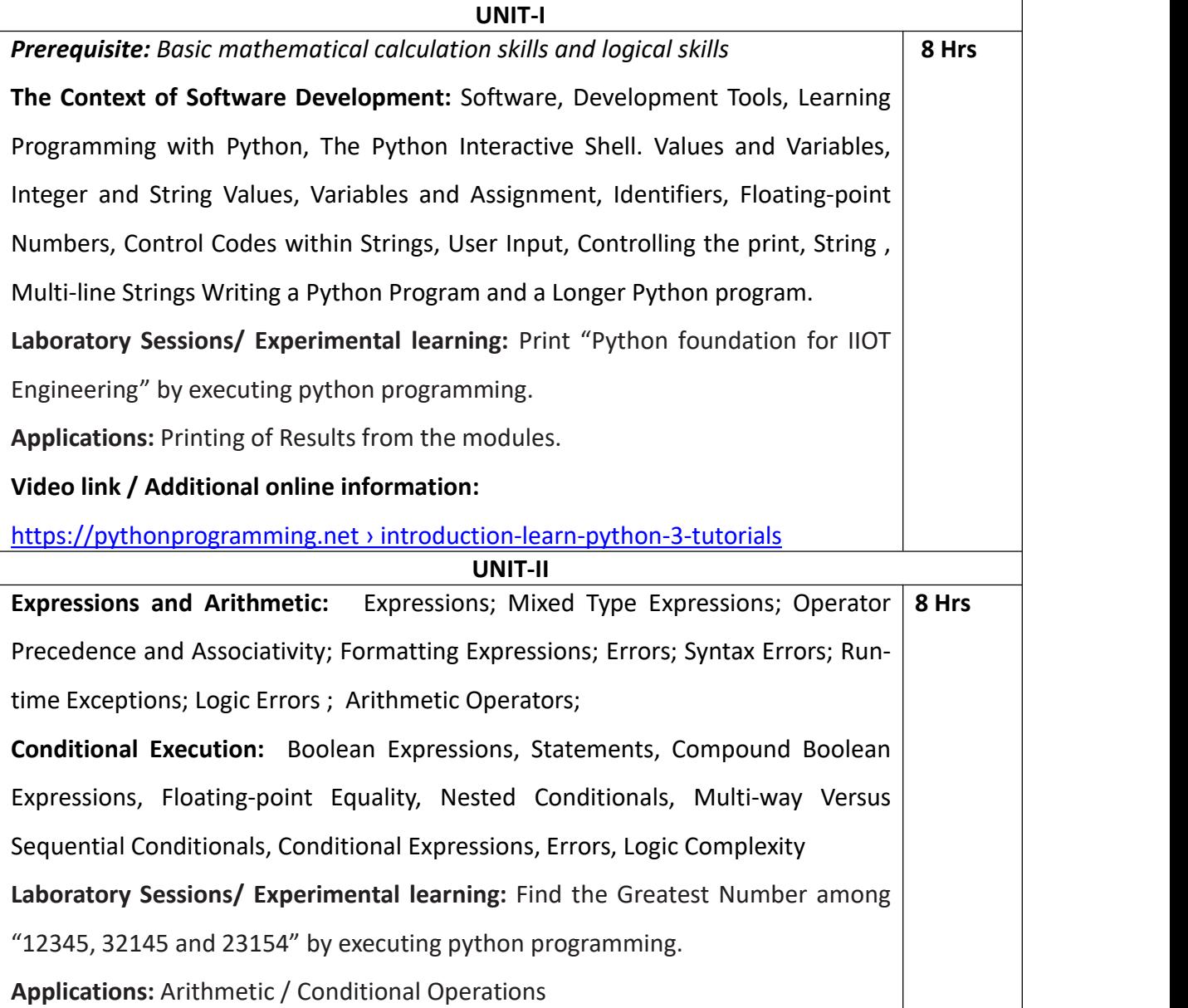

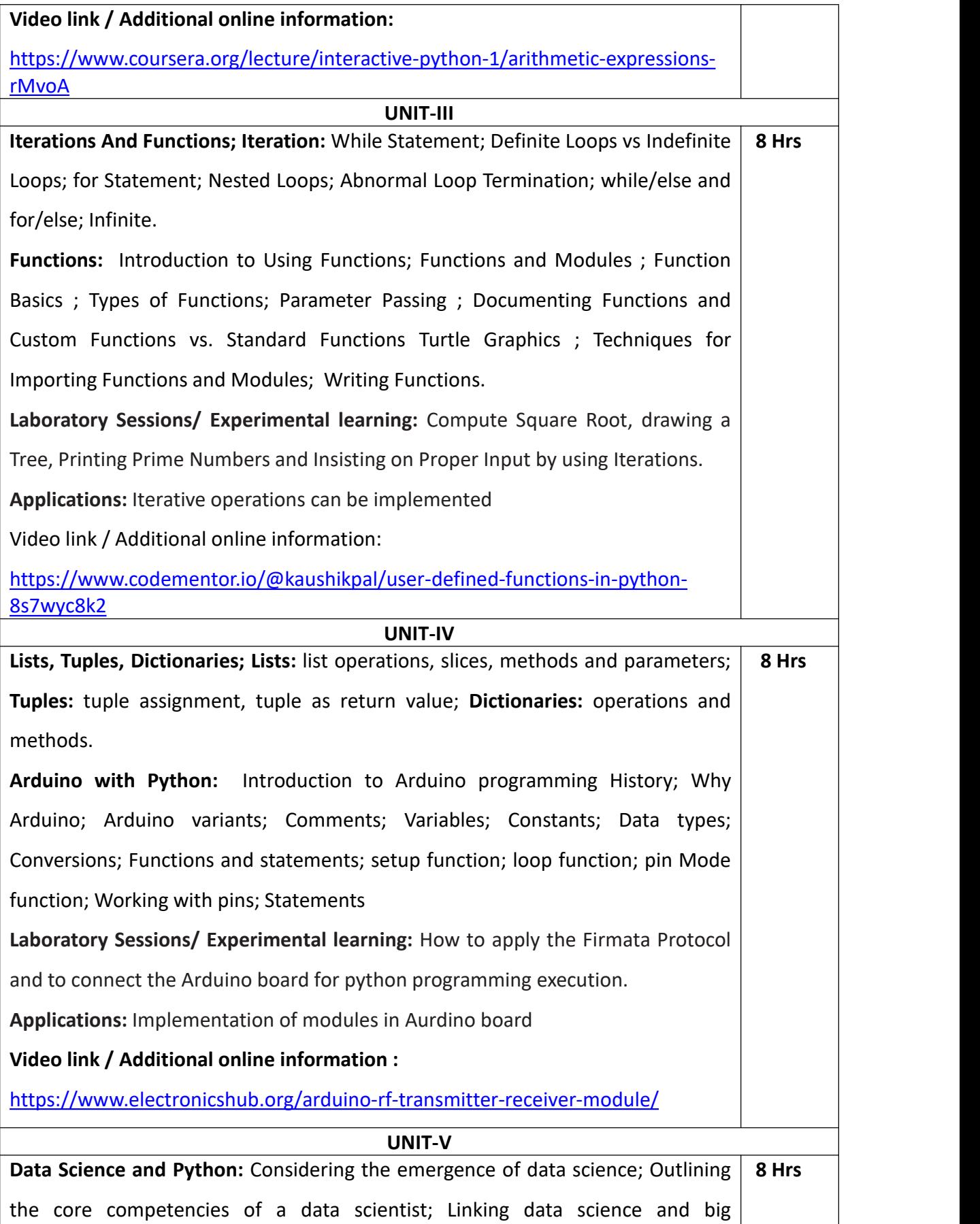

 $\overline{\phantom{a}}$ 

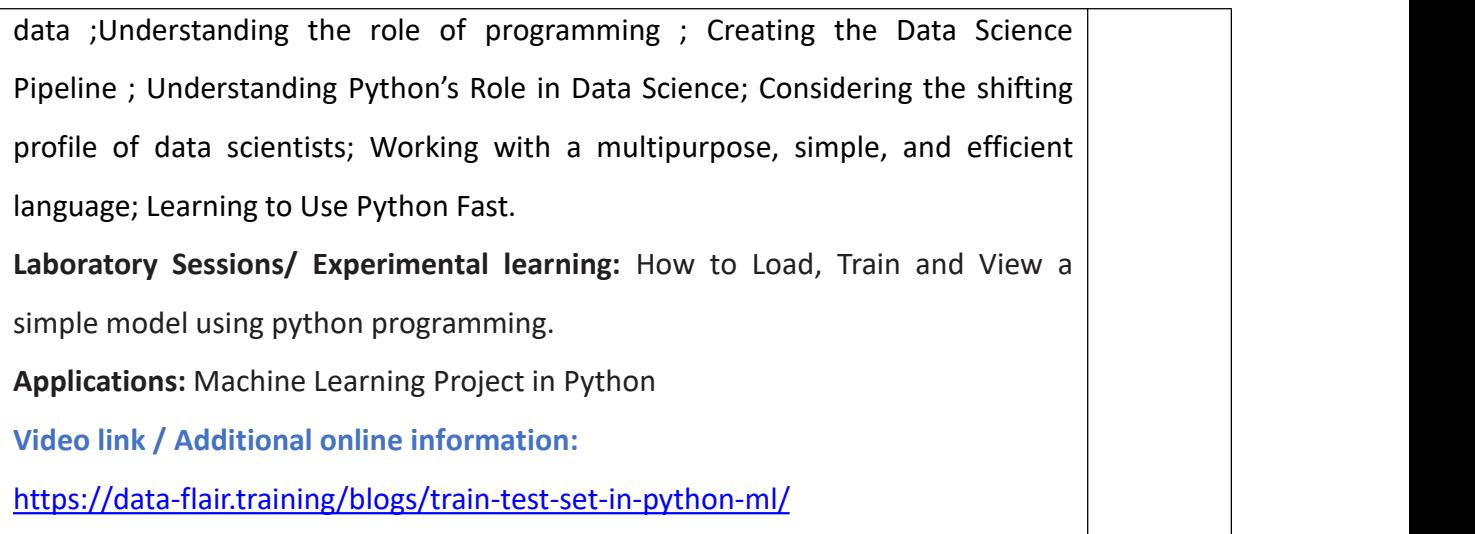

- 1. Print all the Disarium numbers between 1 and 100.
- 2. Encrypt the text using Caesar Cipher technique. Display the encrypted text. Prompt the user for input and the shift pattern.
- 3. Perform Jump Search for a given key and report success or failure. Prompt the user to enter the key and a list of numbers.
- 4. The celebrity problem is the problem of finding the celebrity among n people. A celebrity is someone who does not know anyone (including themselves) but is known by everyone. Write a Python program to solve the celebrity problem.
- 5. Construct a linked list. Prompt the user for input. Remove any duplicate numbers from the linked list.
- 6. Traverse a path and display all the files and subdirectories in each level till the deepest level for a given path. Also, display the total number of files and subdirectories
- 7. How to create a menu drive with a dictionary for words and their meanings. How to add the Write functions to add a new entry (word: meaning), search for a particular word and retrieve meaning, given meaning find words with the same meaning, remove an entry, display all words sorted alphabetically.
- 8. Identify a word with a sequence of one upper case letter followed by lower case letters.

Plot the Line chart in MS Excel Sheet using Xlsx Writer module to display the annual net income of the companies.Design of Thickener

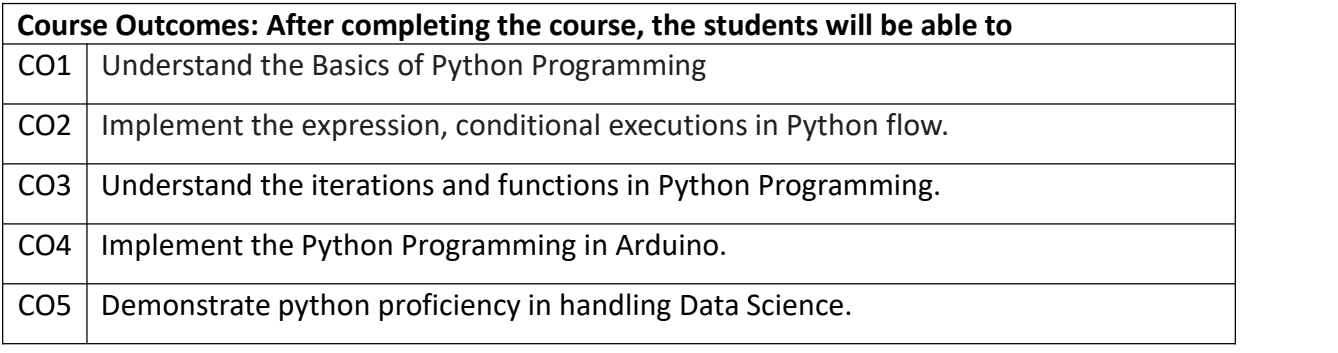

#### **Text Books:**

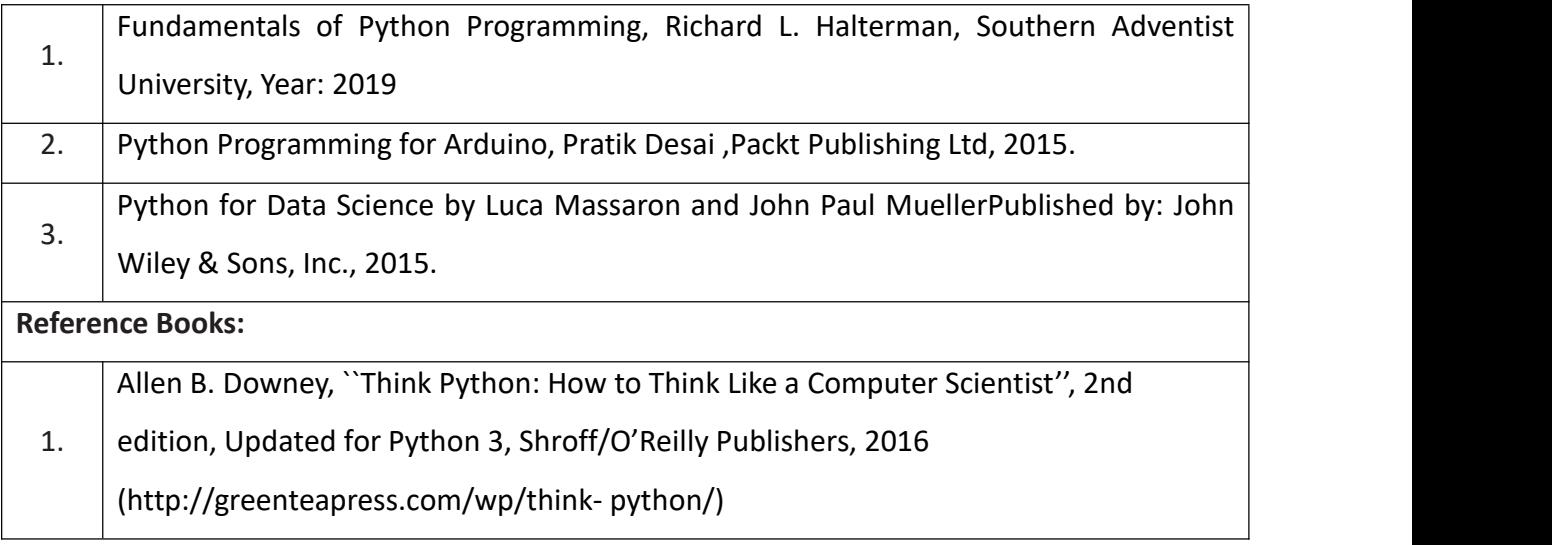

## **Continuous Internal Evaluation (CIE):**

#### **Theory for 50 Marks**

CIE is executed by way of quizzes (Q), tests (T) and assignments. A minimum of three quizzes are conducted along with tests. Test portion is evaluated for 50 marks and quiz is evaluated for 10 marks. Faculty may adopt innovative methods for conducting quizzes effectively. The number of quizzes may be more than three (conduct additional quizzes and take best three). The three tests are conducted for 50 marks each and the average of all the tests are calculated for 50. The marks for the assignments are 20 (2 assignments for 10 marks each). The marks obtained in test, quiz and assignment are added to get marks out of 100 and report CIE for 50 marks.

#### **Semester End Examination (SEE):**

#### **Total marks: 50+50=100**

**SEE** for 50 marks are executed by means of an examination.

The Question paper for each course contains two parts, Part – A and Part – B. Part – A consists of objective type questions for 20 marks covering the entire syllabus. Part  $- B$ Students have to answer five questions, one from each unit for 16 marks adding up to 80 marks. Each main question may have a maximum of three sub divisions. Each unit will have internal choice in which both questions cover entire unit having same complexity in terms of Cos and Bloom's taxonomy level.

#### **Laboratory- 50 Marks**

Experiment Conduction with proper results is evaluated for 40 marks and Viva is for 10

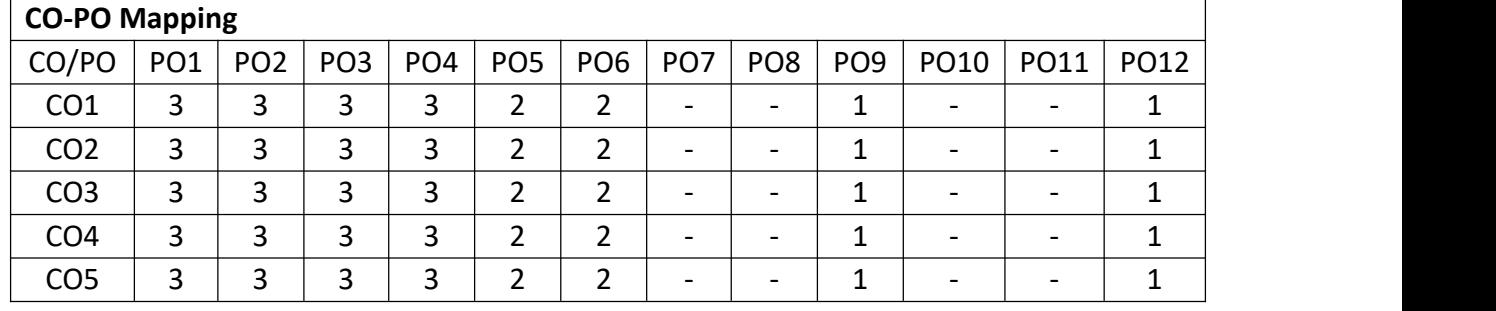

marks. Total SEE for laboratory is 50 marks.

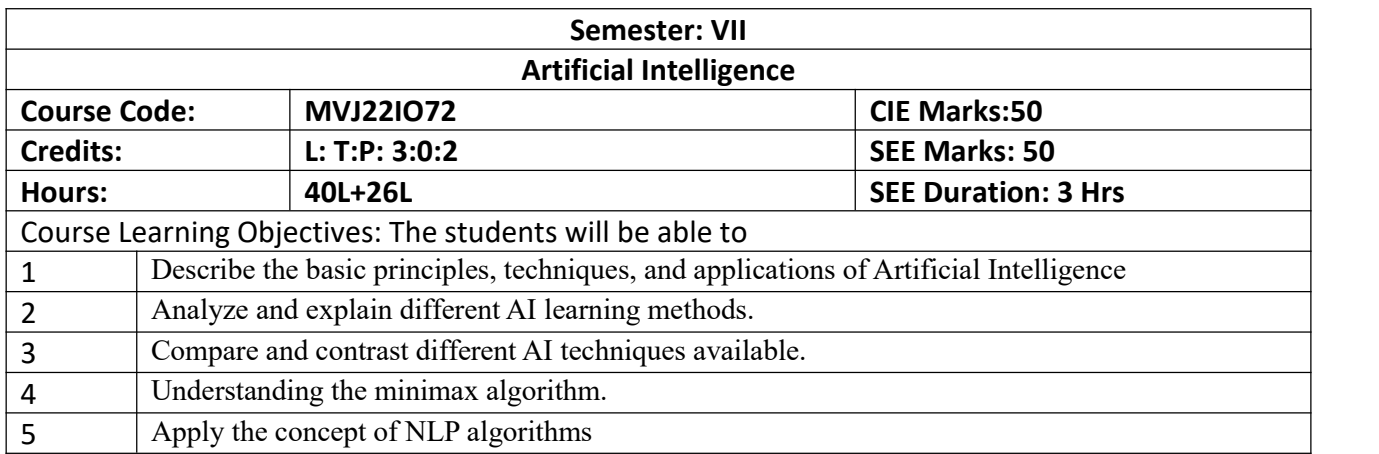

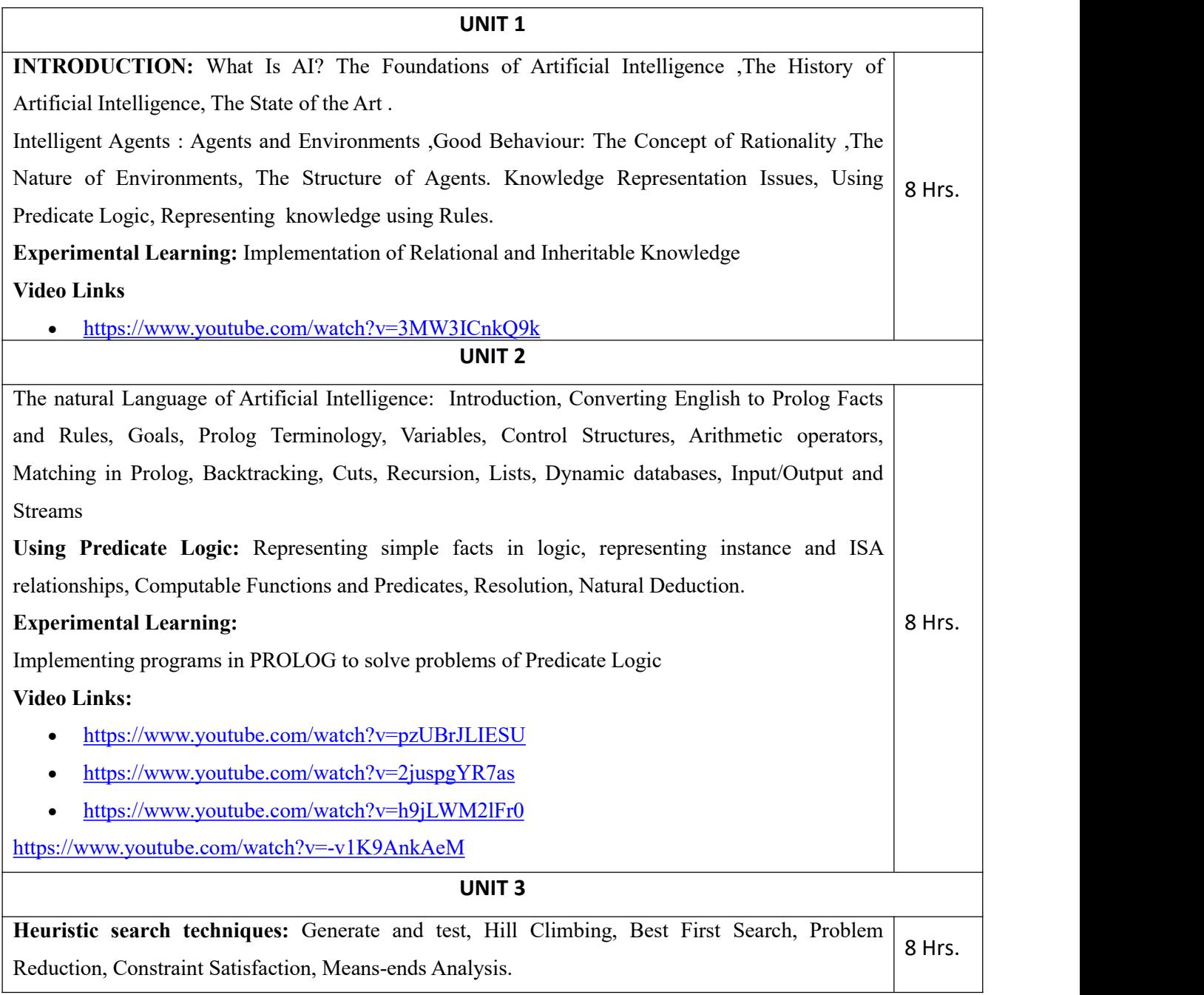

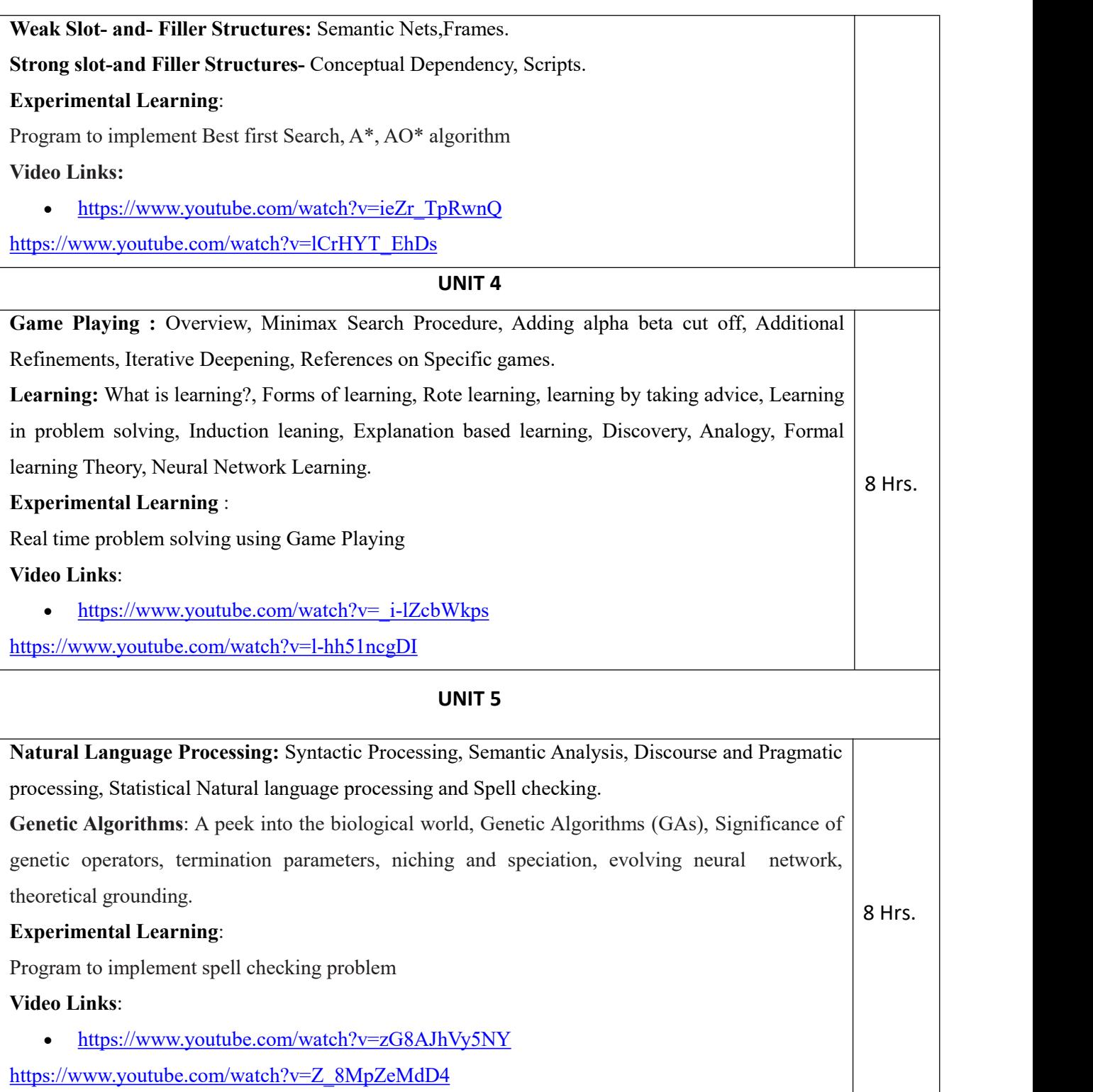

#### **LABORATORY SESSIONS:**

- 1. Implement and Demonstrate Depth First Search Algorithm on Water Jug Problem
- 2. Implement and Demonstrate Best First Search Algorithm on any AI problem
- 3. Implement AO\* Search algorithm.
- 4. Solve 8-Queens Problem with suitable assumptions
- 5. Implementation of TSP using heuristic approach
- 6. Implementation of the problem-solving strategies: either using Forward Chaining or Backward Chaining
- 7. Implement resolution principle on FOPL related problems
- 8. Implement any Game and demonstrate the Game playing strategies
- 9. Aim: Illustrate and Demonstrate the working model and principle of Find-S algorithm. Program: For a given set of training data examples stored in a .CSV file, implement and demonstrate the Find-S algorithm to output a description of the set of all hypotheses consistent with the training examples.
- 10. Aim: Demonstrate the working model and principle of candidate elimination algorithm. Program: For a given set of training data examples stored in a .CSV file, implement and demonstrate the Candidate-Elimination algorithm to output a description of the set of all hypotheses consistent with the training examples.
- 11. Aim: To construct the Decision tree using the training data sets under supervised learning concept. Program: Write a program to demonstrate the working of the decision tree based ID3 algorithm. Use an appropriate data set for building the decision tree and apply this knowledge to classify a new sample.
- 12. Aim: To understand the working principle of Artificial Neural network with feed forward and feed backward principle. Program: Build an Artificial Neural Network by implementing the Backpropagation algorithm and test the same using appropriate data sets.
- 13. Aim: Demonstrate the text classifier using Naïve bayes classifier algorithm. Program: Write a program to implement the naive Bayesian classifier for a sample training data set stored as a .CSV file. Compute the accuracy of the classifier, considering few test data sets.

## **Any 12 experiments to be conducted**

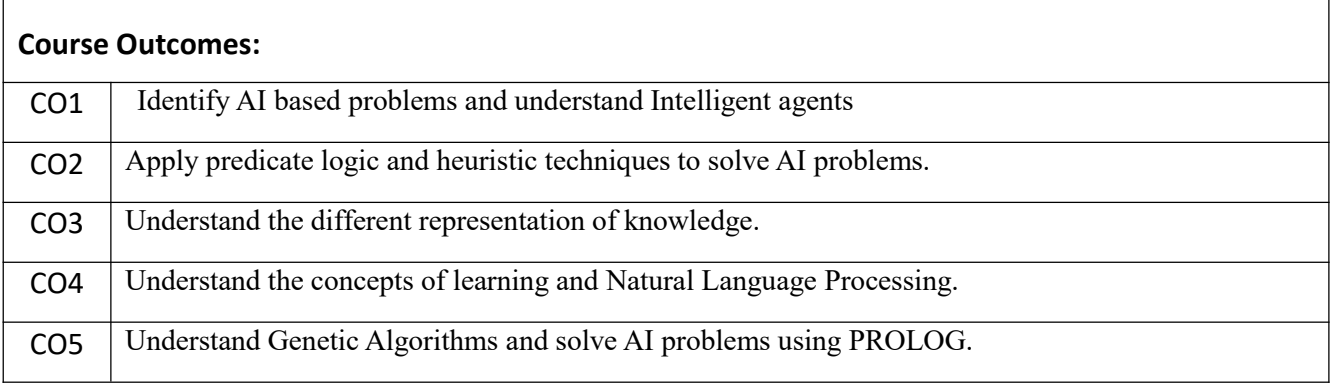

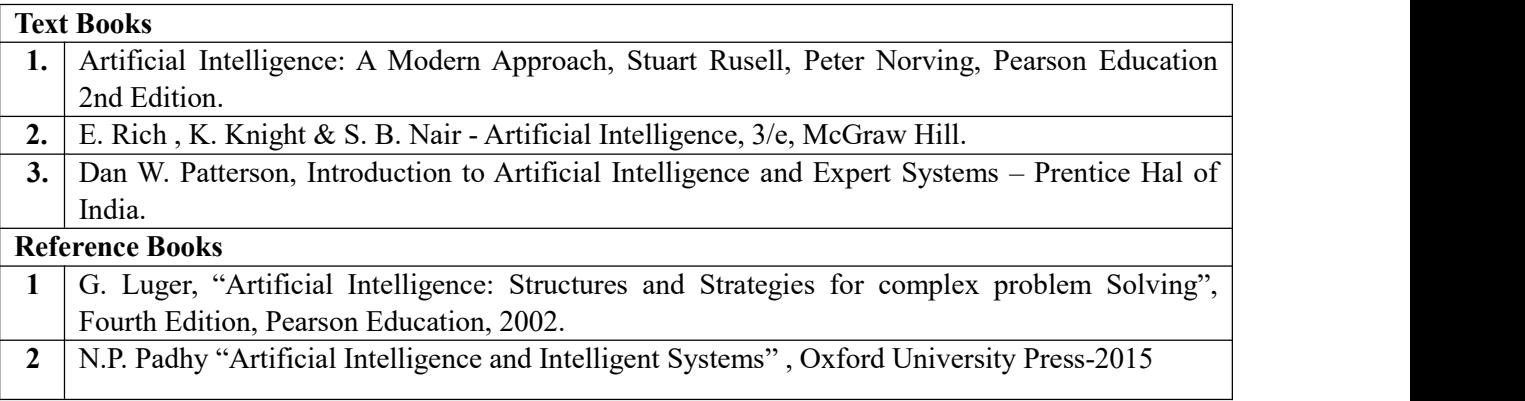

## **Continuous Internal Evaluation (CIE):**

#### **Theory for 50 Marks**

CIE is executed by way of quizzes  $(Q)$ , tests  $(T)$  and assignments. A minimum of three quizzes are conducted along with tests. Test portion is evaluated for 50 marks and quiz is evaluated for 10 marks. Faculty may adopt innovative methods for conducting quizzes effectively. The number of quizzes may be more than three (conduct additional quizzes and take best three). The three tests are conducted for 50 marks each and the average of all the tests are calculated for 50. The marks for the assignments are 20 (2 assignments for 10 marks each). The marks obtained in test, quiz and assignment are added to get marks out of 100 and report CIE for 50 marks.

#### **Semester End Examination (SEE):**

#### **Total marks: 50+50=100**

**SEE** for 50 marks is executed by means of an examination. The Question paper for each course contains two parts, Part  $-$  A and Part  $-$  B. Part  $-$  A consists of objective type questions for 20 marks covering the entire syllabus. Part – B Students have to answer five questions, one from each unit for 16 marks adding up to 80 marks. Each main question may have a maximum of three sub divisions. Each unit will have internal choice in which both questions cover entire unit having same complexity in terms of COs and Bloom's taxonomy level.

#### **Laboratory- 50 Marks**

Experiment Conduction with proper results is evaluated for 40 marks and Viva is for 10 marks. Total SEE for laboratory is 50 marks.

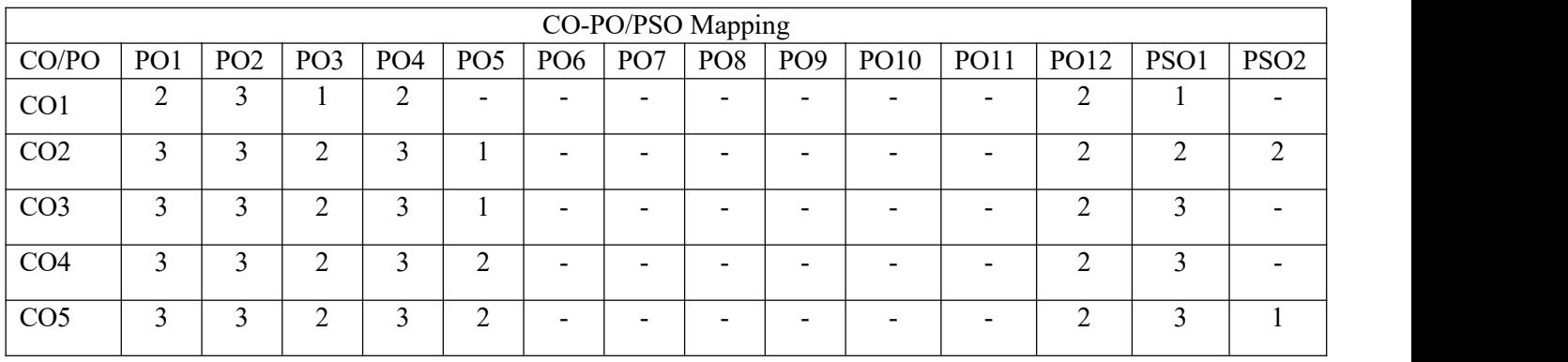

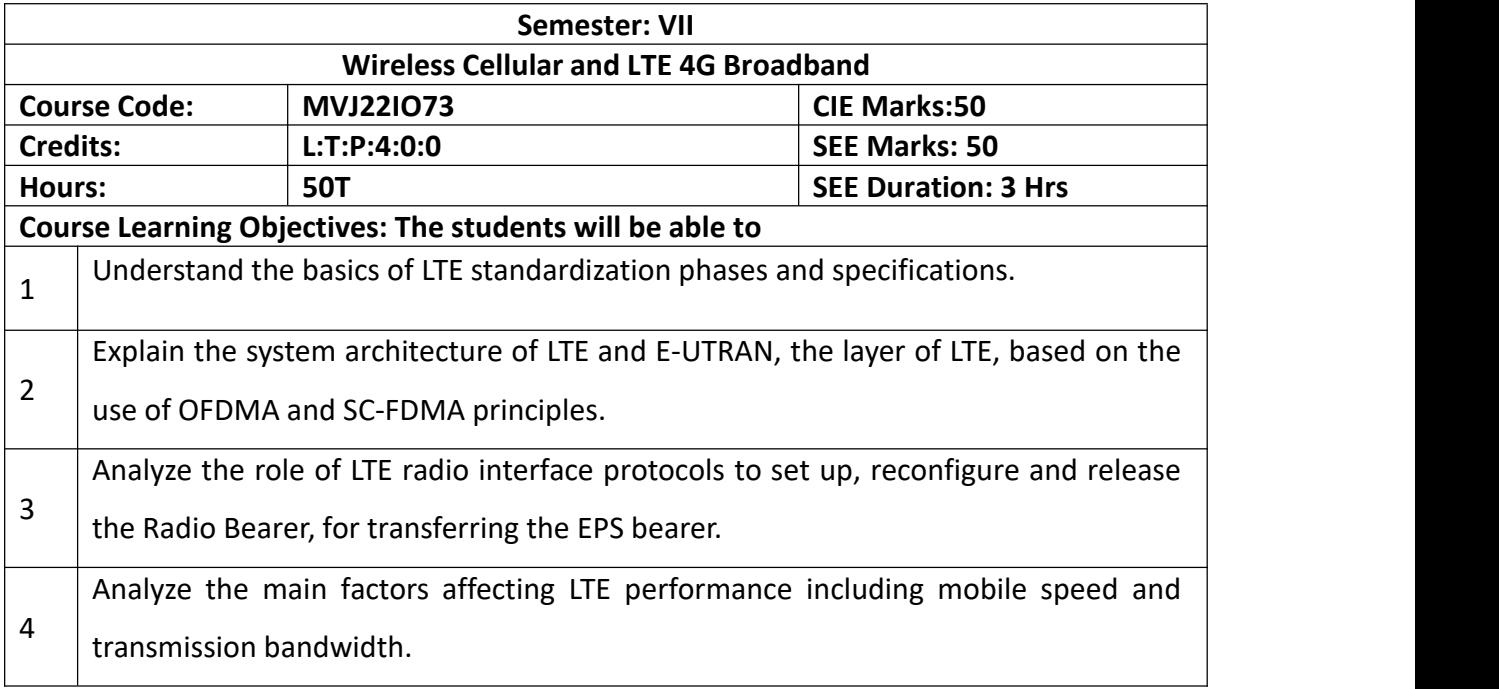

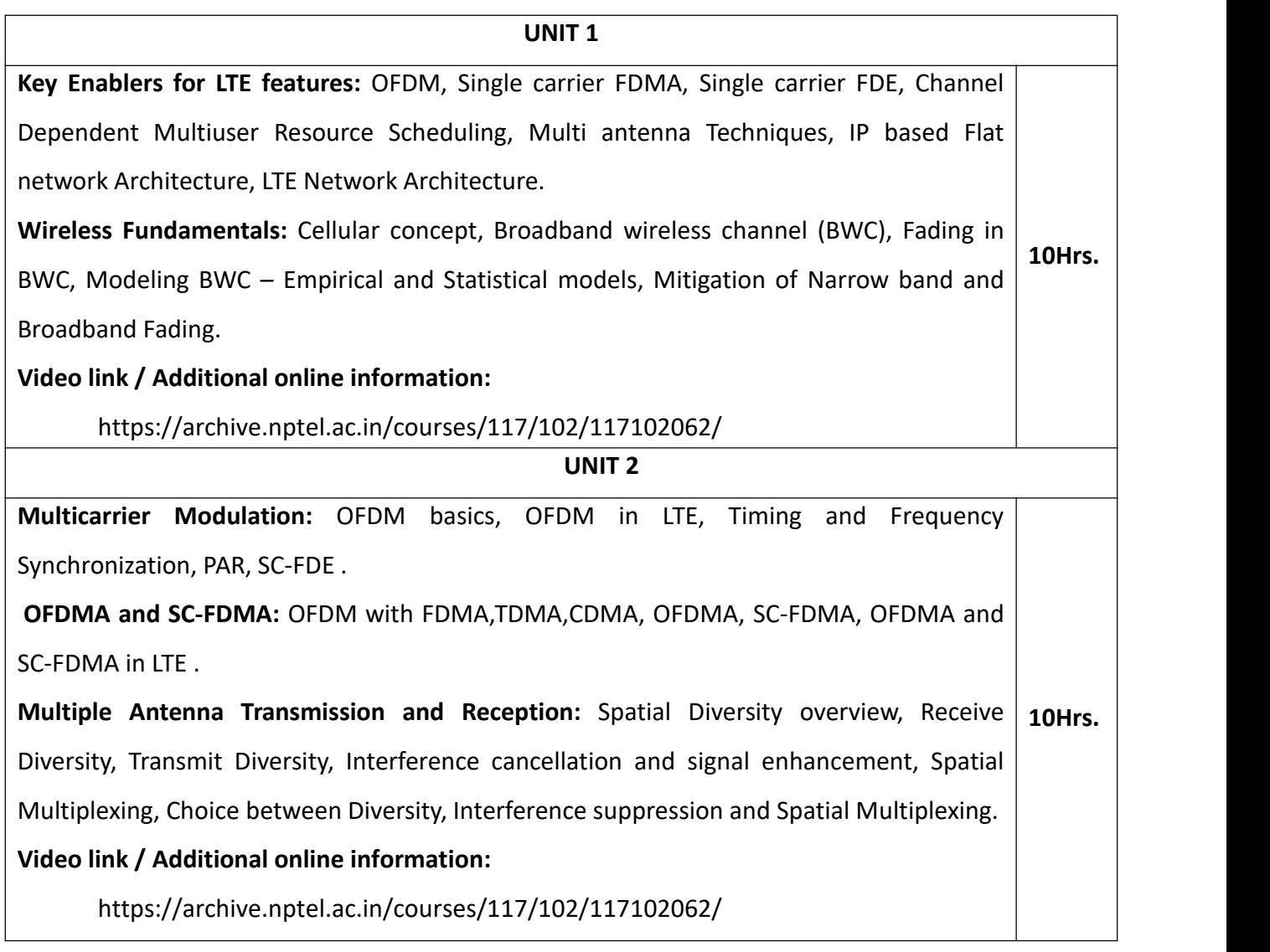

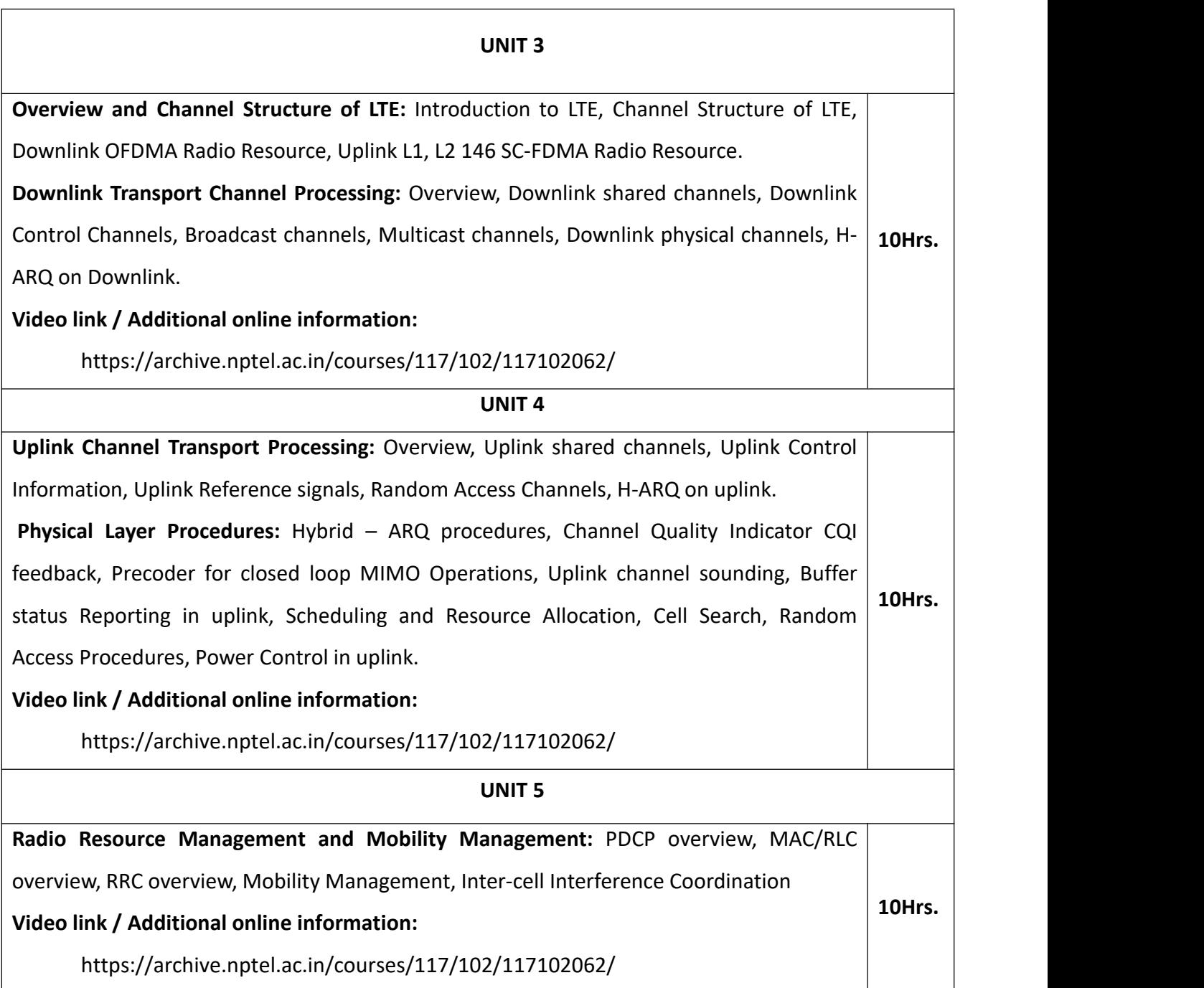

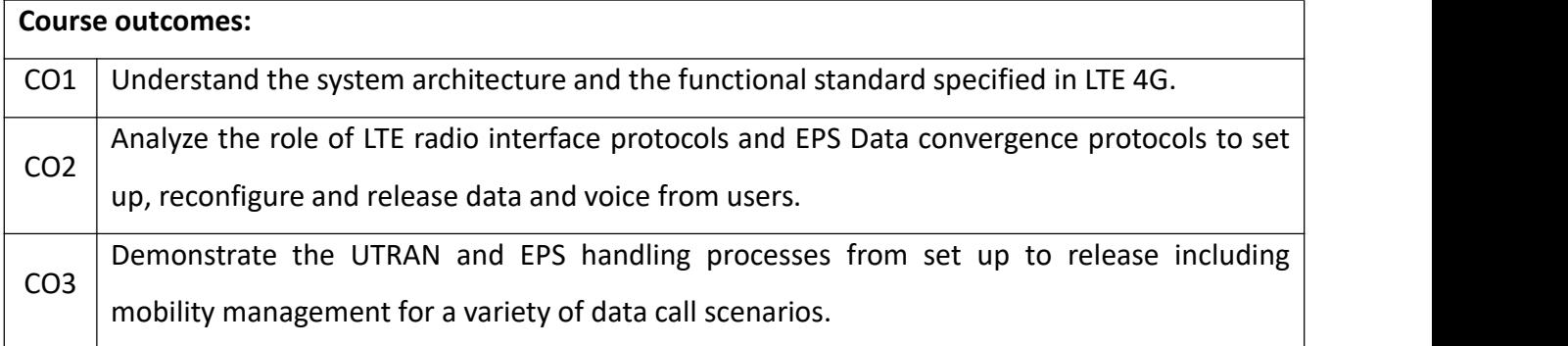

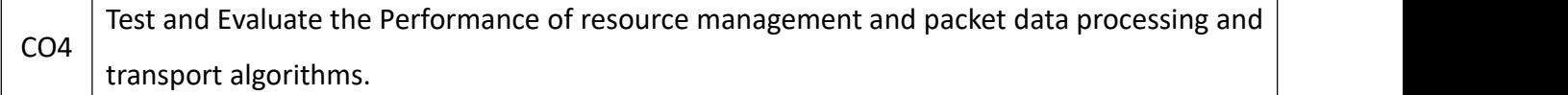

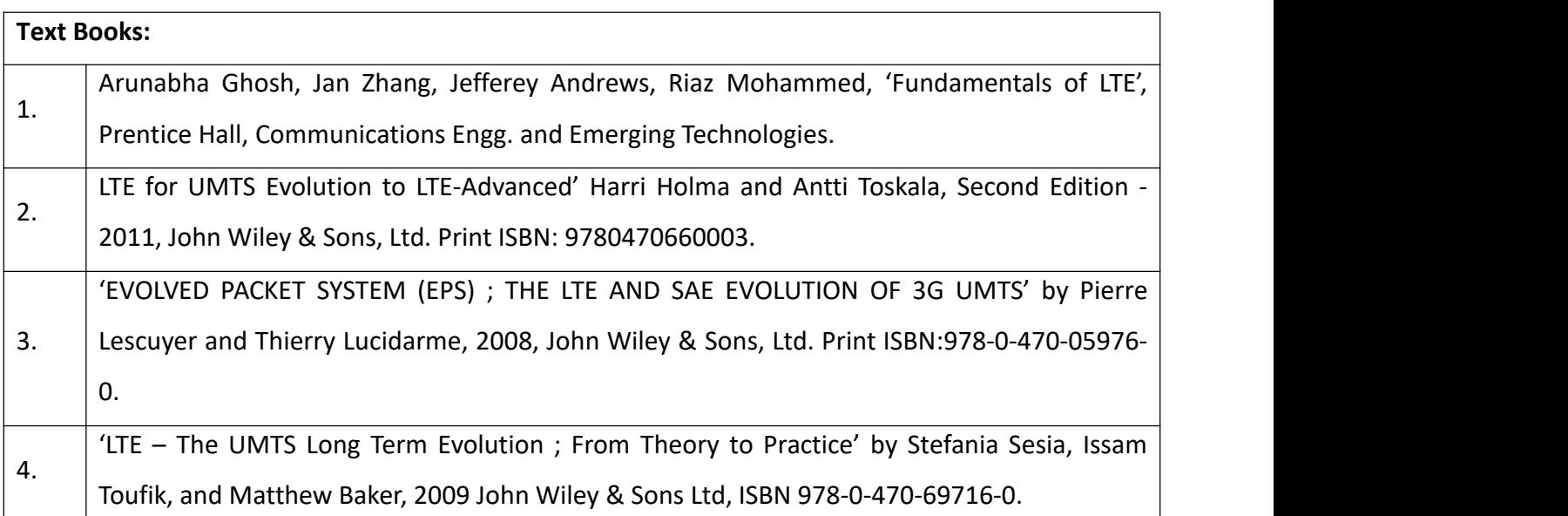

#### **Continuous Internal Evaluation (CIE):**

#### **Theory for 50 Marks**

CIE is executed by way of quizzes (Q), tests (T) and assignments. A minimum of three quizzes are conducted along with tests. Test portion is evaluated for 50 marks and quiz is evaluated for 10 marks. Faculty may adopt innovative methods for conducting quizzes effectively. The number of quizzes may be more than three (conduct additional quizzes and take best three). The three tests are conducted for 50 marks each and the average of all the tests are calculated for 50. The marks for the assignments are 20 (2 assignments for 10 marks each). The marks obtained in test, quiz and assignment are added to get marks out of 100 and report CIE for 50 marks.

#### **Semester End Examination (SEE):**

#### **Total marks: 50+50=100**

**SEE** for 50 marks is executed by means of an examination. The Question paper for each course contains two parts, Part  $-$  A and Part  $-$  B. Part  $-$  A consists of objective type questions for 20 marks covering the entire syllabus. Part – B Students have to answer five questions, one from each unit for 16 marks adding up to 80 marks. Each main question may have a maximum of three sub divisions. Each unit will have internal choice in which both questions cover entire unit having same complexity in terms of COs and Bloom's taxonomy level.

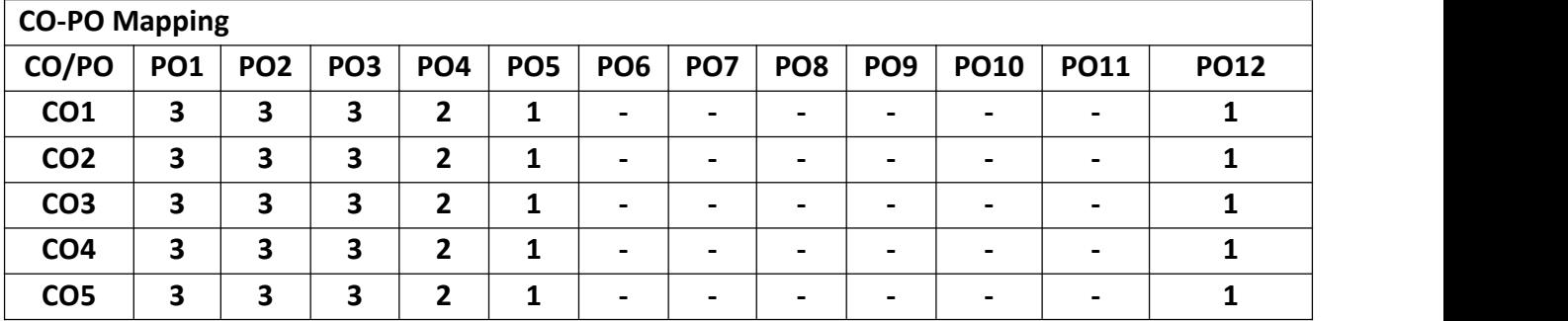

## **Professional Elective Course:**

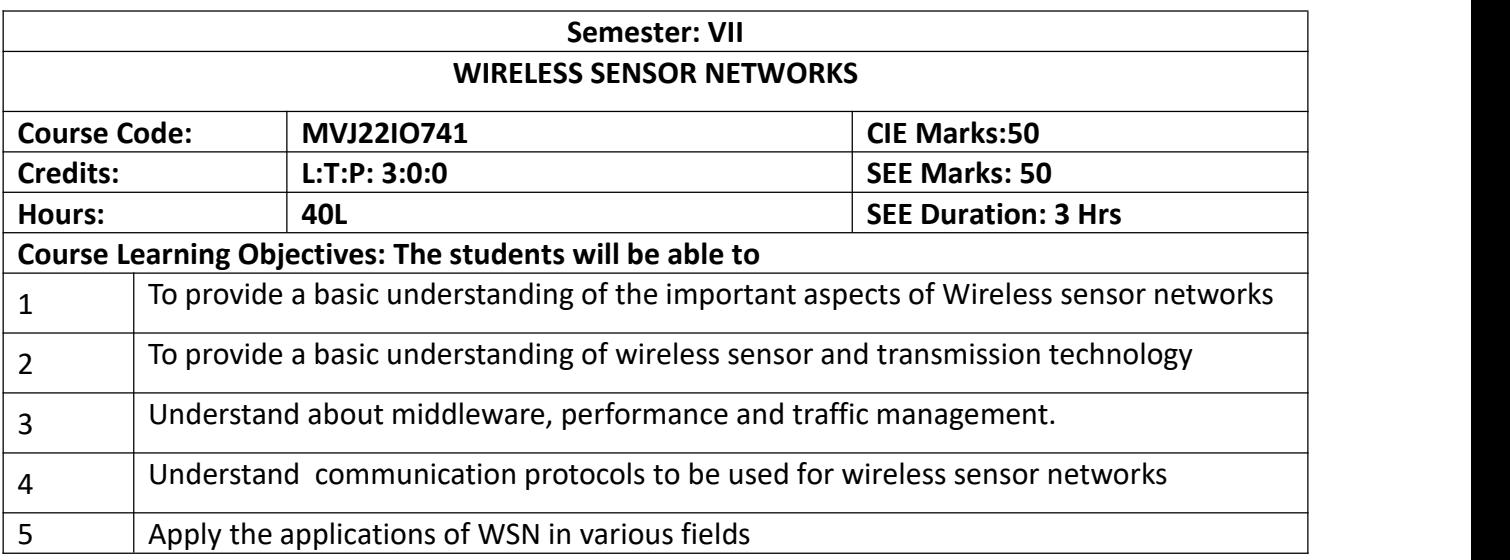

#### **UNIT 1**

**Wireless Sensor Networks:** Introduction, applications of sensor networks, basic overview of the technology, basic sensor network architectural elements, present day sensor network research, challenges and hurdles, examples of Category 2 WSN applications, examples of Category 1 WSN applications.

**Laboratory Sessions/ Experimental learning:** Do a case study on total energy conservation opportunities in Solar Power

**8Hrs.**

**8Hrs.**

**Applications:** Health care monitoring, Area monitoring, Industrial monitoring, Threat detection.

**Video link / Additional online information:**

1. <https://nptel.ac.in/courses/106/105/106105166/>

UNIT 2

**Wireless sensor technology:** Introduction, sensor node technology – overview, hardware and software, sensor taxonomy, WN operating environment, WN trends.

**Wireless Transmission technology and systems:** Introduction, Campus applications, MAN/WAN applications.

**Laboratory Sessions/ Experimental learning:** Assess real-world wireless network performance and metrics on maps using indoor and outdoor propagation scenarios and channel models using matlab

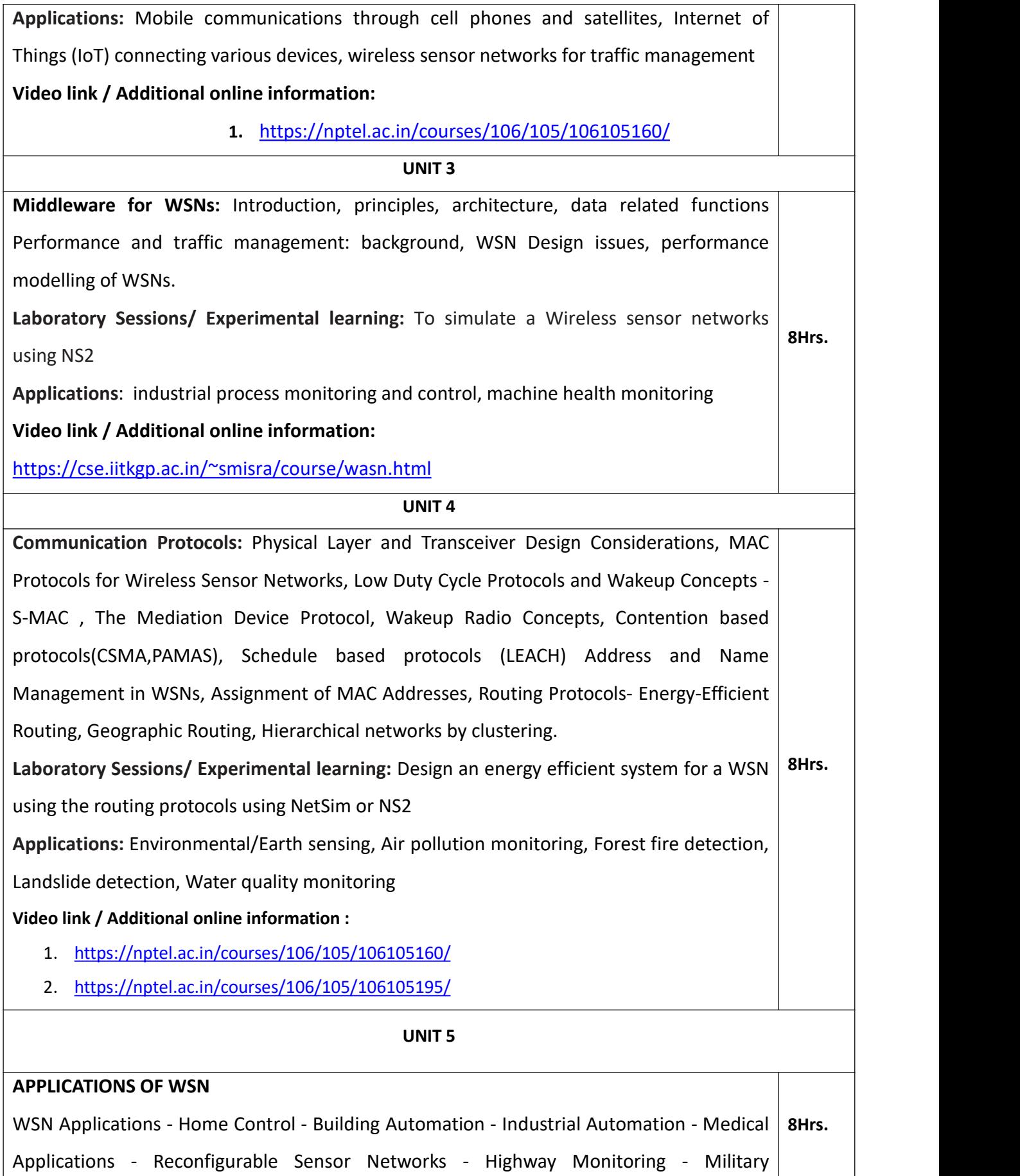

Applications - Civil and Environmental Engineering Applications - Wildfire Instrumentation

- Habitat Monitoring - Nanoscopic Sensor Applications

**Laboratory Sessions/ Experimental learning:** Model a communication architecture of a sensor

**Applications:** Military, Building automation

## **Video link / Additional online information:**

1. [https://www.youtube.com/watch?v=GUSrkWJ\\_Z2g](https://www.youtube.com/watch?v=GUSrkWJ_Z2g)

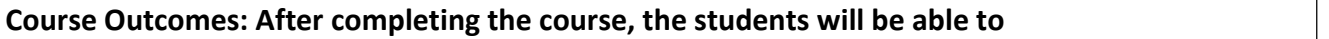

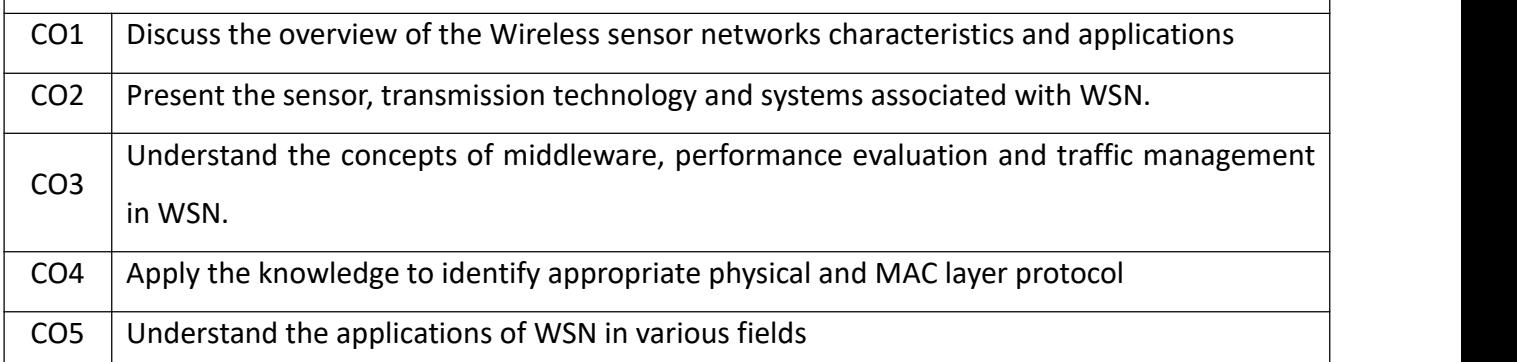

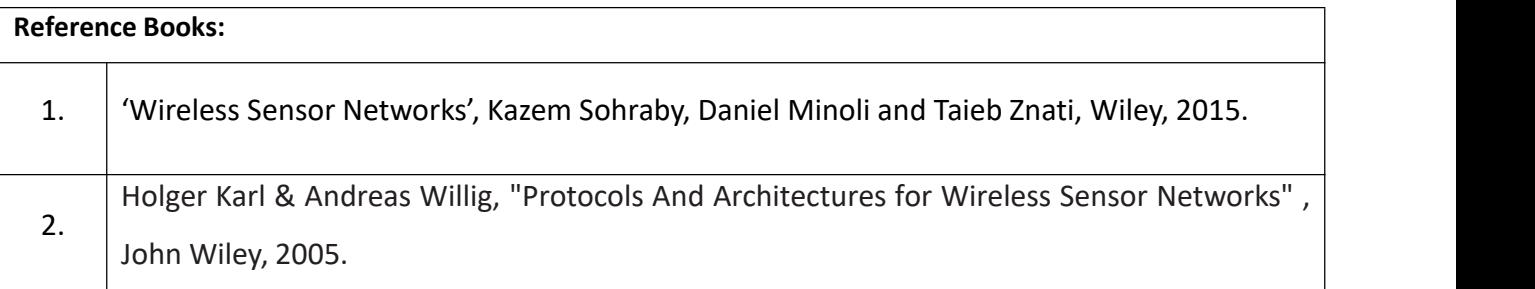

## **Continuous Internal Evaluation (CIE):**

## **Theory for 50 Marks**

CIE is executed by way of quizzes  $(Q)$ , tests  $(T)$  and assignments. A minimum of three quizzes are conducted along with tests. Test portion is evaluated for 50 marks and quiz is evaluated for 10 marks. Faculty may adopt innovative methods for conducting quizzes effectively. The number of quizzes may be more than three (conduct additional quizzes and take best three). The three tests are conducted for 50 marks each and the average of all the tests are calculated for 50. The marks for the assignments are 20 (2 assignments for 10 marks each). The marks obtained in test, quiz and assignment are added to get marks out of 100 and report CIE for 50 marks.

**Semester End Examination (SEE):**

#### **Total marks: 50+50=100**

**SEE** for 50 marks is executed by means of an examination. The Question paper for each course contains two parts, Part  $-$  A and Part  $-$  B. Part  $-$  A consists of objective type questions for 20 marks covering the entire syllabus. Part – B Students have to answer five questions, one from each unit for 16 marks adding up to 80 marks. Each main question may have a maximum of three sub divisions. Each unit will have internal choice in which both questions cover entire unit having same complexity in terms of COs and Bloom's taxonomy level.

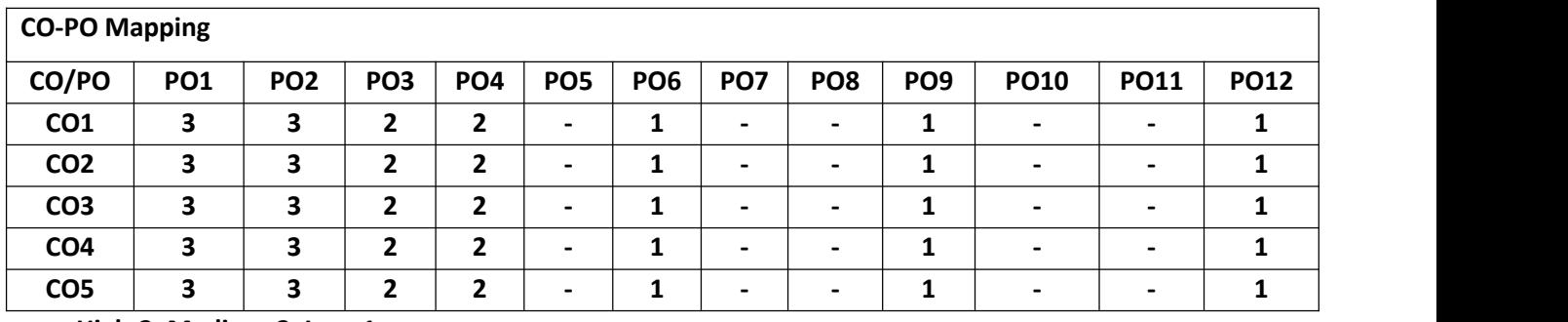

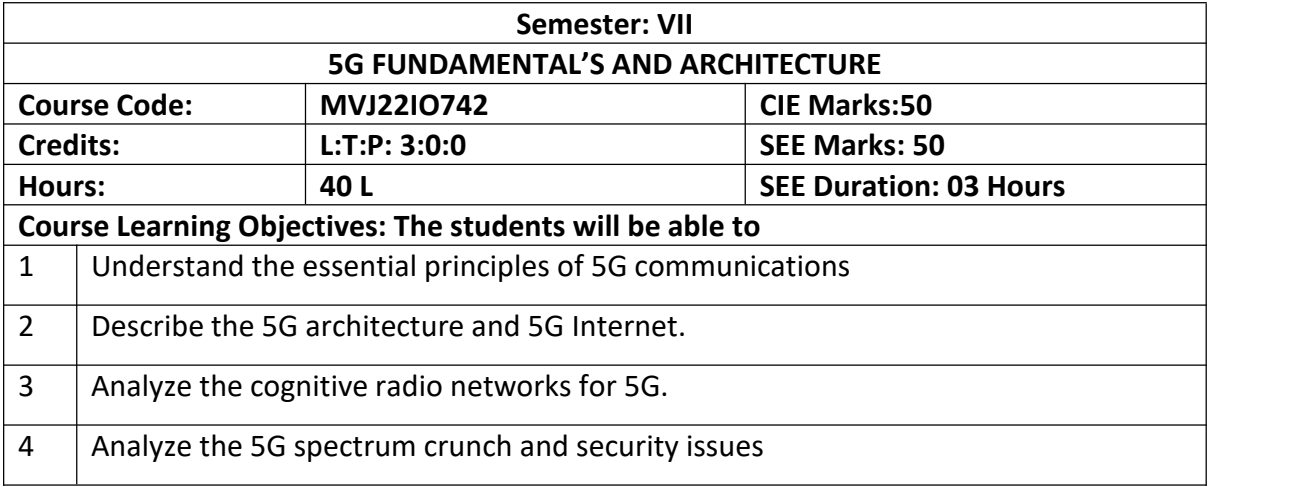

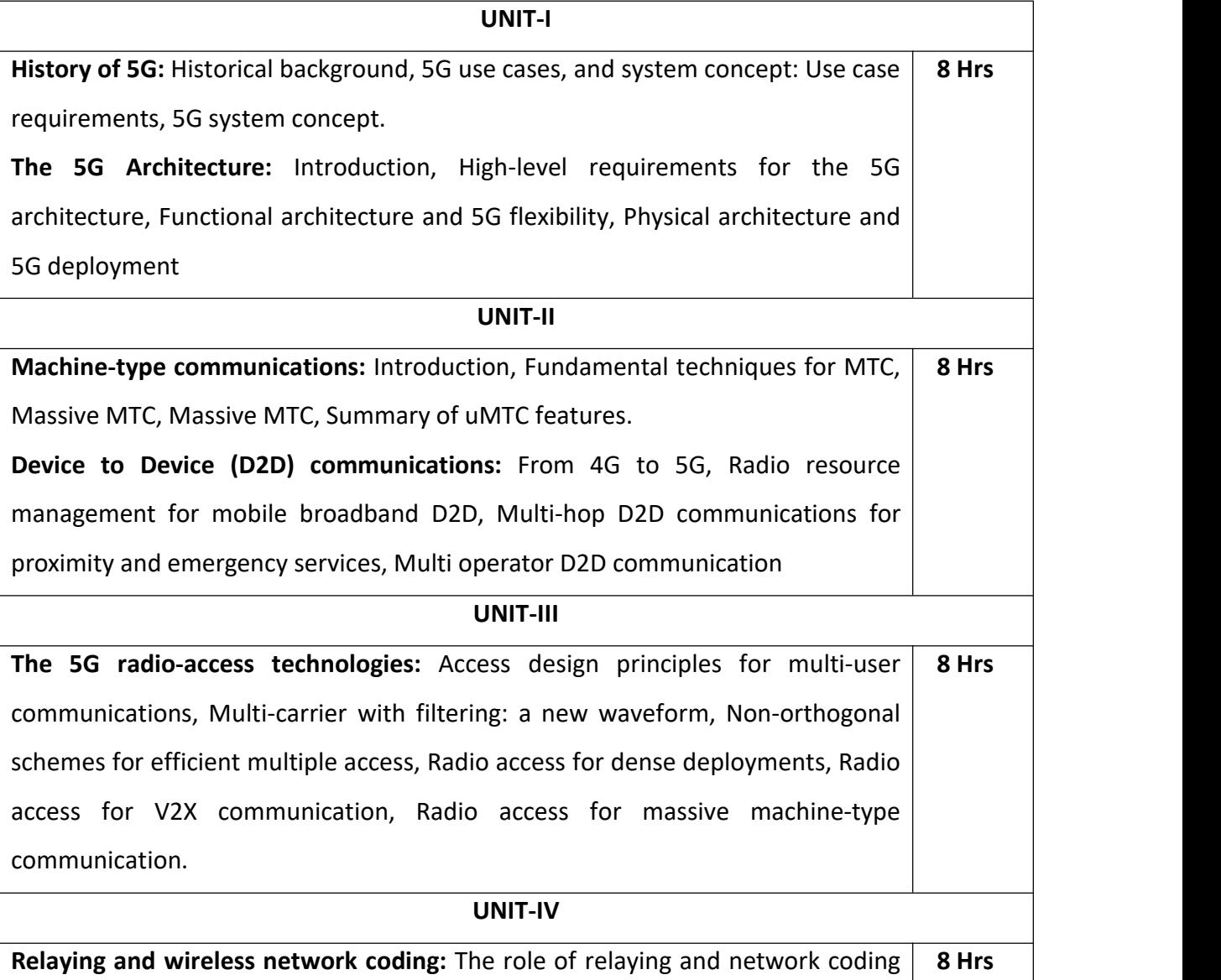

in 5G wireless networks, Multi-flow wireless backhauling, Highly flexible multi-Relaying and wireless network coding: The role of relaying and network coding 8 Hrs<br>in 5G wireless networks, Multi-flow wireless backhauling, Highly flexible multi-<br>flow relaying,Buffer-aided relaying.

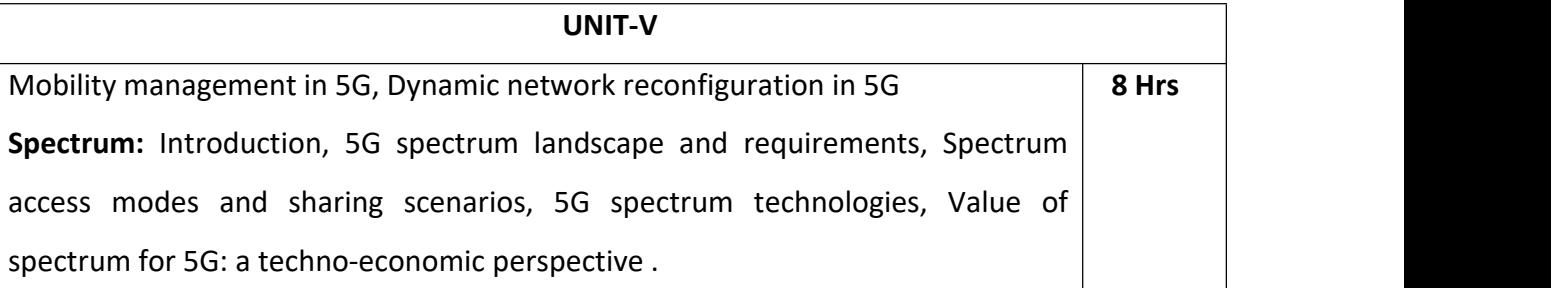

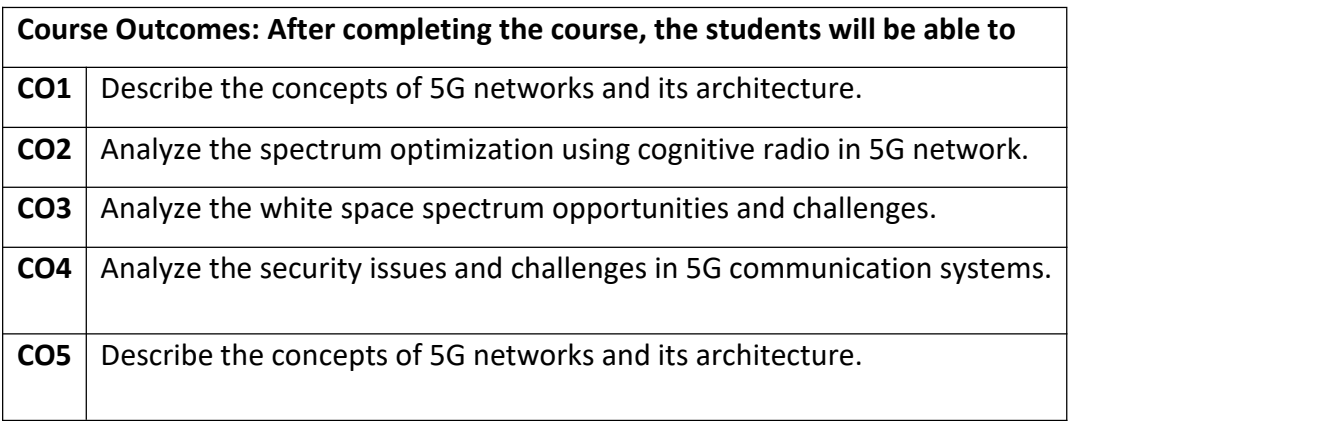

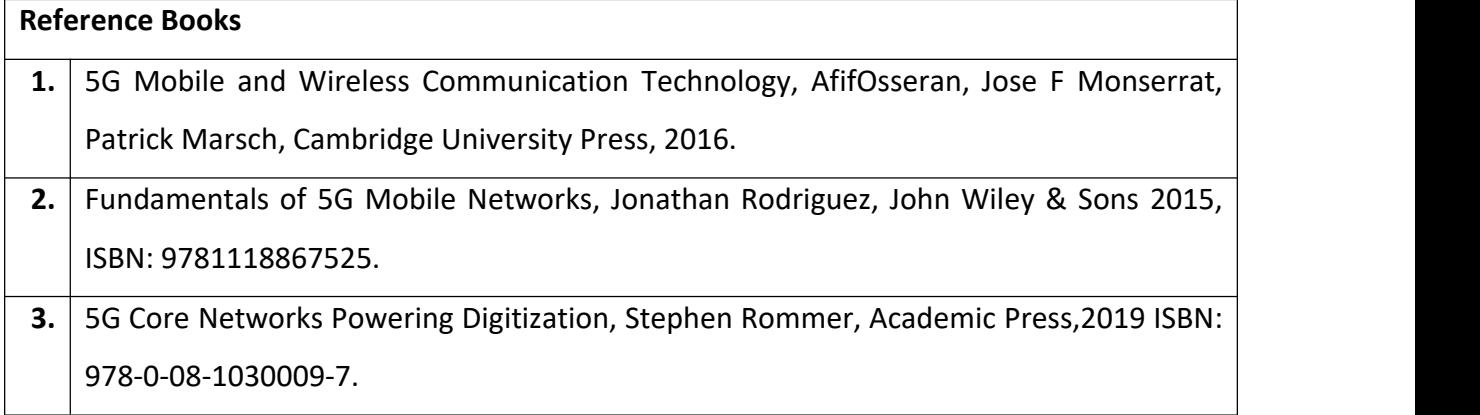

## **Continuous Internal Evaluation (CIE):**

## **Theory for 100 Marks**

CIE is executed by way of quizzes (Q), tests (T) and assignments. A minimum of three quizzes are conducted along with tests. Test portion is evaluated for 50 marks and quiz is evaluated for 10 marks. Faculty may adopt innovative methods for conducting quizzes effectively. The number of quizzes may be more than three (conduct additional quizzes and take best three). The three tests are conducted for 50 marks each and the average of all the tests are calculated for 50. The marks for the assignments are 20 (2 assignments for 10 marks each). The marks obtained in test, quiz and assignment are added to get marks out of 100 and report CIE for 50 marks.

#### **Semester End Examination (SEE):**

#### **Total marks: 50+50=100**

**SEE** for 100 marks are executed by means of an examination.

The Question paper for each course contains two parts, Part  $-$  A and Part  $-$  B. Part  $-$  A consists of objective type questions for 20 marks covering the entire syllabus. Part  $-$  B Students have to answer five questions, one from each unit for 16 marks adding up to 80 marks. Each main question may have a maximum of three sub divisions. Each unit will have internal choice in which both questions cover entire unit having same complexity in terms of COs and Bloom's taxonomy level.

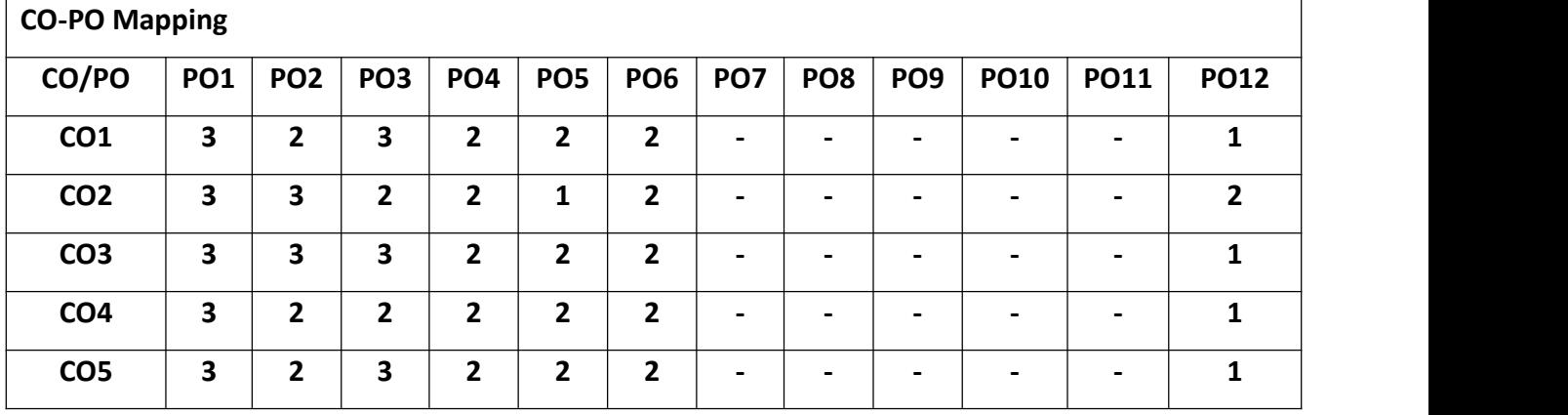

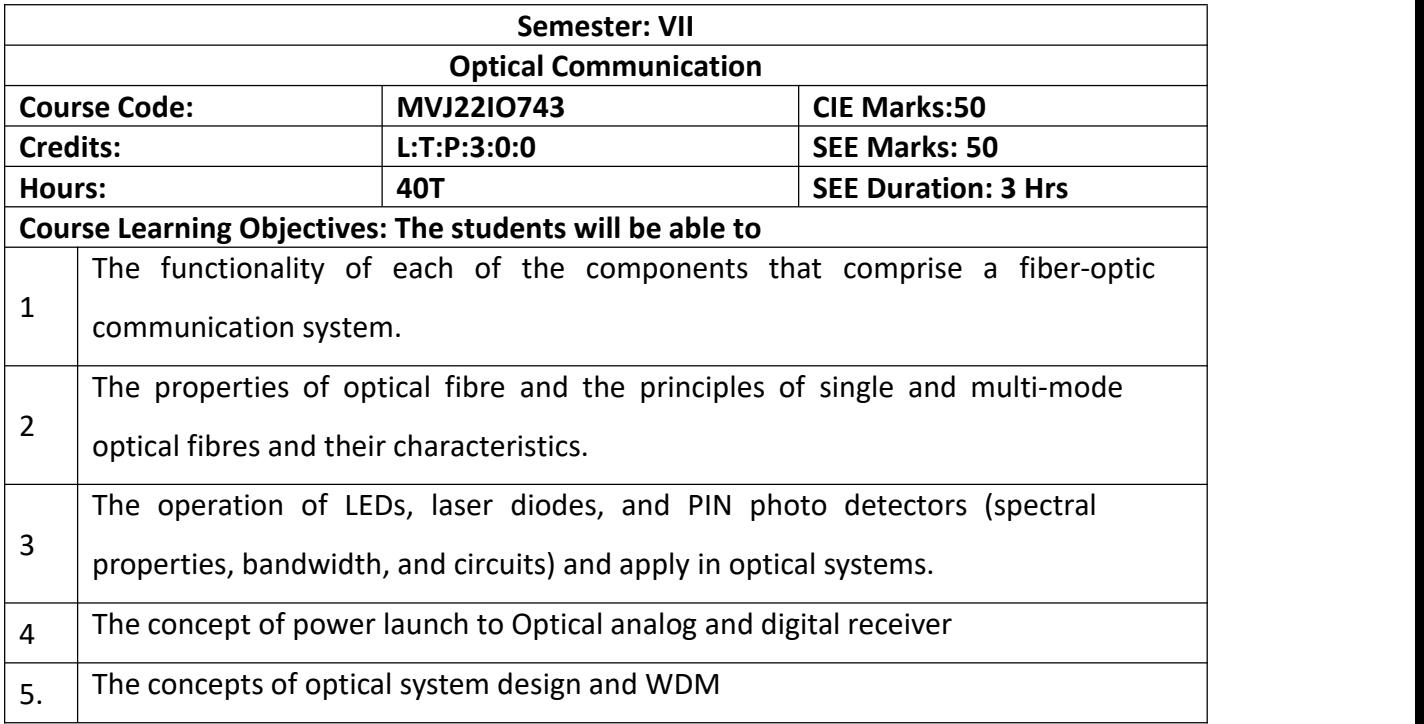

#### **UNIT 1**

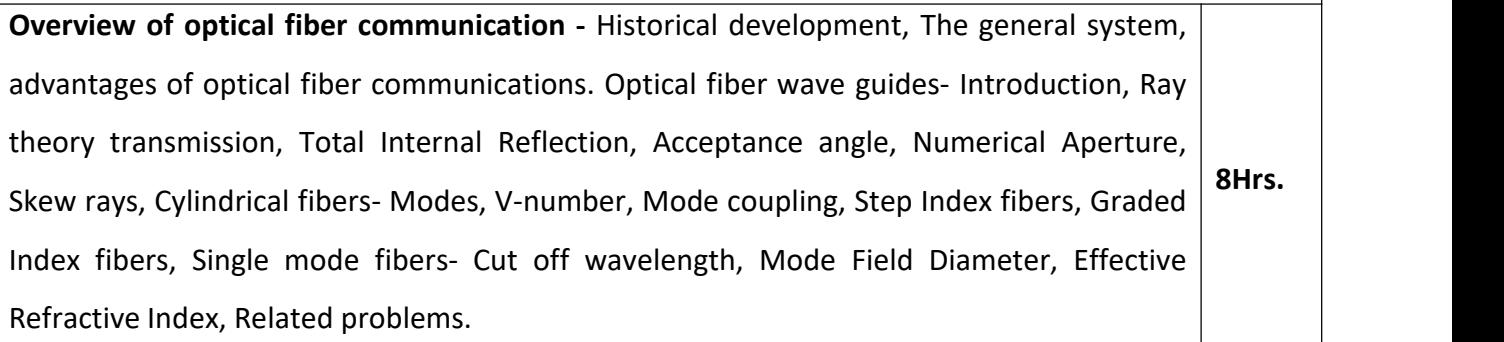

**UNIT 2**

#### **FIBER MATERIALS**:

Glass, Halide, Active glass, Chalgenide glass, Plastic optical fibers. Signal distortion in optical fibers-Attenuation, Absorption, Scattering and Bending losses, Core and Cladding |  $\ldots$ , optical fibers-Attenuation, Absorption, Scattering and Bending losses, Core and Cladding **8Hrs.**<br>losses, Information capacity determination, Group delay.

#### **UNIT 3**

**OPTICAL FIBER CONNECTORS**-Connector types, Single mode fiber connectors, Connector return loss, Fiber Splicing- Splicing techniques, Splicing single mode fibers, Fiber alignment and joint loss-Multimode fiber joints, single mode fiber joints. **8Hrs.**

**OPTICAL SOURCES AND DETECTORS:**

Optical sources- LEDs, Structures, Materials, Quantum efficiency, Power, Modulation, Power bandwidth product. Injection Laser Diodes- Modes, Threshold conditions, External quantum efficiency, Laser diode rate equations, Resonant frequencies, Reliability of LED&ILD, Optical detectors-Physical principles of PIN and APD, Detector response time, Temperature effect on Avalanche gain, Comparison of Photo detectors, Related problems.

#### **UNIT 4**

Source to fiber power launching - Output patterns, Power coupling, Power launching, Equilibrium Numerical Aperture, Laser diode to fiber coupling, Optical receiver operation- Fundamental receiver operation, Digital signal transmission, error sources, Receiver  $g_{Hrs.}$ configuration, Digital receiver performance, Probability of Error, Quantum limit, Analog  $\vert$   $\vert$   $\vert$   $\vert$ Fundamental receiver operation, Digital signal transmission, error sources, Receiver 8Hrs.<br>configuration, Digital receiver performance, Probability of Error, Quantum limit, Analog<br>receivers.

#### **UNIT 5**

Optical system design - Point-to- point links- Component choice and considerations, Link power budget, Rise time budget with examples, Line coding in Optical links, WDM,  $\beta$ Hrs. Necessity, Principles, Measurement of Attenuation and Dispersion, Eye pattern. **8Hrs.**

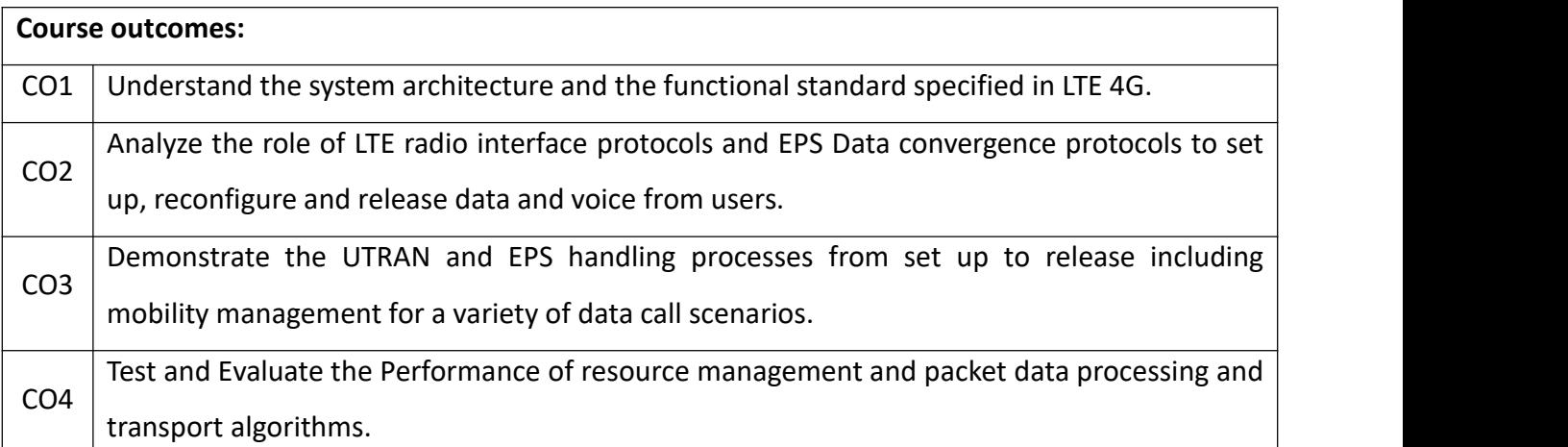

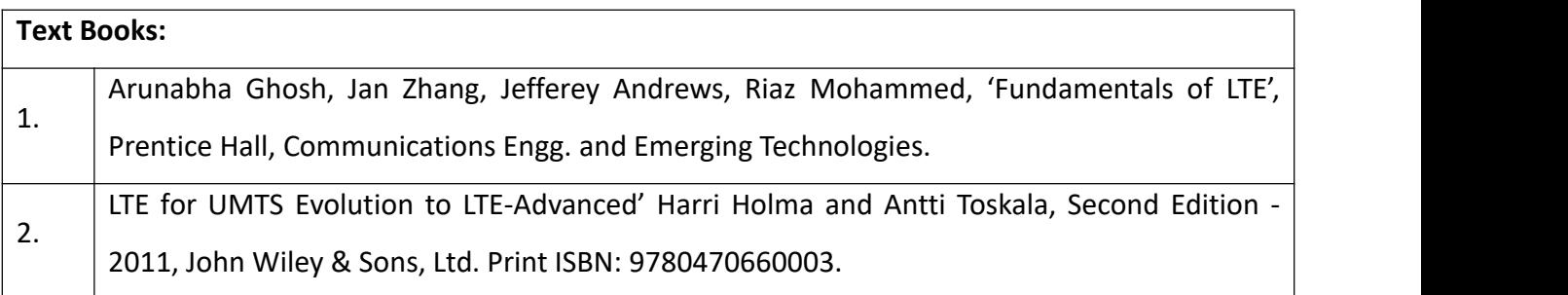
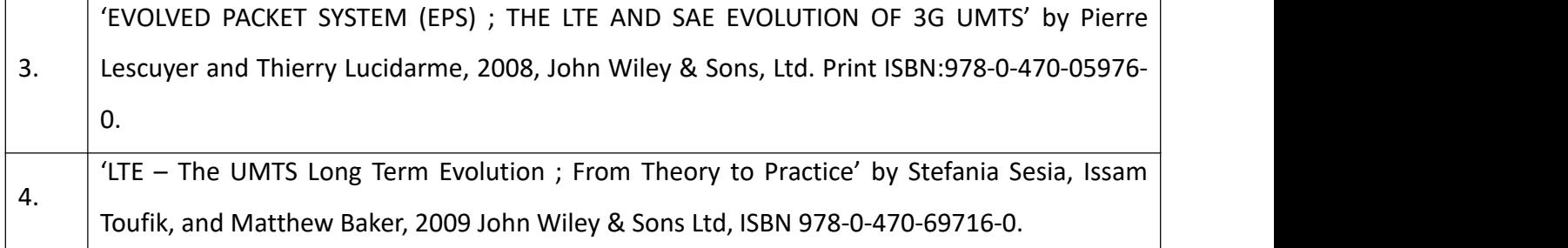

#### **Theory for 50 Marks**

CIE is executed by way of quizzes (Q), tests (T) and assignments. A minimum of three quizzes are conducted along with tests. Test portion is evaluated for 50 marks and quiz is evaluated for 10 marks. Faculty may adopt innovative methods for conducting quizzes effectively. The number of quizzes may be more than three (conduct additional quizzes and take best three). The three tests are conducted for 50 marks each and the average of all the tests are calculated for 50. The marks for the assignments are 20 (2 assignments for 10 marks each). The marks obtained in test, quiz and assignment are added to get marks out of 100 and report CIE for 50 marks.

#### **Semester End Examination (SEE):**

#### **Total marks: 50+50=100**

**SEE** for 50 marks is executed by means of an examination. The Question paper for each course contains two parts, Part – A and Part – B. Part – A consists of objective type questions for 20 marks covering the entire syllabus. Part  $-$  B Students have to answer five questions, one from each unit for 16 marks adding up to 80 marks. Each main question may have a maximum of three sub divisions. Each unit will have internal choice in which both questions cover entire unit having same complexity in terms of COs and Bloom's taxonomy level.

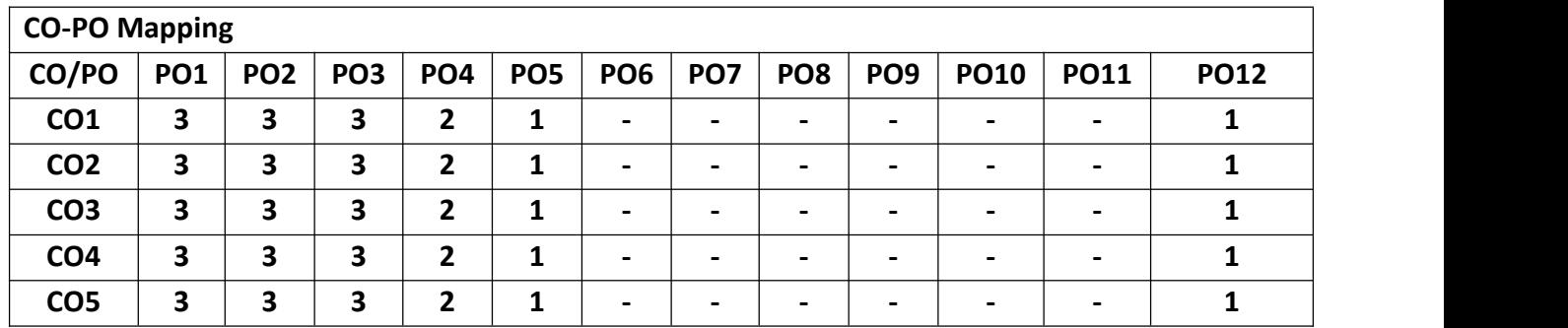

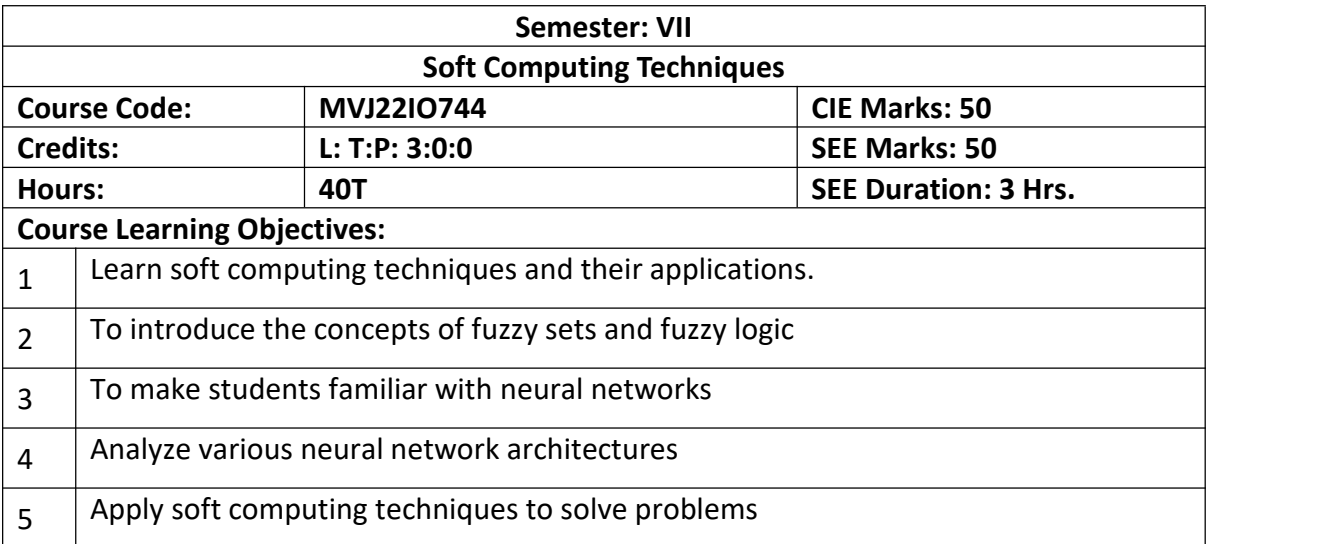

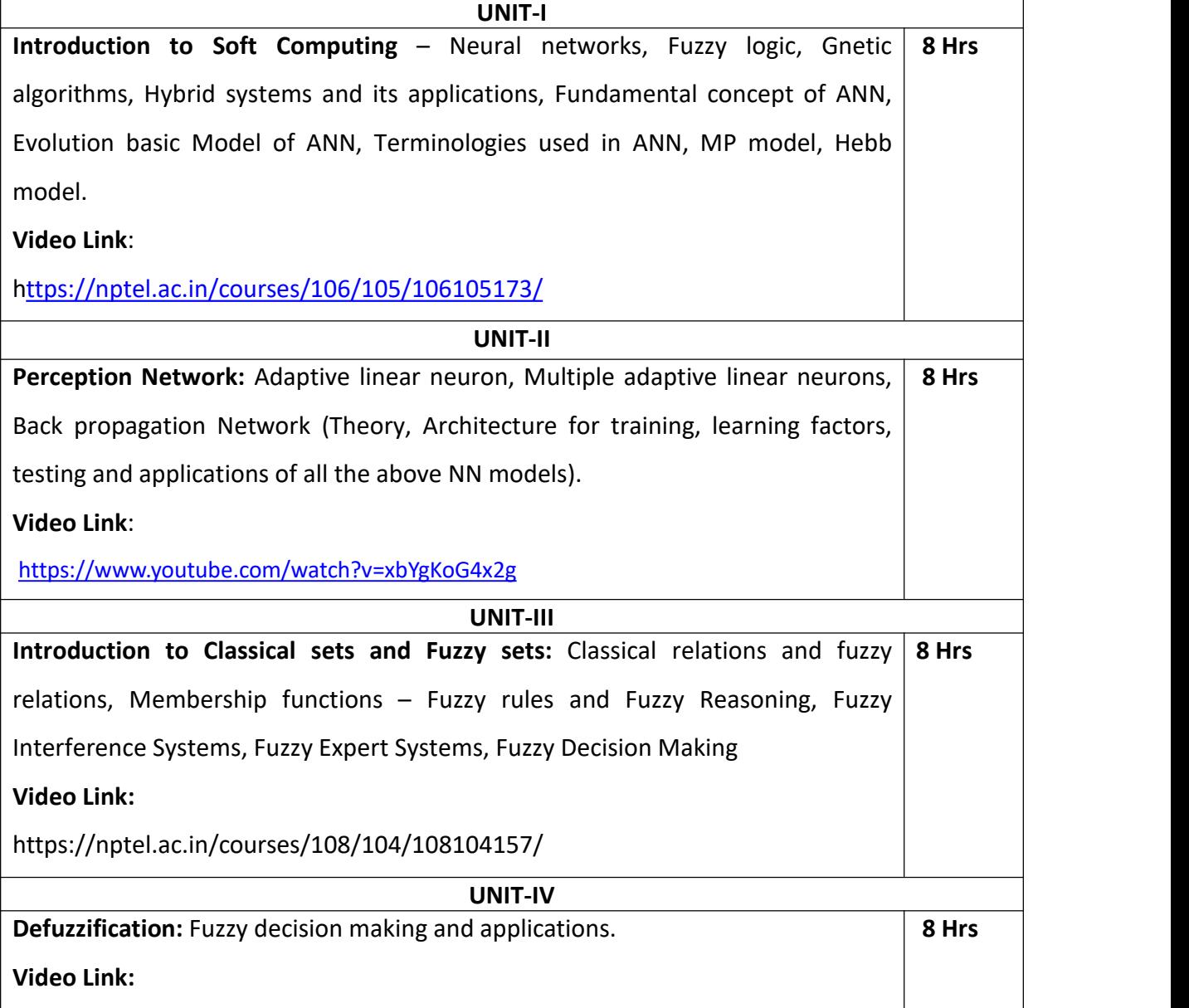

https://nptel.ac.in/courses/127/105/127105006/

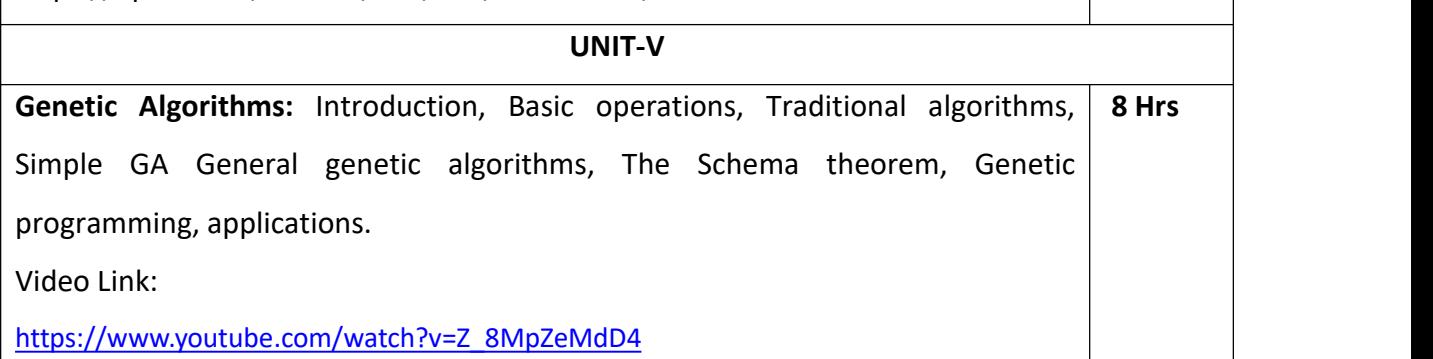

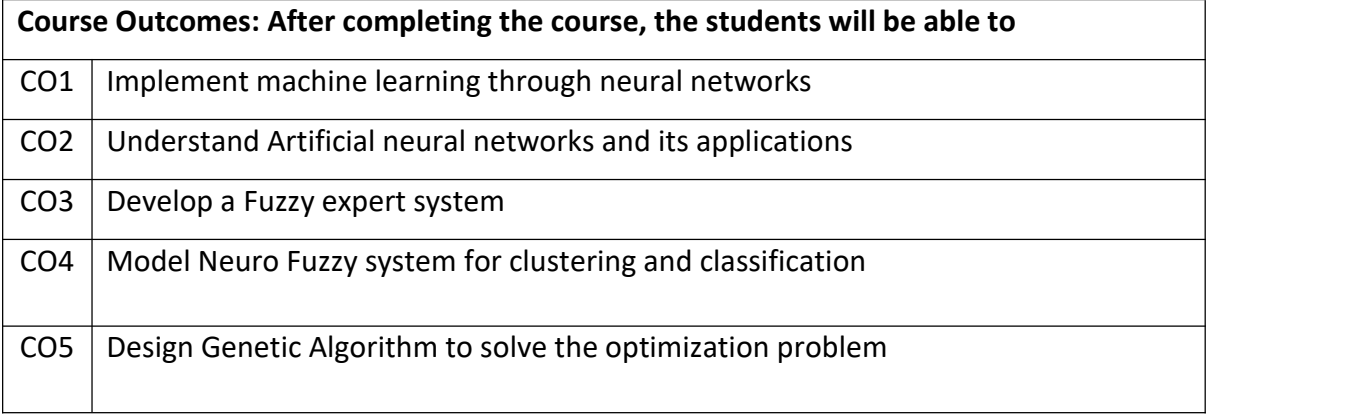

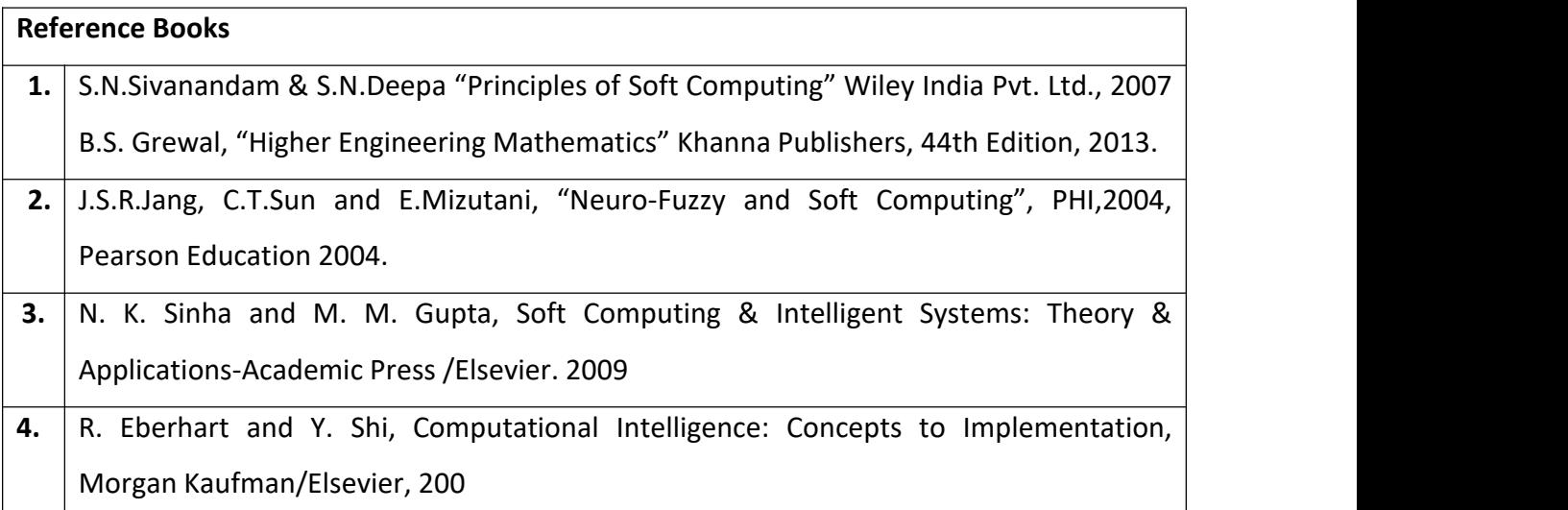

# **Continuous Internal Evaluation (CIE):**

# **Theory for 50 Marks**

CIE is executed by way of quizzes (Q), tests (T) and assignments. A minimum of three quizzes are conducted along with tests. Test portion is evaluated for 50 marks and quiz is evaluated for 10 marks. Faculty may adopt innovative methods for conducting quizzes effectively. The number of quizzes may be more than three (conduct additional quizzes and take best three). The three tests are conducted for 50 marks each and the average of all the tests are calculated for 50. The marks for the assignments are 20 (2 assignments for 10 marks each). The marks obtained in test, quiz and assignment are added to get marks out of 100 and report CIE for 50 marks.

#### **Semester End Examination (SEE):**

#### **Total marks: 50+50=100**

**SEE** for 50 marks is executed by means of an examination. The Question paper for each course contains two parts, Part  $-$  A and Part  $-$  B. Part  $-$  A consists of objective type questions for 20 marks covering the entire syllabus. Part – B Students have to answer five questions, one from each unit for 16 marks adding up to 80 marks. Each main question may have a maximum of three sub divisions. Each unit will have internal choice in which both questions cover entire unit having same complexity in terms of COs and Bloom's taxonomy level.

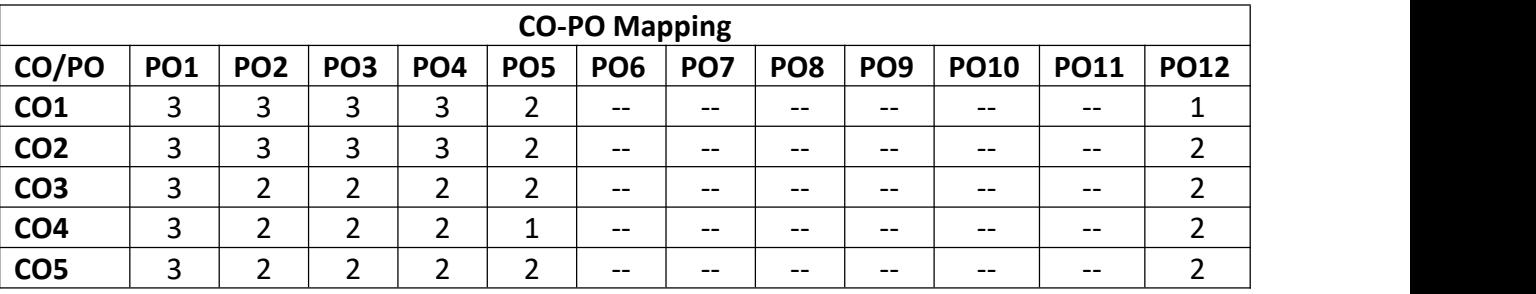

# **Open Elective Course**

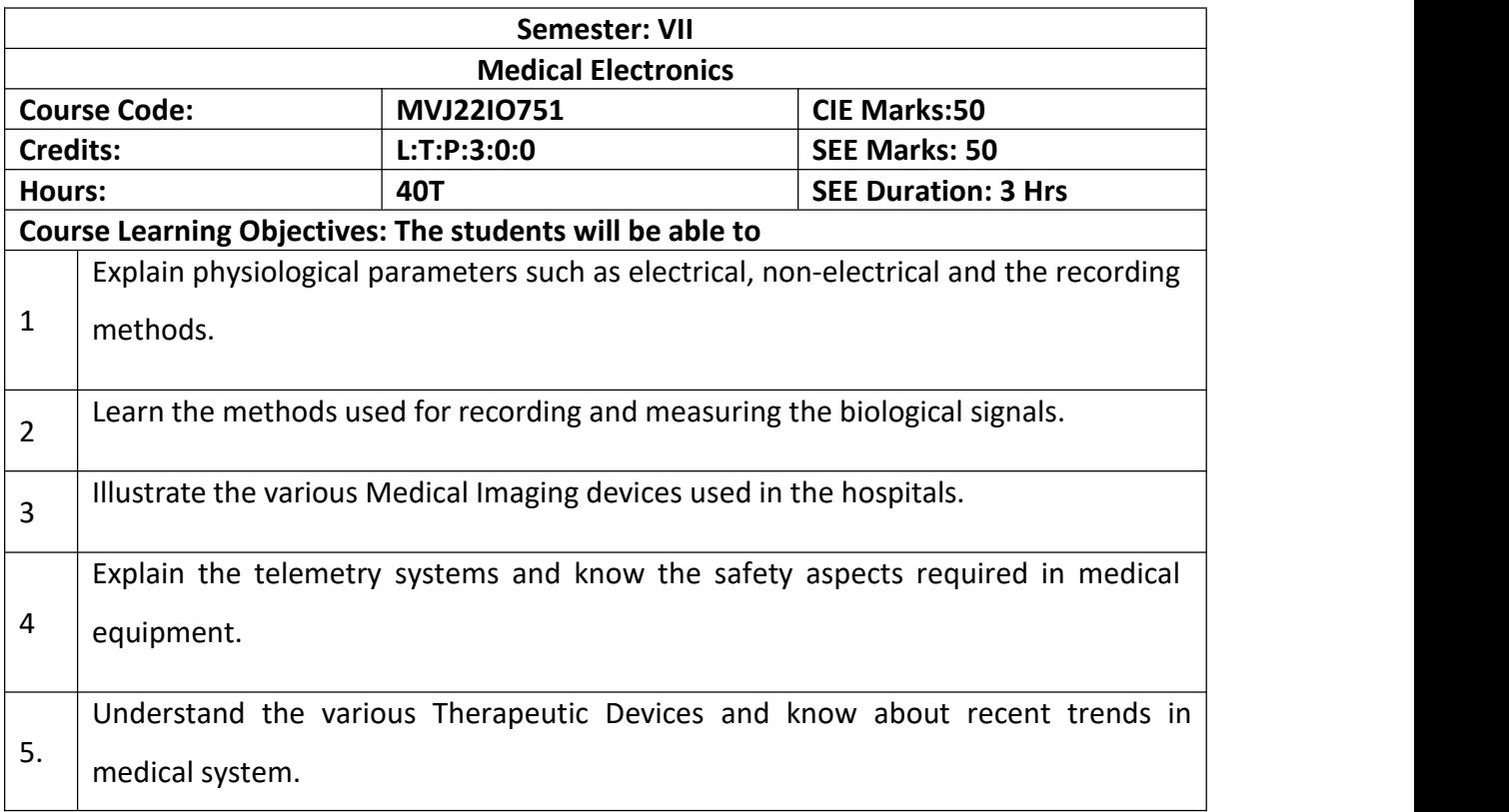

#### **UNIT 1**

**Prerequisites:** Basics of Transducer

# **Fundamentals of Physiology and Transducer:**

Types of Bioelectric Potentials: Introduction to different types of bioelectric potentials, Action and resting potentials, Propagation of action potentials.

Biological Systems: Nervous system and its fundamentals, Basic components of a biomedical system, Cardiovascular systems, Respiratory systems

**Electrodes and Transducers in Medical systems:** Different type of electrodes, sensors used in biomedicine. Physiological signals and transducers, Piezoelectric Transducers, ultrasonic transducers, Temperature measurement, Fibre optic temperature sensors. Selection criteria for transducer and electrodes. **8Hrs.**

# **Laboratory Sessions/ Experimental learning:**

1. Practical applications of electrodes in medical field.

Applications: Ultrasonic scanning devices, Measures skin and body temperature,

# Measures Respiratory rate

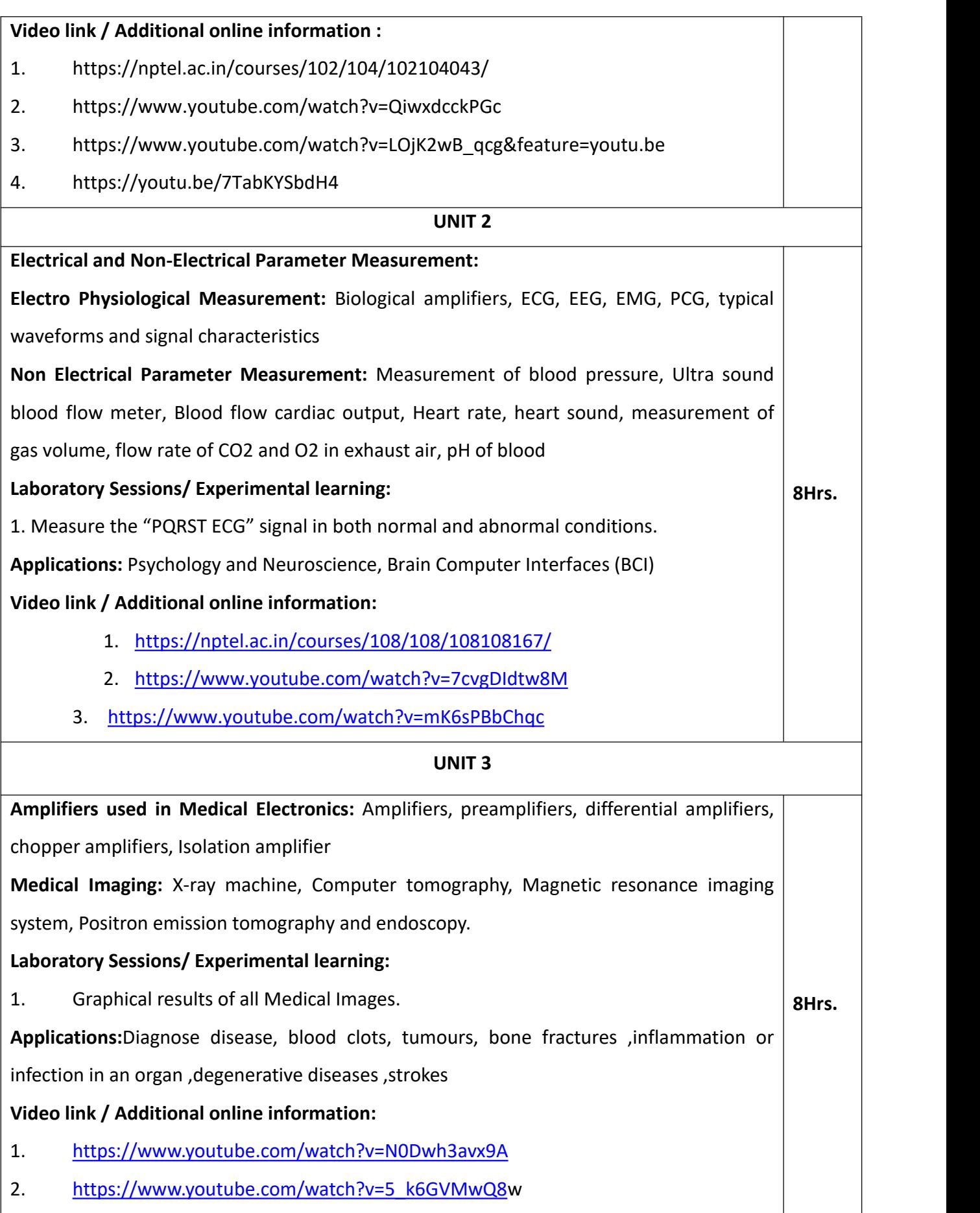

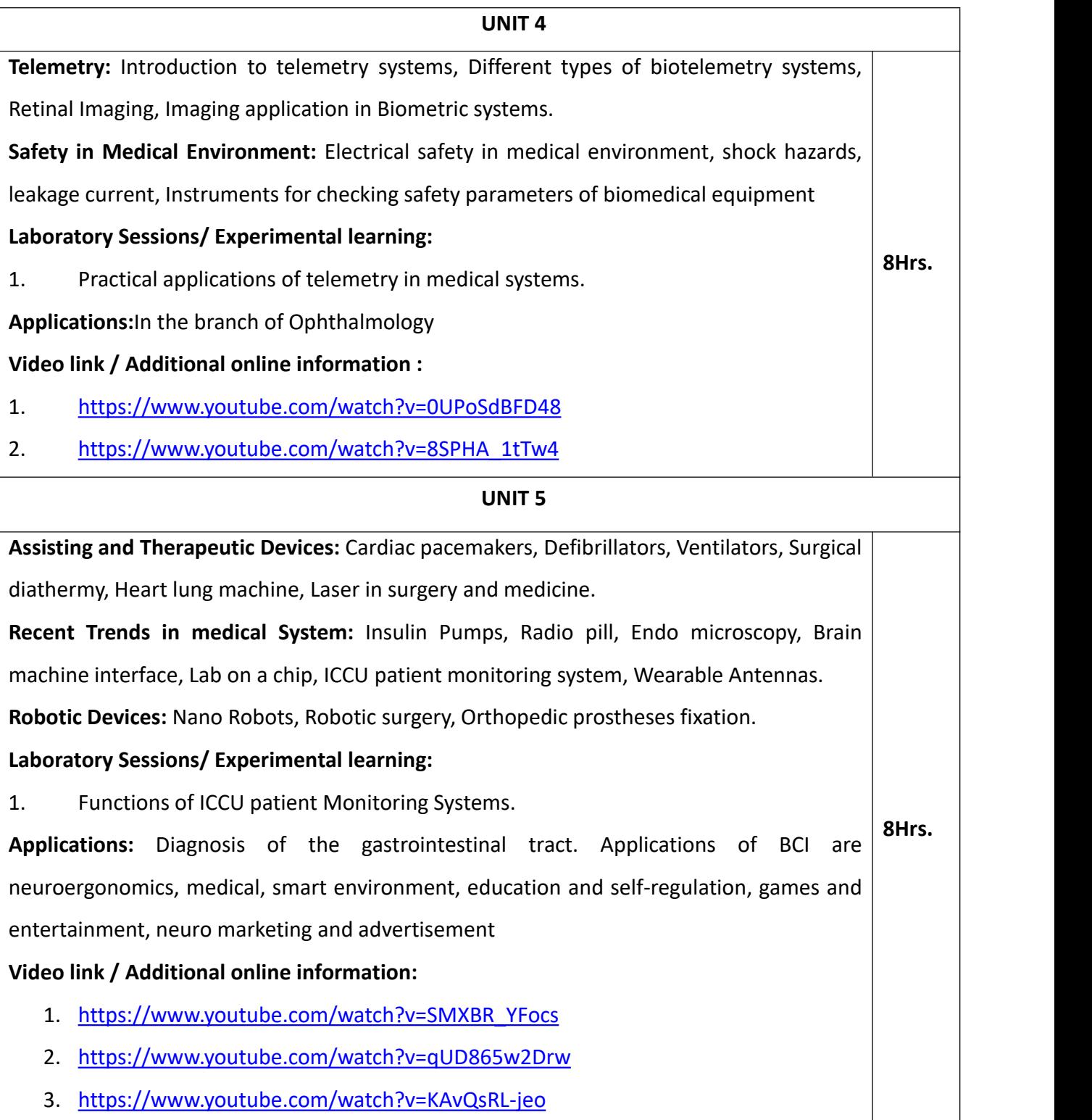

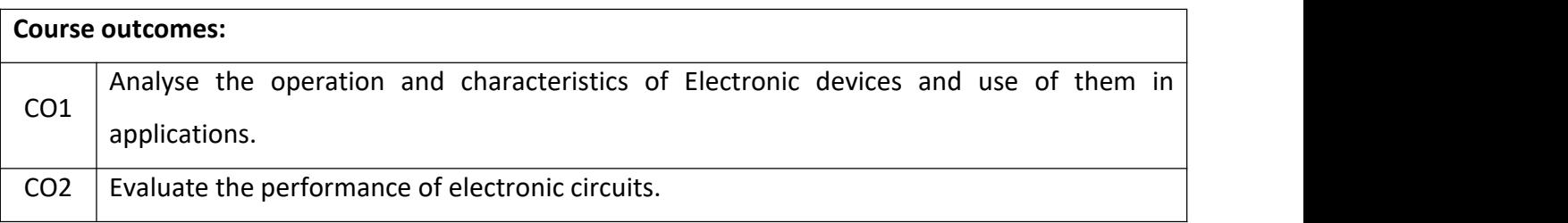

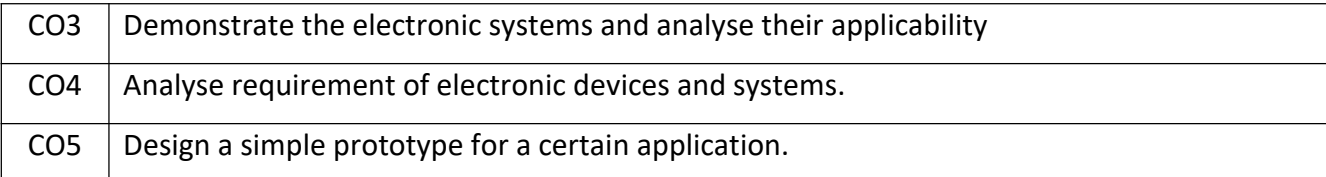

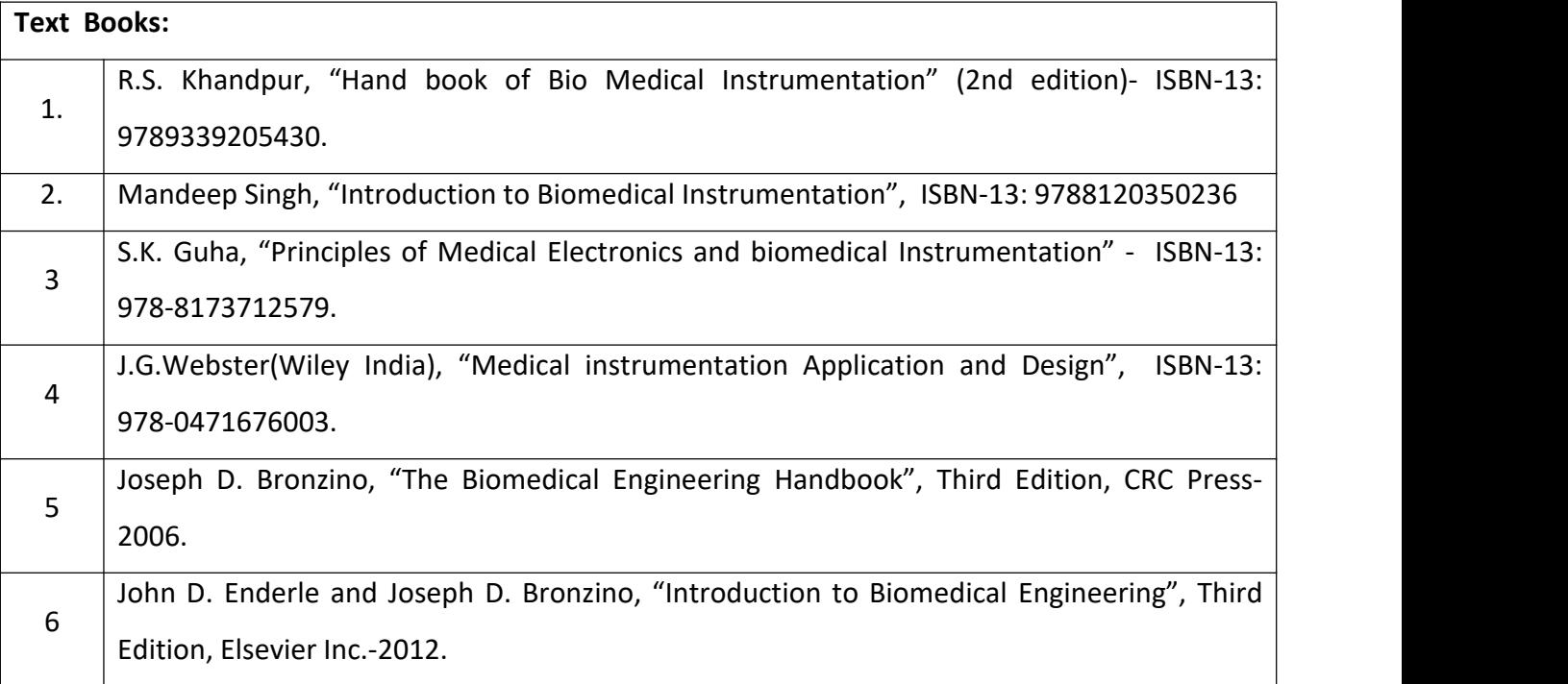

#### **Theory for 50 Marks**

CIE is executed by way of quizzes (Q), tests (T) and assignments. A minimum of three quizzes are conducted along with tests. Test portion is evaluated for 50 marks and quiz is evaluated for 10 marks. Faculty may adopt innovative methods for conducting quizzes effectively. The number of quizzes may be more than three (conduct additional quizzes and take best three). The three tests are conducted for 50 marks each and the average of all the tests are calculated for 50. The marks for the assignments are 20 (2 assignments for 10 marks each). The marks obtained in test, quiz and assignment are added to get marks out of 100 and report CIE for 50 marks.

#### **Semester End Examination (SEE):**

#### **Total marks: 50+50=100**

**SEE** for 50 marks is executed by means of an examination. The Question paper for each course contains two parts, Part  $-$  A and Part  $-$  B. Part  $-$  A consists of objective type questions for 20 marks covering the entire syllabus. Part – B Students have to answer five questions, one from each unit for 16 marks adding up to 80 marks. Each main question may have a maximum of three sub divisions. Each unit will have internal choice in which both questions cover entire unit having same complexity in terms of COs and Bloom's taxonomy level.

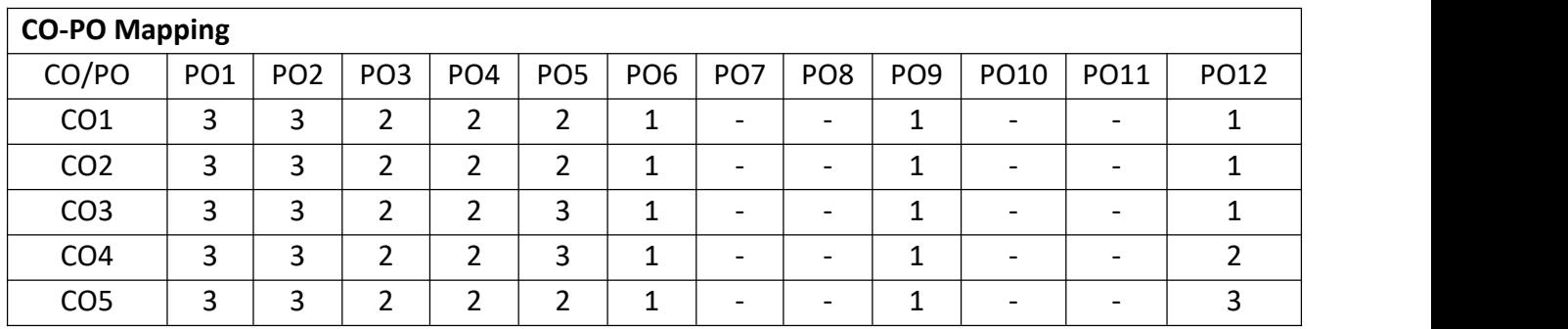

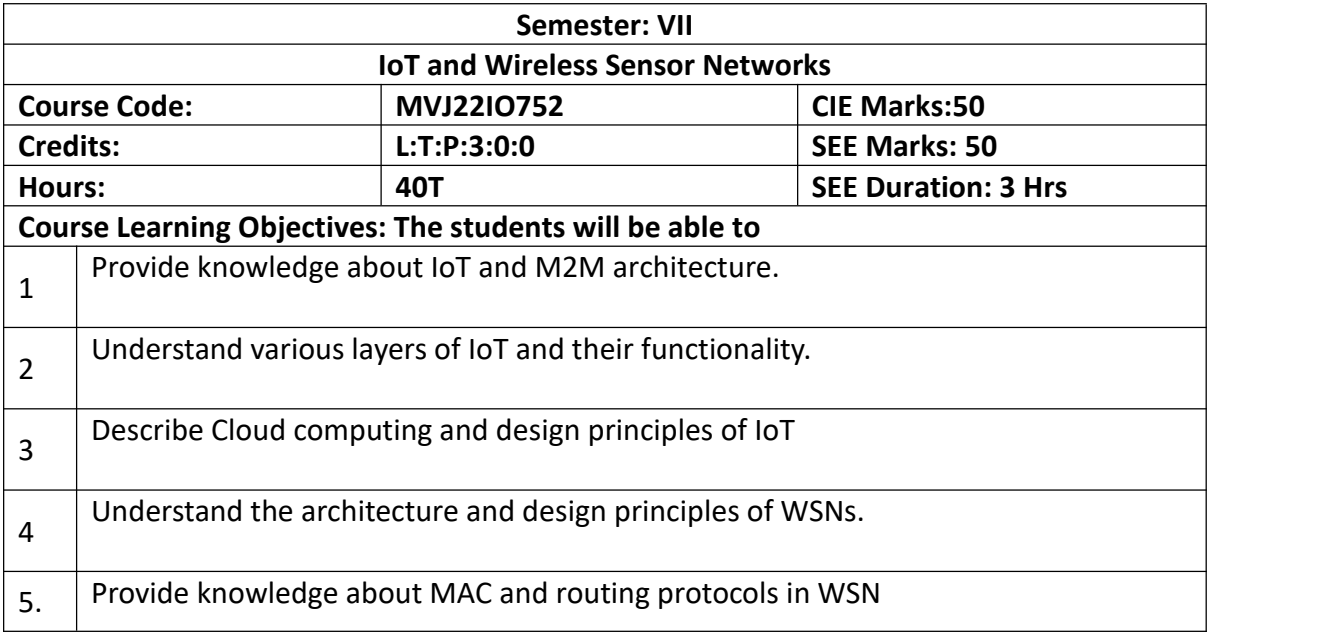

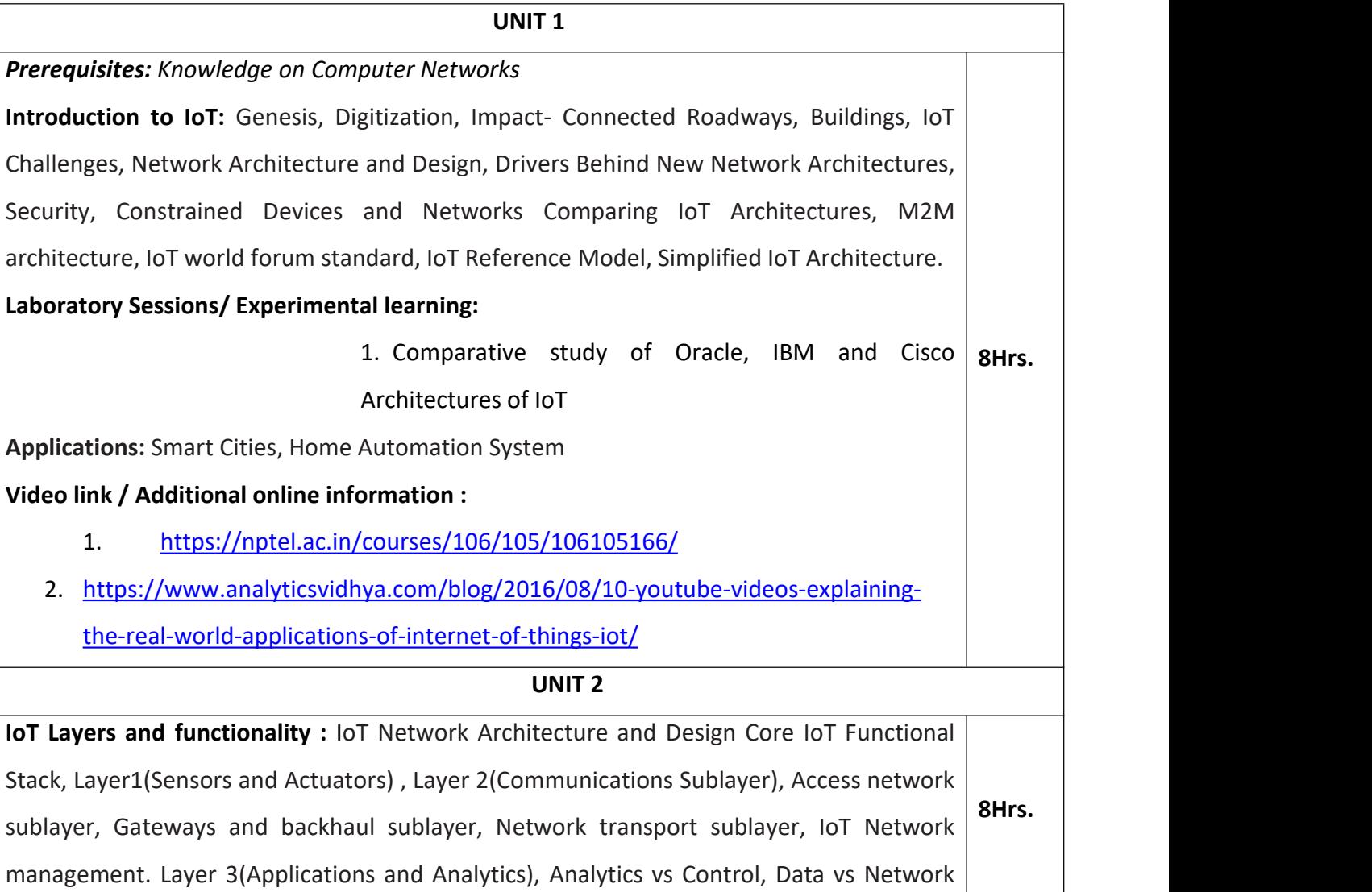

Analytics IoT Data Management and Compute Stack.

# **Laboratory Sessions/ Experimental learning:**

1. Implement an IoT architecture to design an application of your own.

# **Video link / Additional online information:**

1. <https://nptel.ac.in/courses/108/108/108108147/>

2.[https://onlinecourses.nptel.ac.in/noc20\\_cs69/unit?unit=17&lesson=18](https://onlinecourses.nptel.ac.in/noc20_cs69/unit?unit=17&lesson=18)

# **UNIT 3**

Data Collection, Storage and Computing using a Cloud Platform: Introduction, Cloud computing paradigm for data collection, storage and computing, Cloud service models, IoT Cloud - based data collection, storage and computing services using Nimbits, The Hierarchy of Edge, Fog, and Cloud. Prototyping and Designing Software for IoT Applications: Introduction, Prototyping Embedded device software, Programming Embedded Device, Arduino Platform using IDE, Reading data from sensors and devices, Devices, Gateways, Internet and Web/Cloud

services software development.

Laboratory Sessions/ Experimental learning:

- 1. Weather monitoring using Blynk/ThingSpeak through cloud
- 2. Design a people counter using Node MCU
- 3. Christmas light show with Arduino

Applications: Google Cloud, SAAS, PAAS, Sensor applications

Video link / Additional online information:

- 1. https://nptel.ac.in/courses/106/105/106105167/
- 2. https://onlinecourses.swayam2.ac.in/aic20\_sp04/preview

# **UNIT 4**

**8Hrs.**

Overview of Wireless Sensor Networks: Challenges for Wireless Sensor Networks, Enabling Technologies for Wireless Sensor Networks. Architectures: Single-Node Architecture, Hardware Components, Energy Consumption of Sensor Nodes, Operating Systems and Execution Environments, Network Architecture,  $\vert$  ...... Sensor Network Scenarios, Optimization Goalsand Figures of Merit, Design principles for Sensor Nodes, Operating Systems and Execution Environments, Network Architecture, **8Hrs.**<br>Sensor Network Scenarios, Optimization Goals and Figures of Merit, Design principles for<br>WSNs, Service interfaces of WSNs Gateway Co

Laboratory Sessions/ Experimental learning:

1. Do a case study on total energy conservation opportunities in Solar Power Applications: Health care monitoring, Area monitoring, Industrial monitoring, Threat detection.

Video link / Additional online information :

- 1. https://nptel.ac.in/courses/106/105/106105166/
- 2. https://nptel.ac.in/courses/106/105/106105160/

#### **UNIT 5**

Communication Protocols: Physical Layer and Transceiver Design Considerations, MAC Protocols for Wireless Sensor Networks, Low Duty Cycle Protocols and Wakeup Concepts - S-MAC, The Mediation Device Protocol, Wakeup Radio Concepts, Contention based protocols(CSMA,PAMAS), Schedule based protocols (LEACH) Address and Name Management in WSNs, Assignment of MAC Addresses, Routing Protocols- Energy-Efficient Routing, Geographic Routing, Hierarchical networks by clustering.

Laboratory Sessions/ Experimental learning:

1. Design an energy efficient system for a WSN using the routing protocols using NetSim or NS2 **8Hrs.**

Applications: Environmental/Earth sensing, Air pollution monitoring, Forest fire detection,

Landslide detection, Water quality monitoring

Video link / Additional online information:

- 1. https://nptel.ac.in/courses/106/105/106105160/
- 2. https://nptel.ac.in/courses/106/105/106105195/

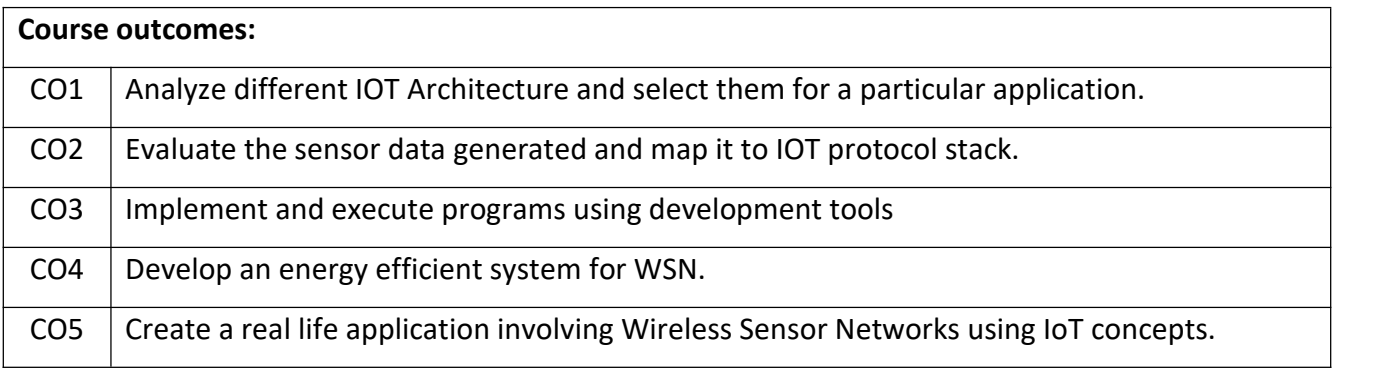

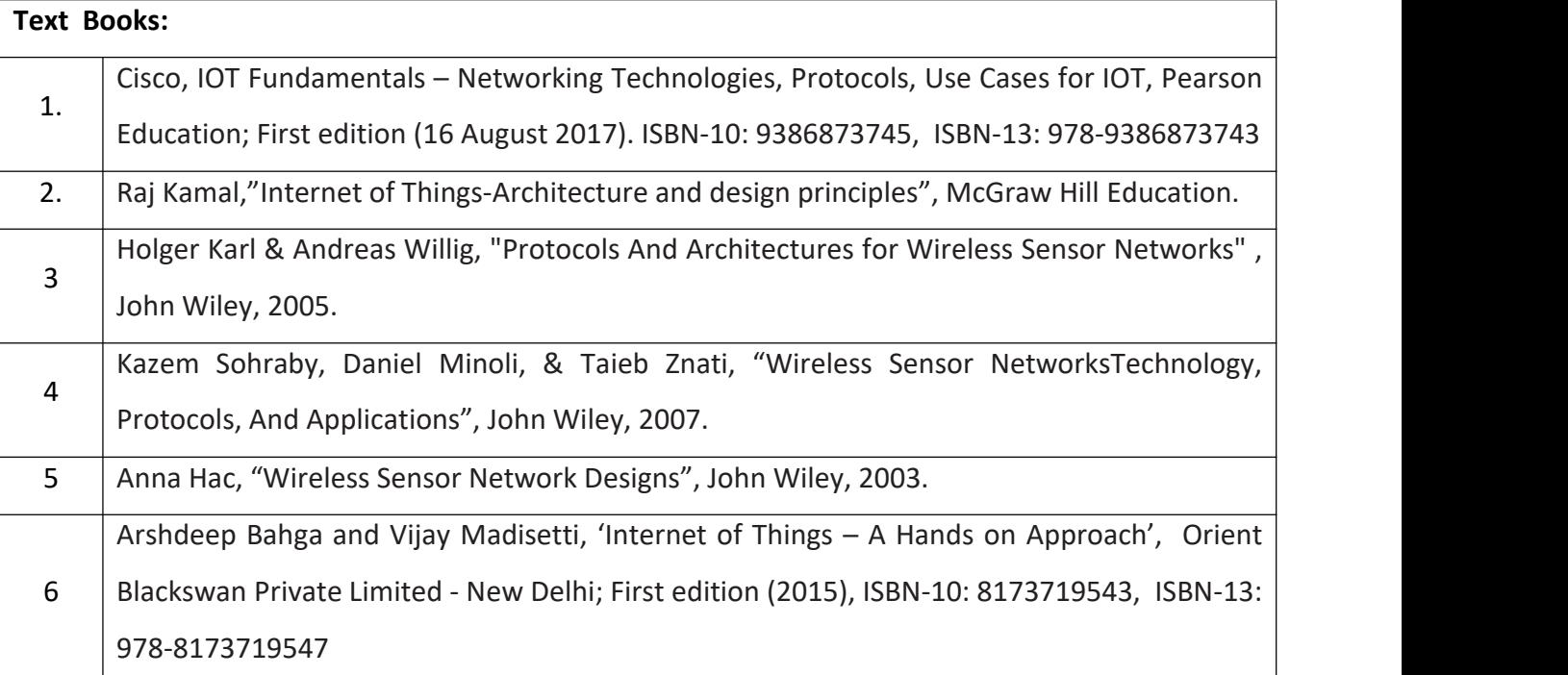

#### **Theory for 50 Marks**

CIE is executed by way of quizzes (Q), tests (T) and assignments. A minimum of three quizzes are conducted along with tests. Test portion is evaluated for 50 marks and quiz is evaluated for 10 marks. Faculty may adopt innovative methods for conducting quizzes effectively. The number of quizzes may be more than three (conduct additional quizzes and take best three). The three tests are conducted for 50 marks each and the average of all the tests are calculated for 50. The marks for the assignments are 20 (2 assignments for 10 marks each). The marks obtained in test, quiz and assignment are added to get marks out of 100 and report CIE for 50 marks.

#### **Semester End Examination (SEE):**

#### **Total marks: 50+50=100**

**SEE** for 50 marks is executed by means of an examination. The Question paper for each course contains two parts, Part – A and Part – B. Part – A consists of objective type questions for 20 marks covering the entire syllabus. Part – B Students have to answer five questions, one from each unit for 16 marks adding up to 80 marks. Each main question may have a maximum of three sub divisions. Each unit will have internal choice in which both questions cover entire unit having same complexity in terms of COs and Bloom's taxonomy level.

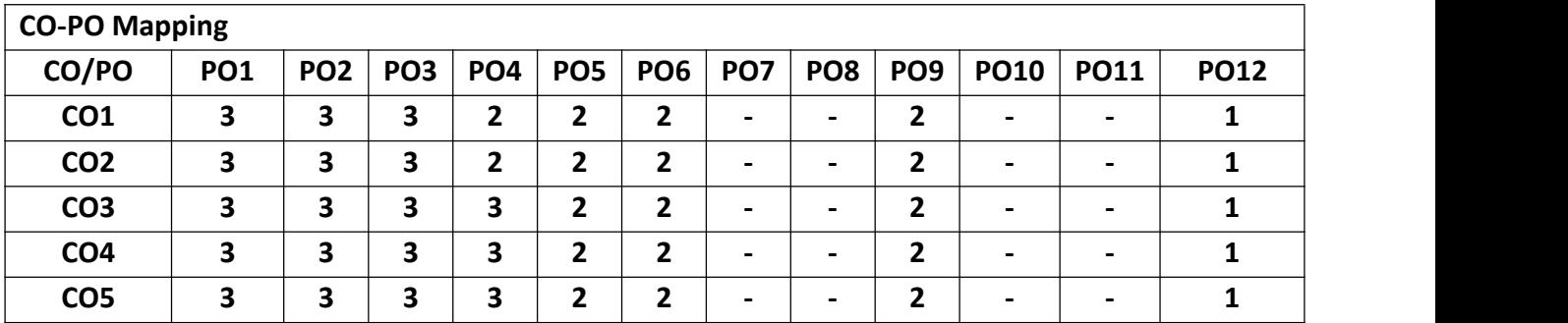

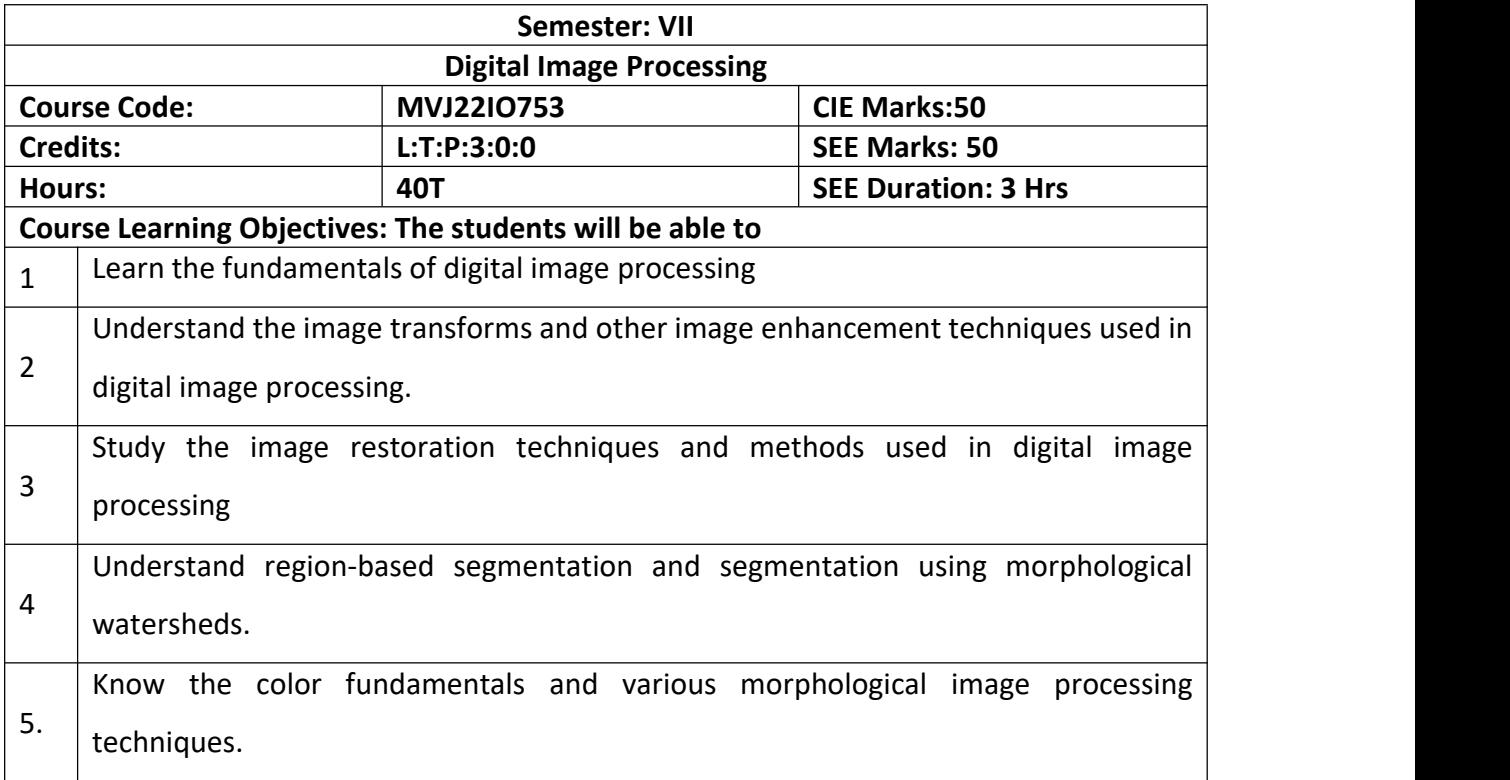

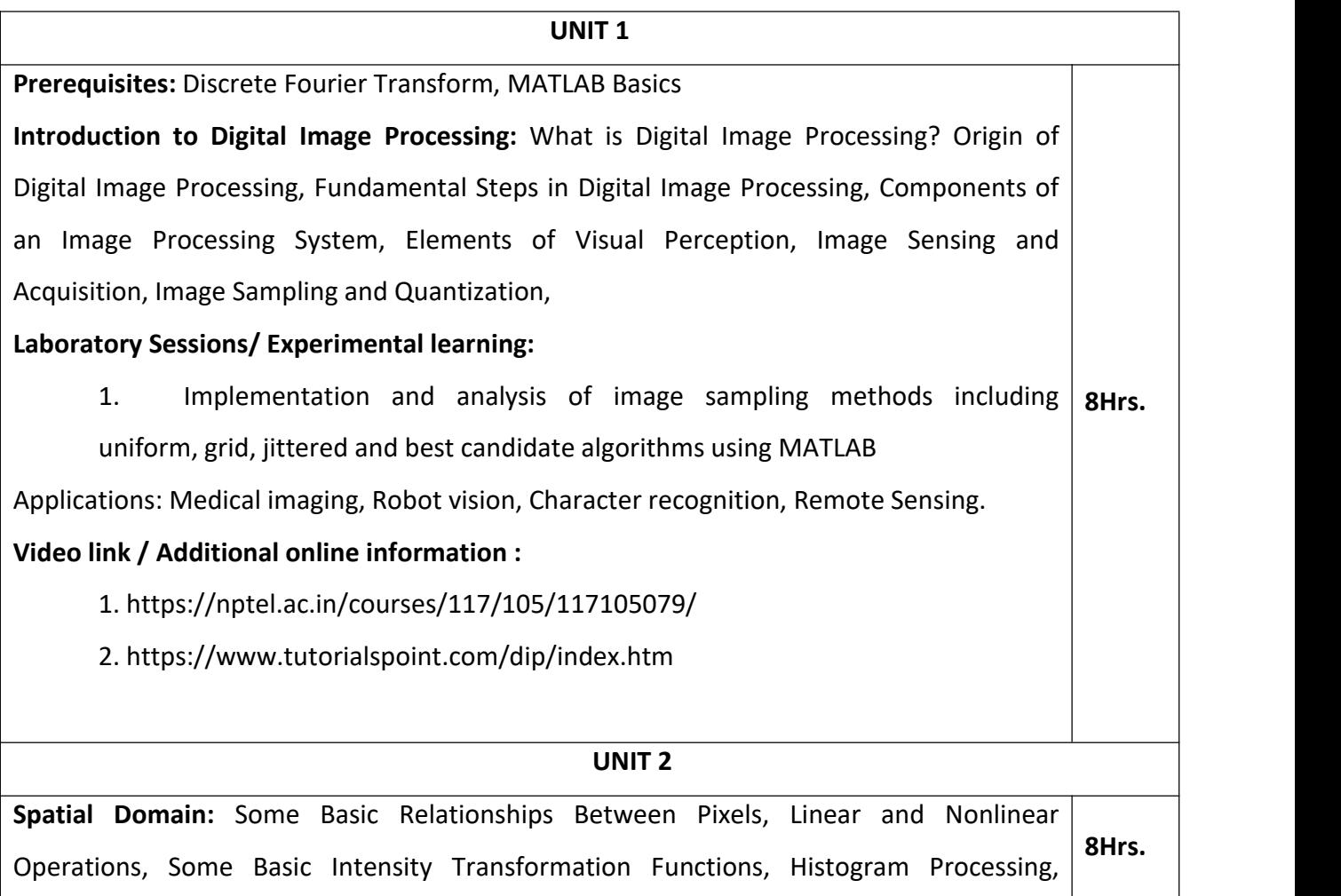

Fundamentals of Spatial Filtering, Smoothing Spatial Filters, Sharpening Spatial Filters Frequency Domain: Filtering in the Frequency Domain, Image, Smoothing and Image Sharpening Using Frequency Domain Filters.

#### **Laboratory Sessions/ Experimental learning:**

1. Implementation and analysis of image smoothing and sharpening algorithms using MATLAB.

**Applications:** Image Enhancement, Image Analysis

### **Video link / Additional online information:**

1. <https://nptel.ac.in/courses/117/105/117105079/> <https://www.tutorialspoint.com/dip/index.htm>

#### **UNIT 3**

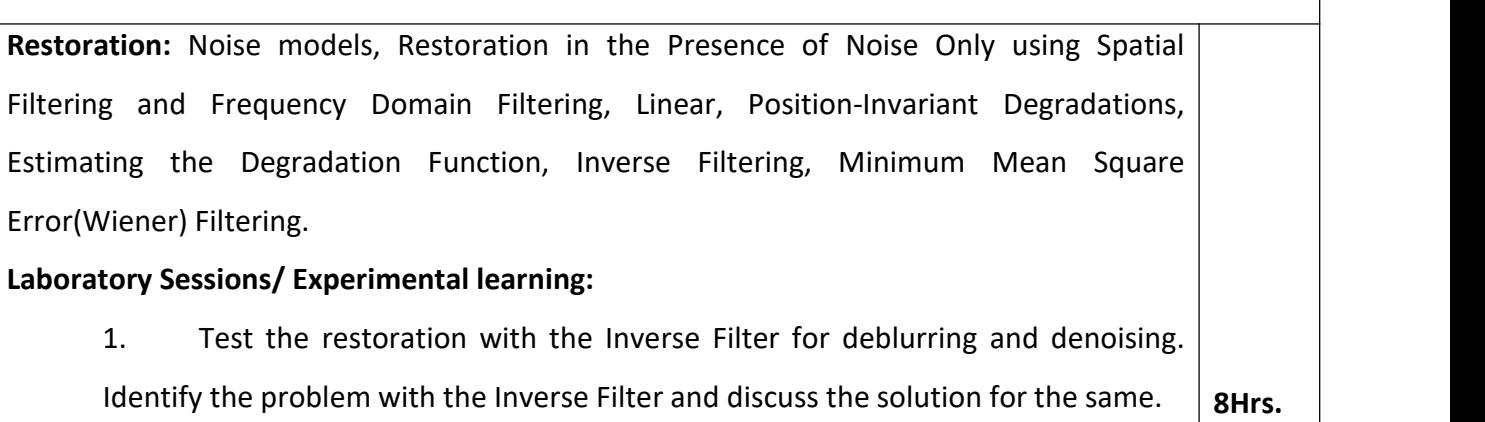

**Applications:** Image Enhancement, Image Analysis, Error detection and correction

# **Video link / Additional online information:**

# 1. <https://nptel.ac.in/courses/117/105/117105079/>

<https://www.tutorialspoint.com/dip/index.htm>

**UNIT 4**

**Segmentation:** Point, Line, and Edge Detection: Detection of Isolated Points, Line Detection, Edge Models, Basic Edge Detection, Advanced Technique for Edge Detection, Thresholding: Optimum Global Thresholding Using Otsu's Method, Region-Based Segmentation: Region growing, Region splitting and merging **8Hrs.**

# **Laboratory Sessions/ Experimental learning:**

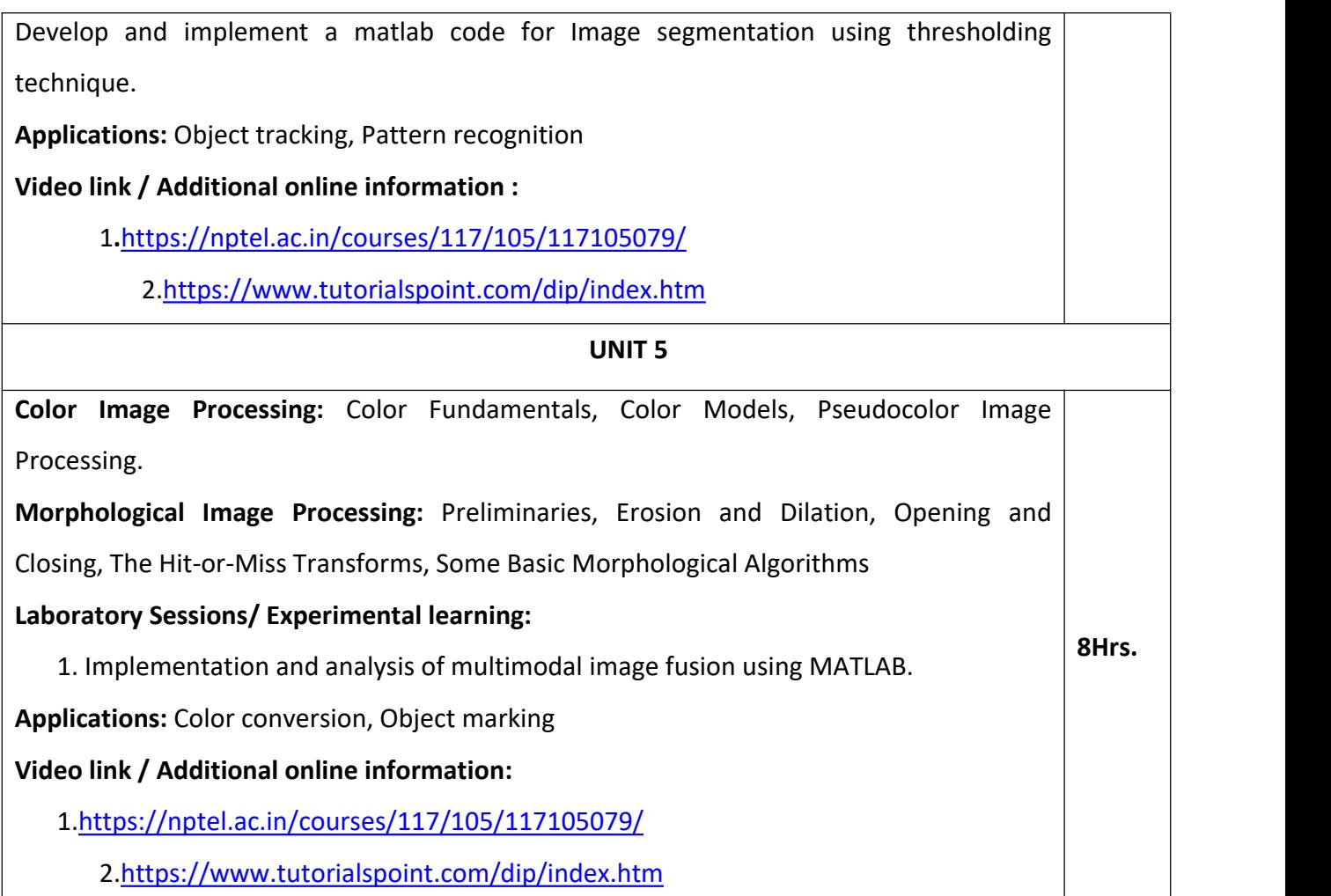

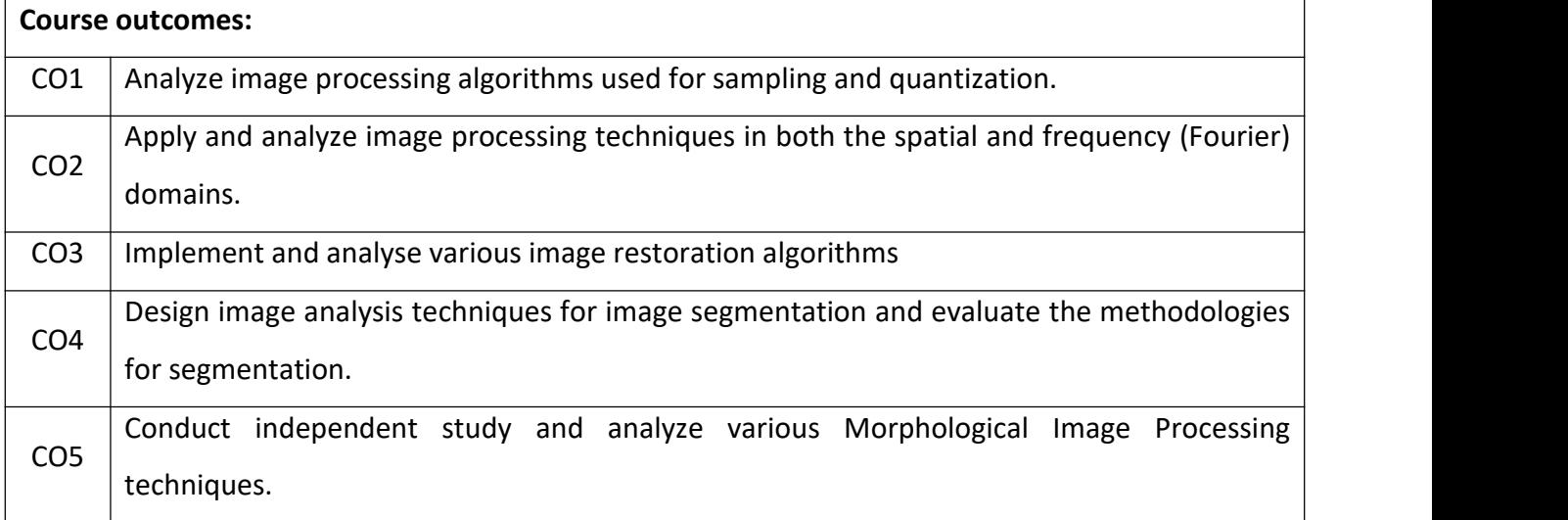

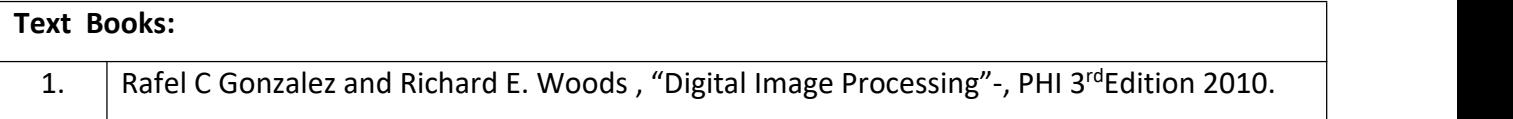

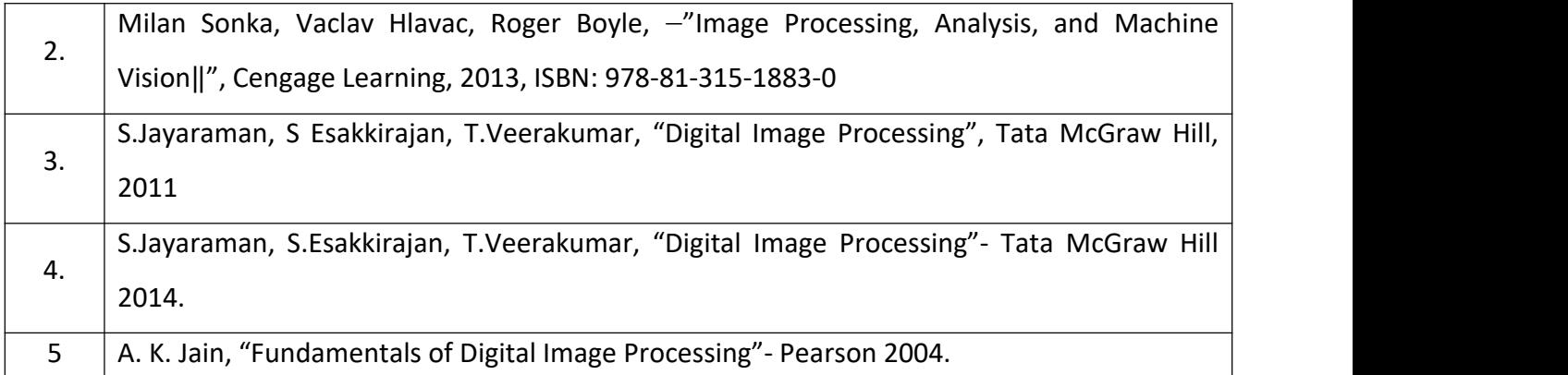

#### **Theory for 50 Marks**

CIE is executed by way of quizzes (Q), tests (T) and assignments. A minimum of three quizzes are conducted along with tests. Test portion is evaluated for 50 marks and quiz is evaluated for 10 marks. Faculty may adopt innovative methods for conducting quizzes effectively. The number of quizzes may be more than three (conduct additional quizzes and take best three). The three tests are conducted for 50 marks each and the average of all the tests are calculated for 50. The marks for the assignments are 20 (2 assignments for 10 marks each). The marks obtained in test, quiz and assignment are added to get marks out of 100 and report CIE for 50 marks.

#### **Semester End Examination (SEE):**

#### **Total marks: 50+50=100**

**SEE** for 50 marks is executed by means of an examination. The Question paper for each course contains two parts, Part  $-$  A and Part  $-$  B. Part  $-$  A consists of objective type questions for 20 marks covering the entire syllabus. Part – B Students have to answer five questions, one from each unit for 16 marks adding up to 80 marks. Each main question may have a maximum of three sub divisions. Each unit will have internal choice in which both questions cover entire unit having same complexity in terms of COs and Bloom's taxonomy level.

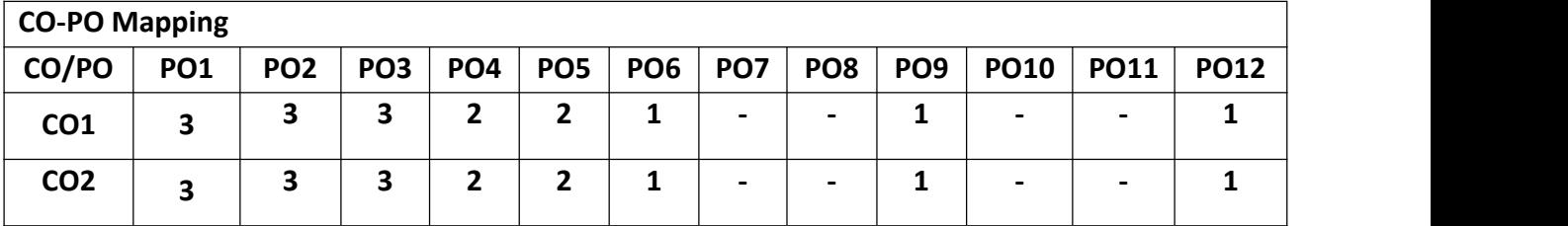

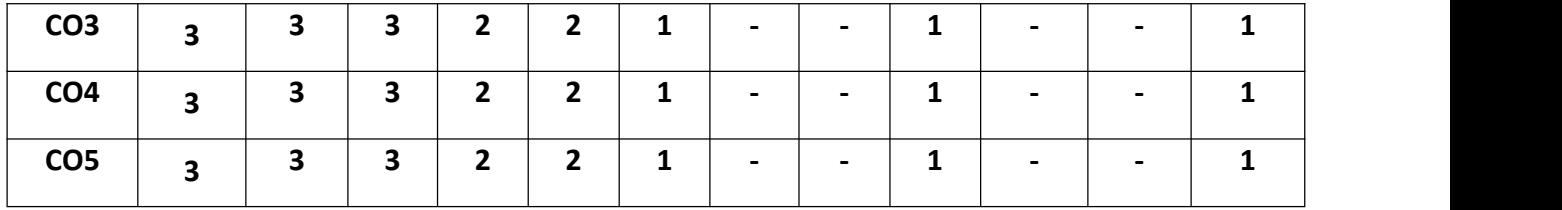

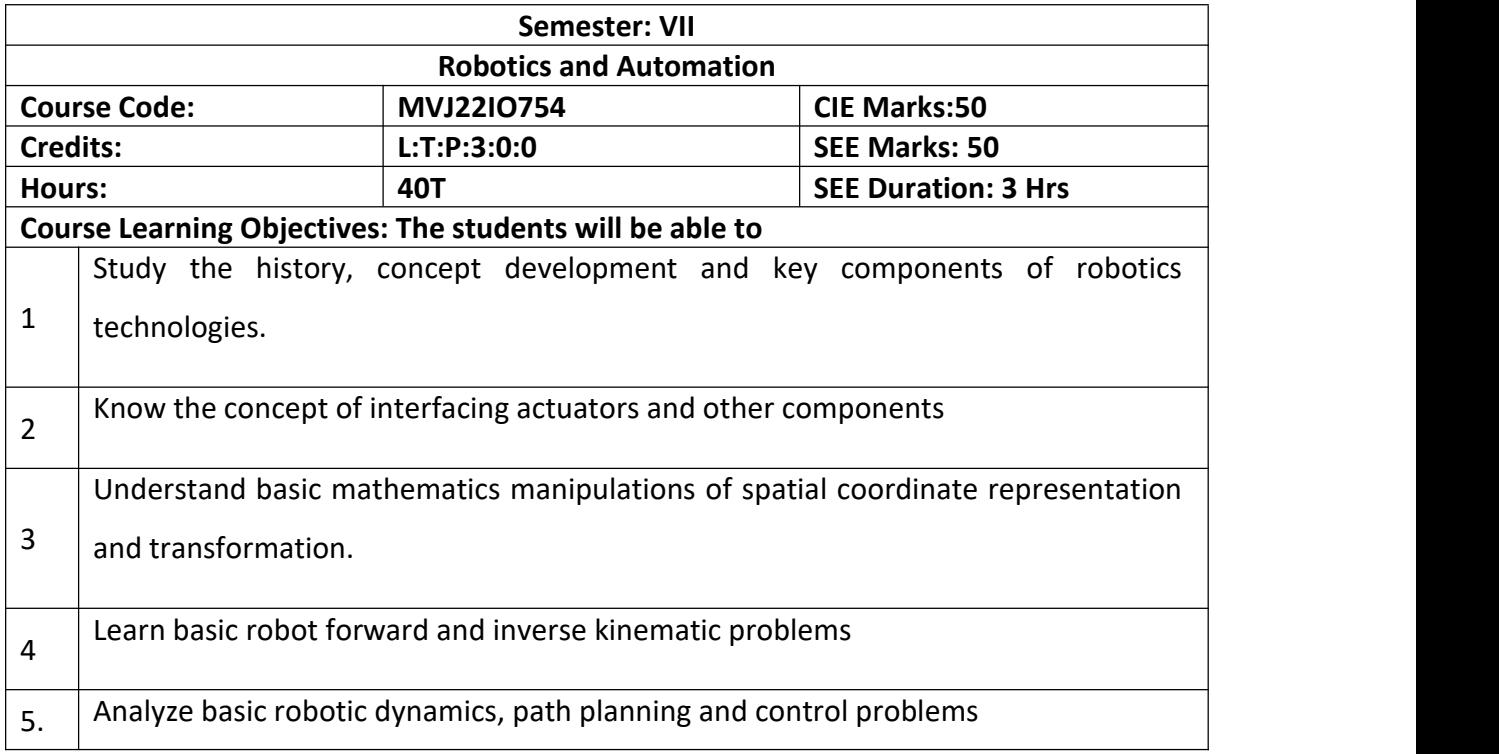

#### **UNIT 1**

**Basic concepts in robotics:** Definition, anatomy of robot, basic structure of robot, Specifications and Classification of robot, Safety Measures in robotics, Industrial Applications of Robots. Drives for robots: Electric, hydraulic and pneumatic. Sensors: Internal-External, Contact-noncontact, position, velocity, force, torque, proximity and range.

# **Laboratory Sessions/ Experimental learning:**

1. Interface various sensors with Microcontroller.

**Applications:**Machine Tending,Picking, Packing and Palletizing, painting,all Industrial applications

#### **Video link / Additional online information:**

- 1. <https://nptel.ac.in/courses/112/105/112105249/>
- 2. <https://nptel.ac.in/courses/112/101/112101098/>

**UNIT 2**

**8Hrs.**

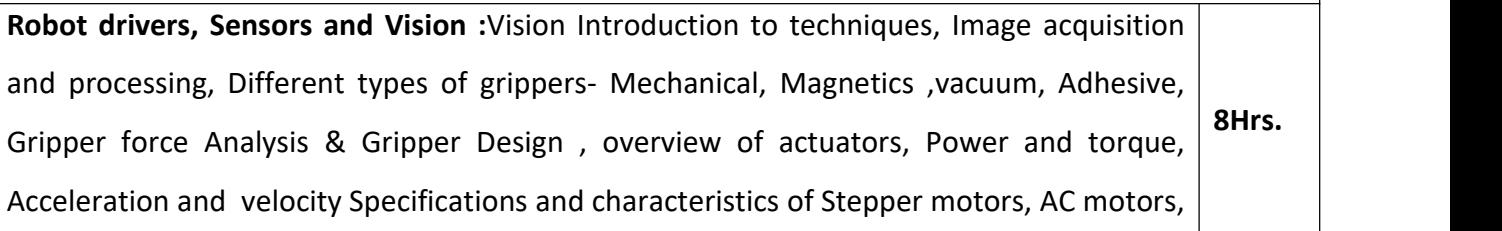

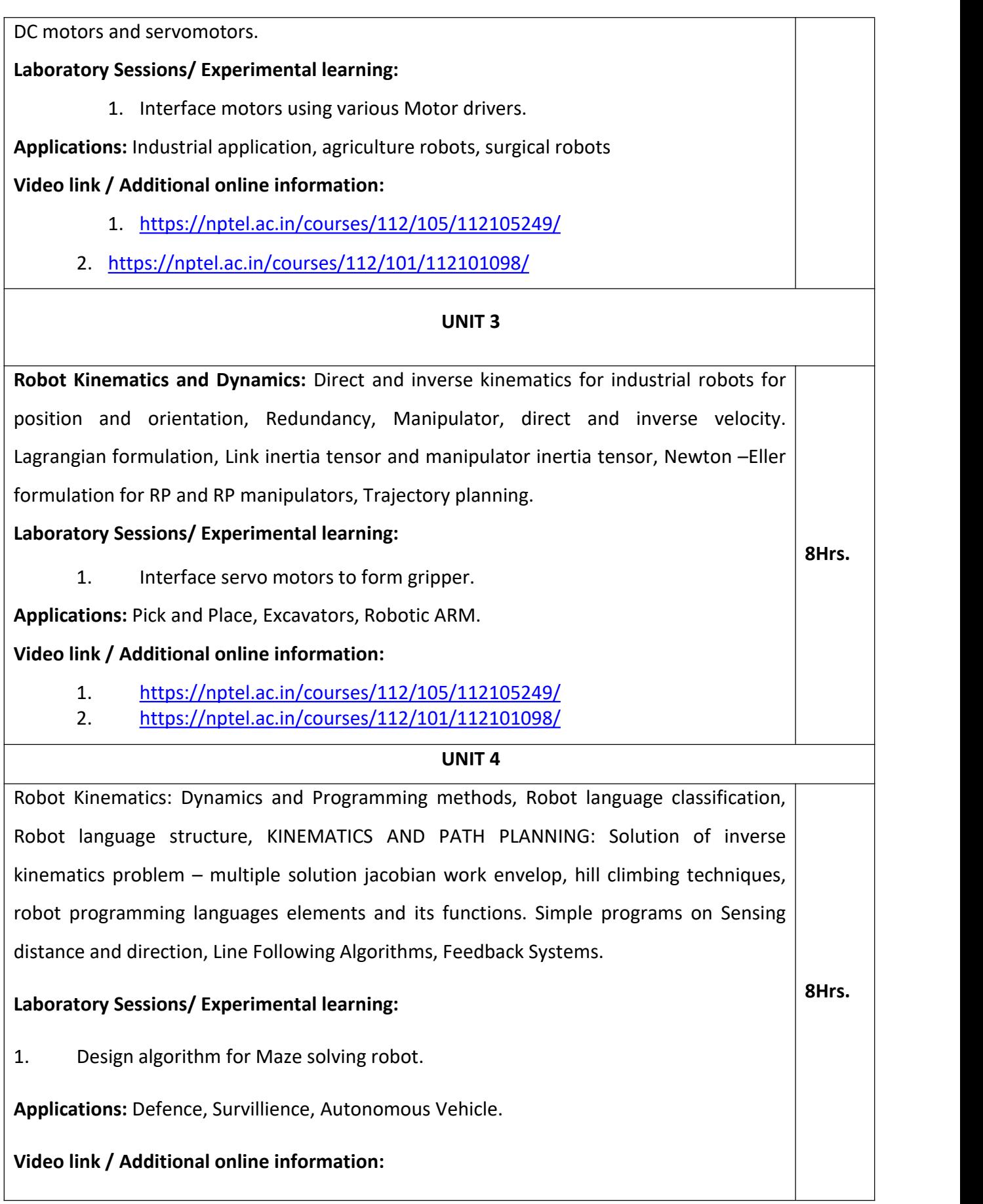

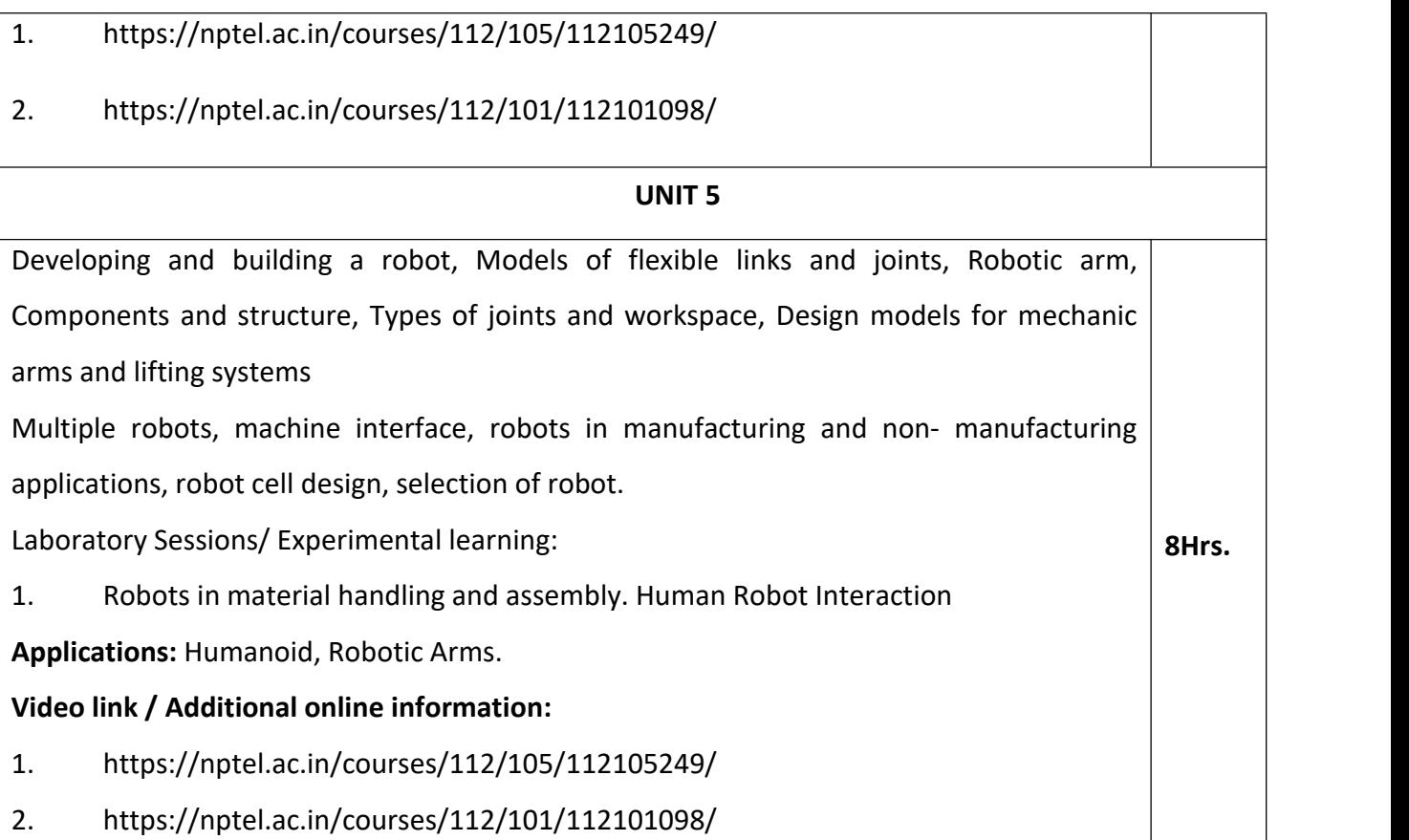

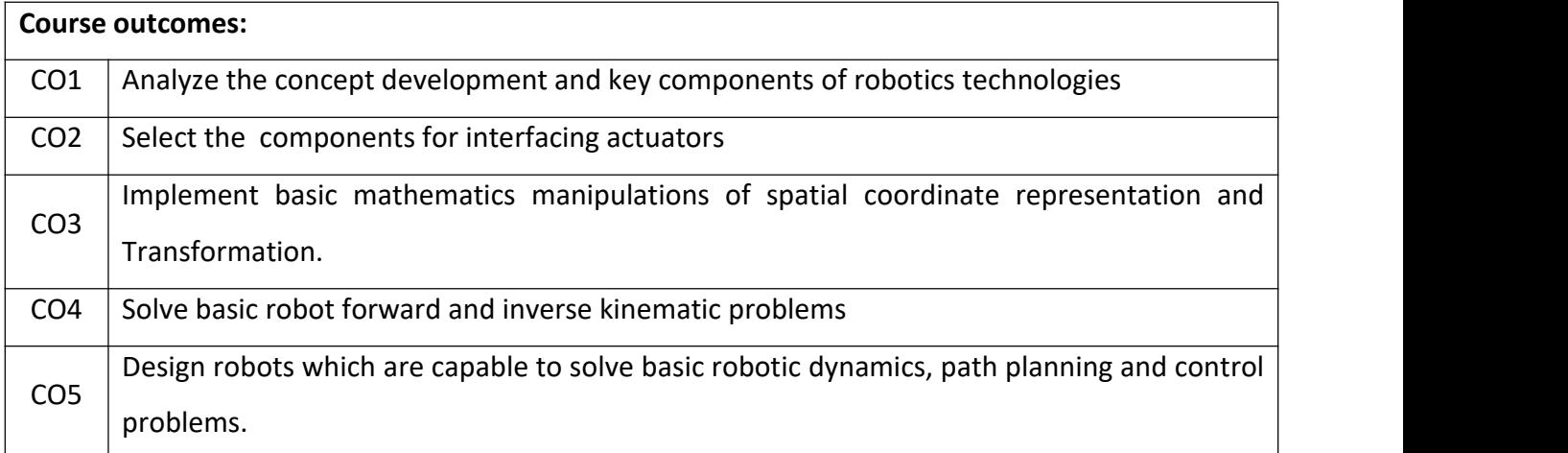

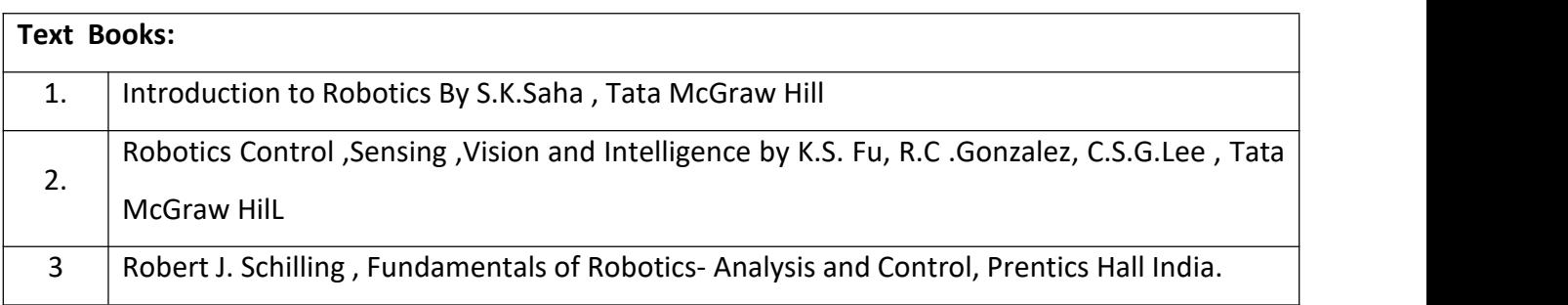

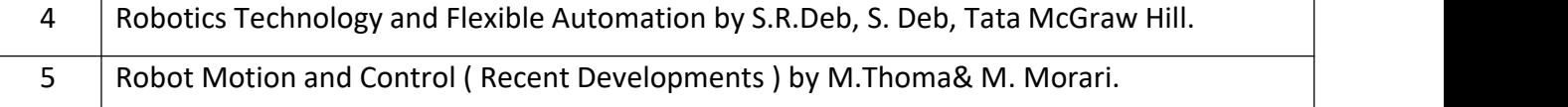

#### **Theory for 50 Marks**

CIE is executed by way of quizzes (Q), tests (T) and assignments. A minimum of three quizzes are conducted along with tests. Test portion is evaluated for 50 marks and quiz is evaluated for 10 marks. Faculty may adopt innovative methods for conducting quizzes effectively. The number of quizzes may be more than three (conduct additional quizzes and take best three). The three tests are conducted for 50 marks each and the average of all the tests are calculated for 50. The marks for the assignments are 20 (2 assignments for 10 marks each). The marks obtained in test, quiz and assignment are added to get marks out of 100 and report CIE for 50 marks.

#### **Semester End Examination (SEE):**

#### **Total marks: 50+50=100**

**SEE** for 50 marks is executed by means of an examination. The Question paper for each course contains two parts, Part  $-$  A and Part  $-$  B. Part  $-$  A consists of objective type questions for 20 marks covering the entire syllabus. Part – B Students have to answer five questions, one from each unit for 16 marks adding up to 80 marks. Each main question may have a maximum of three sub divisions. Each unit will have internal choice in which both questions cover entire unit having same complexity in terms of COs and Bloom's taxonomy level.

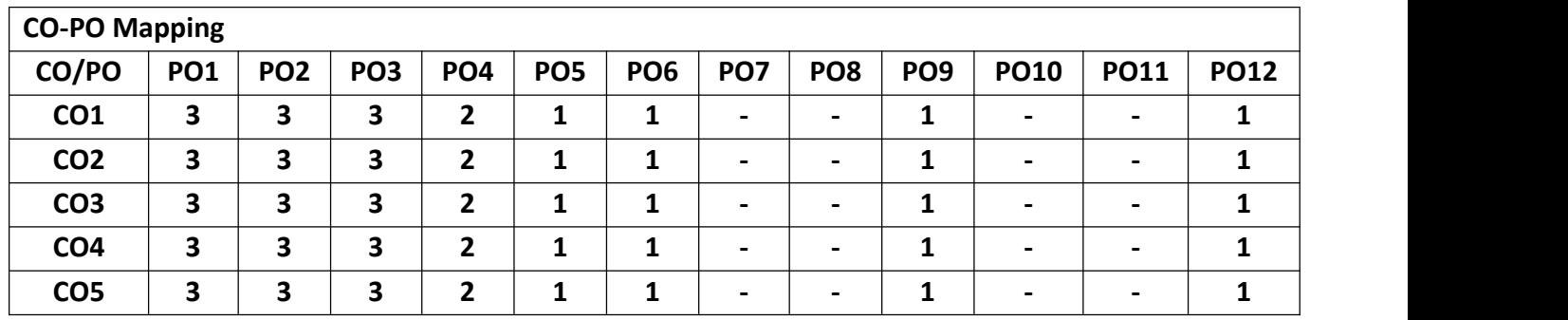

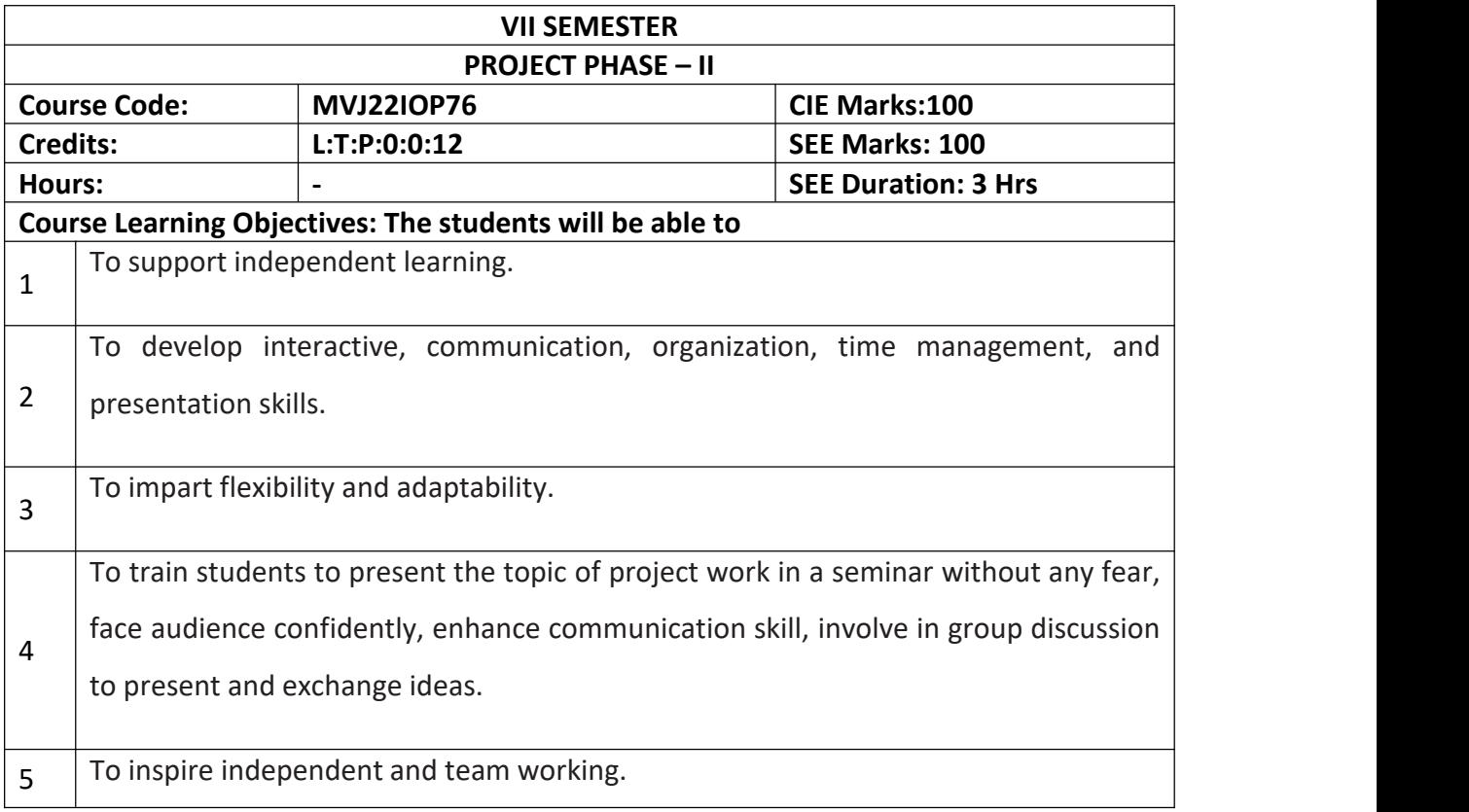

**Project Work Phase -II:** Each student of the project batch shall involve in carrying out the project work jointly in constant consultation with internal guide, co-guide, and external guide and prepare the project report as per the norms avoiding plagiarism.

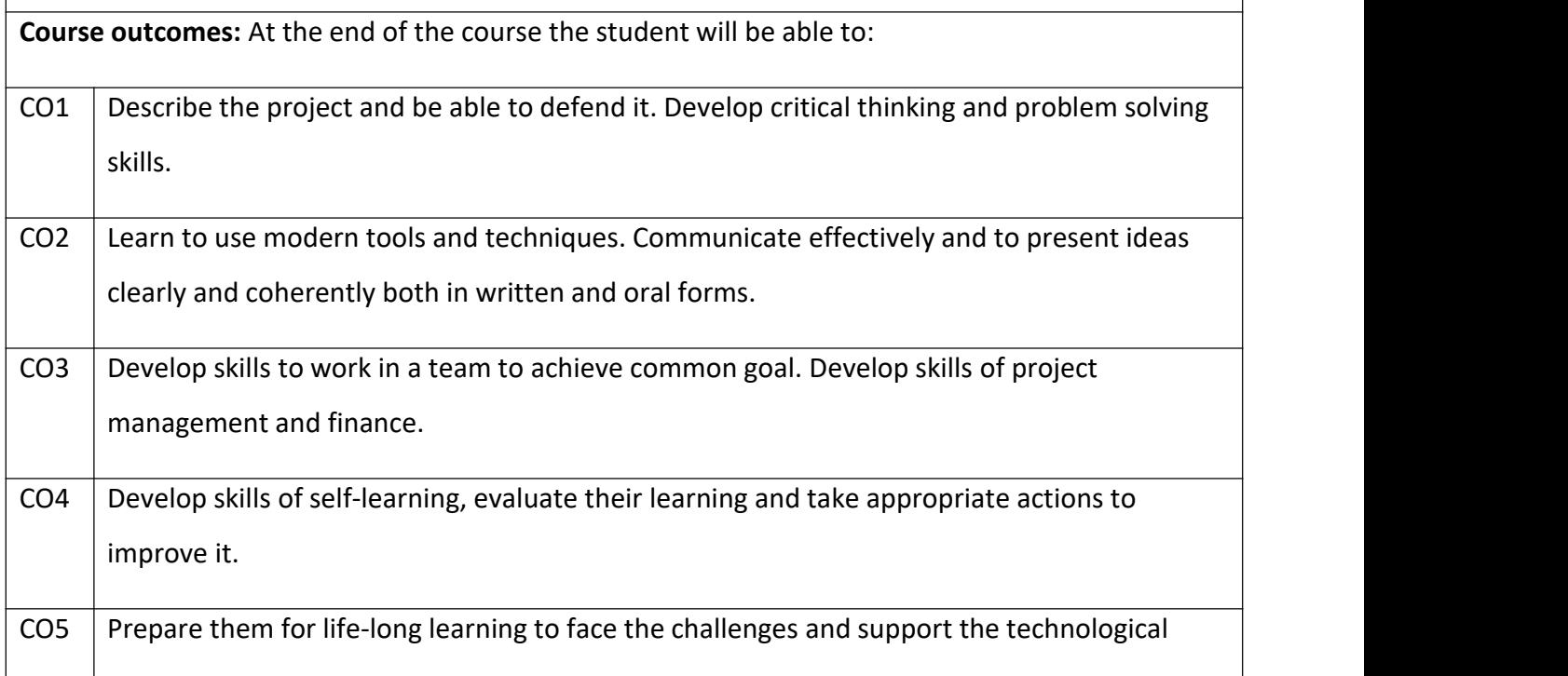

changes to meet the societal needs.

# **Scheme of Evaluation :**

**Internal Marks:** The Internal marks (50 marks) evaluation shall be based on Phase wise completion of the project work, Project report, Presentation and Demonstration of the actual/model/prototype of the project.

**Semester End Examination:** SEE marks for the project (50 marks) shall be based on Project report, Presentation and Demonstration of the actual/model/prototype of the project, as per the norms by the examiners appointed

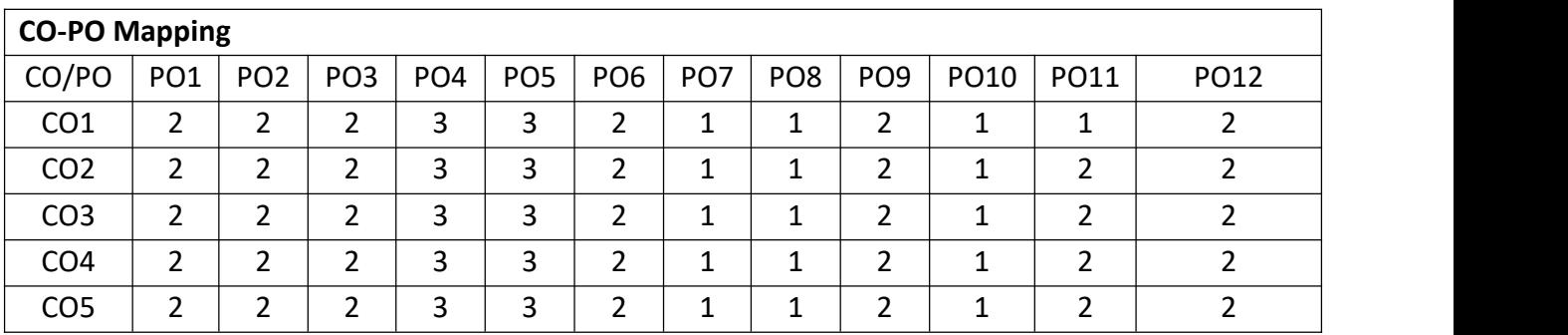